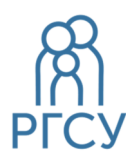

**МИНИСТЕРСТВО НАУКИ И ВЫСШЕГО ОБРАЗОВАНИЯ РОССИЙСКОЙ ФЕДЕРАЦИИ ФЕДЕРАЛЬНОЕ ГОСУДАРСТВЕННОЕ БЮДЖЕТНОЕ ОБРАЗОВАТЕЛЬНОЕ УЧРЕЖДЕНИЕ ВЫСШЕГО ОБРАЗОВАНИЯ** 

**«РОССИЙСКИЙ ГОСУДАРСТВЕННЫЙ СОЦИАЛЬНЫЙ УНИВЕРСИТЕТ»** Подписано

цифровой подписью: Шимановская Янина Васильевна Дата: 2023.07.20  $09:35:22 + 03'00'$ 

# **РАБОЧИЕ ПРОГРАММЫ ДИСЦИПЛИН (МОДУЛЕЙ) ЧАСТЬ 3**

# **ОСНОВНАЯ ПРОФЕССИОНАЛЬНАЯ ОБРАЗОВАТЕЛЬНАЯ ПРОГРАММА СРЕДНЕГО ПРОФЕССИОНАЛЬНОГО ОБРАЗОВАНИЯ**

# **Специальность 09.02.04 ИНФОРМАЦИОННЫЕ СИСТЕМЫ (ПО ОТРАСЛЯМ)**

# **Уровень профессионального образования Среднее профессиональное образование программа базовой подготовки на базе основного общего образования**

**Год начала подготовки по основной профессиональной образовательной программе** 

**2020** 

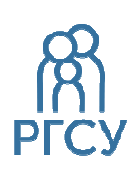

**ФЕДЕРАЛЬНОЕ ГОСУДАРСТВЕННОЕ БЮДЖЕТНОЕ ОБРАЗОВАТЕЛЬНОЕ УЧРЕЖДЕНИЕ ВЫСШЕГО ОБРАЗОВАНИЯ «РОССИЙСКИЙ ГОСУДАРСТВЕННЫЙ СОЦИАЛЬНЫЙ УНИВЕРСИТЕТ»** 

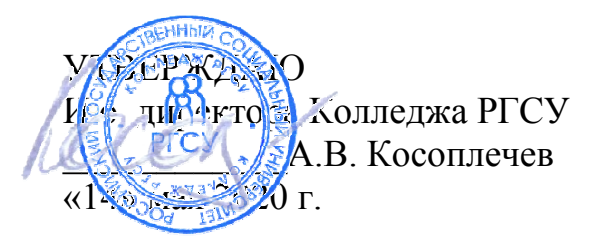

# РАБОЧАЯ ПРОГРАММА ПРОФЕССИОНАЛЬНОГО МОДУЛЯ

# **ПМ.01 ЭКСПЛУАТАЦИЯ ИНФОРМАЦИОННЫХ СИСТЕМ**

реализуемой в пределах программы подготовки специалистов среднего звена

на базе основного общего образования

по специальность **09.02.04 – Информационные системы (по отраслям)** 

ОБРАЗОВАТЕЛЬНАЯ ПРОГРАММА СРЕДНЕГО ПРОФЕССИОНАЛЬНОГО ОБРАЗОВАНИЯ - ПРОГРАММА ПОДГОТОВКИ СПЕЦИАЛИСТОВ СРЕДНЕГО ЗВЕНА

> Уровень образования Среднее профессиональное образование программа базовой подготовки на базе основного общего образования

> > Очная форма обучения

Москва 2020 г

Рабочая программа профессионального модуля ПМ.01 «**Эксплуатация информационных систем**» разработана на основании федерального государственного образовательного стандарта среднего профессионального образования по специальности **09.02.04 Информационные системы**, утвержденного приказом Министерства образования и науки Российской Федерации от 14.05.2014 N 525, учебного плана по основной профессиональной образовательной программе среднего профессионального образования – программе подготовки специалистов среднего звена Информационные системы.

Рабочая программа профессионального модуля разработана рабочей группой в составе: Бекбулатов Д.Р., Ильин В.А., Кленина В.И.

Руководитель основной профессиональной образовательной программы Преподаватель Колледжа РГСУ

Ю.С.Дрыго

(подпись)

Рабочая программа учебной дисциплины обсуждена и утверждена на заседании ПЦК. Протокол № 10 от «06» мая 2020 года.

Председатель ПЦК (естественноматематических дисциплин, физической культуры и БЖ)

Д.Р.Бекбулатов

Рабочая программа профессионального модуля рецензирована и рекомендована к утверждению:

(подпись)

ООО «Техно-М» исполнительный директор, кандидат экономических наук И.А.Щелкина

# **СОДЕРЖАНИЕ**

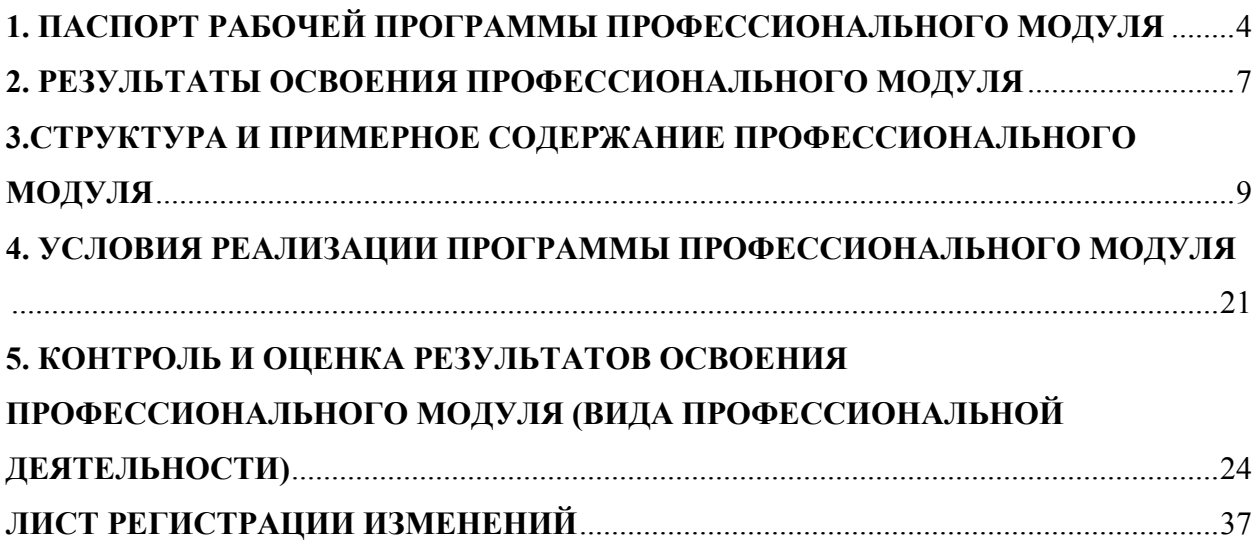

# **1. ПАСПОРТ РАБОЧЕЙ ПРОГРАММЫ ПРОФЕССИОНАЛЬНОГО МОДУЛЯ**

## **ПМ. 01 ЭКСПЛУАТАЦИЯ ИНФОРМАЦИОННЫХ СИСТЕМ**

#### **1.1. Область применения рабочей программы**

Рабочая программа профессионального модуля (далее программа) – является частью основной профессиональной образовательной программы в соответствии с ФГОС по специальности СПО 09.02.04 Информационные системы (по отраслям)

в части освоения основного вида профессиональной деятельности (ВПД):

изучить основные виды и процедуры обработки информации, модели и методы решения задач обработки информации (генерация отчетов, поддержка принятия решений, анализ данных, искусственный интеллект, обработка изображений);

изучить сервисно-ориентированные архитектуры, CRM-системы, ERP-системы;

изучить объектно-ориентированное программирование; спецификации языка, создание графического пользовательского интерфейса (GUI), файловый ввод-вывод, создание сетевого сервера и сетевого клиента;

изучить платформы для создания, исполнения и управления информационной системой; изучить основные процессы управления проектом разработки.

и соответствующих профессиональных компетенций (ПК):

ПК 1.1. Собирать данные для анализа использования и функционирования информационной системы, участвовать в составлении отчетной документации, принимать участие в разработке проектной документации на модификацию информационной системы.

ПК 1.2. Взаимодействовать со специалистами смежного профиля при разработке методов, средств и технологий применения объектов профессиональной деятельности.

ПК 1.3. Производить модификацию отдельных модулей информационной системы в соответствии с рабочим заданием, документировать произведенные изменения.

ПК 1.4. Участвовать в экспериментальном тестировании информационной системы на этапе опытной эксплуатации, фиксировать выявленные ошибки кодирования в разрабатываемых модулях информационной системы.

ПК 1.5. Разрабатывать фрагменты документации по эксплуатации информационной системы.

ПК 1.6. Участвовать в оценке качества и экономической эффективности информационной системы.

ПК 1.7. Производить инсталляцию и настройку информационной системы в рамках своей компетенции, документировать результаты работ.

ПК 1.8. Консультировать пользователей информационной системы и разрабатывать фрагменты методики обучения пользователей информационной системы.

ПК 1.9. Выполнять регламенты по обновлению, техническому сопровождению и восстановлению данных информационной системы, работать с технической документацией. ПК 1.10. Обеспечивать организацию доступа пользователей информационной системы в рамках своей компетенции.

Рабочая программа профессионального модуля может быть использована в дополнительном профессиональном образовании по программам повышения квалификации и переподготовки учителей, имеющих профессиональное образование базового уровня.

#### **1.2. Цели и задачи профессионального модуля – требования к результатам освоения профессионального модуля**

С целью овладения указанным видом профессиональной деятельности и соответствующими профессиональными компетенциями обучающийся в ходе освоения профессионального модуля должен:

#### **иметь практический опыт:**

инсталляции, настройки и сопровождения одной из информационных систем; выполнения регламентов по обновлению, техническому сопровождению и восстановлению данных информационной системы;

сохранения и восстановления базы данных информационной системы;

организации доступа пользователей к информационной системе в рамках компетенции конкретного пользователя;

обеспечения сбора данных для анализа использования и функционирования информационной системы и участия в разработке проектной и отчетной документации;

определения состава оборудования и программных средств разработки информационной системы;

использования инструментальных средств программирования информационной системы; участия в экспериментальном тестировании информационной системы на этапе опытной эксплуатации и нахождения ошибок кодирования в разрабатываемых модулях информационной системы;

разработки фрагментов документации по эксплуатации информационной системы;

участия в оценке качества и экономической эффективности информационной системы; модификации отдельных модулей информационной системы;

взаимодействия со специалистами смежного профиля при разработке методов, средств и технологий применения объектов профессиональной деятельности;

#### **уметь:**

осуществлять сопровождение информационной системы, настройку для пользователя согласно технической документации;

поддерживать документацию в актуальном состоянии;

принимать решение о расширении функциональности информационной системы, о прекращении эксплуатации информационной системы или ее реинжиниринге;

идентифицировать технические проблемы, возникающие в процессе эксплуатации системы;

производить документирование на этапе сопровождения;

осуществлять сохранение и восстановление базы данных информационной системы; составлять планы резервного копирования, определять интервал резервного копирования;

организовывать разноуровневый доступ пользователей информационной системы в рамках своей компетенции;

манипулировать данными с использованием языка запросов баз данных, определять ограничения целостности данных;

выделять жизненные циклы проектирования компьютерных систем;

использовать методы и критерии оценивания предметной области и методы определения стратегии развития бизнес-процессов организации;

строить архитектурную схему организации;

проводить анализ предметной области;

осуществлять выбор модели построения информационной системы и программных средств;

оформлять программную и техническую документацию с использованием стандартов оформления программной документации;

применять требования нормативных документов к основным видам продукции (услуг) и процессов;

применять документацию систем качества;

применять основные правила и документы системы сертификации Российской Федерации;

#### знать:

основные задачи сопровождения информационной системы;

регламенты по обновлению и техническому сопровождению обслуживаемой информационной системы:

типы тестирования;

характеристики и атрибуты качества;

методы обеспечения и контроля качества;

терминологию и методы резервного копирования;

отказы системы:

восстановление информации в информационной системе;

принципы организации разноуровневого доступа в информационных системах, политику безопасности в современных информационных системах;

цели автоматизации организации;

задачи и функции информационных систем;

типы организационных структур;

реинжиниринг бизнес-процессов;

основные модели построения информационных систем, их структуру, особенности и области применения;

особенности программных средств используемых в разработке информационных систем; метолы и средства проектирования информационных систем;

основные понятия системного анализа:

национальную и международную систему стандартизации и сертификации и систему обеспечения качества продукции, методы контроля качества.

#### 1.3. Рекомендуемое количество часов на освоение рабочей программы профессионального модуля:

 $Bcero - 1444$  часа, в том числе:

максимальной учебной нагрузки обучающегося - 832 часа, включая:

обязательной аудиторной учебной нагрузки обучающегося - 558 часов;

самостоятельной работы обучающегося - 274 часов;

учебной и производственной практики - 612 часов.

# 2. РЕЗУЛЬТАТЫ ОСВОЕНИЯ ПРОФЕССИОНАЛЬНОГО МОДУЛЯ

Результатом освоения профессионального модуля является овладение обучающимися видом профессиональной деятельности Информационные системы (по отраслям), в том числе профессиональными (ПК) и общими (ОК) компетенциями:

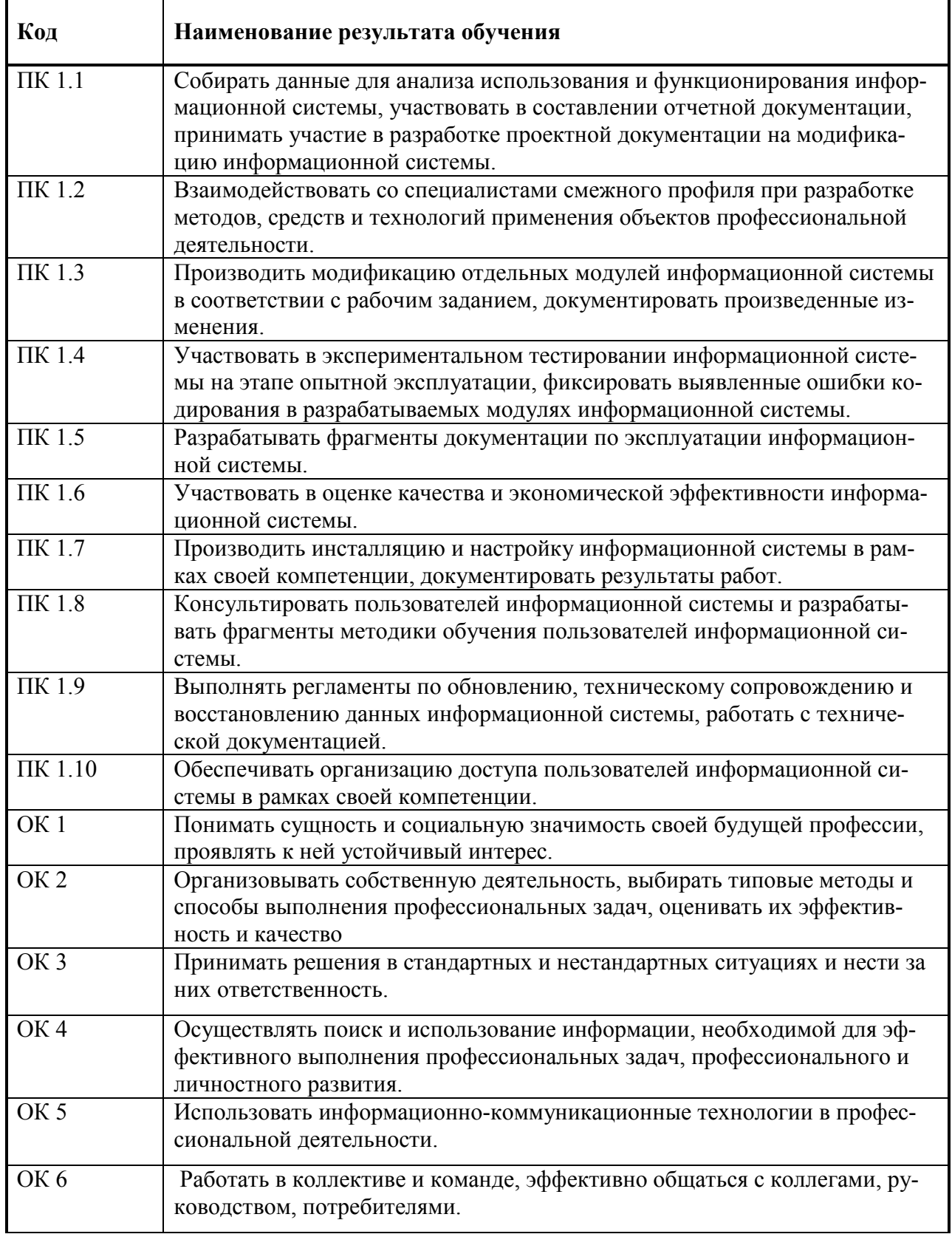

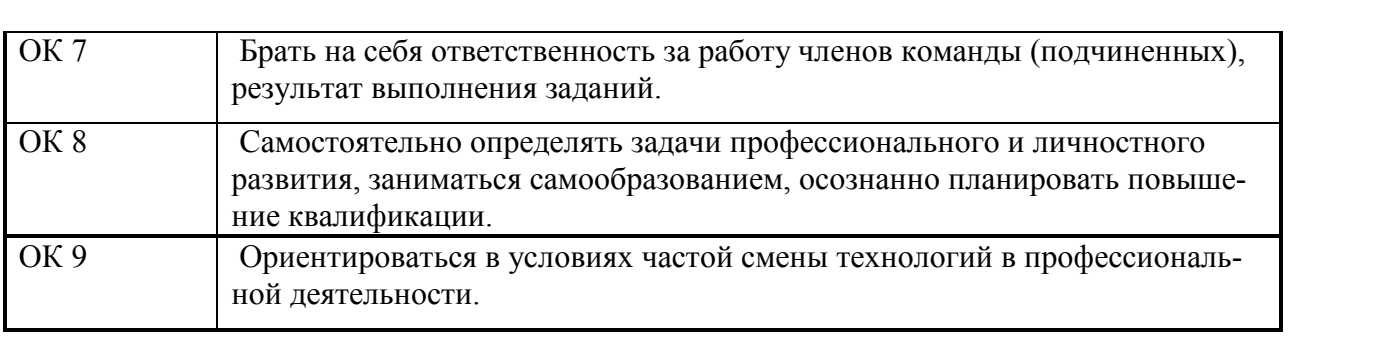

3.СТРУКТУРА И ПРИМЕРНОЕ СОДЕРЖАНИЕ ПРОФЕССИОНАЛЬНОГО МОДУЛЯ **3.СТРУКТУРА И ПРИМЕРНОЕ СОДЕРЖАНИЕ ПРОФЕССИОНАЛЬНОГО МОДУЛЯ**  3.1. Тематический план профессионального модуля IIM.01 Эксплуатация и модификация информационных систем **3.1.Тематический план профессионального модуля ПМ.01 Эксплуатация и модификация информационных систем** 

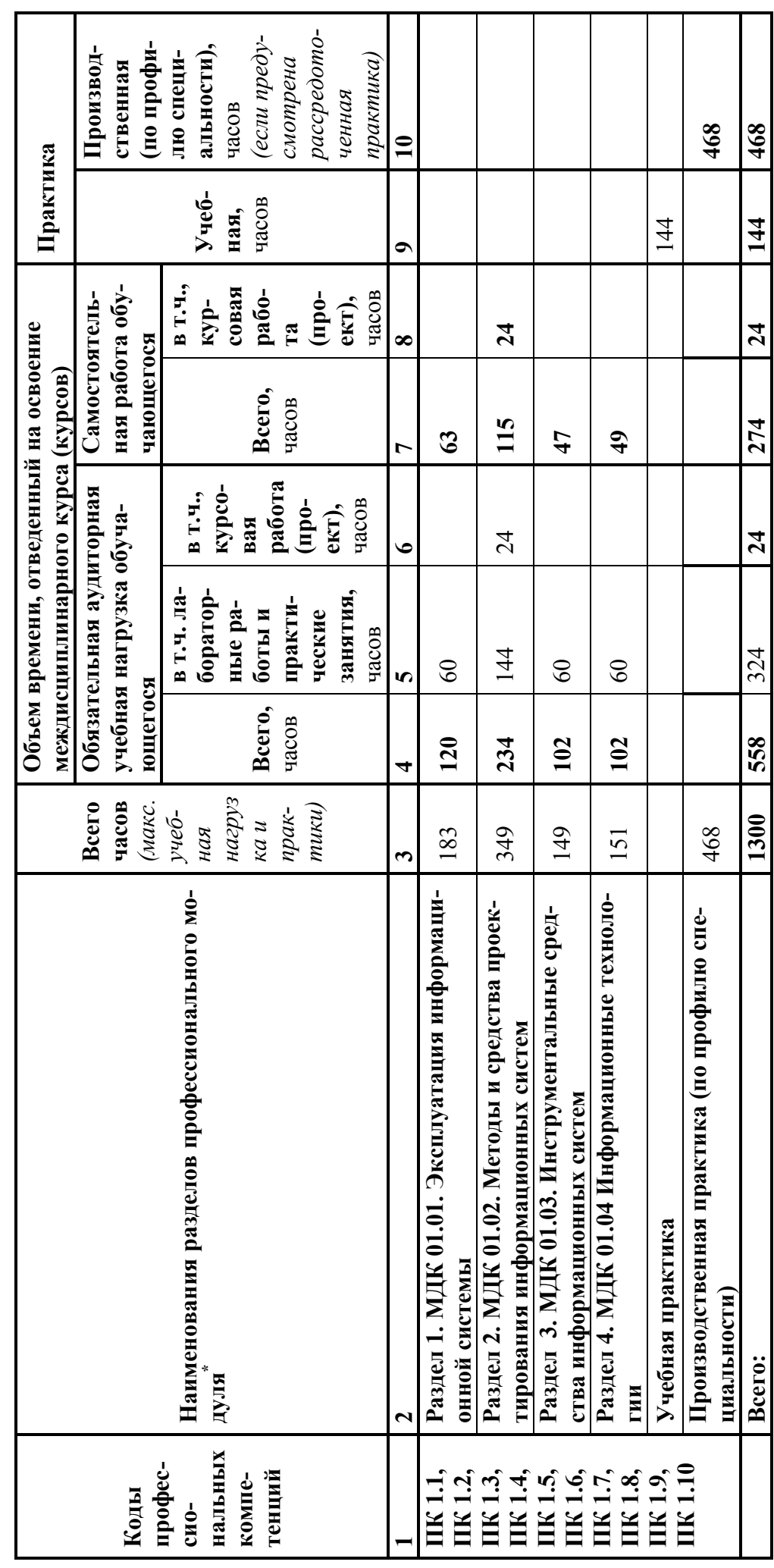

3.2. Содержание обучения по профессиональному модулю ПМ.01 Эксплуатация и модификация информационных систем *3.2. Содержание обучения по профессиональному модулю ПМ.01 Эксплуатация и модификация информационных систем* 

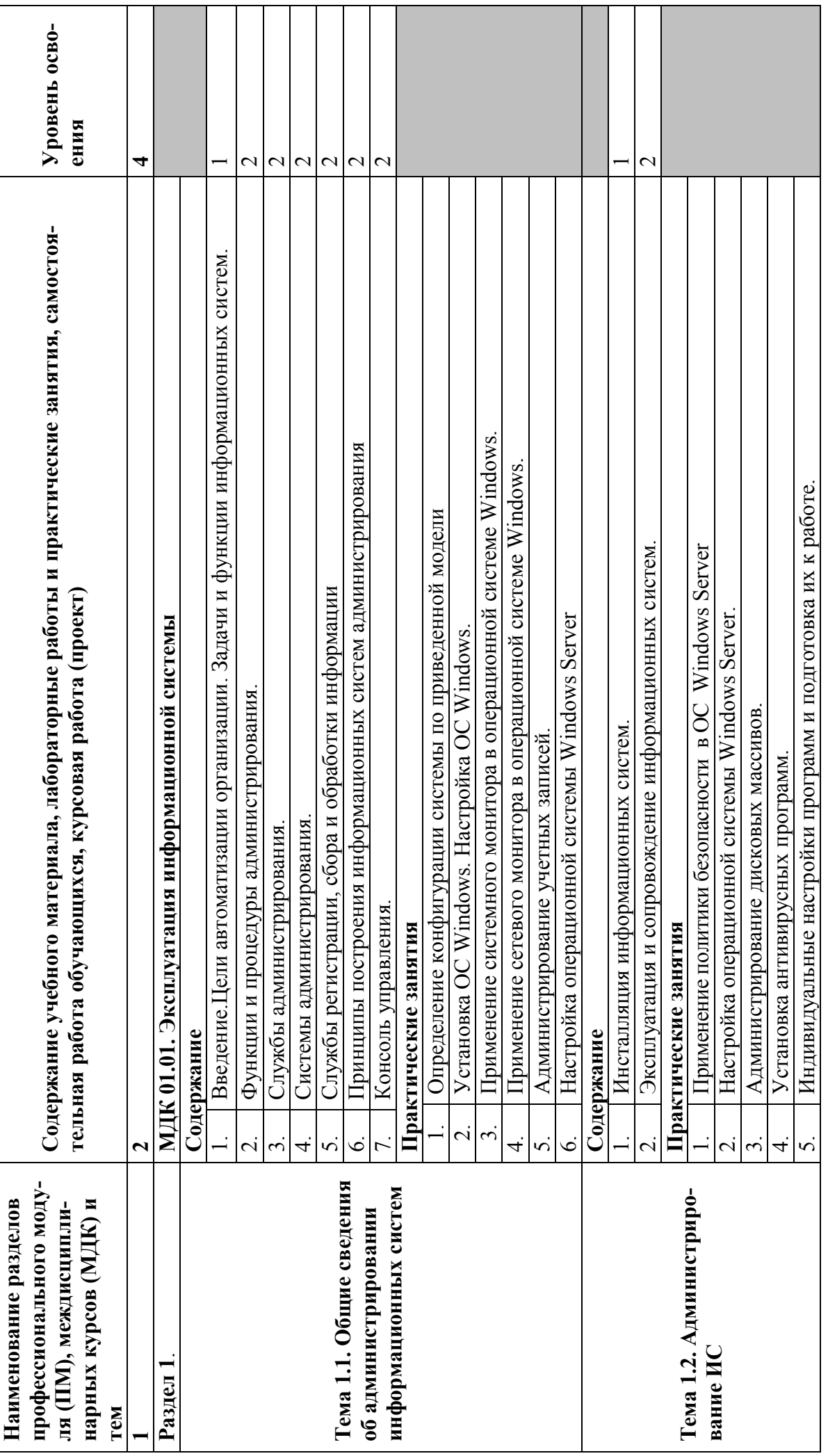

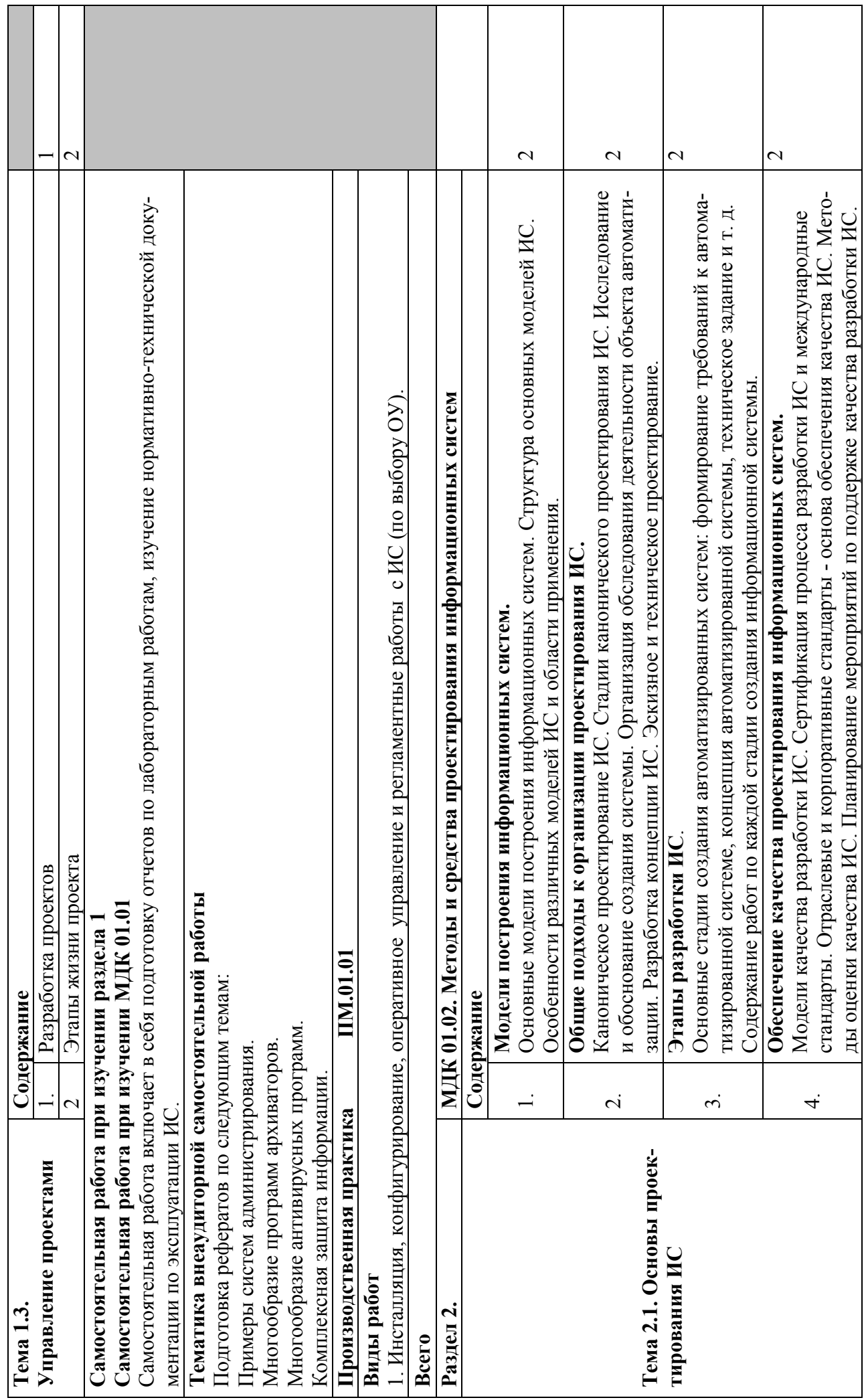

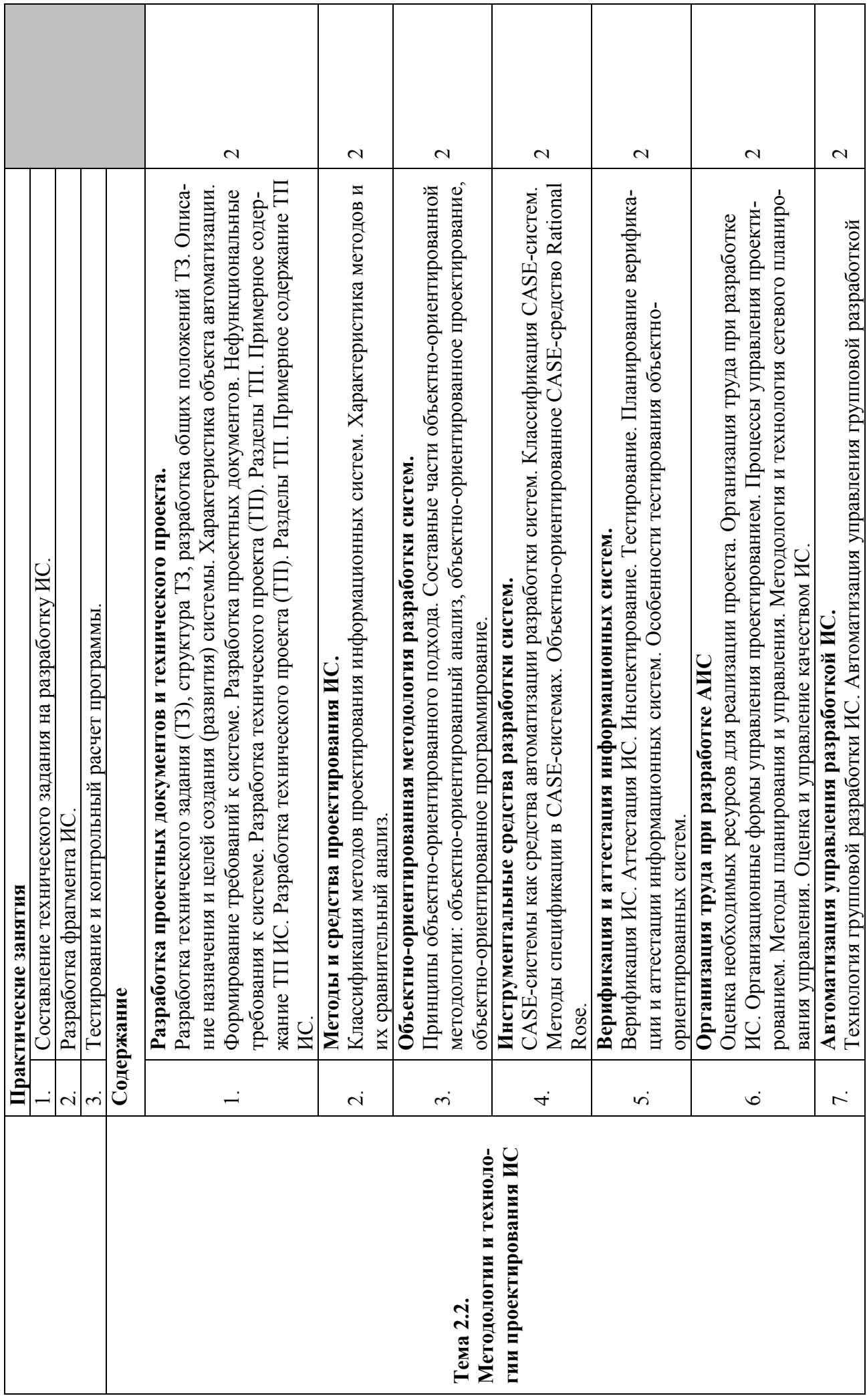

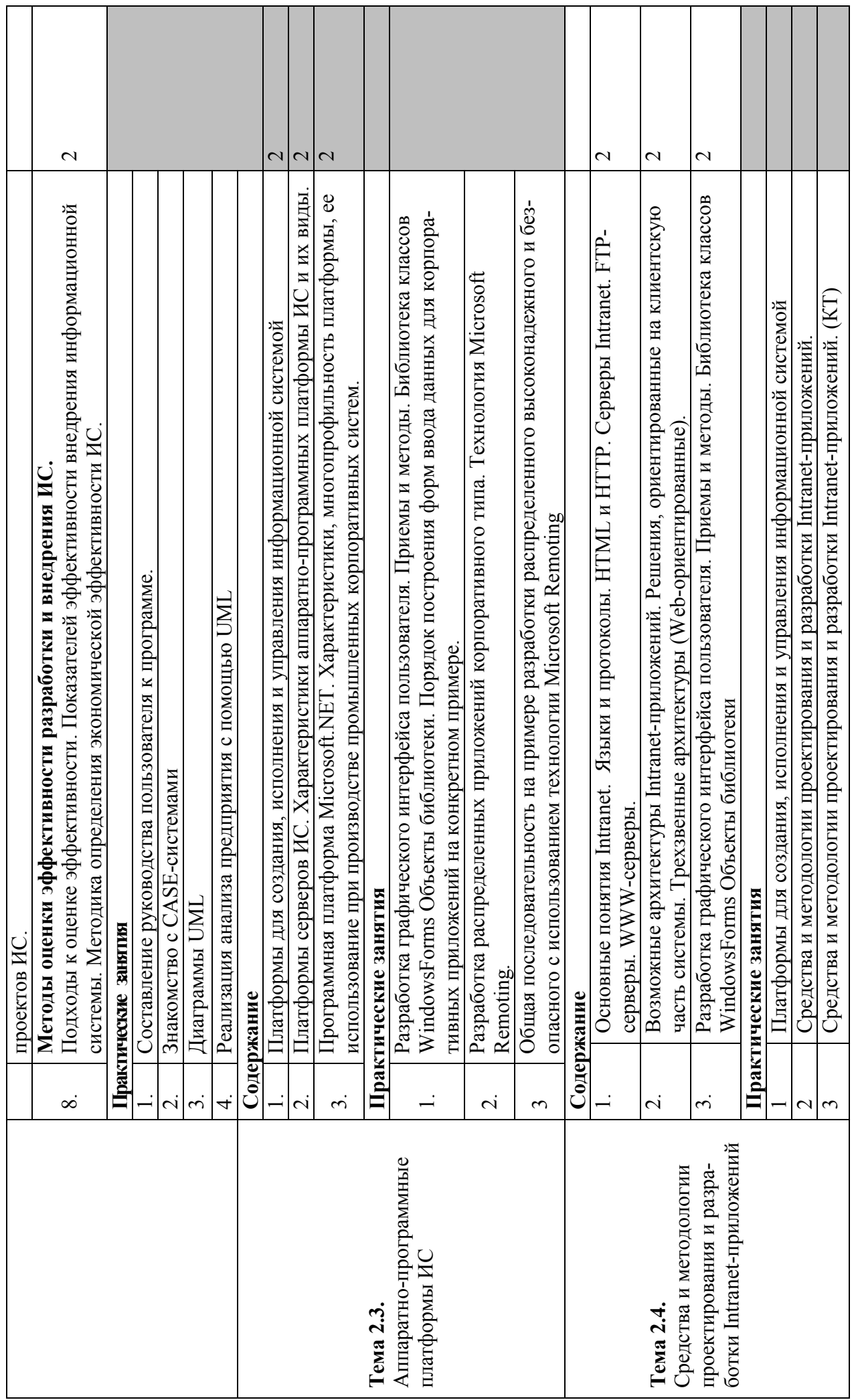

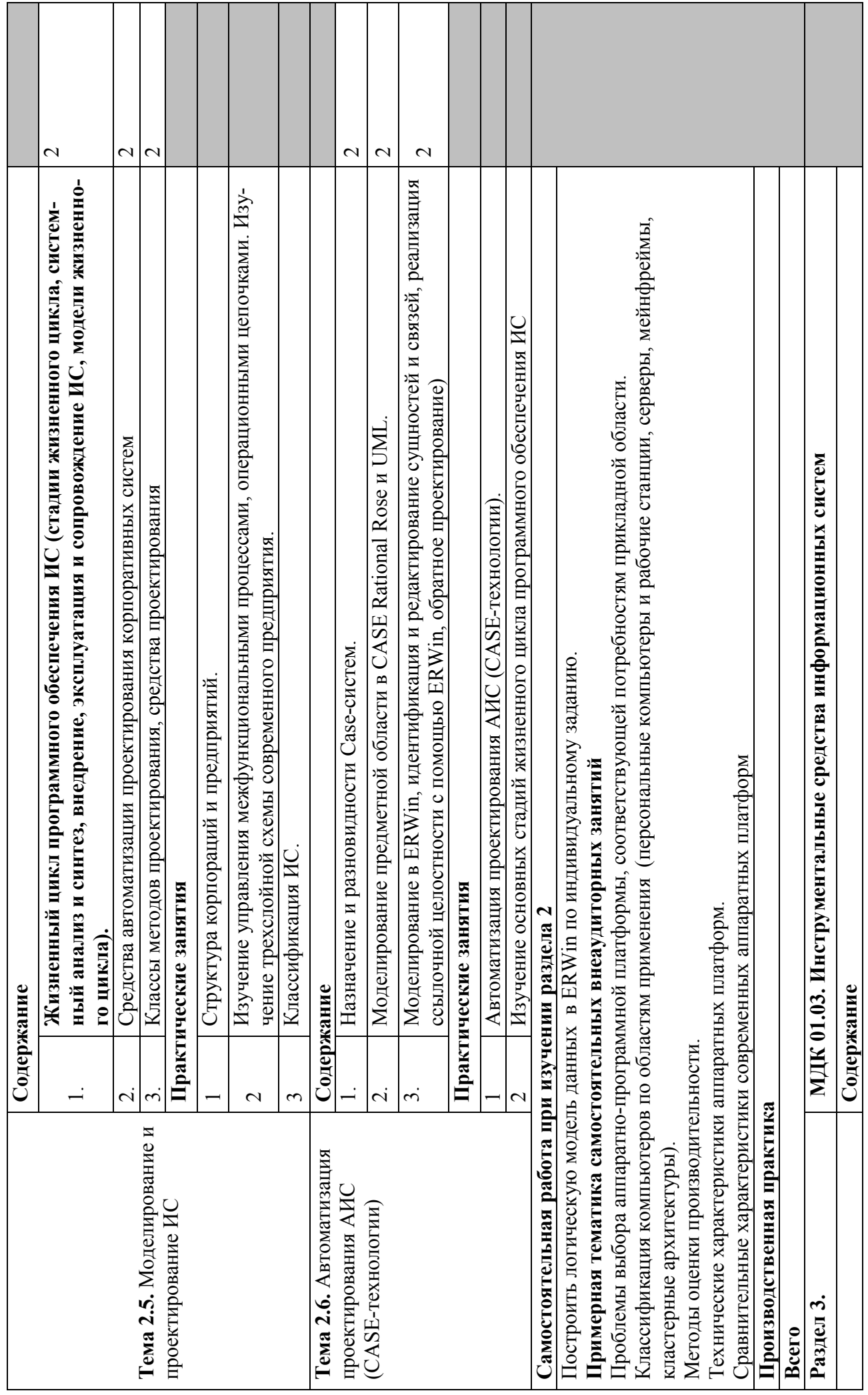

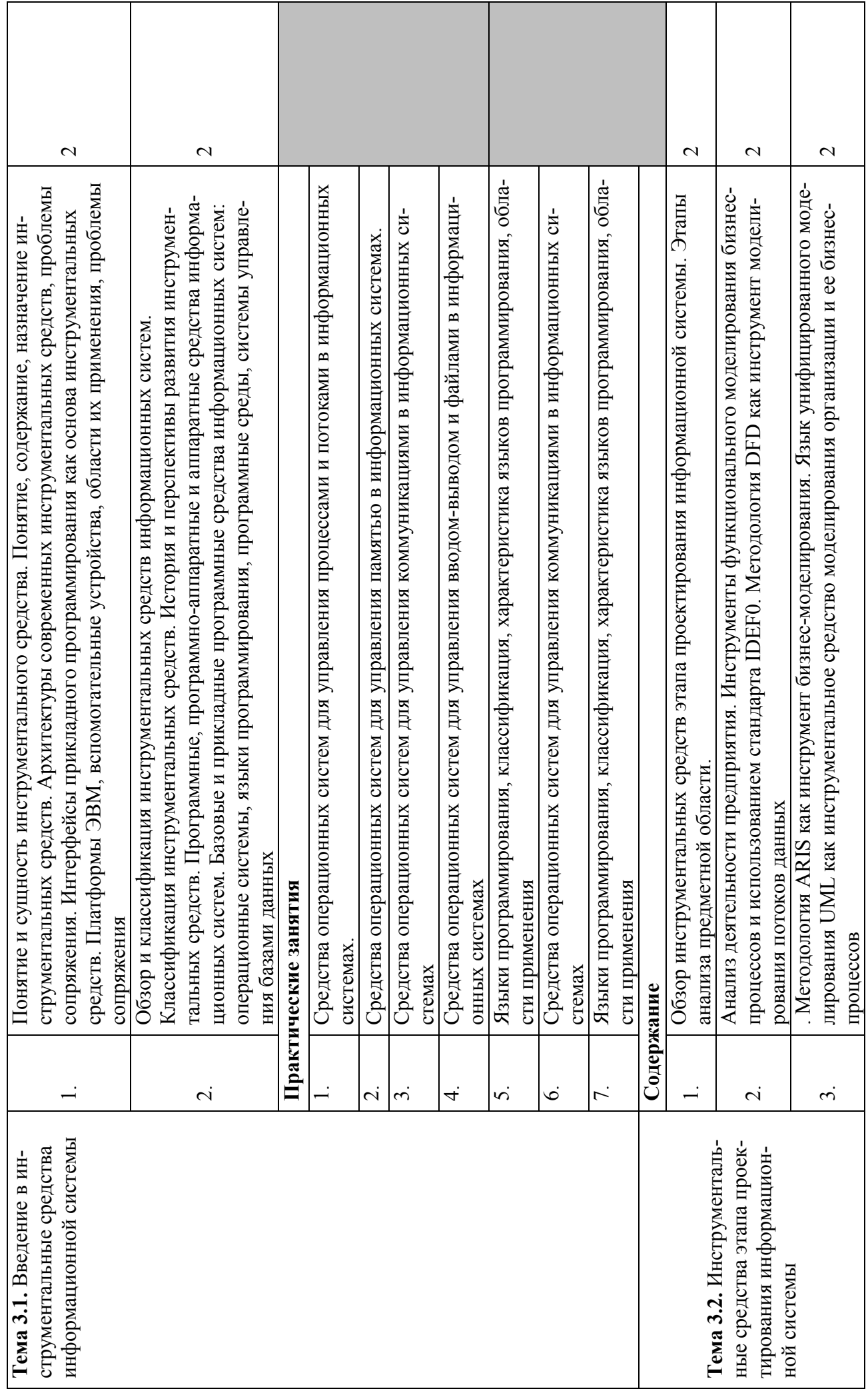

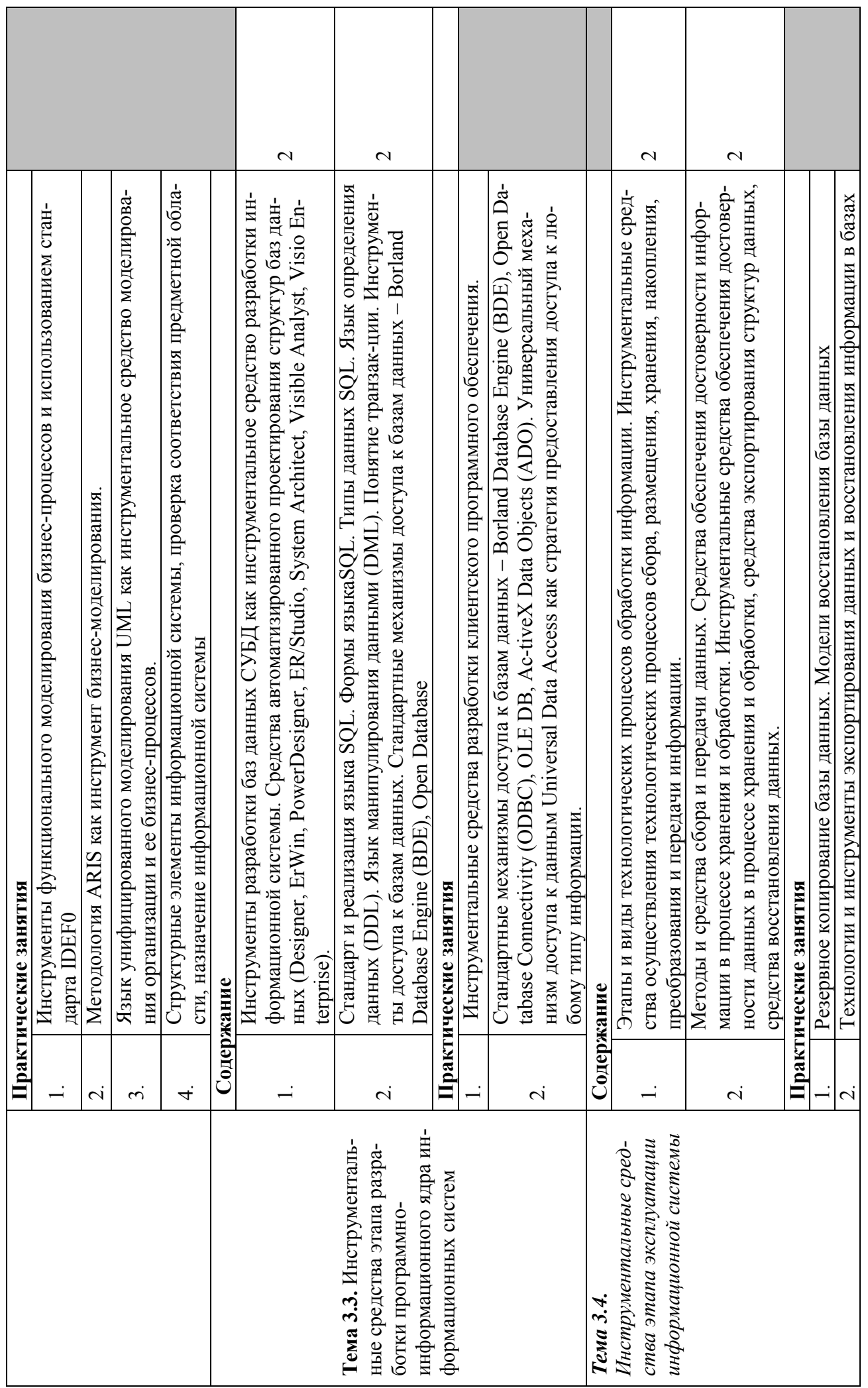

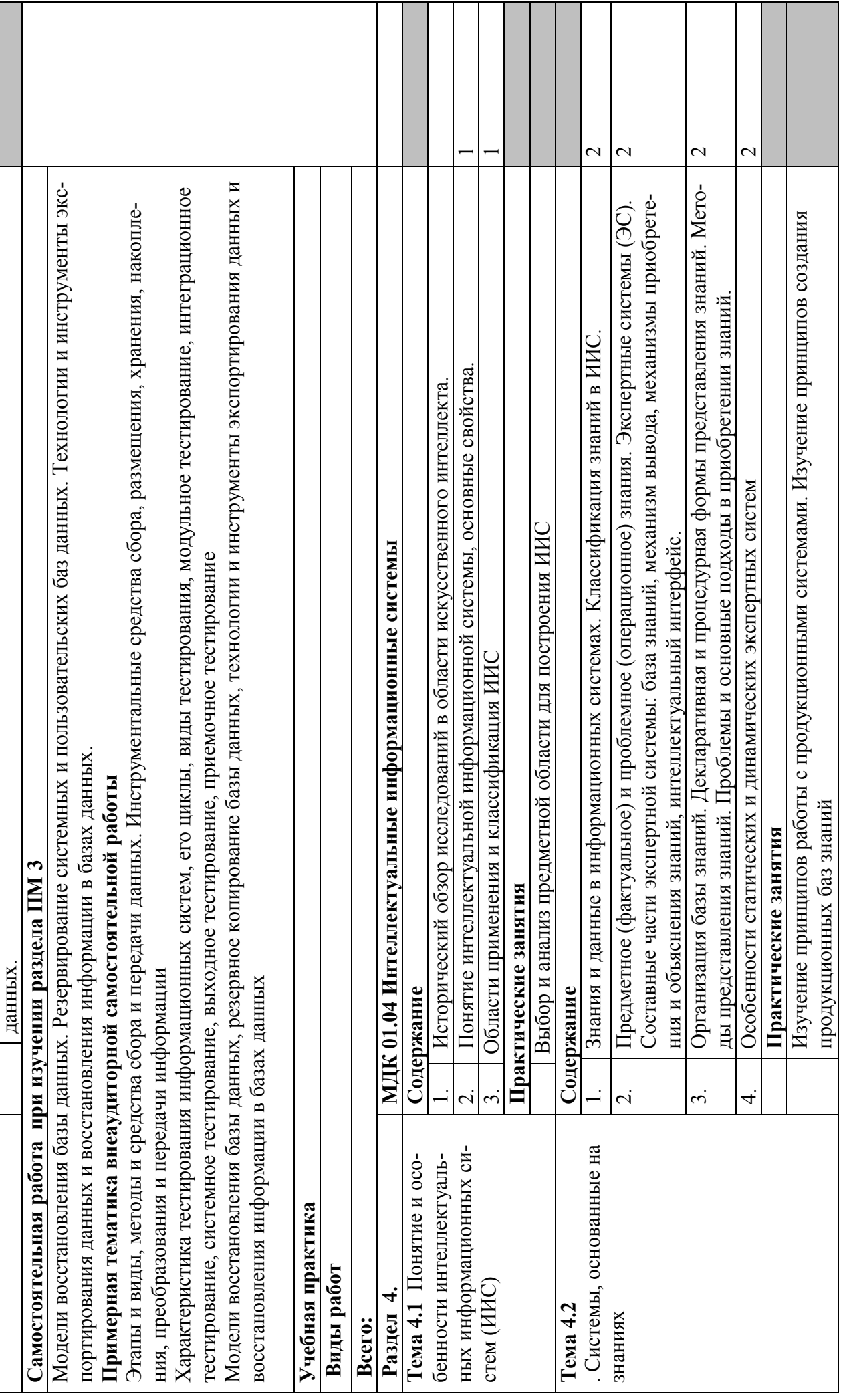

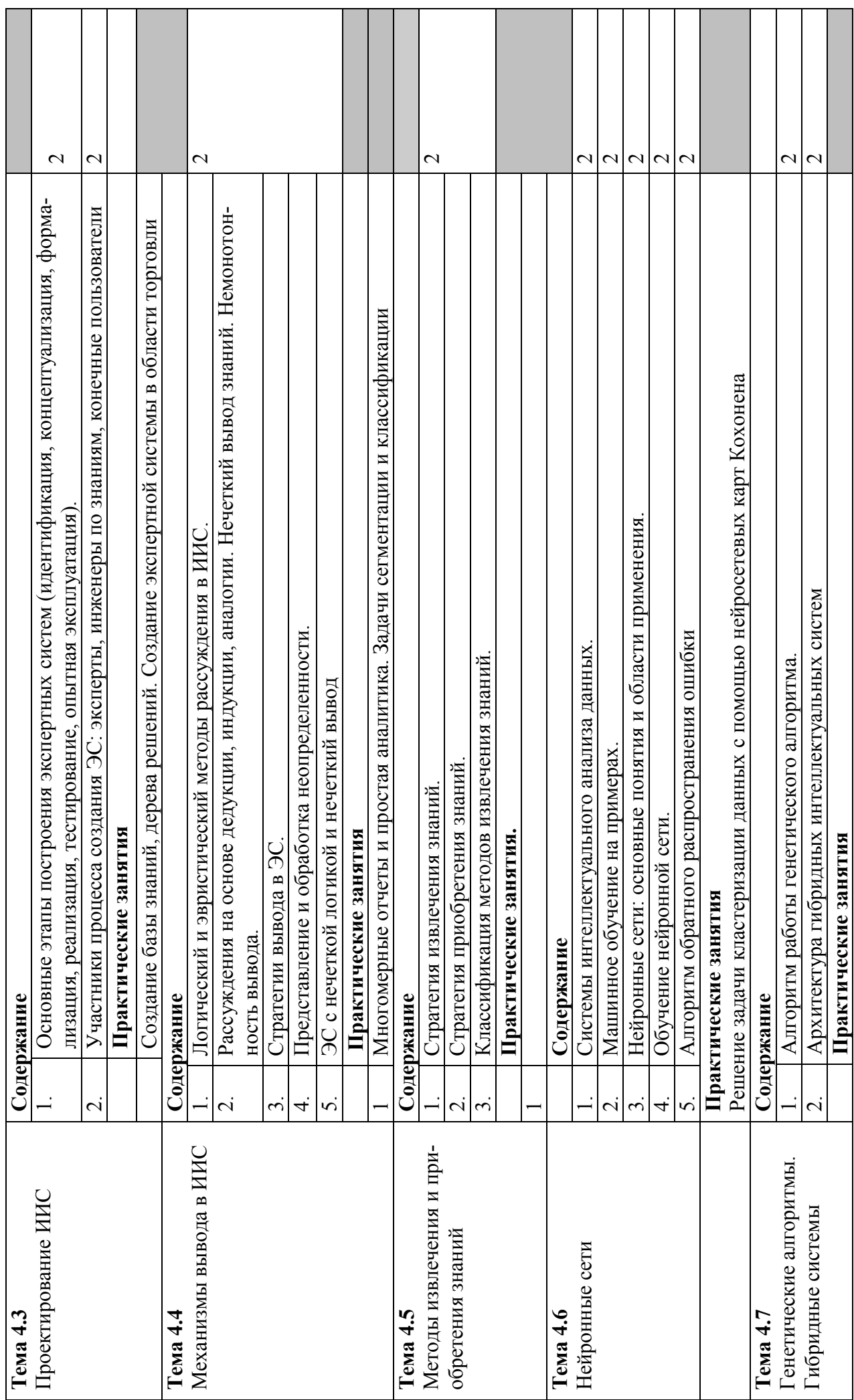

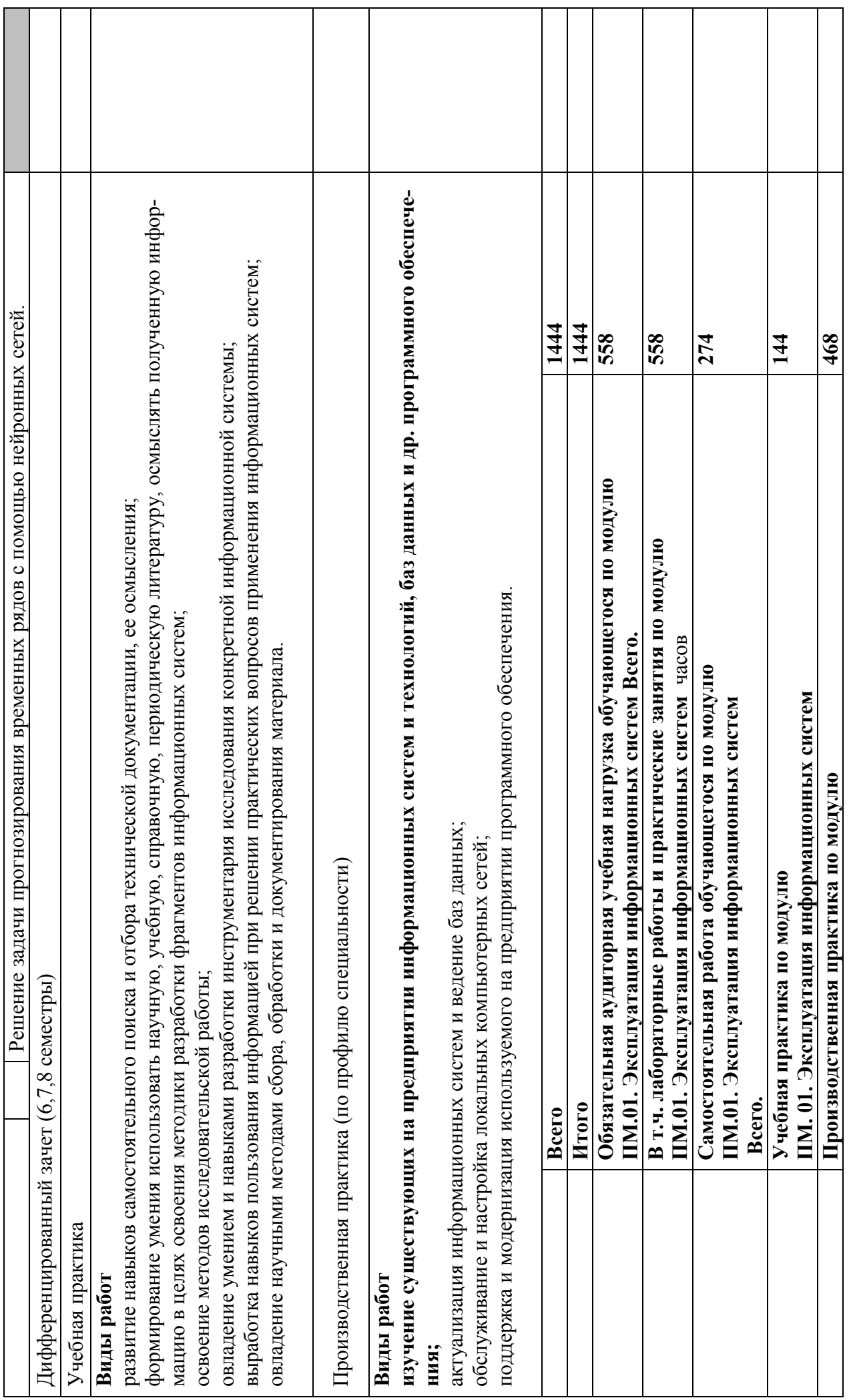

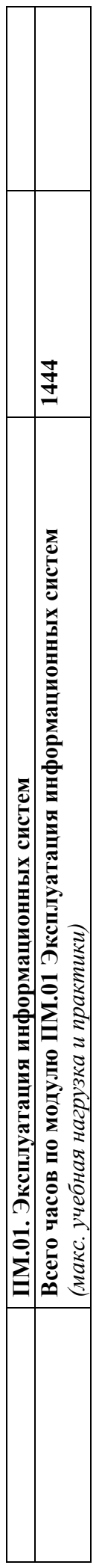

### **4. УСЛОВИЯ РЕАЛИЗАЦИИ ПРОГРАММЫ ПРОФЕССИОНАЛЬНОГО МОДУЛЯ**

#### **4.1. Требования к минимальному материально-техническому обеспечению**

Реализация учебной дисциплины требует наличия учебного кабинета «Кабинет математических дисциплин, математики и информатики», «Кабинет программирования и баз данных»

Оборудование учебного кабинета: стол для преподавателя, парты, стулья, доска для написания мелом, учебно-наглядные пособия, обеспечивающие тематические иллюстрации

Технические средства обучения: видеопроекционное оборудование, средства звуковоспроизведения, экран, выход в сеть Интернет

Лаборатория информационных систем оснащена специализированной мебелью (стол для преподавателя, парты, стулья, маркерная доска) и компьютерами с выходом в Интернет;

Программное обеспечение: установленная операционная система, антивирусное ПО, пакет офисных приложений, симуляторы программирования, 1С- версия для программирования

Полигон разработки бизнес-приложений оснащен специализированной мебелью (стол для преподавателя, парты, стулья, маркерная доска) и компьютерами с выходом в Интернет;

Полигон проектирования информационных систем оснащен специализированной мебелью (стол для преподавателя, парты, стулья, маркерная доска) и компьютерами с выходом в Интернет;

#### **4.2. Информационное обеспечение обучения**

Перечень рекомендуемых учебных изданий, Интернет-ресурсов, дополнительной литературы

#### **Основные источники**:

- 1. Советов, Б. Я. Информационные технологии : учебник для среднего профессионального образования / Б. Я. Советов, В. В. Цехановский. — 7-е изд., перераб. и доп. — Москва : Издательство Юрайт, 2020. — 327 с. — (Профессиональное образование). — ISBN 978-5-534-06399-8. — Текст : электронный // ЭБС Юрайт [сайт]. — URL: https://urait.ru/bcode/450686 2
- 2. .Бессмертный, И. А. Интеллектуальные системы : учебник и практикум для среднего профессионального образования / И. А. Бессмертный, А. Б. Нугуманова, А. В. Платонов. — Москва : Издательство Юрайт, 2020. — 243 с. — (Профессиональное образование). — ISBN 978-5-534-07818-3. — Текст : электронный // ЭБС Юрайт [сайт]. — URL: https://urait.ru/bcode/455812

#### **Дополнительные источники:**

1. Гаврилов, М. В. Информатика и информационные технологии : учебник для среднего профессионального образования / М. В. Гаврилов, В. А. Климов. — 4-е изд., перераб. и доп. — Москва : Издательство Юрайт, 2020. — 383 с. — (Профессиональное образование). — ISBN 978-5-534-03051-8. — Текст : электронный // ЭБС Юрайт [сайт]. — URL: https://urait.ru/bcode/449286

#### **Интернет-ресурсы:**

- 1. ЭБС «Университетская библиотека онлайн» http://biblioclub.ru/
- 2. Научная электронная библиотека eLIBRARY.ru http://elibrary.ru/
- 3. ЭБС издательства «Юрайт» https://urait.ru/
- 4. ЭБС издательства "ЛАНЬ" http://e.lanbook.com/
- 5. ЭБС "Book.ru" http://www.book.ru
- 6. База данных EastView Полнотекстовая база данных периодики http://ebiblioteka.ru/
- 7. База данных международного индекса научного цитирования Scopus: http://www.scopus.com/
- 8. Международный индекс научного цитирования Web of Science (Web of Knowledge) http://webofknowledge.com
- 9. Президентская библиотека им. Б.Н.Ельцина https://www.prlib.ru/
- 10. Национальная электронная библиотека https://rusneb.ru/
- 11. Видеотека учебных фильмов «Решение» Коллекция учебных видеофильмов http://eduvideo.online
- 12. Электронные учебные издания АО "Просвещение" www.lecta.rosuchebnik.ru
- 13. Университетская информационная система РОССИЯ (УИС РОССИЯ) https://uisrussia.msu.ru/
- 14. Электронная библиотека учебников http://studentam.net
- 15. Cyberleninka http://cyberleninka.ru/journal
- 16. Единое окно доступа к образовательным ресурсам http://window.edu.ru/library
- 17. Электронные библиотеки. Электронные библиотеки, словари, энциклопедии http://gigabaza.ru/doc/131454.html

#### **4.3. Общие требования к организации образовательного процесса**

Занятия проводятся в колледже, практика проходит на производстве, консультативная помощь обучающимся оказывается в групповых и индивидуальных формах.

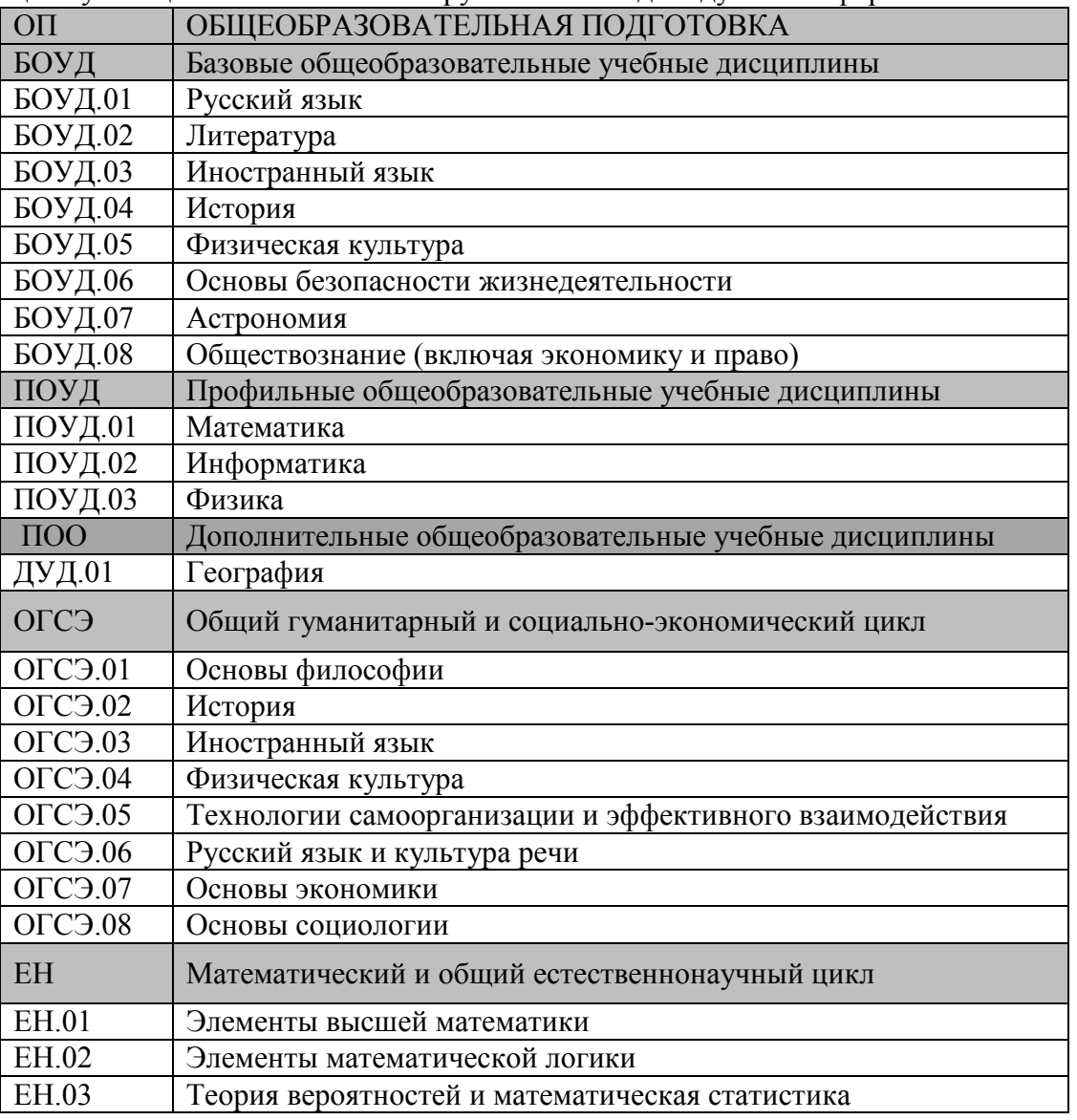

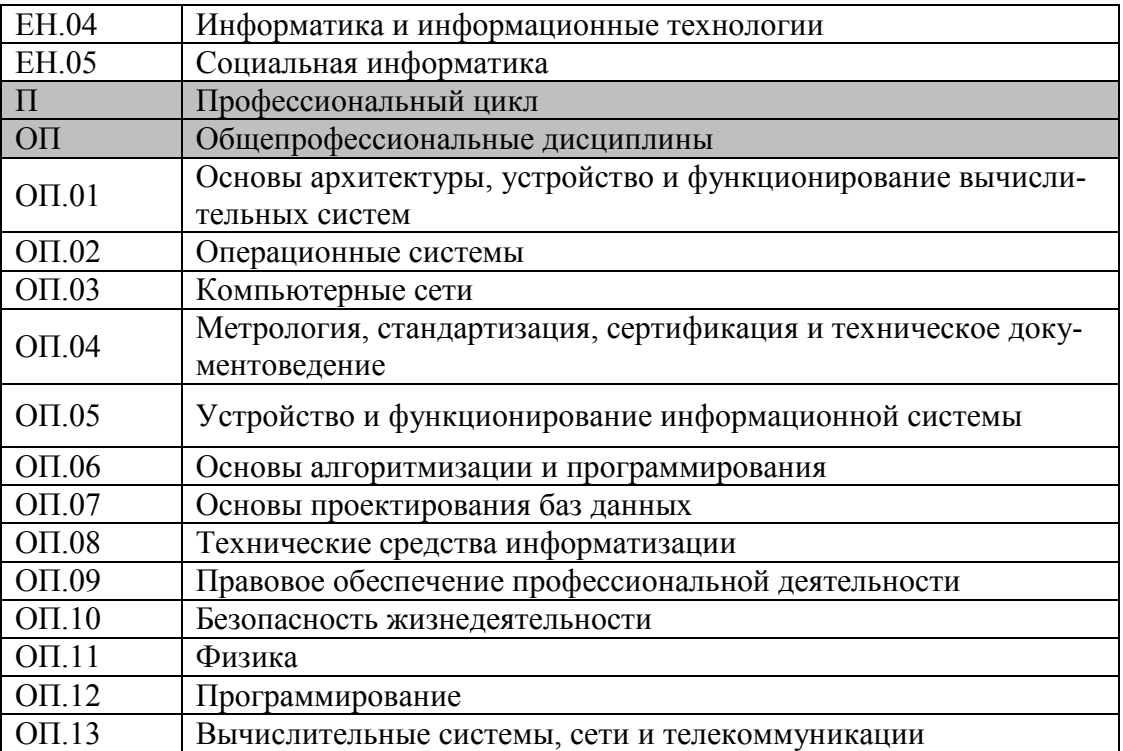

#### **4.4. Кадровое обеспечение образовательного процесса**

Требования к квалификации педагогических кадров, обеспечивающих обучение по междисциплинарному курсу (курсам): высшее образование, соответствующее профилю преподаваемой дисциплины (модуля). Опыт деятельности в организациях соответствующей профессиональной сферы является обязательным для преподавателей, отвечающих за освоение обучающимся профессионального учебного цикла. Преподаватели получают дополнительное профессиональное образование по программам повышения квалификации, в том числе в форме стажировки в профильных организациях не реже 1 раза в 3 лет.

Требования к квалификации педагогических кадров, осуществляющих руководство практикой: высшее образование, соответствующее профилю преподаваемой дисциплины (модуля). Опыт деятельности в организациях соответствующей профессиональной сферы является обязательным для преподавателей, отвечающих за освоение обучающимся профессионального учебного цикла. Преподаватели получают дополнительное профессиональное образование по программам повышения квалификации, в том числе в форме стажировки в профильных организациях не реже 1 раза в 3 лет.

## 5. КОНТРОЛЬ И ОЦЕНКА РЕЗУЛЬТАТОВ ОСВОЕНИЯ ПРОФЕССИОНАЛЬНОГО МОДУЛЯ (ВИДА ПРОФЕССИОНАЛЬНОЙ ДЕЯТЕЛЬНОСТИ)

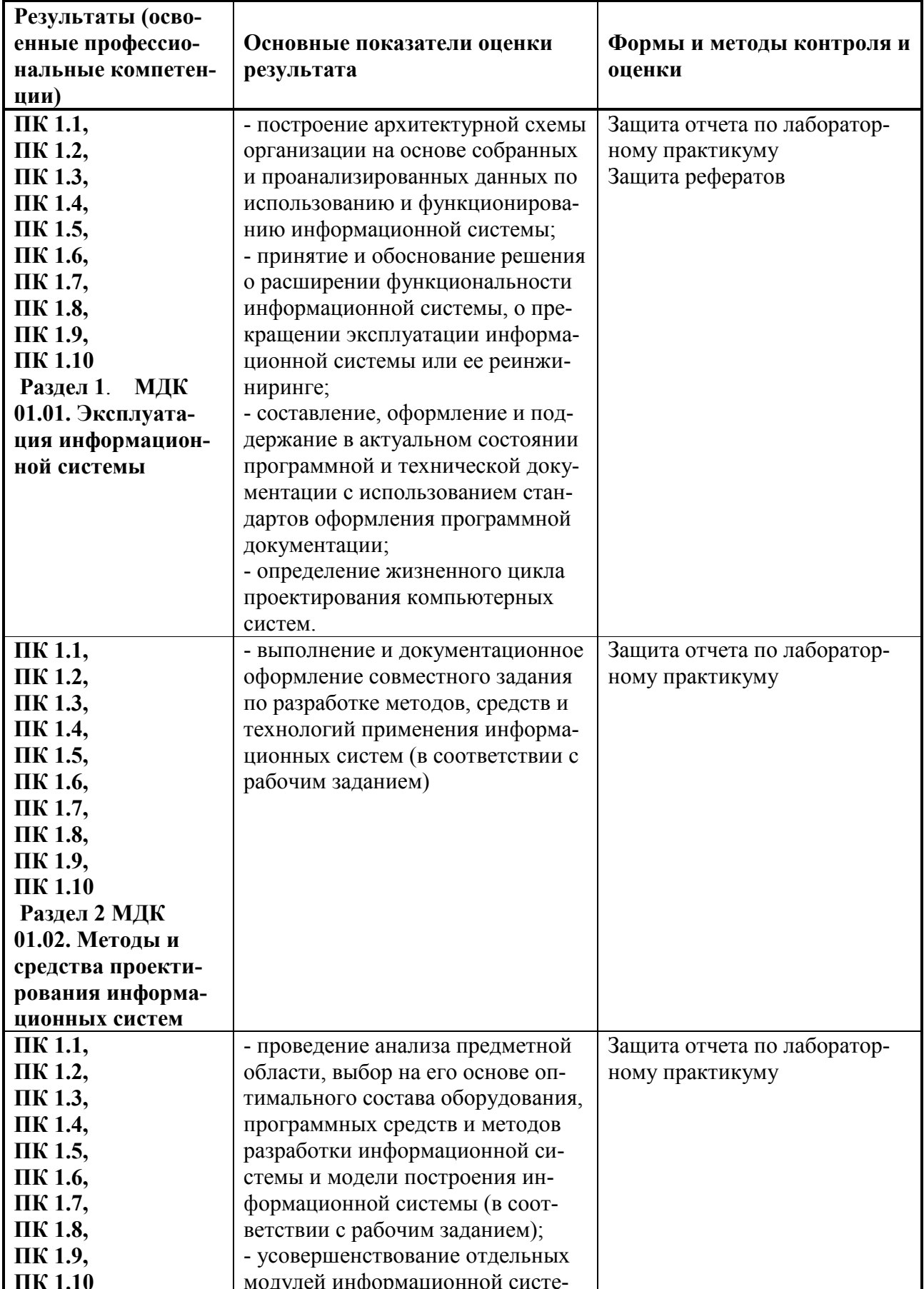

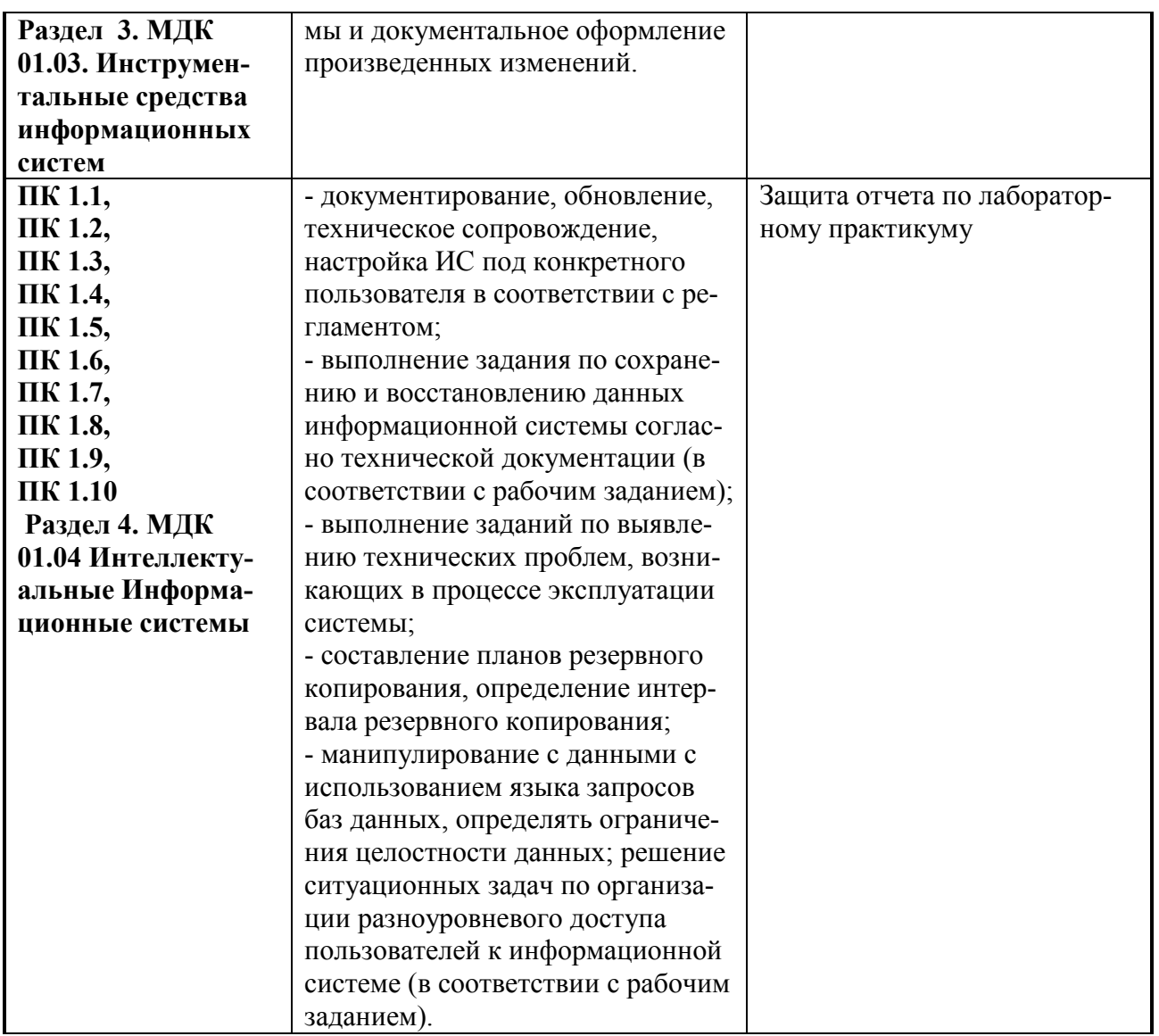

Формы и методы контроля и оценки результатов обучения должны позволять проверять у обучающихся не только сформированность профессиональных компетенций, но и развитие общих компетенций и обеспечивающих их умений.

#### *5.1. Перечень вопросов, выносимых для получения дифференциального зачета по междисциплинарному курсу*

## **Раздел 1**. **МДК 01.01. Эксплуатация информационной системы**

Теоретический блок вопросов:

 Архитектура ИС. Структуры ИС (физическая, логическая, программная, функциональная) и их взаимосвязь. Подсистемы ИС.

Основные концептуальные принципы функционирования и построения. Подсистемы обеспечения работоспособности ИС. Информационное, техническое, программное математическое и другие виды обеспечения. Их характеристика и состав.

Сервисно-ориентированные архитектуры. Архитектуры клиент-сервер в технологии управления. удаленными базами данных.

Основные виды и процедуры обработки информации. Модели и методы решения задач обработки информации.

Содержание и взаимосвязь процессов жизненного цикла ПО ИС.

Принципы разработки многопользовательских информационных систем. Этапы проектирования многопользовательских информационных систем.

Моделирование систем

Моделирование бизнес-процессов. Моделирование данных.

Концептуальное проектирование, логическое проектирование, физическое проектирование.

Платформы для создания, исполнения и управления информационной системой Платформы серверов ИС. Характеристики аппаратно-программных платформы ИС и их виды.

Программное обеспечение ИС и его классификация. Серверное и клиентское программное обеспечение ИС. Оптимизация выбора программного состава обеспечения ИС.

Средства автоматизации проектирования и разработки корпоративных систем, их основные типы и классификация. Этапы жизненного цикла поддерживаемые ими.

Программная платформа Microsoft.NET. Характеристики, многопрофильность платформы, ее использование при производстве промышленных корпоративных систем.

Разработка графического интерфейса пользователя. Приемы и методы. Библиотека классов WindowsForms Объекты библиотеки. Порядок построения форм ввода данных для корпоративных приложений на конкретном примере.

Особенности разработки распределенных приложений корпоративного типа. Технология MicrosoftRemoting. Общая последовательность на примере разработки распределенного высоконадежного и безопасного с использованием технологии MicrosoftRemoting

Особенности и проблемы построения корпоративных приложений на основе сервисно – ориентированной архитектуры. Адаптация общей концепции к технологическим особенностям среды и инструментальных средств Microsoft

Серверное программное обеспечение ИС и его виды. Серверы управления (сетевые операционные системы) и задачи, решаемые с их помощью.

Серверы приложений. Двухзвенная и трехзвенная архитектура клиент-сервер. Общая схема сервера приложений. Интерфейс сервера приложений. Тонкий, толстый клиент.

Хранимые процедуры сервера приложений. Серверы безопасности и их функции. Технологии проектирования серверной части ИС.

Применение СУБД Access для разработки проекта удаленных баз данных. Файловый ввод-вывод, создание сетевого сервера и сетевого клиента.

Создание серверного приложения преобразованием проекта базы данных формата Microsoft Access в формат SQL-Server.

Администрирование серверного программного обеспечения, решаемые задачи и используемые приемы.

Стандартные и специализированные программные пакеты и утилиты администрирования. Анкетирование: виды, правила, способы

Интервьюирование: техника

Формулировка потребностей клиента

Программа, виды программ: компонент и комплекс; программное обеспечение (ГОСТ 19.101-77)

Программный документ: спецификация, ведомость держателей подлинников, текст программы, описание программы, техническое задание, пояснительная записка, эксплуатационные документы

Эксплуатационный документ: ведомость, формуляр, описание применения, руководство программиста и оператора, руководство по обслуживанию

Виды документа на разных стадиях разработки: техническое задание, эскизный проект, технический проект, рабочий проект (ГОСТ 19.102-77)

Примерный перечень контрольных заданий к промежуточной аттестации.

Понятия «проект», отличие проекта от других видов деятельности. Понятие «управление проектами», основные функции управления проектами, связь с традиционным менеджментом. Базовые элементы управления проектами.

Окружающая среда и участники проекта. Жизненный цикл ИТ-проекта. Подсистемы управления проектами.

История развития методов управления проектами. Классификация проектов.

Основные процессы управления проектами. Краткая характеристика основных процессов управления проектами.

Связь процессов. Примеры процессов управления ИТ-проектами

Понятие «инициации проекта», структура процесса инициации. Структура устава (концепции) проекта. Процессы инициации ИТ-проекта.

Виды проектного анализа на этапе инициации проекта.

Понятие эффективности проекта, ее виды. Показатели для оценки эффективности проекта в целом.

Эффективность участия в проекте, методы распределения интегрального эффекта. Примеры эффектов, которые могут быть получены при реализации ИТ-проектов.

Функции планирования проекта. Основные и вспомогательные процессы планирования проекта: виды и их взаимосвязь. Уровни планирования и виды планов.

Модели, используемые для структуризации проекта. Структурирование целей проекта. Структуризация работ по проекту (схема WBS): понятие, этапы разработки, используемые подходы к структуризации, кодификация работ, оптимальный уровень детализации. Основные типы WBS, примеры в области ИТ-проектов.

Понятие организационной структуры управления проектами (OBS). Типы организационных структур по содержанию и системе взаимоотношений между участниками проекта. Примеры OBS в области ИТ-проектов.

Квалификационные требования к персоналу проекта. Принципы выбора OBS для реализации проектов.

Матрица распределения ответственности (RAM): понятие, принципы построения, разновидности матриц. Методика построения матрицы РАЗУ и ее использование в управление проектами.

Основные понятия и элементы сетевых моделей. Правила построения сетевые моделей. Определение параметров сетевых графиков. Определение работ, составляющих критический путь. Оптимизация сетевых моделей.

3. Роль метода освоенного объема в управлении проектом. Базовые показатели метода освоенного объема.

Анализ и прогнозирование состояния ИТ-проекта с помощью метода освоенного объема. Управление временем проекта. Метод CPM. Метод PERT. Метод GERТ. Расчет расписания проекта. Оптимизация проекта по времени и ресурсам.

Управление рисками проекта. Основные понятия управления рисками. Определение уровней вероятности возникновения рисков и их последствий.

Методики идентификации рисков. Организация управления рисками. Качественный анализ рисков. Количественный анализ рисков. Главные риски программных проектов и способы реагирования на них.

Управление качеством проекта. Процессы управления качеством проекта. Функционально-стоимостной анализ. Функционально-физический анализ. Анализ затрат и доходов. Программные средства для реализации проектов: обзор, функциональные характеристики, реализуемые функции управления проектами, достоинства и недостатки.

**Раздел 2 МДК 01.02. Методы и средства проектирования информационных систем**  Теоретический блок вопросов:

**Экзамен (проводится в устной форме) Примерные вопросы** 

Понятие ИС. Предприятие как объект управления.

Основные понятия процессного анализа. Система бизнес-процессов предприятия.

Управление межфункциональными процессами. Управление операционными цепочками. Трехслойная схема современного предприятия.

Архитектура ИС. Корпоративные стандарты и методики ( системы MRP, ERP, MCP). Классификация ИС.

Современные ИС (основные функциональные области, контур логистики, контур управления производством, контур управления взаимоотношениями с клиентами, контур управления персоналом, контур системного администрирования).

Проблемы выбора аппаратно-программной платформы, соответствующей потребностям прикладной области.

Классификация компьютеров по областям применения (персональные компьютеры и рабочие станции, серверы, мейнфреймы, кластерные архитектуры).

Методы оценки производительности.

Технические характеристики аппаратных платформ.

Сравнительные характеристики современных аппаратных платформ

Основные понятия Intranet. Языки и протоколы.

HTML и HTTP. FTP-серверы.

Серверы Intranet.

WWW-серверы. Поисковые серверы.

Язык программирования Java. Мобильность Java.

Безопасность, Java и Intranet.

Возможные архитектуры Intranet-приложений.

Решения, ориентированные на клиентскую часть системы. Трехзвенные архитектуры (Web-ориентированные).

Методы и средства проектирования (классы методов проектирования, средства проектирования).

Жизненный цикл программного обеспечения ИС (стадии жизненного цикла, системный анализ и синтез).

Жизненный цикл программного обеспечения ИС (внедрение, эксплуатация и сопровождение ИС).

Жизненный цикл программного обеспечения ИС (модели жизненного цикла).

Назначение и разновидности Case-систем.

Case-средство BPWin.

Моделирование предметной области в CASE Rational Rose и UML.

ER-моделирование структуры предметной области (ERWin) (разработка в среде ERWin).

ER-моделирование структуры предметной области (ERWin) (моделирование в ERWin).

ER-моделирование структуры предметной области (ERWin) (идентификация и редактирование сущностей и связей).

ER-моделирование структуры предметной области (ERWin) (реализация ссылочной целостности с помощью ERWin).

ER-моделирование структуры предметной области (ERWin) (обратное проектирование).

# **Раздел 3. МДК 01.03. Инструментальные средства информационных систем**

Теоретический блок вопросов:

1. Архитектура ИС. Структуры ИС (физическая, логическая, программная, функциональная) и их взаимосвязь. Подсистемы ИС.

2. Основные концептуальные принципы функционирования и построения. Подсистемы обеспечения работоспособности ИС. Информационное, техническое, программное математическое и другие виды обеспечения. Их характеристика и состав.

3. Сервисно-ориентированные архитектуры. Архитектуры клиент-сервер в технологии управления удаленными базами данных.

4. Основные виды и процедуры обработки информации. Модели и методы решения задач обработки информации.

5. Содержание и взаимосвязь процессов жизненного цикла ПО ИС.

6. Принципы разработки многопользовательских информационных систем. Этапы проектирования многопользовательских информационных систем.

7. Молелирование систем

8. Моделирование бизнес-процессов. Моделирование данных.

9. Концептуальное проектирование, логическое проектирование, физическое проектирование.

10. Платформы для создания, исполнения и управления информационной системой Платформы серверов ИС. Характеристики аппаратно-программных платформы ИС и их вилы.

11. Программное обеспечение ИС и его классификация. Серверное и клиентское программное обеспечение ИС. Оптимизация выбора программного состава обеспечения ИС. 12. Средства автоматизации проектирования и разработки корпоративных систем, их основные типы и классификация. Этапы жизненного цикла поддерживаемые ими.

13. Программная платформа Microsoft.NET. Характеристики, многопрофильность платформы, ее использование при производстве промышленных корпоративных систем.

14. Разработка графического интерфейса пользователя. Приемы и методы. Библиотека классов WindowsForms Объекты библиотеки. Порядок построения форм ввода данных для корпоративных приложений на конкретном примере.

15. Особенности разработки распределенных приложений корпоративного типа. Технология MicrosoftRemoting. Общая последовательность на примере разработки распределенного высоконадежного и безопасного с использованием технологии MicrosoftRemoting

16. Особенности и проблемы построения корпоративных приложений на основе сервисно - ориентированной архитектуры. Адаптация общей концепции к технологическим особенностям среды и инструментальных средств Microsoft

17. Серверное программное обеспечение ИС и его виды. Серверы управления (сетевые операционные системы) и задачи, решаемые с их помощью.

18. Серверы приложений. Двухзвенная и трехзвенная архитектура клиент-сервер. Общая схема сервера приложений. Интерфейс сервера приложений. Тонкий, толстый клиент.

19. Хранимые процедуры сервера приложений. Серверы безопасности и их функции.

20. Технологии проектирования серверной части ИС.

21. Применение СУБД Access для разработки проекта удаленных баз данных. Файловый ввод-вывод, создание сетевого сервера и сетевого клиента.

22. Создание серверного приложения преобразованием проекта базы данных формата Microsoft Access в формат SQL-Server.

23. Администрирование серверного программного обеспечения, решаемые задачи и используемые приемы.

24. Стандартные и специализированные программные пакеты и утилиты администрирования.

25. Анкетирование: виды, правила, способы

26. Интервьюирование: техника

27. Формулировка потребностей клиента

28. Программа, виды программ: компонент и комплекс; программное обеспечение (ГОСТ  $19.101 - 77$ 

29. Программный документ: спецификация, ведомость держателей подлинников, текст программы, описание программы, техническое задание, пояснительная записка, эксплуатационные документы

30. Эксплуатационный документ: ведомость, формуляр, описание применения, руководство программиста и оператора, руководство по обслуживанию

31. Виды документа на разных стадиях разработки: техническое задание, эскизный проект, технический проект, рабочий проект (ГОСТ 19.102-77)

### Примерный перечень контрольных заланий к промежуточной аттестации.

Понятия «проект», отличие проекта от других видов деятельности. Понятие «управление проектами», основные функции управления проектами, связь с традиционным менеджментом. Базовые элементы управления проектами.

Окружающая среда и участники проекта. Жизненный цикл ИТ-проекта. Подсистемы управления проектами.

История развития методов управления проектами. Классификация проектов.

Основные процессы управления проектами. Краткая характеристика основных процессов управления проектами.

Связь процессов. Примеры процессов управления ИТ-проектами

Понятие «инициации проекта», структура процесса инициации. Структура устава (концепции) проекта. Процессы инициации ИТ-проекта.

Виды проектного анализа на этапе инициации проекта.

Понятие эффективности проекта, ее виды. Показатели для оценки эффективности проекта в целом.

Эффективность участия в проекте, методы распределения интегрального эффекта. Примеры эффектов, которые могут быть получены при реализации ИТ-проектов.

Функции планирования проекта. Основные и вспомогательные процессы планирования проекта: виды и их взаимосвязь. Уровни планирования и виды планов.

Модели, используемые для структуризации проекта. Структурирование целей проекта. Структуризация работ по проекту (схема WBS): понятие, этапы разработки, используемые подходы к структуризации, кодификация работ, оптимальный уровень детализации. Основные типы WBS, примеры в области ИТ-проектов.

Понятие организационной структуры управления проектами (OBS). Типы организационных структур по содержанию и системе взаимоотношений между участниками проекта. Примеры OBS в области ИТ-проектов.

Квалификационные требования к персоналу проекта. Принципы выбора OBS для реализации проектов.

Матрица распределения ответственности (RAM): понятие, принципы построения, разновидности матриц. Методика построения матрицы РАЗУ и ее использование в управление проектами.

Основные понятия и элементы сетевых моделей. Правила построения сетевые моделей. Определение параметров сетевых графиков. Определение работ, составляющих критический путь. Оптимизация сетевых моделей.

Роль метода освоенного объема в управлении проектом. Базовые показатели метода освоенного объема.

Анализ и прогнозирование состояния ИТ-проекта с помощью метода освоенного объема. Управление временем проекта. Метод CPM. Метод PERT. Метод GERТ. Расчет расписания проекта. Оптимизация проекта по времени и ресурсам.

Управление рисками проекта. Основные понятия управления рисками. Определение уровней вероятности возникновения рисков и их последствий.

Методики идентификации рисков. Организация управления рисками. Качественный анализ рисков. Количественный анализ рисков. Главные риски программных проектов и способы реагирования на них.

Управление качеством проекта. Процессы управления качеством проекта. Функционально-стоимостной анализ. Функционально-физический анализ. Анализ затрат и доходов. Программные средства для реализации проектов: обзор, функциональные характеристики, реализуемые функции управления проектами, достоинства и недостатки.

### **Раздел 4. МДК 01.04 Интеллектуальные информационные системы**

Теоретический блок вопросов:

Информационные технологии – предмет и задачи. Информационный потенциал общества.

Информация и данные.

Краткая характеристика информационных процессов

Назначение и классификация компьютерных сетей.

Локальные вычислительные сети. Назначение, функциональные возможности, топология.

Техническое обеспечение персонального компьютера. Состав и назначение основных устройств.

Техническое обеспечение персонального компьютера. Состав и назначение периферийных устройств.

Иерархическая организация памяти компьютера. Схема функционирования запоминающих устройств. Назначение и характеристики устройств внутренней памяти.

Иерархическая организация памяти компьютера. Схема функционирования запоминающих устройств. Назначение и характеристики устройств внешней памяти.

Программное обеспечение персонального компьютера. Классификация программного обеспечения.

Системное программное обеспечение. Операционные системы. Назначение и основные функции операционных систем.

Операционная система MS WINDOWS. Мультипрограммный режим работы. Пояснить принцип многооконного режима использования экрана.

Операционная система MS WINDOWS. Технология связывания и встраивания объектов. Пояснить принцип обмена данными между задачами-приложениями, понятия "приложение-сервер", "приложение-клиент".

Иерархическая организация хранения информации во внешней памяти компьютера. Понятия "логический диск", "папка". Средства MS WINDOWS для работы с папками.

Текстовый процессор MS Word. Документ и его состав. Краткая характеристика основных объектов документа.

Функциональные возможности текстовых редакторов, используемые при наборе текста. Средства повышения эффективности набора

Функциональные возможности текстовых редакторов, используемые при редактировании текста. Средства повышения эффективности редактирования.

Функциональные возможности текстовых редакторов, используемые при форматировании текста. Средства повышения эффективности форматирования..

Текстовый редактор MS Word. Создание серийных документов с использованием базы данных.

Текстовый редактор MS Word Создание типовых документов.

Набор сложного текста в MS Word: формул, таблиц, диаграмм.

Способы оформления и правила форматирования колонтитула.

Использование библиотеки стилей оформления текста. Процедуры создания новых стилей. Использование библиотеки стилей оформления текста при создании оглавления рукописи.

Компьютерные технологии обработки табличной информации. Сравнительный анализ табличных процессоров и систем управления базами данных.

Компьютерные технологии обработки табличной информации. Функциональные возможности табличного процессора EXCEL. Проиллюстрировать на примере. Компьютерная обработка табличной информации. Способы адресации ячеек таблицы в системе EXCEL. Использование формул и функций. Привести примеры использования.

Компьютерная обработка табличной информации. Способы ввода и редактирования данных в электронных таблицах EXCEL. Проиллюстрировать на примерах.

Компьютерная обработка табличной информации. Выполнение расчетов в системе EXCEL. Использование формул и стандартных функций. Привести примеры практического использования.

Компьютерная обработка табличной информации. Графическое представление ре-

зультатов обработки. Проиллюстрировать на примере табличного процессора EXCEL.

Компьютерная обработка табличной информации. Операции со списками в табличном процессоре EXCEL. Практическое назначение.

Компьютерная обработка табличной информации.

Консолидация данных и формирование сводных таблиц. Привести примеры практического использования.

Назначение, состав и классификация информационных систем.

Состав и возможности СУБД MS ACCESS

Системы управления базами данных (СУБД). Класс задач решаемых с их использованием. Основные понятия СУБД.

Анализ данных в MS ACCESS

Функциональные возможности систем управления базами данных.

Способы упорядочения данных в системах управления базами данных. Провести сравнительный анализ.

Использование систем управления базами данных в режиме информационного поиска. Формирование логических условий-запросов для поиска. Привести примеры.

Использование глобальных компьютерных сетей в режиме электронной почты.

Адресация абонентов сети. Функции администратора и агента почтовой системы.

Типология автоматизированных информационных систем, обеспечивающих юридическую деятельность.

Правовое обеспечение информатизации. Защита информации.

Защита авторских прав разработчиков программного обеспечения.

Защита компьютерной информации.

Аппаратные и программные средства защиты. Привести примеры программных средств. Защита компьютерной информации. Типы компьютерных вирусов. Средства борьбы с вирусами. Привести примеры использования антивирусных программ.

### *5.2. Критерии оценки ответов*

Для планирования расчета текущего рейтинга обучающегося используются следующие пропорции:

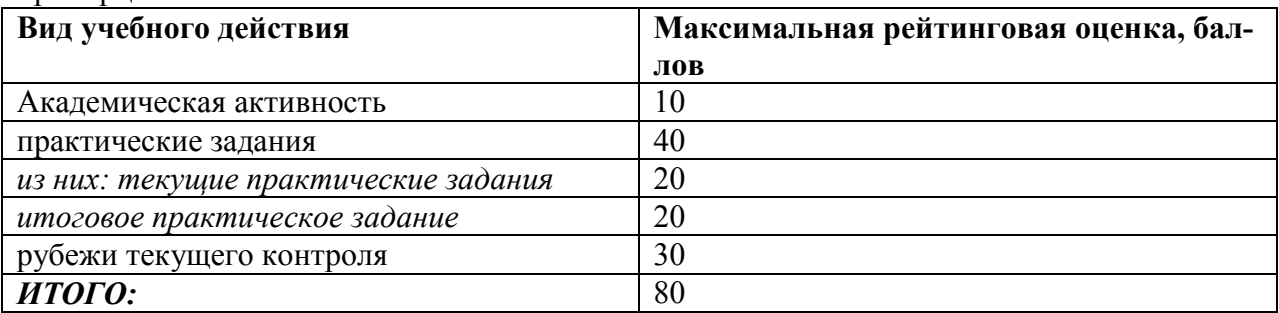

### *Критерии оценки теста:*

«Зачтено» - если обучающийся правильно выполнил не менее 2/3 всей работы или допустил не более одной грубой ошибки и двух недочетов, не более одной грубой и одной негрубой ошибки, не более трех негрубых ошибок, одной негрубой ошибки и трех недочетов, при наличии четырех-пяти недочетов.

«Не зачтено» - если число ошибок и недочетов превысило норму для оценки 3 или правильно выполнено менее 2/3 всей работы.

#### **Требования к выполнению доклада.**

Рекомендуется следующая структура доклада:

титульный лист, содержание доклада;

краткое изложение;

цели и задачи;

□ изложение характера исследований и рассмотренных проблем, гипотезы, спорные вопросы:

□ источники информации, методы сбора и анализа данных, степень их полноты и достоверности;

□ анализ и толкование полученных в работе результатов;

□ выводы и оценки;

□ библиография и приложения.

Время выступления докладчика не должно превышать 10 минут.

Основные требования к оформлению доклада:

- титульный лист должен включать название доклада, наименование кафедры, фамилию обучающийсяа;

- все использованные литературные источники сопровождаются библиографическим описанием:

- приводимая цитата из источника берется в кавычки (оформляются сноски);

- единицы измерения должны применяться в соответствии с действующими стандартами;

- все названия литературных источников следует приводить в соответствии с новейшими изданиями;

- рекомендуется включение таблиц, графиков, схем, если они отражают основное содержание или улучшают ее наглядность;

- названия фирм, учреждений, организаций и предприятий должны именоваться так, как они указываются в источнике;

#### Критерии оценки доклада

При выполнении доклада обучающийся должен продемонстрировать умение кратко излагать прочитанный материал, а также умение обобщать и анализировать материал по теме локлала.

Максимальная оценка за доклад: 8 баллов.

Основными критериями оценки доклада являются:

 $\Box$  актуальность выбранной темы и излагаемого материала - 2 балла;

□ содержательность - 2 балла;

□ структура и оформление доклада - 1 балл;

 $\Box$  четкость и выразительность выступления - 1 балл;

 $\Box$  умение пользоваться конспектом - 1 балл;

 $\Box$  точность и полнота ответов на вопросы - 1 балл.

### Презентация

#### Требования к презентациям

1. Объём презентации 20 -50 слайдов.

2. На титульном слайде должно быть отражено:

□ наименование факультета;

□ наименование кафедры;

□ тема презентации;

□ фамилия, имя, отчество, специальность, форма обучения, номер группы автора презентании:

□ фамилия, имя, отчество, степень, звание, должность руководитель работы;

□ год выполнения работы.

3. В презентации должны быть отражено обоснование актуальности представляемого материала, цели и залачи работы.

4. Содержание презентации должно включать наиболее значимый материал доклада, а также, при необходимости, таблицы, диаграммы, рисунки, фотографии, карты, видео вставки, звуковое сопровождение.

5. Заключительный слайд должен содержать информацию об источниках информации для презентации.

#### *Критерии оценки презентации*

1. Объём презентации 20 -50 слайдов (1 балл).

2. Правильность оформления титульного слайда (0,5 балла);

3. Актуальность отобранного материала, обоснованность формулировки цели и задач работы (0,5 балла);

4. Наглядность и логичность презентации, обоснованность использования таблиц, диаграмм, рисунков, фотографий, карт, видео – вставок, звукового сопровождения; правильный выбор шрифтов, фона, других элементов дизайна слайда (2 балла).

5. Объём и качество источников информации (не менее 2-х интернет – источников и не менее 2-х литературных источников).

#### *Требования к выполнению Эссе(реферата)*

Реферат (от лат. refenre – сообщать) – краткое изложение в письменном виде или в форме публикации доклада, содержания научного труда (трудов), литературы по теме. Работа над рефератом условно разделяется на выбор темы, подбор литературы, подготовку и защиту плана; написание теоретической части и всего текста с указанием библиографических данных используемых источников, подготовку доклада, выступление с ним. Тематика рефератов полностью связана с основными вопросами изучаемого курса.

Тему реферата обучающийся выбирают самостоятельно, но если на одну тему претендует несколько обучающийся, на помощь приходит преподаватель. Список литературы к темам не дается, и обучающийся самостоятельно ведут библиографический поиск, причем им не рекомендуется ограничиваться университетской библиотекой.

Важно учитывать, что написание реферата требует от обучающийся определенных усилий. Особое внимание следует уделить подбору литературы, методике ее изучения с целью отбора и обработки собранного материала, обоснованию актуальности темы и теоретического уровня обоснованности используемых в качестве примеров фактов какой-либо деятельности.

Выбрав тему реферата, начав работу над литературой, необходимо составить план. Изучая литературу, продолжается обдумывание темы, осмысливание прочитанного, делаются выписки, сопоставляются точки зрения разных авторов и т.д. Реферативная работа сводится к тому, чтобы в ней выделились две взаимосвязанные стороны: во-первых, ее следует рассматривать как учебное задание, которое должен выполнить обучаемый, а вовторых, как форму научной работы, творческого воображения при выполнении учебного задания.

Наличие плана реферата позволяет контролировать ход работы, избежать формального переписывания текстов из первоисточников.

Оформление реферата включает титульный лист, оглавление и краткий список использованной литературы. Список использованной литературы размещается на последней странице рукописи или печатной форме реферата. Реферат выполняется в письменной или печатной форме на белых листах формата А4 (210 х 297 мм). Шрифт Times New Roman, кегель 14, через 1,5 интервала при соблюдении следующих размеров текста: верхнее поле – 25 мм, нижнее – 20 мм, левое – 30 мм, правое – 15 мм. Нумерация страниц производится вверху листа, по центру. Титульный лист нумерации не подлежит.

Рефераты должны быть написаны простым, ясным языком, без претензий на наукообразность. Следует избегать сложных грамматических оборотов, непривычных терминов и символов. Если же такие термины и

символы все-таки приводятся, то необходимо разъяснять их значение при первом упоминании в тексте реферата. Это правило касается и дипломных работ.

Объем реферата предполагает тщательный отбор информации, необходимой для краткого изложения вопроса. Важнейший этап – редактирование готового текста реферата и подготовка к обсуждению. Обсуждение требует хорошей ориентации в материале темы, умения выделить главное, поставить дискуссионный вопрос, привлечь внимание слушателей к интересной литературе, логично и убедительно изложить свои мысли.

Рефераты обязательно подлежат защите. Процедура защиты начинается с определения оппонентов защищающего свою работу. Они стремятся дать основательный анализ работы обучающийсяа, обращают внимание на положительные моменты и недостатки реферата, дают общую оценку содержанию, форме преподнесения материала, характеру использованной литературы. Иногда они дополняют тот или иной раздел реферата. Последнее особенно ценно, ибо говорит о глубоком знании обучающимся-оппонентом изучаемой проблемы.

Обсуждение не ограничивается выслушиванием оппонентов. Другие обучающийся имеют право уточнить или опровергнуть какое-либо утверждение. Преподаватель предлагает любому обучающийся задать вопрос по существу доклада или попытаться подвести итог обсуждению.

#### **Алгоритм работы над рефератом**

1. Выбор темы

Тема должна быть сформулирована грамотно (с литературной точки зрения); В названии реферата следует поставить четкие рамки рассмотрения темы;

Желательно избегать слишком длинных названий;

Следует по возможности воздерживаться от использования в названии спорных с научной точки зрения терминов, излишней наукообразности, а также чрезмерного упрощения формулировок.

2. Реферат следует составлять из пяти основных частей: введения; основной части; заключения; списка литературы; приложений.

3. Основные требования к введению:

Во введении не следует концентрироваться на содержании; введение должно включать краткое обоснование актуальности темы реферата, где требуется показать, почему данный вопрос может представлять научный интерес и есть ли связь представляемого материала с современностью. Таким образом, тема реферата должна быть актуальна либо с научной точки зрения, либо с современных позиций.

Очень важно выделить цель, а также задачи, которые требуется решить для выполнения цели;

Введение должно содержать краткий обзор изученной литературы, в котором указывается взятый из того или иного источника материал, кратко анализируются изученные источники, показываются их сильные и слабые стороны;

Объем введения составляет две страницы текста.

4. Требования к основной части реферата:

Основная часть содержит материал, отобранный для рассмотрения проблемы;

Также основная часть должна включать в себя собственно мнение учащихся и сформулированные самостоятельные выводы, опирающиеся на приведенные факты;

Материал, представленный в основной части, должен быть логически изложен и распределен по параграфам, имеющим свои названия;

В изложении основной части необходимо использовать сноски (в первую очередь, когда приводятся цифры и чьи-то цитаты);

Основная часть должна содержать иллюстративный материал (графики, таблицы и т. д.); Объем основной части составляет около 10 страниц.

5. Требования к заключению:

В заключении формулируются выводы по параграфам, обращается внимание на выдвинутые во введении задачи и цели;

Заключение должно быть четким, кратким, вытекающим из содержания основной части. 6. Требования к оформлению списка литературы (по ГОСТу):

Необходимо соблюдать правильность последовательности записи источников: сначала следует писать фамилию, а после инициалы; название работы не ставится в кавычки; после названия сокращенно пишется место издания; затем идет год издания; наконец, называется процитированная страница.
## Критерии оценки реферата

Обучающийся, защищающий реферат, должен рассказать о его актуальности, поставленных целях и задачах, изученной литературе, структуре основной части, сделанных в ходе работы выводах.

По окончанию выступления ему может быть задано несколько вопросов по представленной проблеме.

Оценка складывается из соблюдения требований к реферату, грамотного раскрытия темы, умения четко рассказывать о представленном реферате, способности понять суть задаваемых по работе вопросов и найти точные ответы на них.

Реферат, в котором полностью освещена тема и который оформлен согласно требованиям, оценивается до 15 баллов.

В процессе определения рубежного рейтинга обучающегося используется следующая шкала:

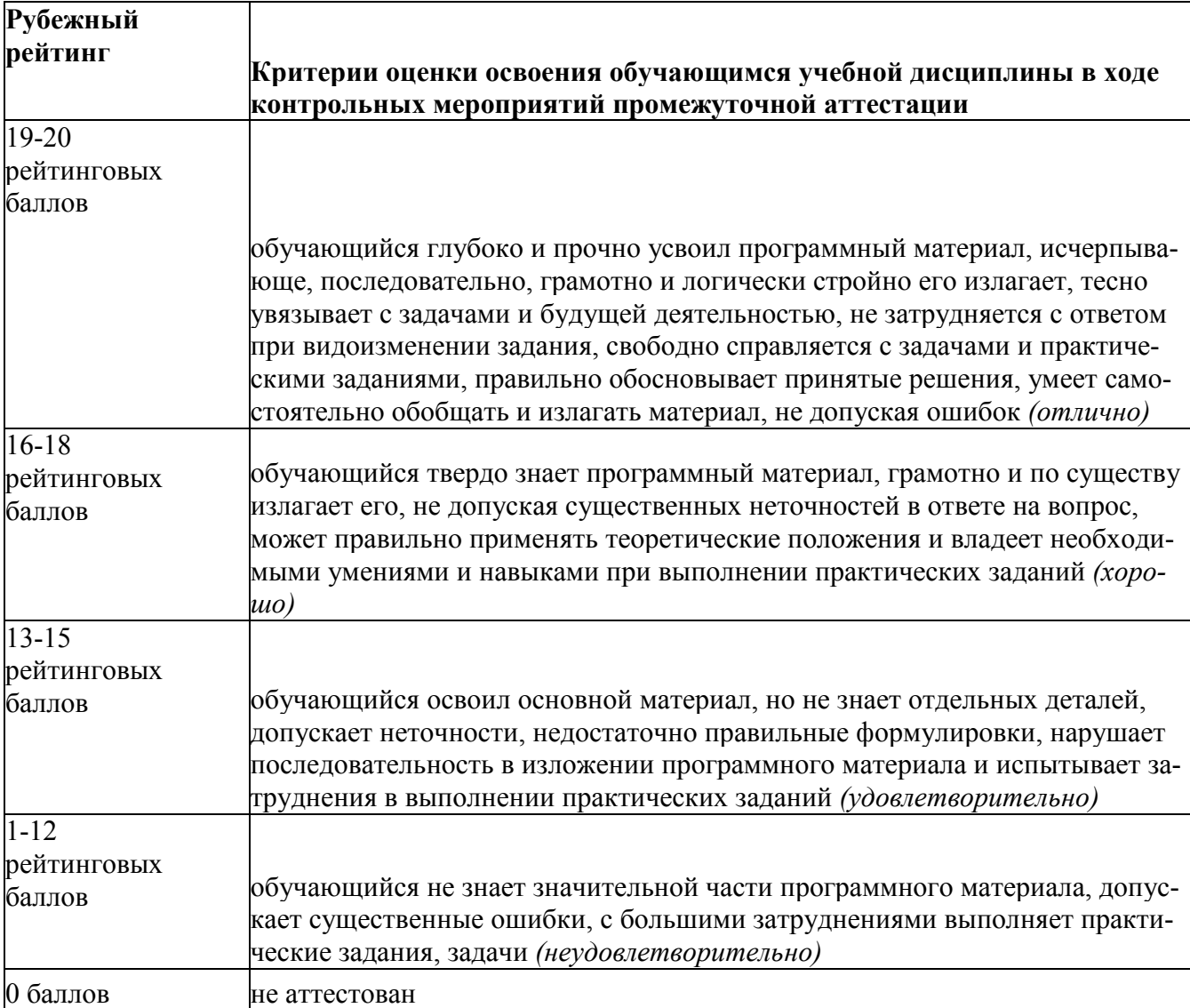

# **ЛИСТ РЕГИСТРАЦИИ ИЗМЕНЕНИЙ**

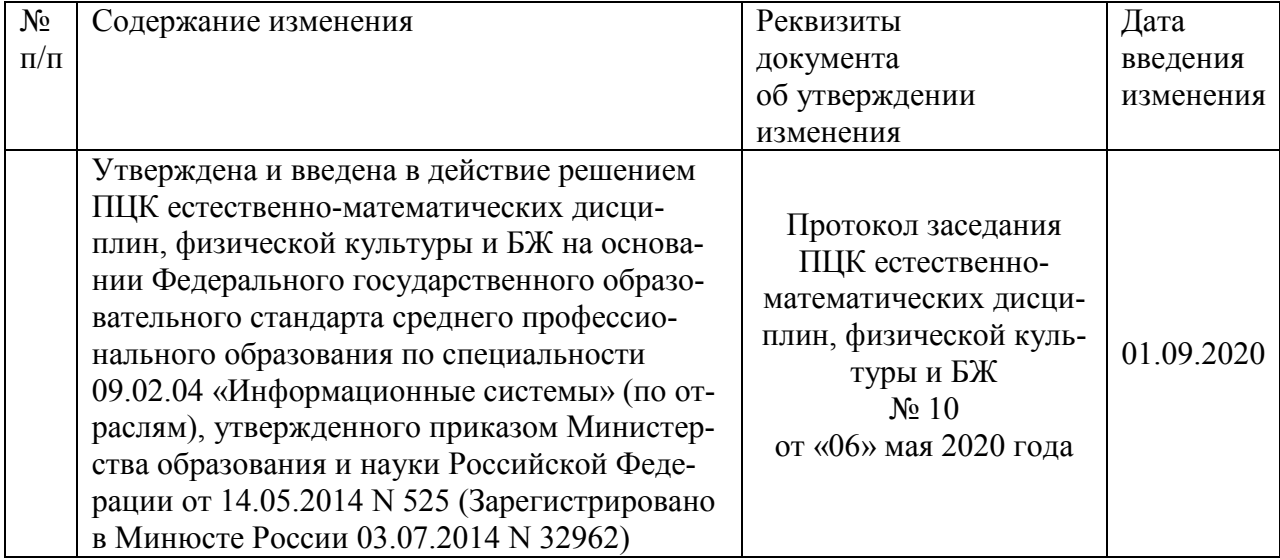

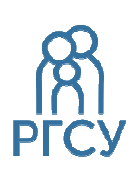

**ФЕДЕРАЛЬНОЕ ГОСУДАРСТВЕННОЕ БЮДЖЕТНОЕ ОБРАЗОВАТЕЛЬНОЕ УЧРЕЖДЕНИЕ ВЫСШЕГО ОБРАЗОВАНИЯ «РОССИЙСКИЙ ГОСУДАРСТВЕННЫЙ СОЦИАЛЬНЫЙ УНИВЕРСИТЕТ»** 

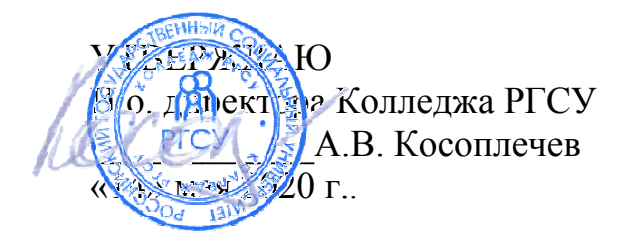

# РАБОЧАЯ ПРОГРАММА ПРОФЕССИОНАЛЬНОГО МОДУЛЯ

# **ПМ.02 УЧАСТИЕ В РАЗРАБОТКИ ИНФОРМАЦИОННЫХ СИСТЕМ**

реализуемой в пределах программы подготовки специалистов среднего звена

на базе основного общего образования

по специальность **09.02.04 – Информационные системы (по отраслям)** 

ОБРАЗОВАТЕЛЬНАЯ ПРОГРАММА СРЕДНЕГО ПРОФЕССИОНАЛЬНОГО ОБРАЗОВАНИЯ - ПРОГРАММА ПОДГОТОВКИ СПЕЦИАЛИСТОВ СРЕДНЕГО ЗВЕНА

> Уровень образования Среднее профессиональное образование программа базовой подготовки на базе основного общего образования

> > Очная форма обучения

Москва 2020 г

Рабочая программа профессионального модуля ПМ.01 «**Участие в разработки информационных систем**» разработана на основании федерального государственного образовательного стандарта среднего профессионального образования по специальности **09.02.04 Информационные системы**, утвержденного приказом Министерства образования и науки Российской Федерации от 14.05.2014 N 525, учебного плана по основной профессиональной образовательной программе среднего профессионального образования – программе подготовки специалистов среднего звена Информационные системы.

Рабочая программа профессионального модуля разработана рабочей группой в составе: Бекбулатов Д.Р., Ильин В.А., Кленина В.И.

Руководитель основной профессиональной образовательной программы Преподаватель Колледжа РГСУ

(подпись)

Ю.С.Дрыго

Рабочая программа учебной дисциплины обсуждена и утверждена на заседании ПЦК.

Протокол № 10 от «06» мая 2020 года.

Председатель ПЦК (естественноматематических дисциплин, физической культуры и БЖ)

Д.Р.Бекбулатов

Рабочая программа учебной дисциплины рецензирована и рекомендована к утверждению:

ООО «Техно-М» исполнительный ди-AND-N (подпись)

ректор, кандидат экономических наук И.А.Щелкина

# СОДЕРЖАНИЕ

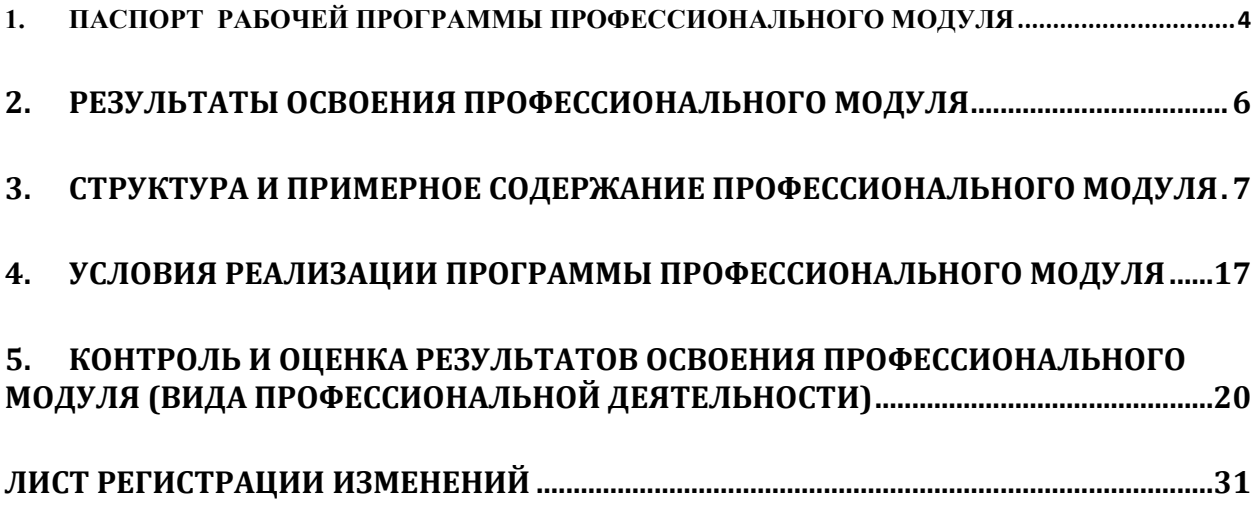

## 1. ПАСПОРТ РАБОЧЕЙ ПРОГРАММЫ ПРОФЕССИОНАЛЬНОГО МОДУЛЯ П.М. 02 Участие в разработки информационных систем

#### $1.1.$ Область применения программы

Рабочая программа профессионального модуля (далее программа) - является частью основной профессиональной образовательной программы в соответствии с ФГОС по специальности СПО 09.02.04 Информационные системы (по отраслям) в части освоения основного вида профессиональной деятельности (ВПД):

- 1. изучить основные виды и процедуры обработки информации, модели и методы решения задач обработки информации (генерация отчетов, поддержка принятия решений, анализ данных, искусственный интеллект, обработка изображений);
- 2. изучить сервисно-ориентированные архитектуры, CRM-системы, ERP-системы;
- 3. изучить объектно-ориентированное программирование: спецификации языка, создание графического пользовательского интерфейса (GUI), файловый ввод-вывод, создание сетевого сервера и сетевого клиента:
- 4. изучить платформы для создания, исполнения и управления информационной системой:

5. изучить основные процессы управления проектом разработки.

и соответствующих профессиональных компетенций (ПК):

- ПК 2.1. Участвовать в разработке технического задания.
- ПК 2.2. Программировать в соответствии с требованиями технического задания.
- ПК 2.3. Применять методики тестирования разрабатываемых приложений.
- ПК 2.4. Формировать отчетную документацию по результатам работ.

ПК 2.5. Оформлять программную документацию в соответствии с принятыми стандарта-ΜИ.

ПК 2.6. Использовать критерии оценки качества и надежности функционирования информационной системы.

Рабочая программа профессионального модуля может быть использована в дополнительном профессиональном образовании по программам повышения квалификации и переподготовки учителей, имеющих профессиональное образование базового уровня.

#### $1.2.$ Цели и задачи модуля - требования к результатам освоения модуля

С целью овладения указанным видом профессиональной деятельности и соответствующими профессиональными компетенциями обучающийся в ходе освоения профессионального модуля должен:

## иметь практический опыт:

использования инструментальных средств обработки информации;

участия в разработке технического задания;

формирования отчетной документации по результатам работ;

использования стандартов при оформлении программной документации;

программирования в соответствии с требованиями технического задания;

использования критериев оценки качества и надежности функционирования информационной системы;

применения методики тестирования разрабатываемых приложений:

управления процессом разработки приложений с использованием инструментальных средств:

осуществлять математическую и информационную постановку задач по обработке информации, использовать алгоритмы обработки информации для различных приложений:

уметь решать прикладные вопросы интеллектуальных систем с использованием статических экспертных систем, экспертных систем реального времени;

использовать языки структурного, объектно-ориентированного программирования и языка сценариев для создания независимых программ, разрабатывать графический интерфейс приложения;

создавать проект по разработке приложения и формулировать его задачи, выполнять управление проектом с использованием инструментальных средств;

### знать:

основные вилы и процедуры обработки информации, модели и метолы решения задач обработки информации (генерация отчетов, поддержка принятия решений, анализ данных, искусственный интеллект, обработка изображений);

сервисно ориентированные архитектуры, CRM- системы, ERP-системы;

объектно-ориентированное программирование;

спецификации языка, создание графического пользовательского интерфейса (GUI), файловый ввод-вывод, создание сетевого сервера и сетевого клиента;

платформы для создания, исполнения и управления информационной системой; основные процессы управления проектом разработки.

#### $1.3<sub>1</sub>$ Рекоменлуемое количество часов на освоение программы профессионального иодуля:

- максимальной учебной нагрузки обучающегося -704 часа, включая:
- самостоятельной работы обучающегося 182 часа;
- всего учебной работы: 560 часов
- обязательной аулиторной учебной нагрузки обучающегося 378 часов:
- лабораторных и практических работ, семинаров 195 часов  $\bullet$
- производственной практики 144 часа.

## **2.РЕЗУЛЬТАТЫ ОСВОЕНИЯ ПРОФЕССИОНАЛЬНОГО МОДУЛЯ**

Результатом освоения программы профессионального модуля является овладение обучающимися видом профессиональной деятельности в части освоения основного вида профессиональной деятельности (ВПД): Информационные системы (по отраслям) в том числе профессиональными (ПК) и общими (ОК) компетенциями:

**Код Наименование результата обучения**  ПК 2.1 Участвовать в разработке технического задания. ПК 2.2 Программировать в соответствии с требованиями технического задания.<br>ПК 2.3 Применять метолики тестирования разрабатываемых приложений Применять методики тестирования разрабатываемых приложений. ПК 2.4 Формировать отчетную документацию по результатам работ. ПК 2.5 Оформлять программную документацию в соответствии с принятыми стандартами. ПК 2.6 Использовать критерии оценки качества и надежности функционирования информационной системы. ОК 1 Понимать сущность и социальную значимость своей будущей профессии, проявлять к ней устойчивый интерес. ОК 2 Организовывать собственную деятельность, выбирать типовые методы и способы выполнения профессиональных задач, оценивать их эффективность и качество ОК 3 Принимать решения в стандартных и нестандартных ситуациях и нести за них ответственность. ОК 4 Осуществлять поиск и использование информации, необходимой для эффективного выполнения профессиональных задач, профессионального и личностного развития. ОК 5 Использовать информационно-коммуникационные технологии в профессиональной деятельности. ОК 6 Работать в коллективе и команде, эффективно общаться с коллегами, руководством, потребителями. ОК 7 Брать на себя ответственность за работу членов команды (подчиненных), результат выполнения заданий. ОК 8 Самостоятельно определять задачи профессионального и личностного развития, заниматься самообразованием, осознанно планировать повышение квалификации. ОК 9 Ориентироваться в условиях частой смены технологий в профессиональной деятельности.

3. СТРУКТУРА И ПРИМЕРНОЕ СОДЕРЖАНИЕ ПРОФЕССИОНАЛЬНОГО МОДУЛЯ **3. СТРУКТУРА И ПРИМЕРНОЕ СОДЕРЖАНИЕ ПРОФЕССИОНАЛЬНОГО МОДУЛЯ** 

3.1. Тематический план профессионального модуля ПМ.02 Участие в разработки информационных систем **3.1. Тематический план профессионального модуля ПМ.02 Участие в разработки информационных систем** 

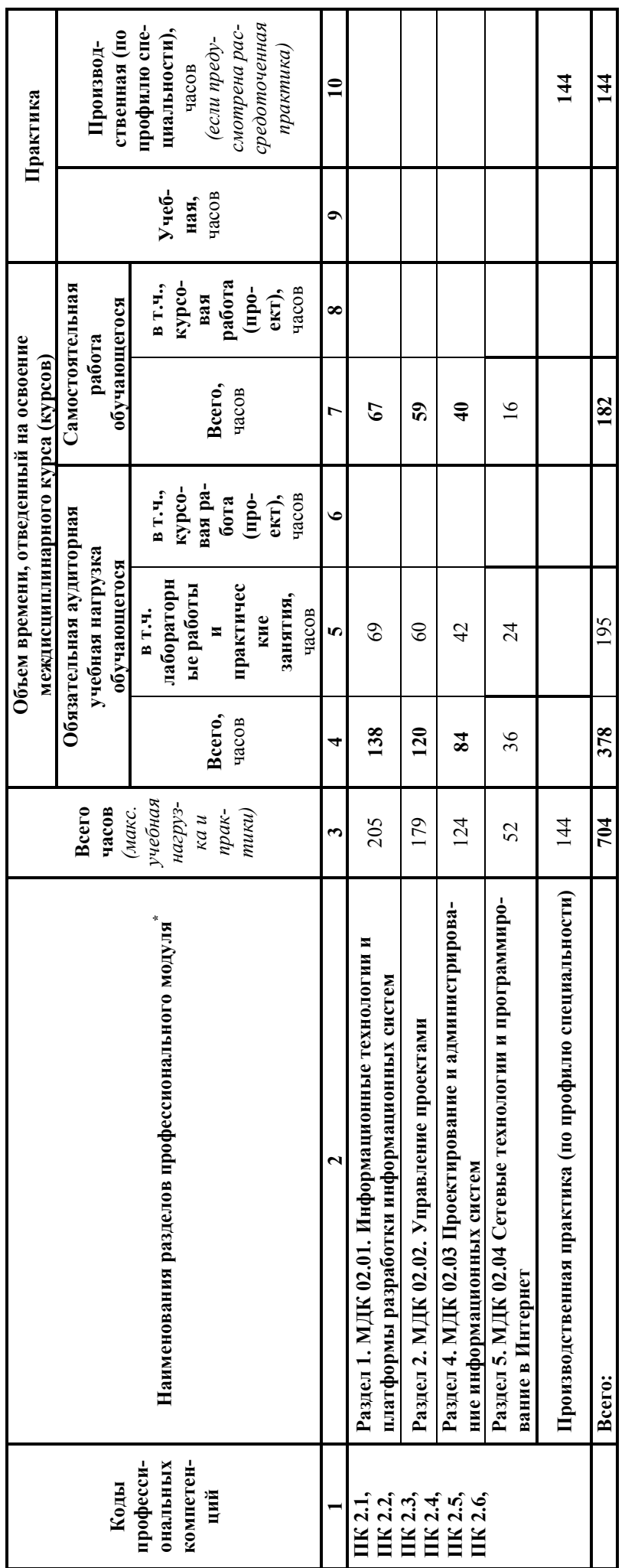

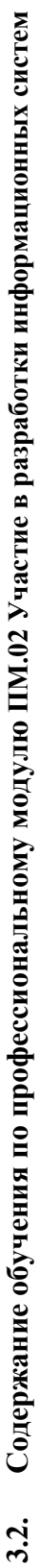

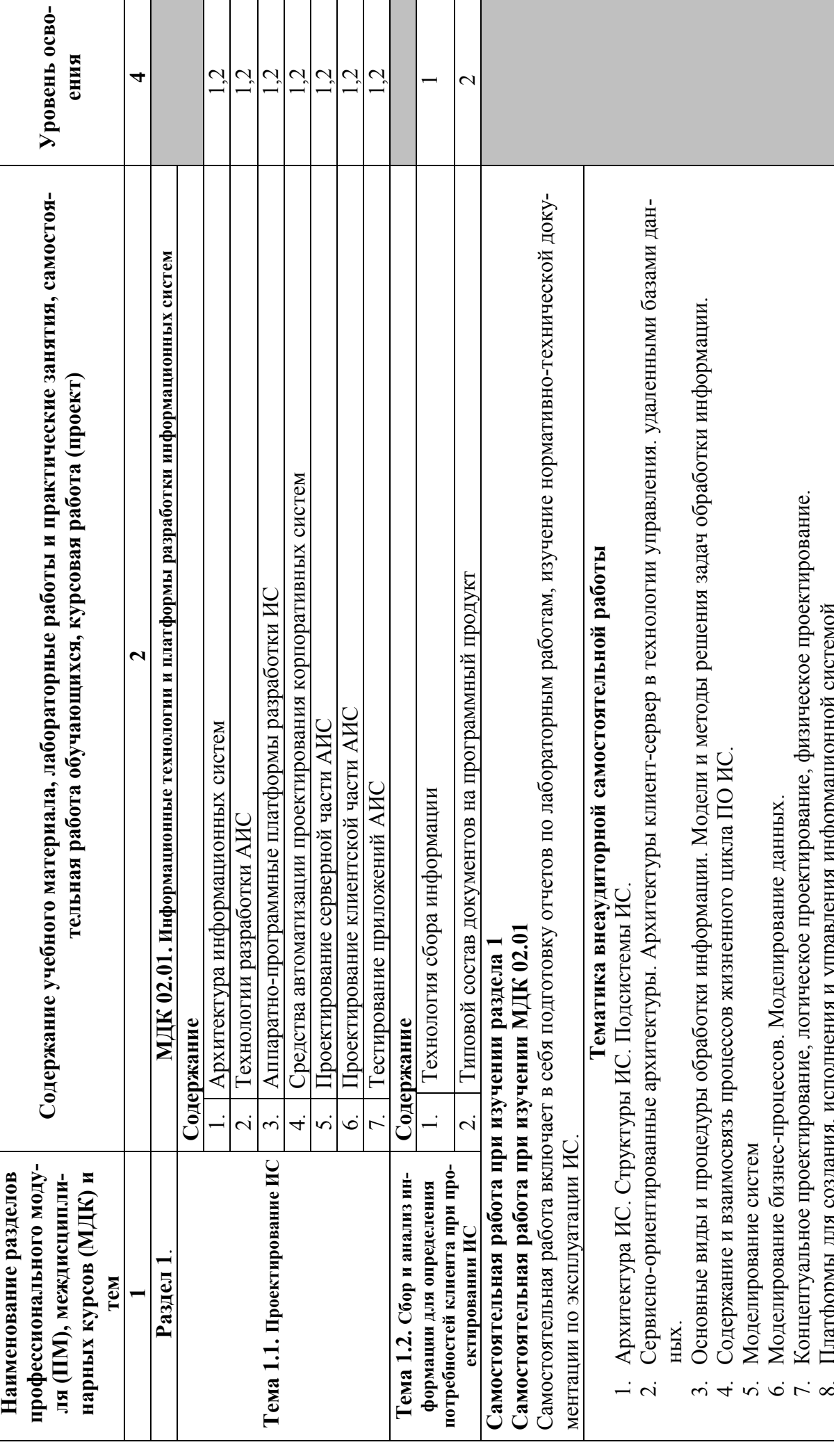

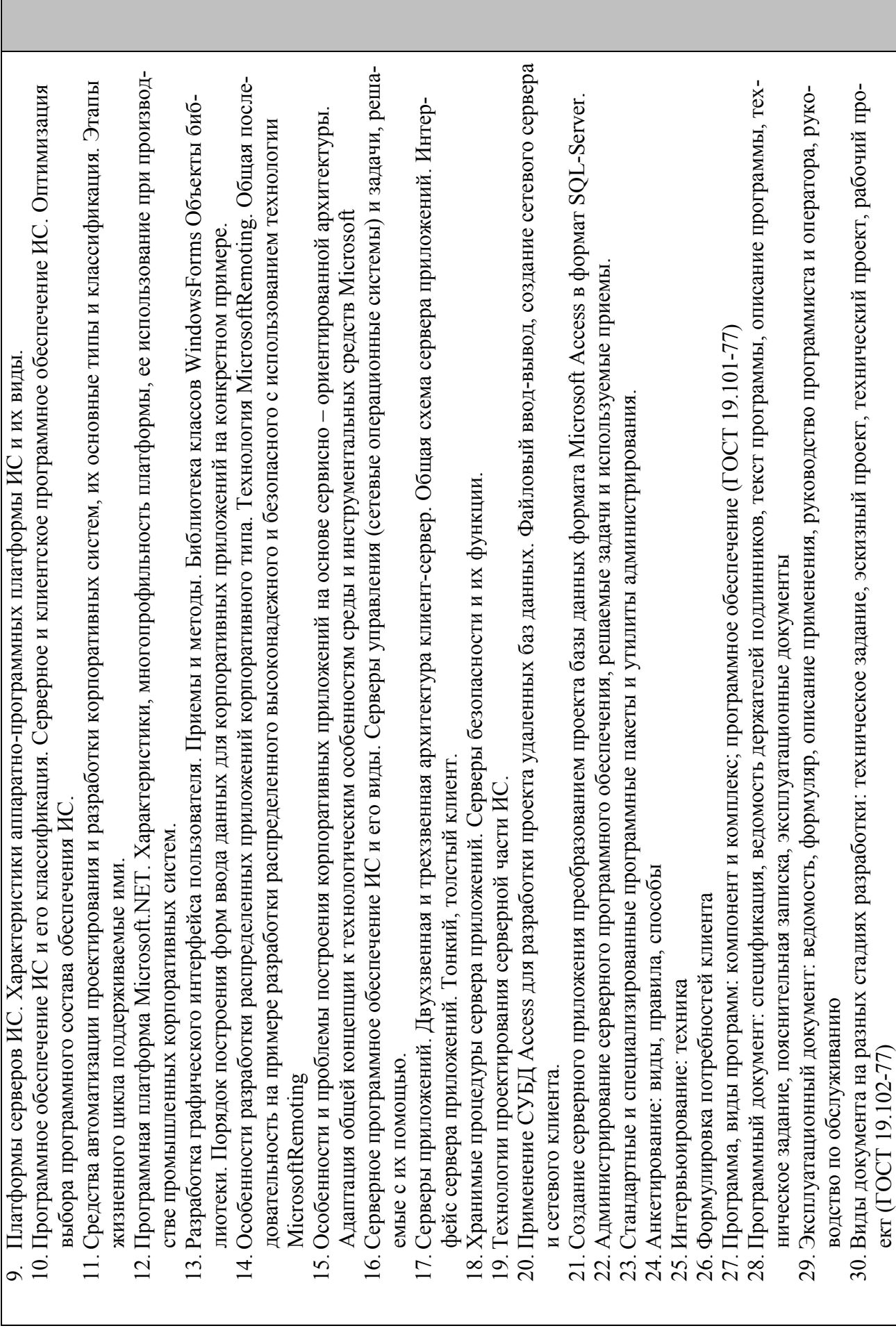

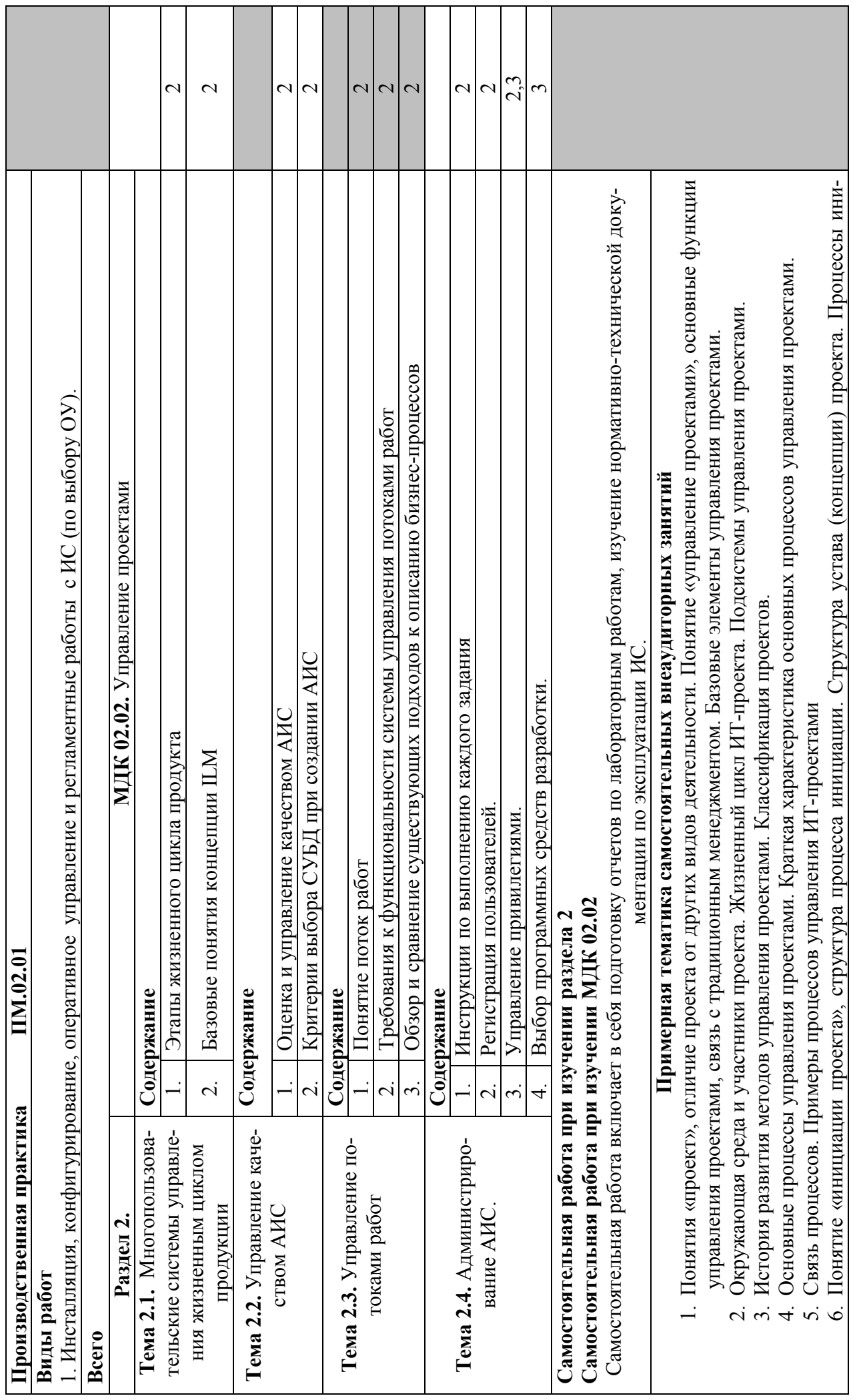

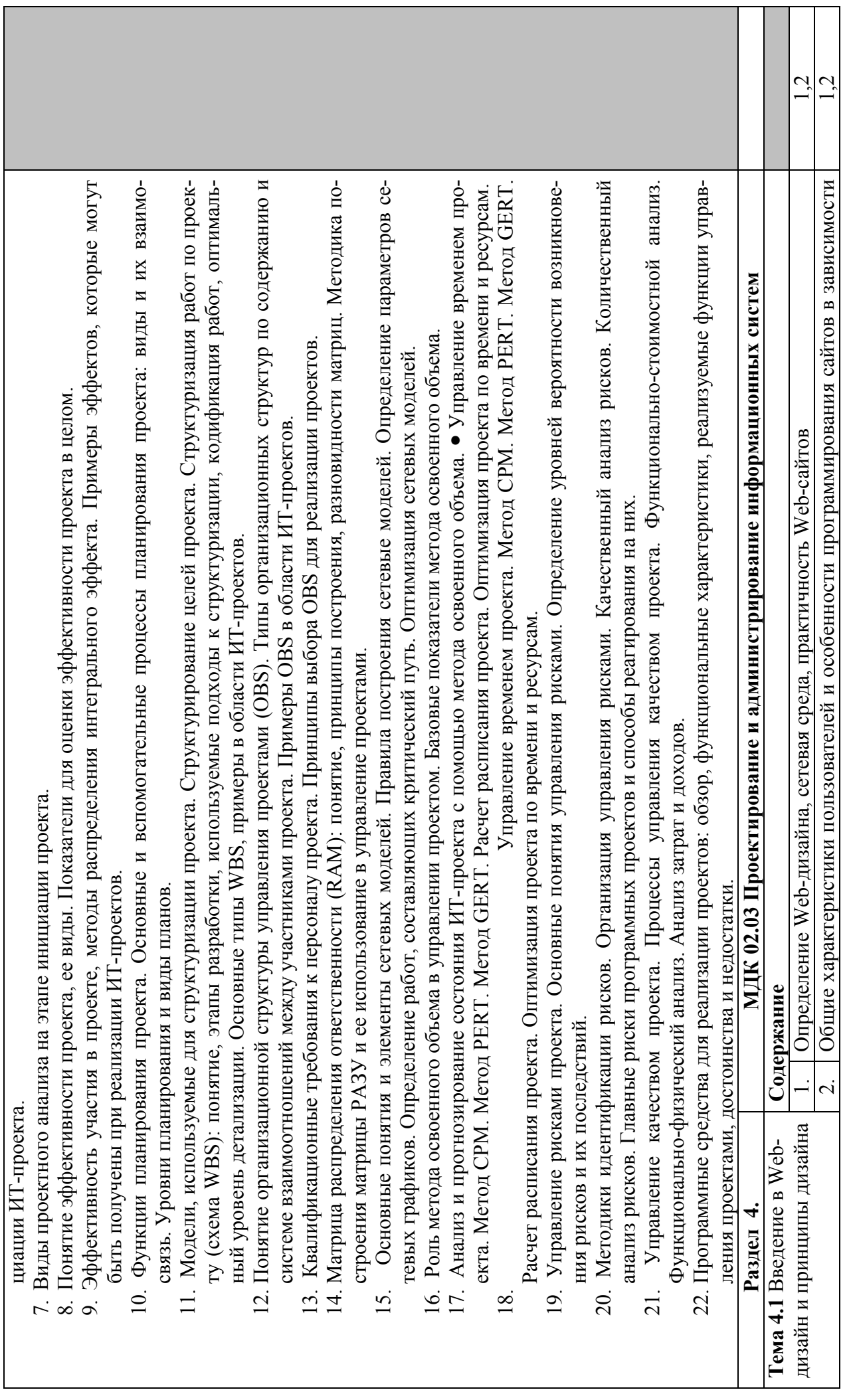

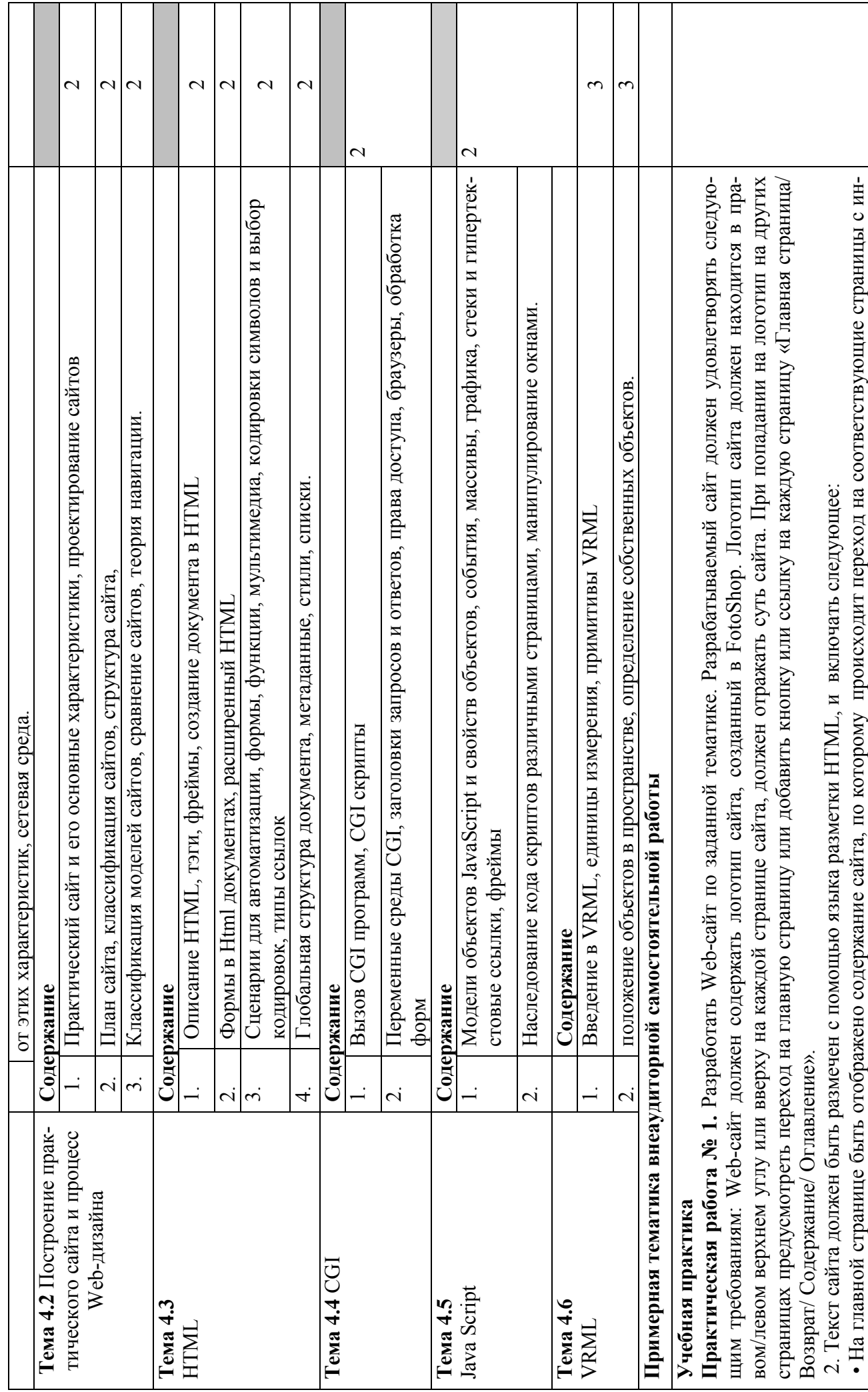

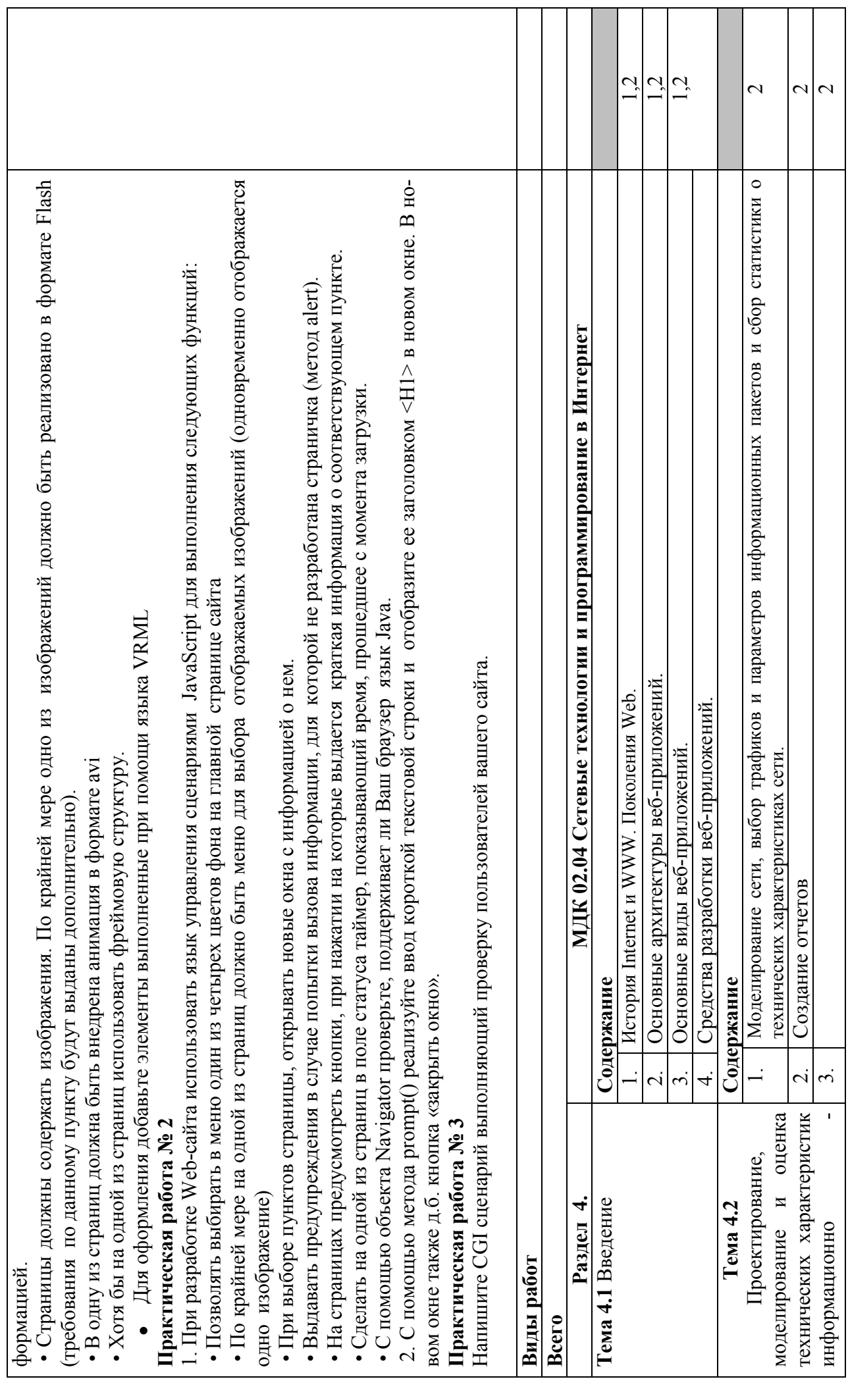

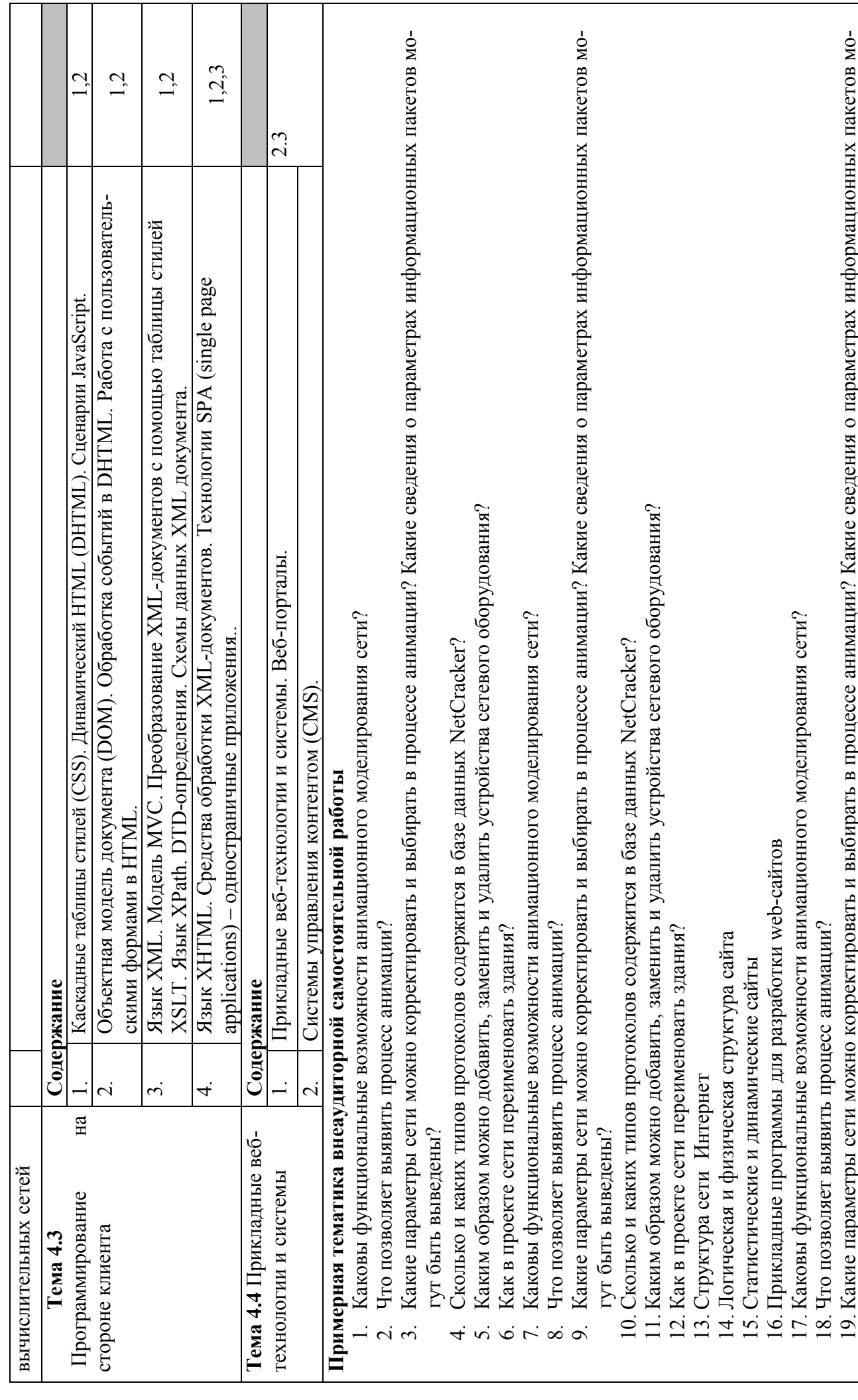

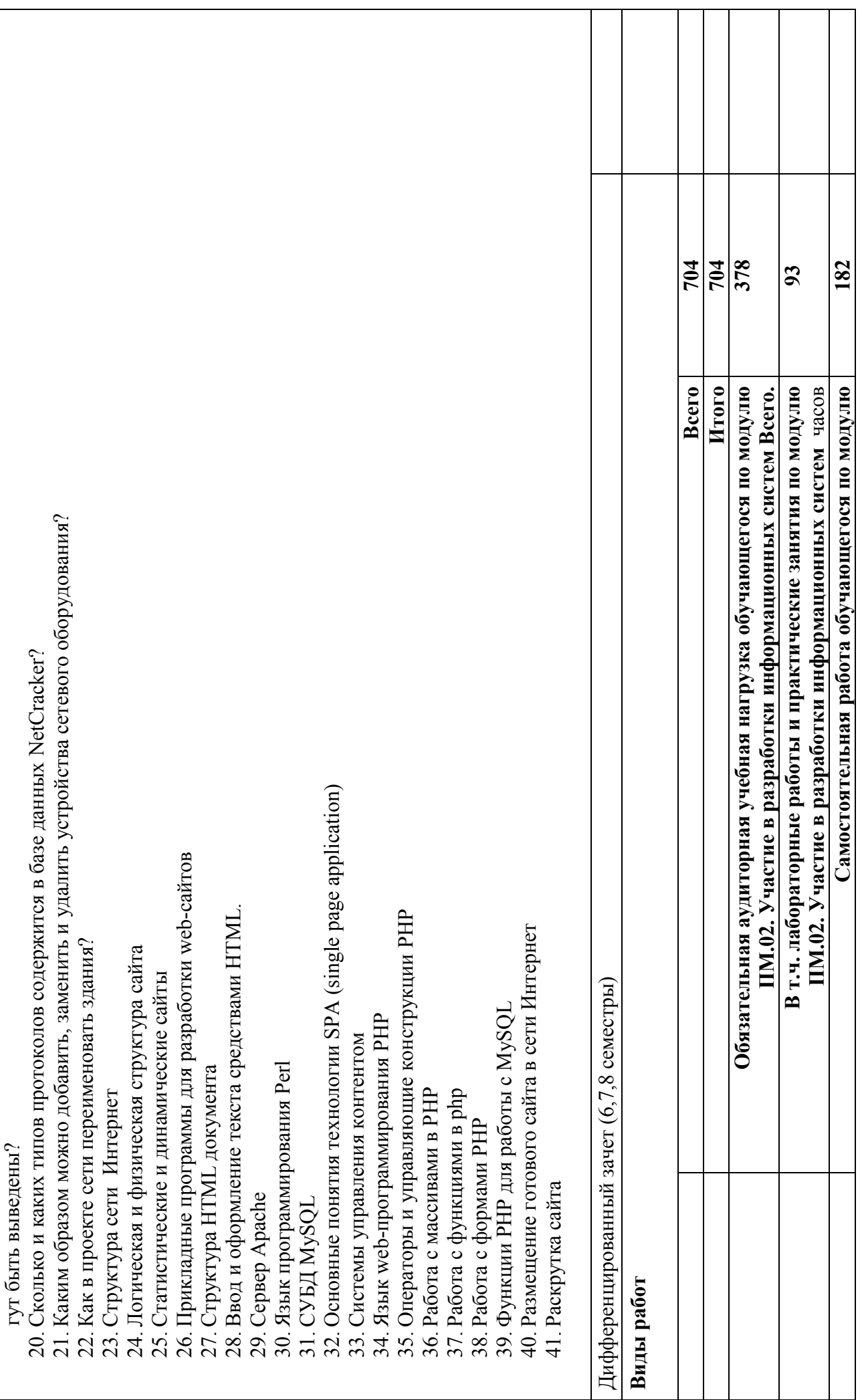

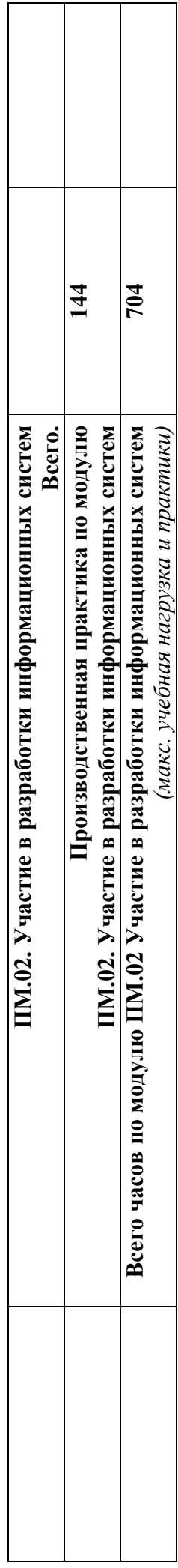

## **4. УСЛОВИЯ РЕАЛИЗАЦИИ ПРОГРАММЫ ПРОФЕССИОНАЛЬНОГО МОДУЛЯ**

## **4.1. Требования к минимальному материально-техническому обеспечению**

Реализация учебной дисциплины требует наличия учебного кабинета «Кабинет математических дисциплин, математики и информатики», «Кабинет программирования и баз данных»

Оборудование учебного кабинета: стол для преподавателя, парты, стулья, доска для написания мелом, учебно-наглядные пособия, обеспечивающие тематические иллюстрации

Технические средства обучения: видеопроекционное оборудование, средства звуковоспроизведения, экран, выход в сеть Интернет

Лаборатория информационных систем оснащена специализированной мебелью (стол для преподавателя, парты, стулья, маркерная доска) и компьютерами с выходом в Интернет;

Программное обеспечение: установленная операционная система, антивирусное ПО, пакет офисных приложений, симуляторы программирования, 1С- версия для программирования

Полигон разработки бизнес-приложений оснащен специализированной мебелью (стол для преподавателя, парты, стулья, маркерная доска) и компьютерами с выходом в Интернет;

Полигон проектирования информационных систем оснащен специализированной мебелью (стол для преподавателя, парты, стулья, маркерная доска) и компьютерами с выходом в Интернет;

## **4.2. Информационное обеспечение обучения**

Перечень рекомендуемых учебных изданий, Интернет-ресурсов, дополнительной литературы

## **Основные источники**:

- 1. Зараменских, Е. П. Информационные системы: управление жизненным циклом : учебник и практикум для среднего профессионального образования / Е. П. Зараменских. — Москва : Издательство Юрайт, 2020. — 431 с. — (Профессиональное образование). — ISBN 978-5-534-11624-3. — Текст : электронный // ЭБС Юрайт [сайт]. — URL: https://urait.ru/bcode/457148
- 2. 2. Зуб, А. Т. Управление проектами : учебник и практикум для среднего профессионального образования / А. Т. Зуб. — Москва : Издательство Юрайт, 2020. — 422 с. — (Профессиональное образование). — ISBN 978-5-534-01505-8. — Текст : электронный // ЭБС Юрайт [сайт]. — URL: https://urait.ru/bcode/452585

## **Дополнительные источники:**

1. Гаврилов, М. В. Информатика и информационные технологии : учебник для среднего профессионального образования / М. В. Гаврилов, В. А. Климов. — 4-е изд., перераб. и доп. — Москва : Издательство Юрайт, 2020. — 383 с. — (Профессиональное образование). — ISBN 978-5-534-03051-8. — Текст : электронный // ЭБС Юрайт [сайт]. — URL: https://urait.ru/bcode/449286

## **Интернет-ресурсы:**

- 1. ЭБС «Университетская библиотека онлайн» http://biblioclub.ru/
- 2. Научная электронная библиотека eLIBRARY.ru http://elibrary.ru/
- 3. ЭБС издательства «Юрайт» https://urait.ru/
- 4. ЭБС издательства "ЛАНЬ" http://e.lanbook.com/
- 5. ЭБС "Book.ru" http://www.book.ru
- 6. База данных EastView Полнотекстовая база данных периодики http://ebiblioteka.ru/
- 7. База данных международного индекса научного цитирования Scopus: http://www.scopus.com/
- 8. Международный индекс научного цитирования Web of Science (Web of Knowledge) http://webofknowledge.com
- 9. Президентская библиотека им. Б.Н.Ельцина https://www.prlib.ru/
- 10. Национальная электронная библиотека https://rusneb.ru/
- 11. Видеотека учебных фильмов «Решение» Коллекция учебных видеофильмов http://eduvideo.online
- 12. Электронные учебные издания АО "Просвещение" www.lecta.rosuchebnik.ru
- 13. Университетская информационная система РОССИЯ (УИС РОССИЯ) https://uisrussia.msu.ru/
- 14. Электронная библиотека учебников http://studentam.net
- 15. Cyberleninka http://cyberleninka.ru/journal
- 16. Единое окно доступа к образовательным ресурсам http://window.edu.ru/library
- 17. Электронные библиотеки. Электронные библиотеки, словари, энциклопедии http://gigabaza.ru/doc/131454.html

## **4.3. Общие требования к организации образовательного процесса**

Занятия проводятся в колледже, практика проходит на производстве, консультативная помощь обучающимся оказывается в групповых и индивидуальных формах.

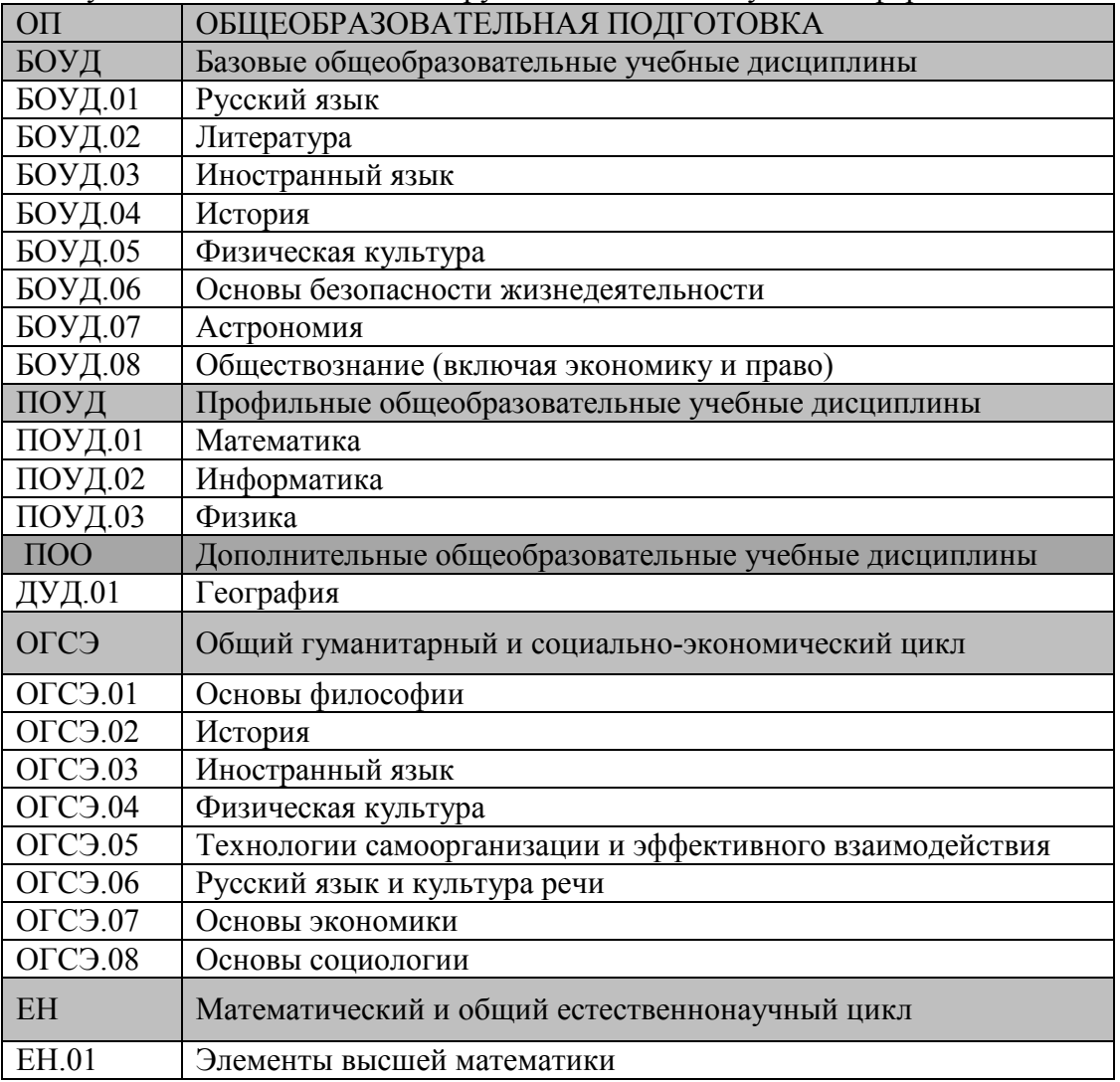

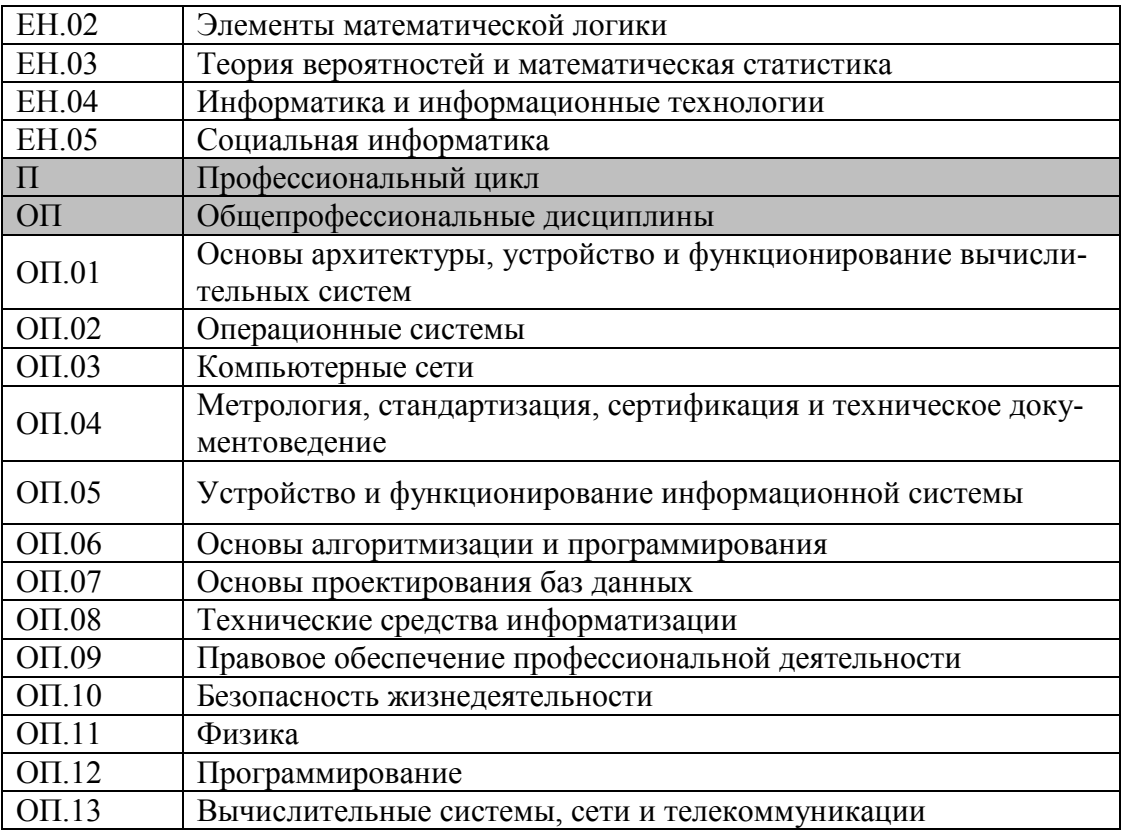

### **4.4. Кадровое обеспечение образовательного процесса**

Требования к квалификации педагогических кадров, обеспечивающих обучение по междисциплинарному курсу (курсам): высшее образование, соответствующее профилю преподаваемой дисциплины (модуля). Опыт деятельности в организациях соответствующей профессиональной сферы является обязательным для преподавателей, отвечающих за освоение обучающимся профессионального учебного цикла. Преподаватели получают дополнительное профессиональное образование по программам повышения квалификации, в том числе в форме стажировки в профильных организациях не реже 1 раза в 3 лет.

Требования к квалификации педагогических кадров, осуществляющих руководство практикой: высшее образование, соответствующее профилю преподаваемой дисциплины (модуля). Опыт деятельности в организациях соответствующей профессиональной сферы является обязательным для преподавателей, отвечающих за освоение обучающимся профессионального учебного цикла. Преподаватели получают дополнительное профессиональное образование по программам повышения квалификации, в том числе в форме стажировки в профильных организациях не реже 1 раза в 3 лет.

## КОНТРОЛЬ И ОЦЕНКА РЕЗУЛЬТАТОВ ОСВОЕНИЯ  $5<sub>1</sub>$ ПРОФЕССИОНАЛЬНОГО МОДУЛЯ (ВИДА ПРОФЕССИОНАЛЬНОЙ ДЕЯТЕЛЬНОСТИ)

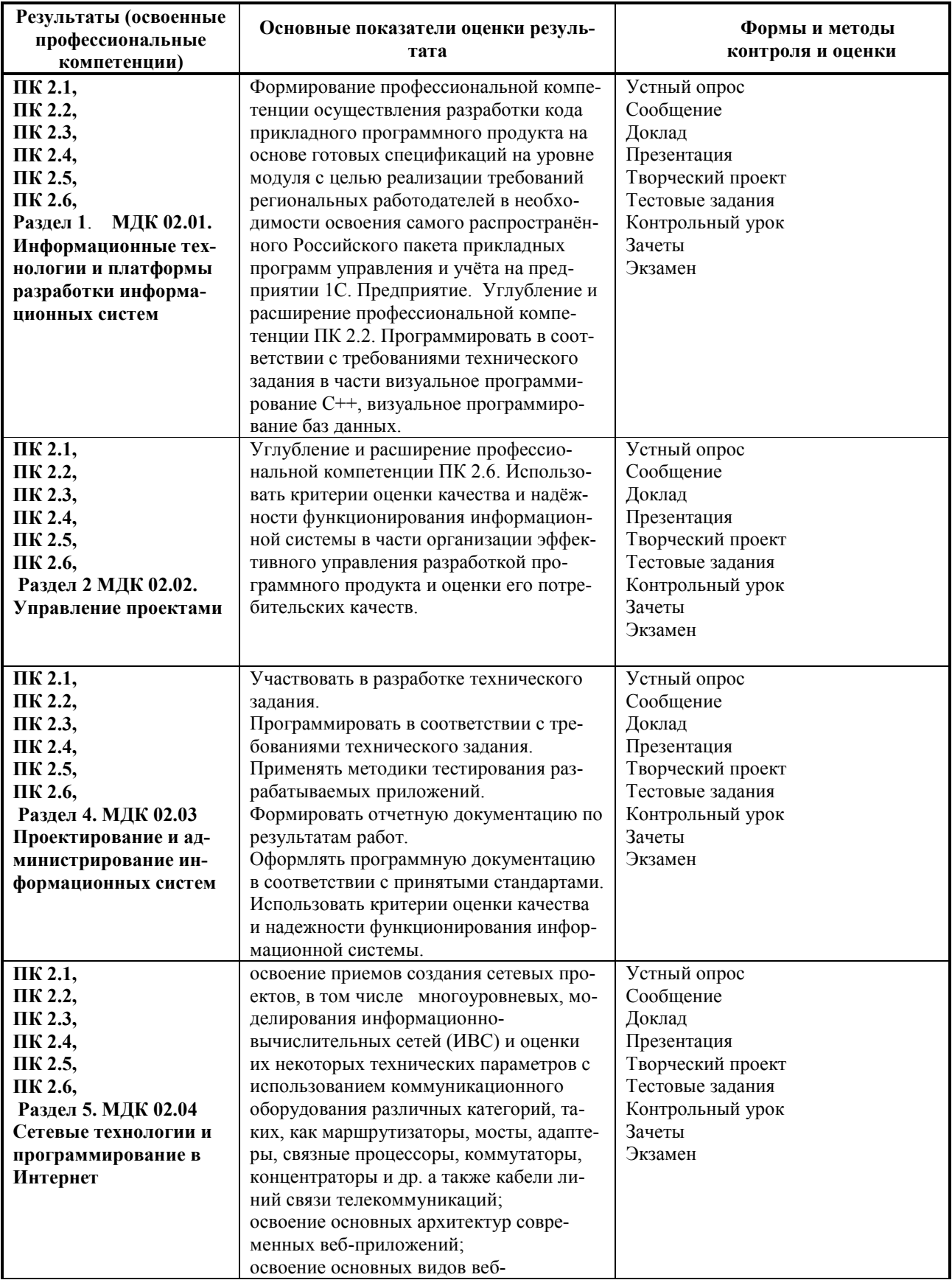

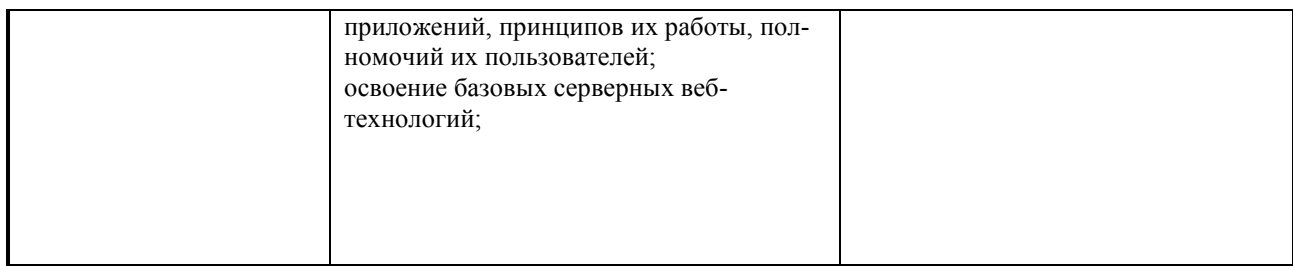

Формы и методы контроля и оценки результатов обучения должны позволять проверять у обучающихся не только сформированность профессиональных компетенций, но и развитие общих компетенций и обеспечивающих их умений.

5.1 Перечень вопросов, выносимых для получения дифференциального зачета по междисциплинарному курсу

#### МДК 02.01. Информационные технологии и платформы разработки Разлел 1. информационных систем

Теоретический блок вопросов:

- 1. Архитектура ИС. Структуры ИС (физическая, логическая, программная, функциональная) и их взаимосвязь. Подсистемы ИС.
- 2. Основные концептуальные принципы функционирования и построения. Подсистемы обеспечения работоспособности ИС. Информационное, техническое, программное математическое и другие виды обеспечения. Их характеристика и состав.
- 3. Сервисно-ориентированные архитектуры. Архитектуры клиент-сервер в технологии управления. удаленными базами данных.
- 4. Основные виды и процедуры обработки информации. Модели и методы решения задач обработки информации.
- 5. Содержание и взаимосвязь процессов жизненного цикла ПОИС.
- 6. Принципы разработки многопользовательских информационных систем. Этапы проектирования многопользовательских информационных систем.
- 7. Моделирование систем
- 8. Моделирование бизнес-процессов. Моделирование данных.
- 9. Концептуальное проектирование, логическое проектирование, физическое проектирование.
- 10. Платформы для создания, исполнения и управления информационной системой
- 11. Платформы серверов ИС. Характеристики аппаратно-программных платформы ИС И ИХ ВИДЫ.
- 12. Программное обеспечение ИС и его классификация. Серверное и клиентское программное обеспечение ИС. Оптимизация выбора программного состава обеспечения ИС.
- 13. Средства автоматизации проектирования и разработки корпоративных систем, их основные типы и классификация. Этапы жизненного цикла поддерживаемые ими.
- 14. Программная платформа Microsoft.NET. Характеристики, многопрофильность платформы, ее использование при производстве промышленных корпоративных систем.
- 15. Разработка графического интерфейса пользователя. Приемы и методы. Библиотека классов WindowsForms Объекты библиотеки. Порядок построения форм ввода данных для корпоративных приложений на конкретном примере.
- 16. Особенности разработки распределенных приложений корпоративного типа. Технология MicrosoftRemoting. Общая последовательность на примере разработки

распределенного высоконадежного и безопасного с использованием технологии MicrosoftRemoting

- 17. Особенности и проблемы построения корпоративных приложений на основе сервисно - ориентированной архитектуры. Адаптация общей концепции к технологическим особенностям среды и инструментальных средств Microsoft
- 18. Серверное программное обеспечение ИС и его виды. Серверы управления (сетевые операционные системы) и задачи, решаемые с их помощью.
- 19. Серверы приложений. Двухзвенная и трехзвенная архитектура клиент-сервер. Общая схема сервера приложений. Интерфейс сервера приложений. Тонкий, толстый клиент.
- 20. Хранимые процедуры сервера приложений. Серверы безопасности и их функции.
- 21. Технологии проектирования серверной части ИС.
- 22. Применение СУБД Access для разработки проекта удаленных баз данных. Файловый ввод-вывод, создание сетевого сервера и сетевого клиента.
- 23. Создание серверного приложения преобразованием проекта базы данных формата Microsoft Access в формат SQL-Server.
- 24. Администрирование серверного программного обеспечения, решаемые задачи и используемые приемы.
- 25. Стандартные и специализированные программные пакеты и утилиты администрирования.
- 26. Анкетирование: виды, правила, способы
- 27. Интервьюирование: техника
- 28. Формулировка потребностей клиента
- 29. Программа, виды программ: компонент и комплекс; программное обеспечение  $(TOCT 19.101-77)$
- 30. Программный документ: спецификация, ведомость держателей подлинников, текст программы, описание программы, техническое задание, пояснительная записка, эксплуатационные документы
- 31. Эксплуатационный документ: ведомость, формуляр, описание применения, руководство программиста и оператора, руководство по обслуживанию
- 32. Виды документа на разных стадиях разработки: техническое задание, эскизный проект, технический проект, рабочий проект (ГОСТ 19.102-77)

Примерный перечень контрольных заданий к промежуточной аттестации.

- 1. Понятия «проект», отличие проекта от других видов деятельности. Понятие «управление проектами», основные функции управления проектами, связь с традиционным менеджментом. Базовые элементы управления проектами.
- 2. Окружающая среда и участники проекта. Жизненный цикл ИТ-проекта. Подсистемы управления проектами.
- 3. История развития методов управления проектами. Классификация проектов.
- 4. Основные процессы управления проектами. Краткая характеристика основных процессов управления проектами.
- 5. Связь процессов. Примеры процессов управления ИТ-проектами
- 6. Понятие «инициации проекта», структура процесса инициации. Структура устава (концепции) проекта. Процессы инициации ИТ-проекта.
- 7. Виды проектного анализа на этапе инициации проекта.
- 8. Понятие эффективности проекта, ее виды. Показатели для оценки эффективности проекта в целом.
- 9. Эффективность участия в проекте, методы распределения интегрального эффекта. Примеры эффектов, которые могут быть получены при реализации ИТ-проектов.
- 10. Функции планирования проекта. Основные и вспомогательные процессы планирования проекта: виды и их взаимосвязь. Уровни планирования и виды планов.
- 11. Модели, используемые для структуризации проекта. Структурирование целей проекта. Структуризация работ по проекту (схема WBS): понятие, этапы разработки, используемые подходы к структуризации, кодификация работ, оптимальный уровень детализации. Основные типы WBS, примеры в области ИТ-проектов.
- 12. Понятие организационной структуры управления проектами (OBS). Типы организационных структур по содержанию и системе взаимоотношений между участниками проекта. Примеры OBS в области ИТ-проектов.
- 13. Квалификационные требования к персоналу проекта. Принципы выбора OBS для реализации проектов.
- 14. Матрица распределения ответственности (RAM): понятие, принципы построения, разновидности матриц. Методика построения матрицы РАЗУ и ее использование в управление проектами.
- 15. Основные понятия и элементы сетевых моделей. Правила построения сетевые моделей. Определение параметров сетевых графиков. Определение работ, составляющих критический путь. Оптимизация сетевых моделей.
- 1. Роль метода освоенного объема в управлении проектом. Базовые показатели метода освоенного объема.
- 16. Анализ и прогнозирование состояния ИТ-проекта с помощью метода освоенного объема.
- 17. Управление временем проекта. Метод CPM. Метод PERT. Метод GERТ. Расчет расписания проекта. Оптимизация проекта по времени и ресурсам.
- 18. Управление рисками проекта. Основные понятия управления рисками. Определение уровней вероятности возникновения рисков и их последствий.
- 19. Методики идентификации рисков. Организация управления рисками. Качественный анализ рисков. Количественный анализ рисков. Главные риски программных проектов и способы реагирования на них.
- 20. Управление качеством проекта. Процессы управления качеством проекта. Функционально-стоимостной анализ. Функционально-физический анализ. Анализ затрат и доходов.
- 21. Программные средства для реализации проектов: обзор, функциональные характеристики, реализуемые функции управления проектами, достоинства и недостатки.

## **Раздел 2 МДК 02.02. Управление проектами**

Теоретический блок вопросов:

- 1. Понятие и основные параметры проекта. Цель и стратегия проекта. Результат проекта.
- 2. Классификация проектов.
- 3. Проектный цикл. Структуризация проектов.
- 4. Участники проектов.
- 5. Окружающая среда проекта.
- 6. Сущность и принципы управления проектами. История развития управления проектами.
- 7. Функции и подсистемы управления проектами. Методы управления проектами.
- 8. Разработка концепции проекта. Формирование идеи проекта. Предварительные исследования по проекту.
- 9. Проектный анализ. Оценка реализуемости проекта.
- 10. Технико-экономическое обоснование проекта.
- 11. Бизнес-план проекта.
- 12. Создание коммуникационной системы проекта.
- 13. Принципы построения организационных структур управления проектами. Последовательность разработки и создания организационных структур управления проектами.
- 14. Современные средства организационного моделирования проектов.
- 15. Источники финансирования. Организационные формы финансирования. Организация проектного финансирования.
- 16. Маркетинговые исследования при разработке проекта. Маркетинговая стратегия проекта. Концепция маркетинга проекта.
- 17. Программа маркетинга проекта. Бюджет маркетинга проекта. Реализация маркетинга проекта. Управление маркетингом в рамках управления проектами.
- 18. Состав и порядок разработки проектной документации. Управление разработкой проектной документации.
- 19. Функции менеджера проекта.
- 20. Автоматизация проектных работ. Анализ программного обеспечения для управления проектами.
- 21. Экспертиза проектно-сметной и проектной документации. Порядок проведения экспертизы.
- 22. Государственная и общественная экологическая экспертиза проектов.
- 23. Принципы оценки эффективности проектов. Исходные данные для расчета эффективности.
- 24. Показатели эффективности проекта. Учет риска и неопределенности при оценке эффективности проекта.
- 25. Процесс планирования проекта.
- 26. Структура разбиения работ. Ошибки планирования.
- 27. Детальное планирование.
- 28. Детальное планирование.
- 29. Ресурсное планирование.
- 30. Сметное и календарное планирование.
- 31. Документирование плана проекта.
- 32. Принципы управления стоимостью проекта. Оценка стоимости проекта.
- 33. Бюджетирование проекта.
- 34. Методы контроля стоимости проекта.
- 35. Отчетность по затратам.
- 36. Мониторинг работ по проекту.
- 37. Анализ результатов по проекту.
- 38. Принятие решений по проекту.
- 39. Управление изменениями по проекту.
- 40. Пусконаладочные работы. Приемка в эксплуатацию законченных объектов.
- 41. Закрытие контракта по проекту.
- 42. Выход из проекта.
- 43. Взаимосвязь объемов, продолжительности и стоимости работ.
- 44. Методы управления содержанием работ.
- 45. Структура и объемы работ.
- 46. Управление временем по проекту.
- 47. Управление производительностью труда по проекту.
- 48. Современная концепция управления качеством.
- 49. Управление качеством проекта.
- 50. Система менеджмента качества.
- 51. Сертификация продукции проекта.
- 52. Ресурсы проекта. Процессы управление ресурсами проекта. Принципы планирования ресурсов проекта.
- 53. Управление закупками ресурсов. Управление поставками. Управление запасами. Логистика в управлении проектами.
- 54. Формирование команды.
- 55. Организация деятельности персонала. Управление персоналом проекта.
- 56. Психологические аспекты управления персоналом проекта.
- 57. Понятие риска и неопределенности.
- 58. Анализ проектных рисков.
- 59. Методы снижения уровня риска.
- 60. Организация работ по управлению рисками.

## **Раздел 3. МДК 02.03 Проектирование и администрирование информационных систем**

Теоретический блок вопросов:

- 1. Определение Web-дизайна.
- 2. Сетевая среда практичность Web-сайтов.
- 3. Общие характеристики пользователей и особенности программирования сайтов в зависимости от этих характеристик.
- 4. Практический сайт и его основные характеристики.
- 5. Проектирование сайтов.
- 6. План сайта.
- 7. Классификация сайтов.
- 8. Структура сайта.
- 9. Классификация моделей сайтов.
- 10. Сравнение сайтов.
- 11. Теория навигации.
- 12. Тэги, фреймы, создание документа в HTML.
- 13. Формы в HTML документах.
- 14. Расширенный HTML.
- 15. Сценарии для автоматизации.
- 16. Формы функции мультимедиа.
- 17. Кодировки символов и выбор кодировок.
- 18. Типы ссылок, глобальная структура документа, метаданные, стили, списки.
- 19. Вызов CGI программ.
- 20. CGI скрипты.
- 21. Переменные среды CGI.
- 22. Заголовки запросов и ответов.
- 23. Модели объектов javascript и свойств объектов.
- 24. События, массивы, графика.

Примерный перечень контрольных заданий к промежуточной аттестации.

## **Раздел 4. МДК 02.04 Сетевые технологии и программирование в Интернет**

Теоретический блок вопросов:

- 1. Каковы функциональные возможности анимационного моделирования сети?
- 2. Что позволяет выявить процесс анимации?
- 3. Какие параметры сети можно корректировать и выбирать в процессе анимации? Какие сведения о параметрах информационных пакетов могут быть выведены?
- 4. Сколько и каких типов протоколов содержится в базе данных NetCracker?
- 5. Каким образом можно добавить, заменить и удалить устройства сетевого оборудования?
- 6. Как в проекте сети переименовать здания?
- 7. Структура сети Интернет
- 8. Логическая и физическая структура сайта
- 9. Статистические и динамические сайты
- 10. Прикладные программы для разработки web-сайтов
- 11. Структура HTML документа

12. Ввод и оформление текста средствами HTML.

13. Внедрение списков, изображений, таблиц и гиперссылок в HTML документ

14. Использование форм в HTML документ

15. Таблицы стилей CSS

16. Создание сценариев JavaScript

17. Синтаксис и основные средства языка JavaScript

18. Условия и циклы в JavaScript

19. События JavaScript

20. Сервер Apache

21. Язык программирования Perl

22. СУБД MySQL

23. Основные понятия технологии SPA (single page application)

24. Системы управления контентом

25. Язык web-программирования PHP

26. Операторы и управляющие конструкции РНР

27. Работа с массивами в РНР

28. Работа с функциями в php

29. Работа с формами РНР

30. Функции PHP для работы с MySQL

31. Размещение готового сайта в сети Интернет

32. Раскрутка сайта

## 5.2. Критерии оценки ответов

Для планирования расчета текущего рейтинга обучающегося используются следующие пропорции:

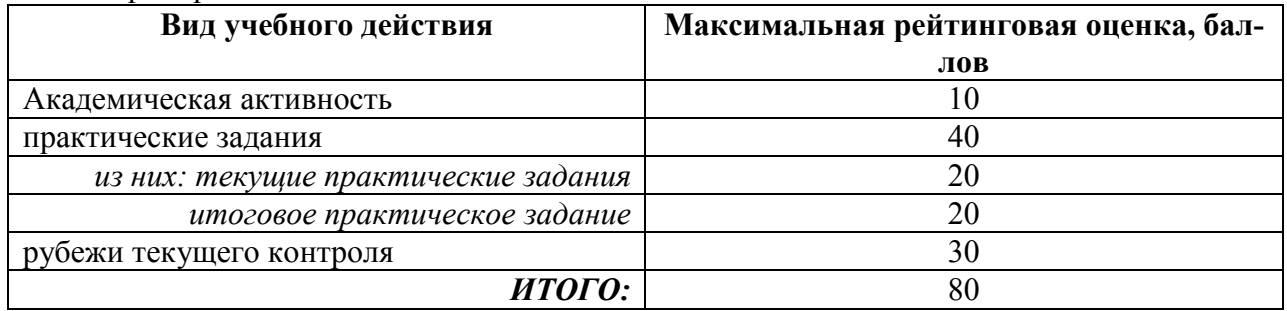

## Критерии оценки теста:

«Зачтено» - если обучающийся правильно выполнил не менее 2/3 всей работы или допустил не более одной грубой ошибки и двух недочетов, не более одной грубой и одной негрубой ошибки, не более трех негрубых ошибок, одной негрубой ошибки и трех недочетов, при наличии четырех-пяти недочетов.

«Не зачтено» - если число ошибок и недочетов превысило норму для оценки 3 или правильно выполнено менее 2/3 всей работы.

## Требования к выполнению доклада.

Рекомендуется следующая структура доклада:

□ титульный лист, содержание доклада;

□ краткое изложение;

□ цели и задачи;

□ изложение характера исследований и рассмотренных проблем, гипотезы, спорные вопросы;

□ источники информации, методы сбора и анализа данных, степень их полноты и достоверности;

анализ и толкование полученных в работе результатов;

выводы и оценки;

библиография и приложения.

Время выступления докладчика не должно превышать 10 минут.

Основные требования к оформлению доклада:

- титульный лист должен включать название доклада, наименование кафедры, фамилию обучающийсяа;

- все использованные литературные источники сопровождаются библиографическим описанием;

- приводимая цитата из источника берется в кавычки (оформляются сноски);

- единицы измерения должны применяться в соответствии с действующими стандартами;

- все названия литературных источников следует приводить в соответствии с новейшими изданиями;

- рекомендуется включение таблиц, графиков, схем, если они отражают основное содержание или улучшают ее наглядность;

- названия фирм, учреждений, организаций и предприятий должны именоваться так, как они указываются в источнике;

### *Критерии оценки доклада*

При выполнении доклада обучающийся должен продемонстрировать умение кратко излагать прочитанный материал, а также умение обобщать и анализировать материал по теме доклада.

Максимальная оценка за доклад: 8 баллов.

Основными критериями оценки доклада являются:

- $\Box$  актуальность выбранной темы и излагаемого материала 2 балла;
- содержательность 2 балла;
- $\Box$  структура и оформление доклада 1 балл;
- четкость и выразительность выступления 1 балл;
- $\Box$  умение пользоваться конспектом 1 балл;
- точность и полнота ответов на вопросы 1 балл.

## *Презентация*

### *Требования к презентациям*

1. Объём презентации 20 -50 слайдов.

2. На титульном слайде должно быть отражено:

наименование факультета;

наименование кафедры;

тема презентации;

 фамилия, имя, отчество, специальность, форма обучения, номер группы автора презентации;

фамилия, имя, отчество, степень, звание, должность руководитель работы;

год выполнения работы.

3. В презентации должны быть отражено обоснование актуальности представляемого материала, цели и задачи работы.

4. Содержание презентации должно включать наиболее значимый материал доклада, а также, при необходимости, таблицы, диаграммы, рисунки, фотографии, карты, видео – вставки, звуковое сопровождение.

5. Заключительный слайд должен содержать информацию об источниках информации для презентации.

## *Критерии оценки презентации*

1. Объём презентации 20 -50 слайдов (1 балл).

2. Правильность оформления титульного слайда (0,5 балла);

3. Актуальность отобранного материала, обоснованность формулировки цели и задач работы (0,5 балла);

4. Наглядность и логичность презентации, обоснованность использования таблиц, диаграмм, рисунков, фотографий, карт, видео – вставок, звукового сопровождения; правильный выбор шрифтов, фона, других элементов дизайна слайда (2 балла).

5. Объём и качество источников информации (не менее 2-х интернет – источников и не менее 2-х литературных источников).

### *Требования к выполнению Эссе(реферата)*

Реферат (от лат. refenre – сообщать) – краткое изложение в письменном виде или в форме публикации доклада, содержания научного труда (трудов), литературы по теме. Работа над рефератом условно разделяется на выбор темы, подбор литературы, подготовку и защиту плана; написание теоретической части и всего текста с указанием библиографических данных используемых источников, подготовку доклада, выступление с ним. Тематика рефератов полностью связана с основными вопросами изучаемого курса.

Тему реферата обучающийся выбирают самостоятельно, но если на одну тему претендует несколько обучающийся, на помощь приходит преподаватель. Список литературы к темам не дается, и обучающийся самостоятельно ведут библиографический поиск, причем им не рекомендуется ограничиваться университетской библиотекой.

Важно учитывать, что написание реферата требует от обучающийся определенных усилий. Особое внимание следует уделить подбору литературы, методике ее изучения с целью отбора и обработки собранного материала, обоснованию актуальности темы и теоретического уровня обоснованности используемых в качестве примеров фактов какойлибо деятельности.

Выбрав тему реферата, начав работу над литературой, необходимо составить план. Изучая литературу, продолжается обдумывание темы, осмысливание прочитанного, делаются выписки, сопоставляются точки зрения разных авторов и т.д. Реферативная работа сводится к тому, чтобы в ней выделились две взаимосвязанные стороны: во-первых, ее следует рассматривать как учебное задание, которое должен выполнить обучаемый, а вовторых, как форму научной работы, творческого воображения при выполнении учебного задания.

Наличие плана реферата позволяет контролировать ход работы, избежать формального переписывания текстов из первоисточников.

Оформление реферата включает титульный лист, оглавление и краткий список использованной литературы. Список использованной литературы размещается на последней странице рукописи или печатной форме реферата. Реферат выполняется в письменной или печатной форме на белых листах формата А4 (210 х 297 мм). Шрифт Times New Roman, кегель 14, через 1,5 интервала при соблюдении следующих размеров текста: верхнее поле  $-25$  мм, нижнее  $-20$  мм, левое  $-30$  мм, правое  $-15$  мм. Нумерация страниц производится вверху листа, по центру. Титульный лист нумерации не подлежит.

Рефераты должны быть написаны простым, ясным языком, без претензий на наукообразность. Следует избегать сложных грамматических оборотов, непривычных терминов и символов. Если же такие термины и

символы все-таки приводятся, то необходимо разъяснять их значение при первом упоминании в тексте реферата. Это правило касается и дипломных работ.

Объем реферата предполагает тщательный отбор информации, необходимой для краткого изложения вопроса. Важнейший этап – редактирование готового текста реферата и подготовка к обсуждению. Обсуждение требует хорошей ориентации в материале темы, умения выделить главное, поставить дискуссионный вопрос, привлечь внимание слушателей к интересной литературе, логично и убедительно изложить свои мысли.

Рефераты обязательно подлежат защите. Процедура защиты начинается с определения оппонентов защищающего свою работу. Они стремятся дать основательный анализ работы обучающийсяа, обращают внимание на положительные моменты и недостатки реферата, дают общую оценку содержанию, форме преподнесения материала, характеру использованной литературы. Иногда они дополняют тот или иной раздел реферата. Последнее особенно ценно, ибо говорит о глубоком знании обучающимся-оппонентом изучаемой проблемы.

Обсуждение не ограничивается выслушиванием оппонентов. Лругие обучающийся имеют право уточнить или опровергнуть какое-либо утверждение. Преподаватель предлагает любому обучающийся задать вопрос по существу доклада или попытаться подвести итог обсуждению.

### Алгоритм работы над рефератом

1. Выбор темы

Тема лолжна быть сформулирована грамотно (с литературной точки зрения):

В названии реферата следует поставить четкие рамки рассмотрения темы;

Желательно избегать слишком длинных названий;

Следует по возможности воздерживаться от использования в названии спорных с научной точки зрения терминов, излишней наукообразности, а также чрезмерного упрошения формулировок.

2. Реферат следует составлять из пяти основных частей: введения; основной части; заключения; списка литературы; приложений.

3. Основные требования к введению:

Во введении не следует концентрироваться на содержании; введение должно включать краткое обоснование актуальности темы реферата, где требуется показать, почему данный вопрос может представлять научный интерес и есть ли связь представляемого материала с современностью. Таким образом, тема реферата должна быть актуальна либо с научной точки зрения, либо с современных позиций.

Очень важно выделить цель, а также задачи, которые требуется решить для выполнения цели:

Введение должно содержать краткий обзор изученной литературы, в котором указывается взятый из того или иного источника материал, кратко анализируются изученные источники, показываются их сильные и слабые стороны;

Объем введения составляет две страницы текста.

4. Требования к основной части реферата:

Основная часть содержит материал, отобранный для рассмотрения проблемы;

Также основная часть должна включать в себя собственно мнение учащихся и сформулированные самостоятельные выводы, опирающиеся на приведенные факты;

Материал, представленный в основной части, должен быть логически изложен и распределен по параграфам, имеющим свои названия;

В изложении основной части необходимо использовать сноски (в первую очередь, когда приводятся цифры и чьи-то цитаты);

Основная часть должна содержать иллюстративный материал (графики, таблицы и  $T. \mathbf{I}$ .):

Объем основной части составляет около 10 страниц.

5. Требования к заключению:

В заключении формулируются выводы по параграфам, обращается внимание на выдвинутые во введении задачи и цели;

Заключение должно быть четким, кратким, вытекающим из содержания основной части

6. Требования к оформлению списка литературы (по ГОСТу):

Необходимо соблюдать правильность последовательности записи источников: сначала следует писать фамилию, а после инициалы; название работы не ставится в кавычки; после названия сокращенно пишется место издания; затем идет год издания; наконец, называется процитированная страница.

## *Критерии оценки реферата*

Обучающийся, защищающий реферат, должен рассказать о его актуальности, поставленных целях и задачах, изученной литературе, структуре основной части, сделанных в ходе работы выводах.

По окончанию выступления ему может быть задано несколько вопросов по представленной проблеме.

Оценка складывается из соблюдения требований к реферату, грамотного раскрытия темы, умения четко рассказывать о представленном реферате, способности понять суть задаваемых по работе вопросов и найти точные ответы на них.

*Реферат, в котором полностью освещена тема и который оформлен согласно требованиям, оценивается до 15 баллов.* 

В процессе определения рубежного рейтинга обучающегося используется следующая шкала:

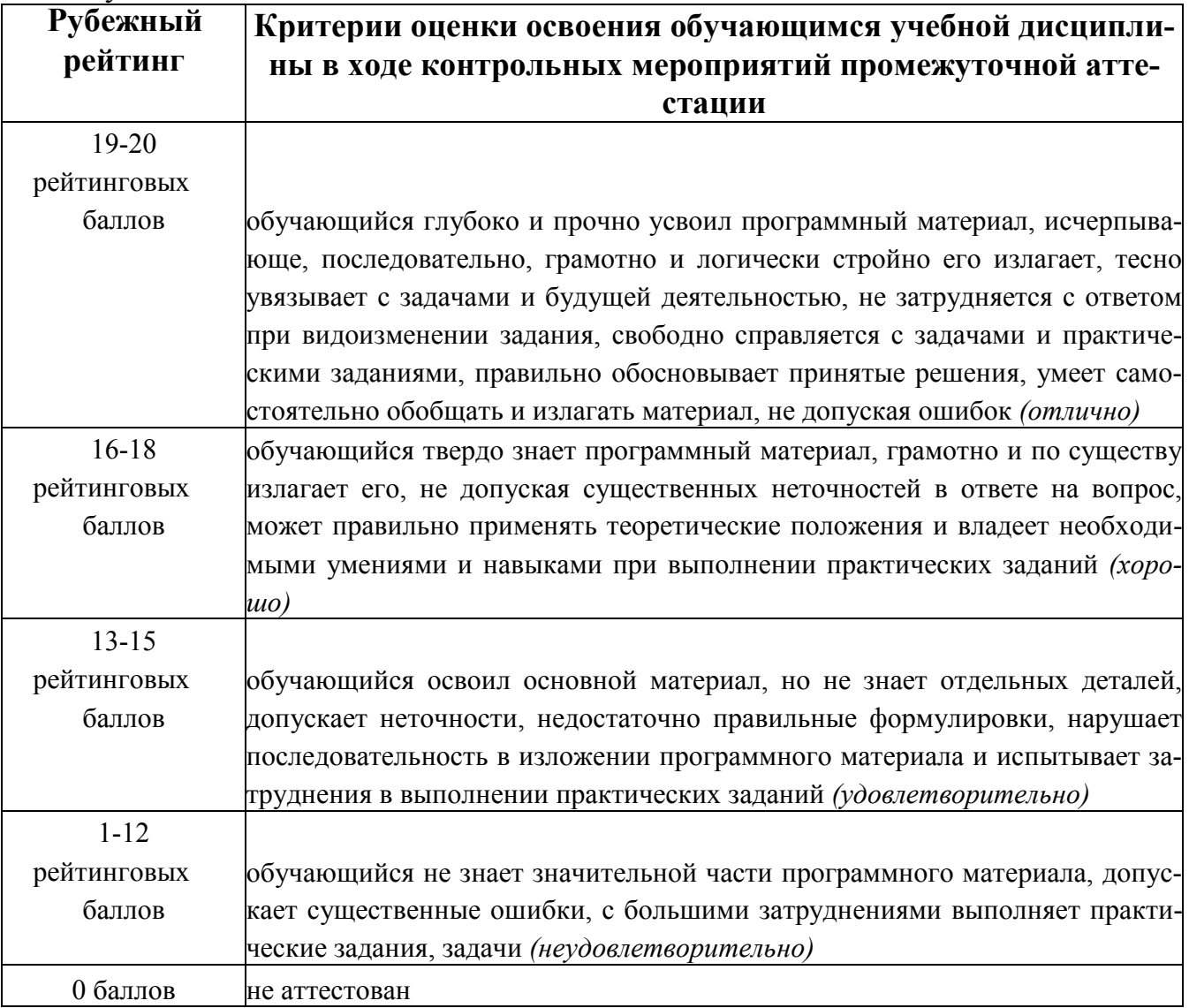

# **ЛИСТ РЕГИСТРАЦИИ ИЗМЕНЕНИЙ**

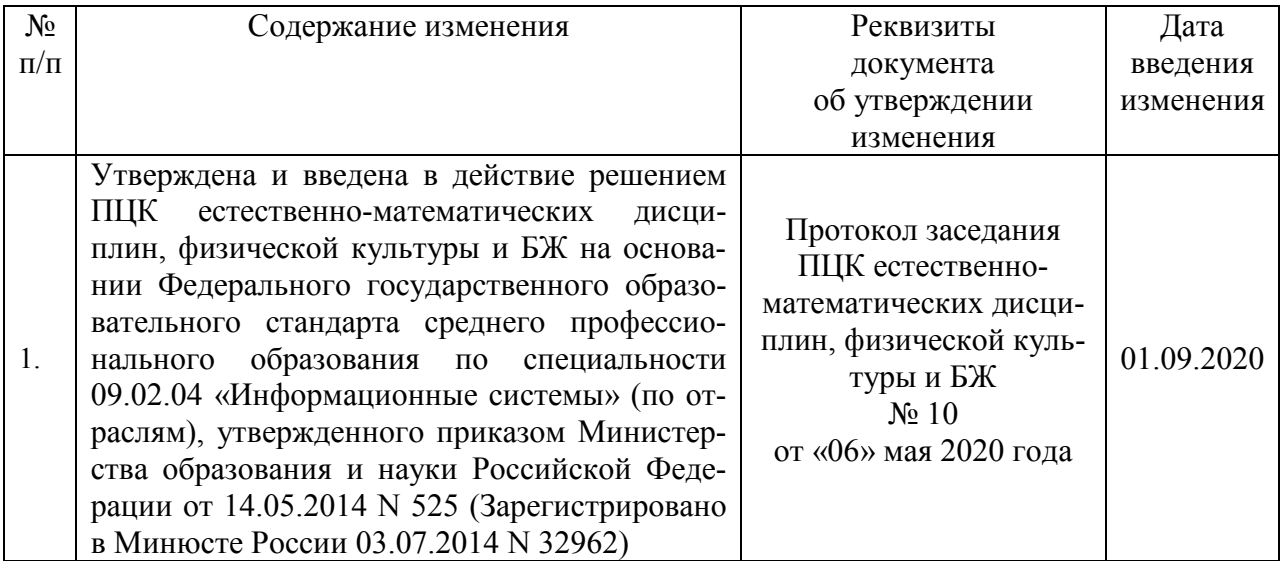

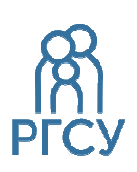

**ФЕДЕРАЛЬНОЕ ГОСУДАРСТВЕННОЕ БЮДЖЕТНОЕ ОБРАЗОВАТЕЛЬНОЕ УЧРЕЖДЕНИЕ ВЫСШЕГО ОБРАЗОВАНИЯ «РОССИЙСКИЙ ГОСУДАРСТВЕННЫЙ СОЦИАЛЬНЫЙ УНИВЕРСИТЕТ»** 

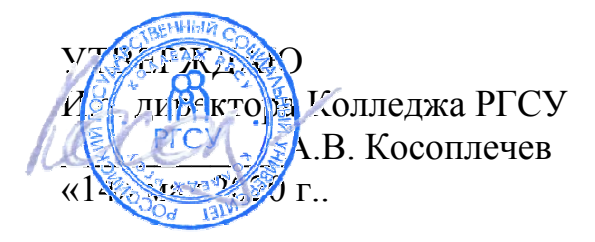

# РАБОЧАЯ ПРОГРАММА ПРОФЕССИОНАЛЬНОГО МОДУЛЯ

# **ПМ.03 ВЫПОЛНЕНИЕ РАБОТ ПО ОДНОЙ ИЛИ НЕСКОЛЬКИМ ПРОФЕССИЯМ РАБОЧИХ, ДОЛЖНОСТЯМ СЛУЖАЩИХ**

реализуемой в пределах программы подготовки специалистов среднего звена

на базе основного общего образования

по специальность **09.02.04 – Информационные системы (по отраслям)** 

# ОБРАЗОВАТЕЛЬНАЯ ПРОГРАММА СРЕДНЕГО ПРОФЕССИОНАЛЬНОГО ОБРАЗОВАНИЯ - ПРОГРАММА ПОДГОТОВКИ СПЕЦИАЛИСТОВ СРЕДНЕГО ЗВЕНА

Уровень образования Среднее профессиональное образование программа базовой подготовки на базе основного общего образования

Очная форма обучения

Москва 2020 г

Рабочая программа профессионального модуля ПМ.03 «**Выполнение работ по одной или нескольким профессиям рабочих, должностям служащих**» разработана на основании федерального государственного образовательного стандарта среднего профессионального образования по специальности **09.02.04 Информационные системы**, утвержденного приказом Министерства образования и науки Российской Федерации от 14.05.2014 N 525, учебного плана по основной профессиональной образовательной программе среднего профессионального образования – программе подготовки специалистов среднего звена Информационные системы.

Рабочая программа профессионального модуля разработана рабочей группой в составе:Бекбулатов Д.Р., Ильин В.А., Кленина В.И.

Руководитель основной профессиональной образовательной программы Преподаватель Колледжа РГСУ

Ю.С.Дрыго

(подпись)

Рабочая программа учебной дисциплины обсуждена и утверждена на заседании ПЦК.

Протокол № 10 от «06» мая 2020 года.

Председатель ПЦК (естественноматематических дисциплин, физической культуры и БЖ)

Д.Р.Бекбулатов

Рабочая программа профессионального модуля рецензирована и рекомендована к утверждению:

ООО «Техно-М» исполнительный ди-(подпись)

ректор, кандидат экономических наук И.А.Щелкина

# **СОДЕРЖАНИЕ**

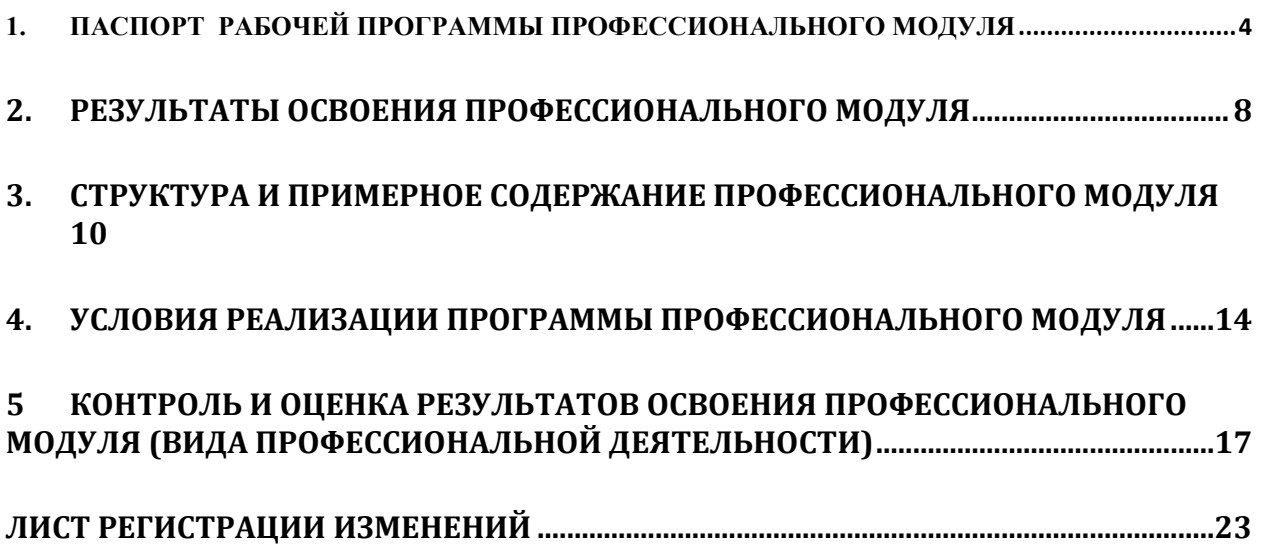
### **1. ПАСПОРТ РАБОЧЕЙ ПРОГРАММЫ ПРОФЕССИОНАЛЬНОГО МОДУЛЯ П.М. 03 Выполнение работ по одной или нескольким профессиям рабочих, должностям служащих**

### **1.1. Область применения программы**

Рабочая программа профессионального модуля (далее программа) – является частью основной профессиональной образовательной программы в соответствии с ФГОС по специальности СПО 09.02.04 Информационные системы (по отраслям) в части освоения основного вида профессиональной деятельности (ВПД):

1. изучение основ организации рабочего места оператора ЭВМ;

2. изучение методов работы с клавиатурой компьютера;

3. изучение приемов работы с текстовой информацией в текстовых редакторах и табличных процессорах.

и соответствующих профессиональных компетенций (ПК):

ПК 1.1. Собирать данные для анализа использования и функционирования информационной системы, участвовать в составлении отчетной документации, принимать участие в разработке проектной документации на модификацию информационной системы.

ПК 1.2. Взаимодействовать со специалистами смежного профиля при разработке методов, средств и технологий применения объектов профессиональной деятельности.

ПК 1.3. Производить модификацию отдельных модулей информационной системы в соответствии с рабочим заданием, документировать произведенные изменения.

ПК 1.4. Участвовать в экспериментальном тестировании информационной системы на этапе опытной эксплуатации, фиксировать выявленные ошибки кодирования в разрабатываемых модулях информационной системы.

ПК 1.5. Разрабатывать фрагменты документации по эксплуатации информационной системы.

ПК 1.6. Участвовать в оценке качества и экономической эффективности информационной системы.

ПК 1.7. Производить инсталляцию и настройку информационной системы в рамках своей компетенции, документировать результаты работ.

ПК 1.8. Консультировать пользователей информационной системы и разрабатывать фрагменты методики обучения пользователей информационной системы.

ПК 1.9. Выполнять регламенты по обновлению, техническому сопровождению и восстановлению данных информационной системы, работать с технической документацией.

ПК 1.10. Обеспечивать организацию доступа пользователей информационной системы в рамках своей компетенции.

ПК 2.1. Участвовать в разработке технического задания.

ПК 2.2. Программировать в соответствии с требованиями технического задания.

ПК 2.3. Применять методики тестирования разрабатываемых приложений.

ПК 2.4. Формировать отчетную документацию по результатам работ.

ПК 2.5. Оформлять программную документацию в соответствии с принятыми стандартами.

ПК 2.6. Использовать критерии оценки качества и надежности функционирования информационной системы.

Рабочая программа профессионального модуля может быть использована в дополнительном профессиональном образовании по программам повышения квалификации и переподготовки учителей, имеющих профессиональное образование базового уровня.

### $1.2.$ Цели и задачи модуля - требования к результатам освоения модуля

С целью овладения указанным видом профессиональной деятельности и соответствующими профессиональными компетенциями обучающийся в ходе освоения профессионального модуля должен:

### иметь практический опыт:

инсталляции, настройки и сопровождения одной из информационных систем; выполнения регламентов по обновлению, техническому сопровождению и восстановлению данных информационной системы;

сохранения и восстановления базы данных информационной системы;

организации доступа пользователей к информационной системе в рамках компетенции конкретного пользователя;

обеспечения сбора данных для анализа использования и функционирования информационной системы и участия в разработке проектной и отчетной документации;

определения состава оборудования и программных средств разработки информационной системы;

использования инструментальных средств программирования информационной системы:

участия в экспериментальном тестировании информационной системы на этапе опытной эксплуатации и нахождения ошибок кодирования в разрабатываемых модулях информационной системы;

разработки фрагментов документации по эксплуатации информационной системы; участия в оценке качества и экономической эффективности информационной си-

стемы:

модификации отдельных модулей информационной системы;

взаимодействия со специалистами смежного профиля при разработке методов,

средств и технологий применения объектов профессиональной деятельности;

использования инструментальных средств обработки информации;

участия в разработке технического задания;

формирования отчетной документации по результатам работ;

использования стандартов при оформлении программной документации;

программирования в соответствии с требованиями технического задания;

использования критериев оценки качества и надежности функционирования информационной системы;

применения методики тестирования разрабатываемых приложений;

управления процессом разработки приложений с использованием инструментальных средств;

### уметь:

осуществлять сопровождение информационной системы, настройку для пользователя согласно технической документации;

поддерживать документацию в актуальном состоянии;

принимать решение о расширении функциональности информационной системы, о прекращении эксплуатации информационной системы или ее реинжиниринге;

идентифицировать технические проблемы, возникающие в процессе эксплуатации системы;

производить документирование на этапе сопровождения;

осуществлять сохранение и восстановление базы данных информационной систе-MЫ,

составлять планы резервного копирования, определять интервал резервного копирования;

организовывать разноуровневый доступ пользователей информационной системы в рамках своей компетенции:

манипулировать данными с использованием языка запросов баз данных, определять ограничения целостности данных;

выделять жизненные циклы проектирования компьютерных систем;

использовать методы и критерии оценивания предметной области и методы определения стратегии развития бизнес-процессов организации;

строить архитектурную схему организации;

проводить анализ предметной области;

осуществлять выбор модели построения информационной системы и программных средств;

оформлять программную и техническую документацию с использованием стандартов оформления программной документации:

применять требования нормативных документов к основным видам продукции (услуг) и процессов;

применять документацию систем качества;

применять основные правила и документы системы сертификации Российской Федерации;

осуществлять математическую и информационную постановку задач по обработке информации, использовать алгоритмы обработки информации для различных приложений:

уметь решать прикладные вопросы интеллектуальных систем с использованием статических экспертных систем, экспертных систем реального времени;

использовать языки структурного, объектно-ориентированного программирования и языка сценариев для создания независимых программ, разрабатывать графический интерфейс приложения;

создавать проект по разработке приложения и формулировать его задачи, выполнять управление проектом с использованием инструментальных средств;

### знать:

основные задачи сопровождения информационной системы;

регламенты по обновлению и техническому сопровождению обслуживаемой информационной системы;

типы тестирования;

характеристики и атрибуты качества;

методы обеспечения и контроля качества;

терминологию и методы резервного копирования;

отказы системы;

восстановление информации в информационной системе;

принципы организации разноуровневого доступа в информационных системах, политику безопасности в современных информационных системах;

цели автоматизации организации;

задачи и функции информационных систем;

типы организационных структур;

реинжиниринг бизнес-процессов;

основные модели построения информационных систем, их структуру, особенности и области применения:

особенности программных средств используемых в разработке информационных систем:

методы и средства проектирования информационных систем; основные понятия системного анализа;

национальную и международную систему стандартизации и сертификации и систему обеспечения качества продукции, методы контроля качества.

основные виды и процедуры обработки информации, модели и методы решения задач обработки информации (генерация отчетов, поддержка принятия решений, анализ данных, искусственный интеллект, обработка изображений);

сервисно ориентированные архитектуры, CRM- системы, ERP-системы;

объектно-ориентированное программирование;

спецификации языка, создание графического пользовательского интерфейса (GUI), файловый ввод- вывод, создание сетевого сервера и сетевого клиента;

платформы для создания, исполнения и управления информационной системой; основные процессы управления проектом разработки.

### **1.3. Рекомендуемое количество часов на освоение программы профессионального модуля:**

- максимальной учебной нагрузки обучающегося –254 часа, включая:
- самостоятельной работы обучающегося 38 часов;
- всего учебной работы: 110 часов
- обязательной аудиторной учебной нагрузки обучающегося 72 часв;
- лабораторных и практических работ, семинаров 72 часа
- производственной практики 144 часа.

## **2.РЕЗУЛЬТАТЫ ОСВОЕНИЯ ПРОФЕССИОНАЛЬНОГО МОДУЛЯ**

Результатом освоения программы профессионального модуля является овладение обучающимися видом профессиональной деятельности в части освоения основного вида профессиональной деятельности (ВПД): Информационные системы (по отраслям) в том числе профессиональными (ПК) и общими (ОК) компетенциями:

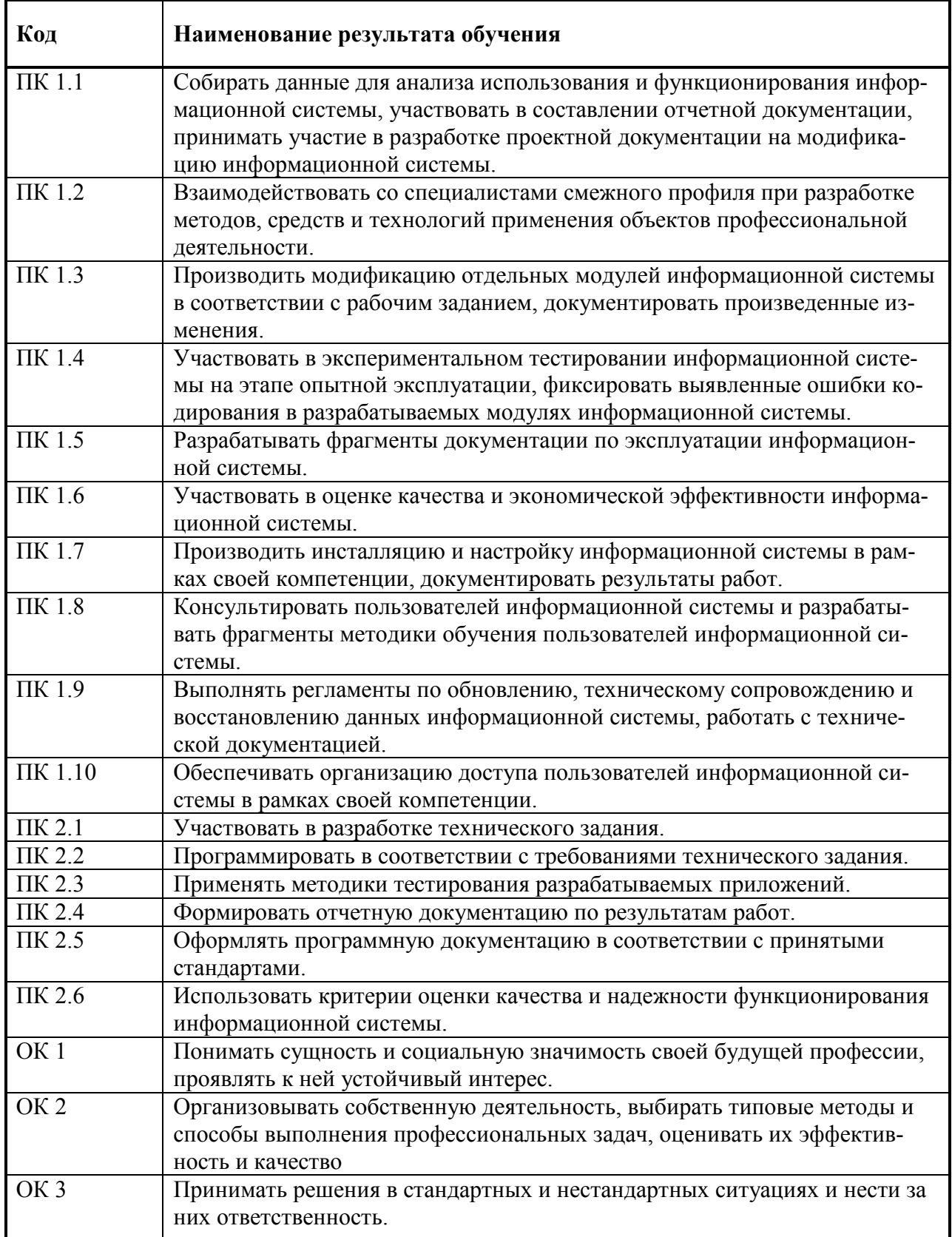

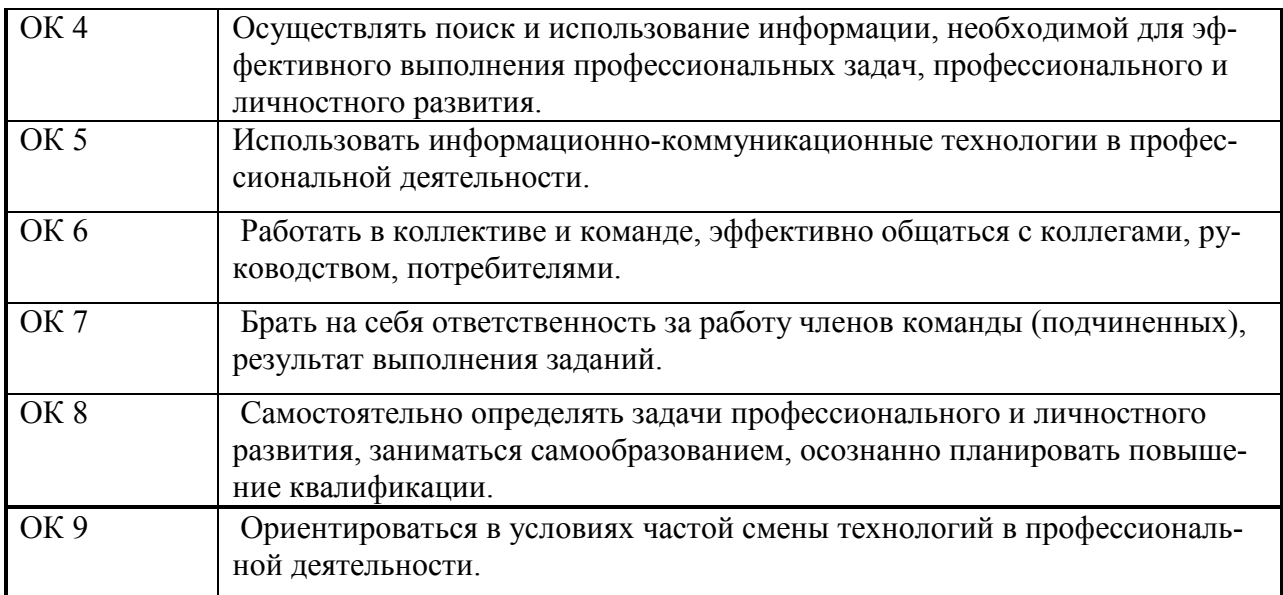

3. СТРУКТУРА И ПРИМЕРНОЕ СОДЕРЖАНИЕ ПРОФЕССИОНАЛЬНОГО МОДУЛЯ **3. СТРУКТУРА И ПРИМЕРНОЕ СОДЕРЖАНИЕ ПРОФЕССИОНАЛЬНОГО МОДУЛЯ** 

# 3.1. Тематический план профессионального модуля ПМ.02 Выполнение работ по одной или нескольким профессиям рабо-**3.1. Тематический план профессионального модуля ПМ.02 Выполнение работ по одной или нескольким профессиям рабо**чих, должностям служащих

**чих, должностям служащих** 

 $\mathsf{r}$ 

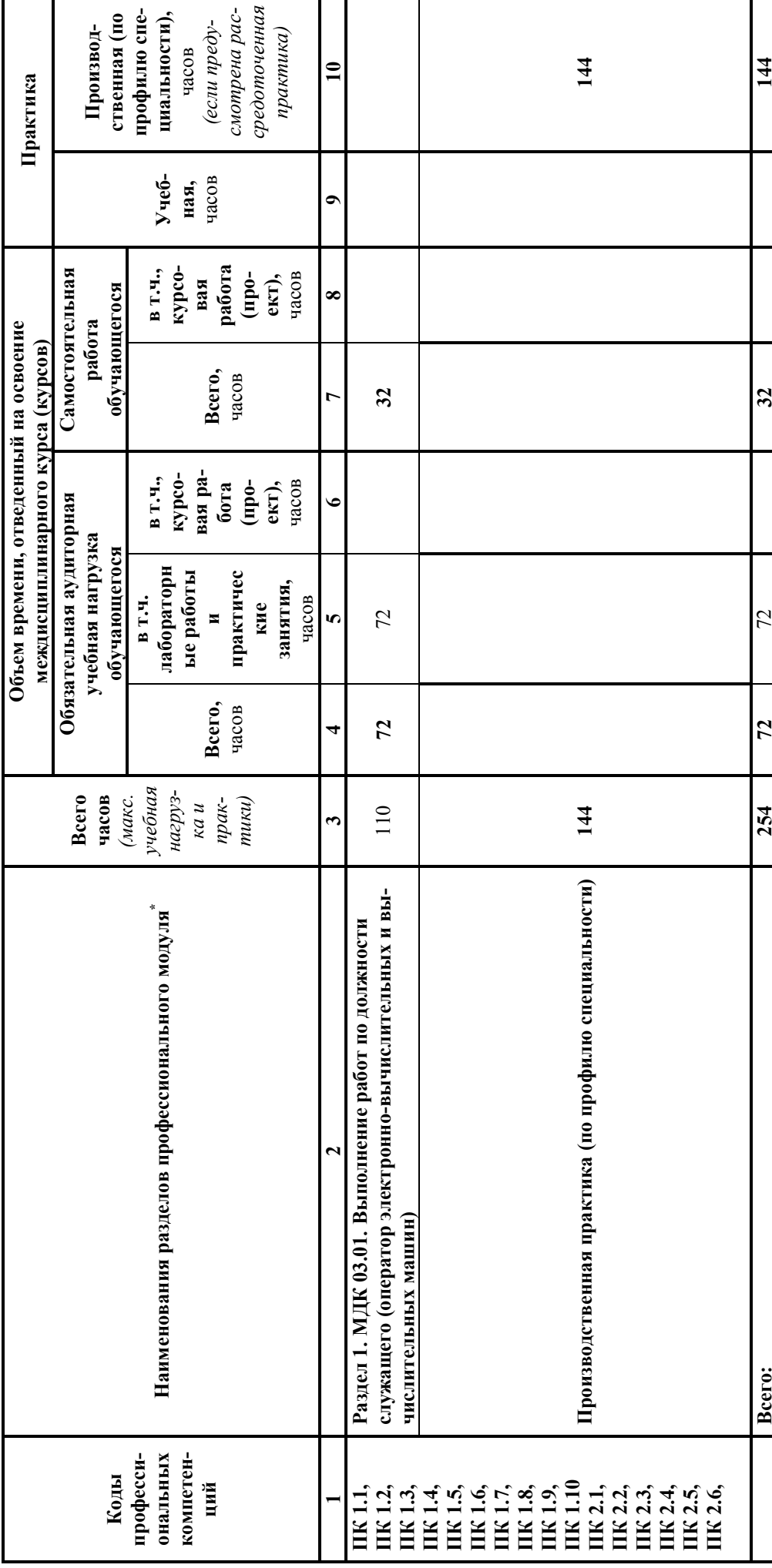

T ┓

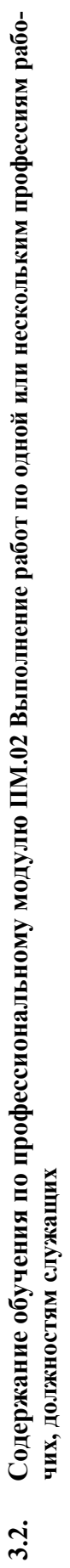

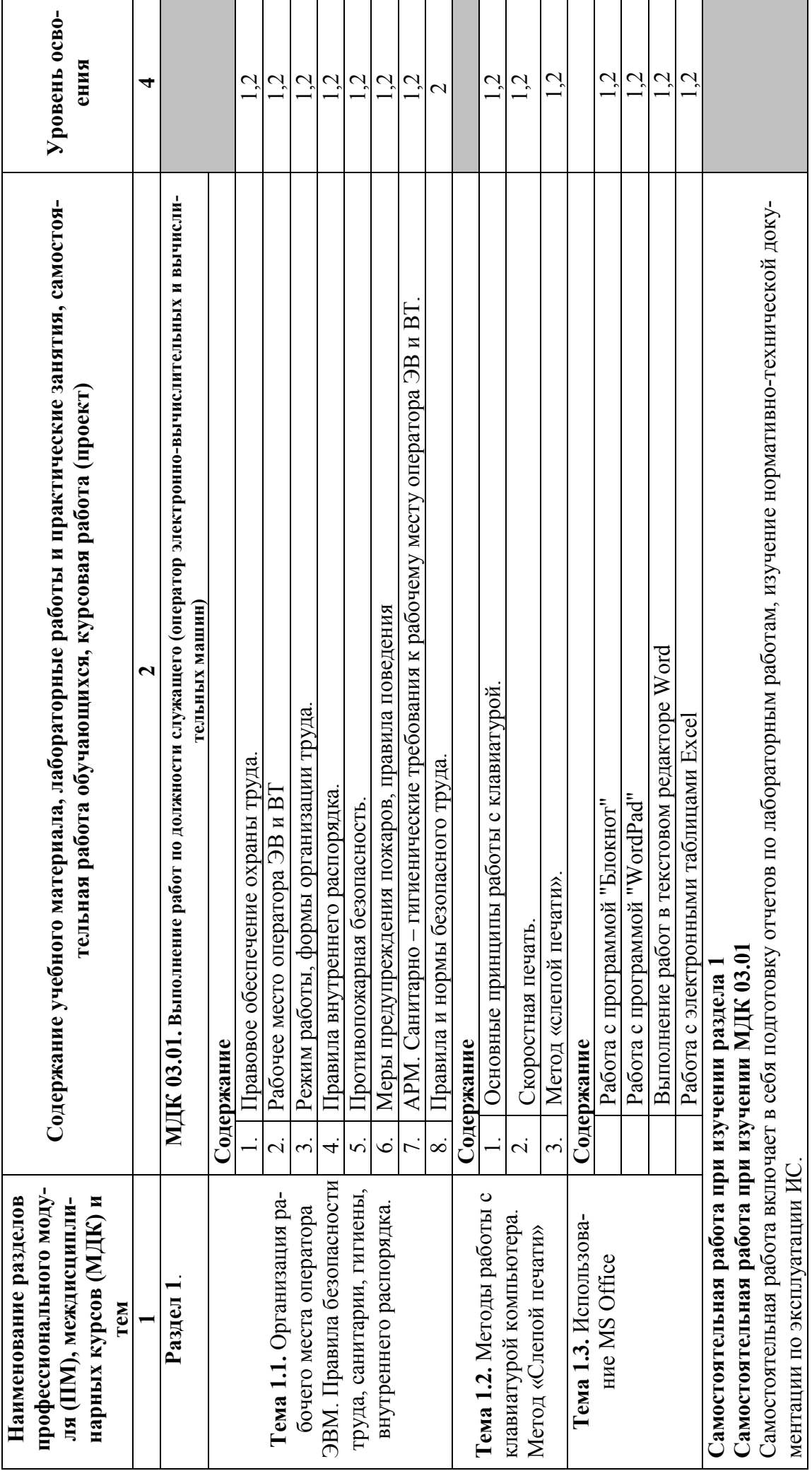

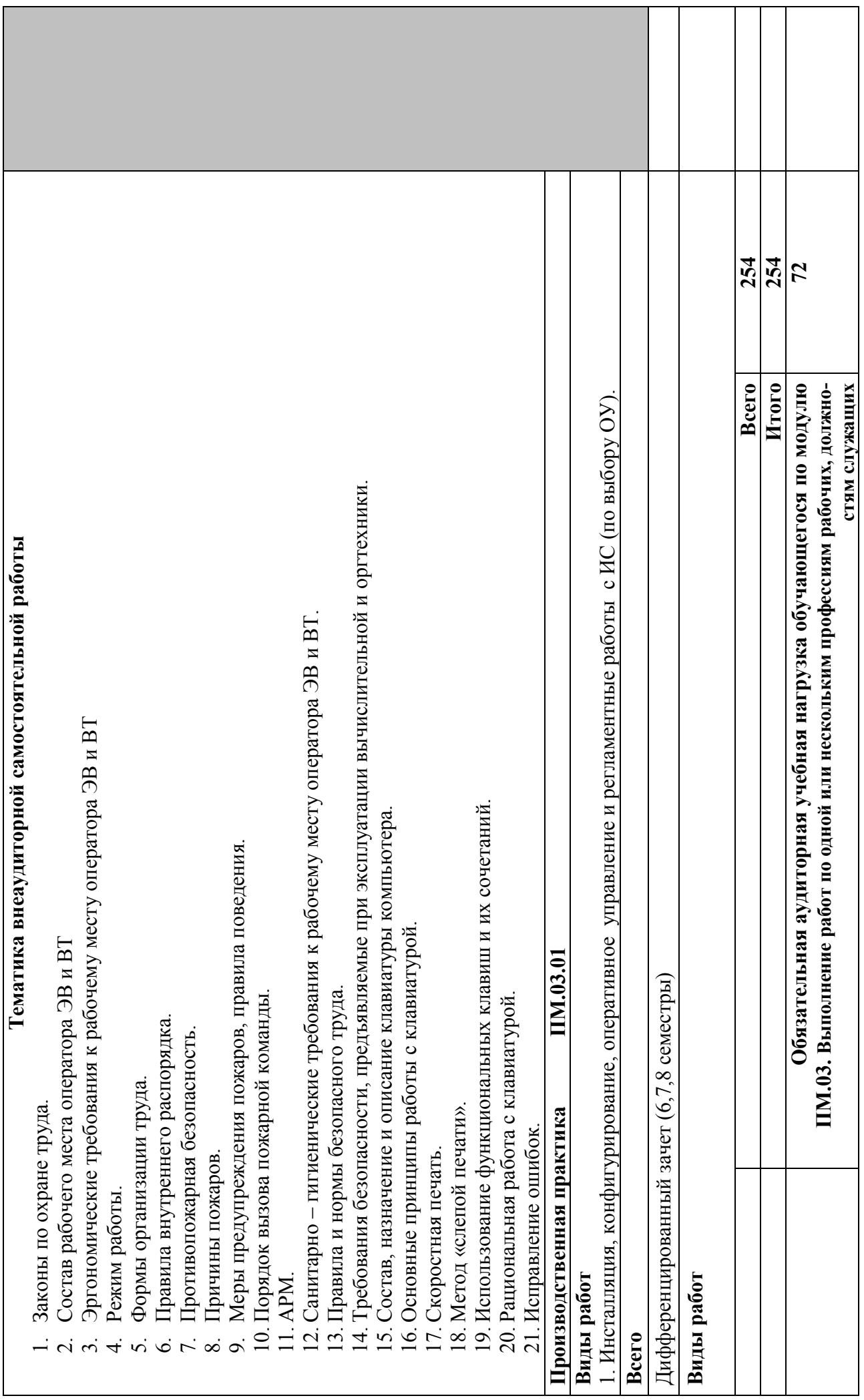

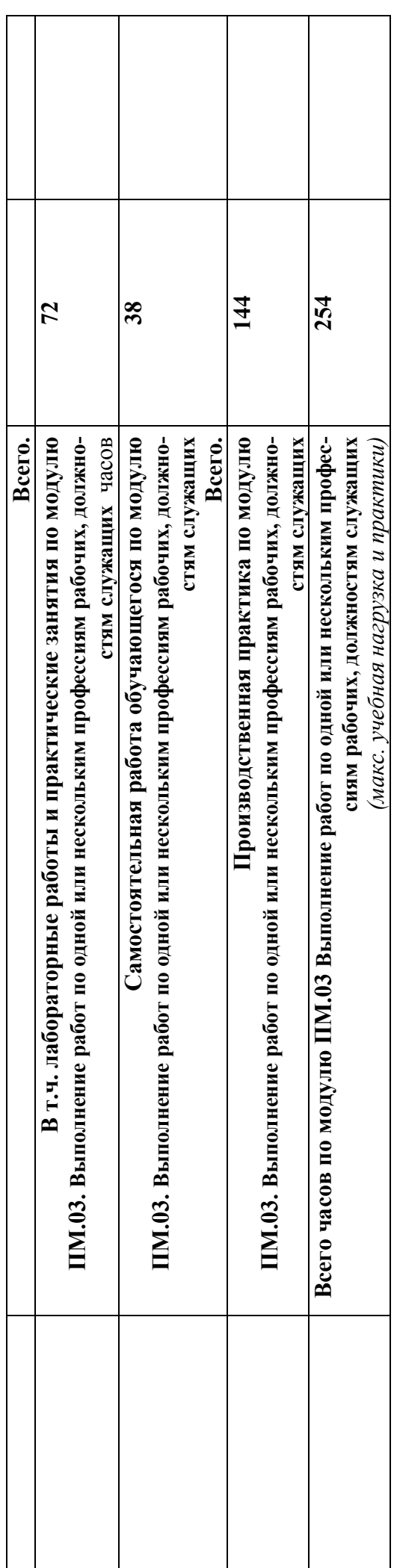

### **4. УСЛОВИЯ РЕАЛИЗАЦИИ ПРОГРАММЫ ПРОФЕССИОНАЛЬНОГО МОДУЛЯ**

### **4.1. Требования к минимальному материально-техническому обеспечению**

Реализация учебной дисциплины требует наличия учебного кабинета «Кабинет математических дисциплин, математики и информатики», «Кабинет программирования и баз данных»

Оборудование учебного кабинета: стол для преподавателя, парты, стулья, доска для написания мелом, учебно-наглядные пособия, обеспечивающие тематические иллюстрации

Технические средства обучения: видеопроекционное оборудование, средства звуковоспроизведения, экран, выход в сеть Интернет

Лаборатория информационных систем оснащена специализированной мебелью (стол для преподавателя, парты, стулья, маркерная доска) и компьютерами с выходом в Интернет;

Программное обеспечение: установленная операционная система, антивирусное ПО, пакет офисных приложений, симуляторы программирования, 1С- версия для программирования

Полигон разработки бизнес-приложений оснащен специализированной мебелью (стол для преподавателя, парты, стулья, маркерная доска) и компьютерами с выходом в Интернет;

Полигон проектирования информационных систем оснащен специализированной мебелью (стол для преподавателя, парты, стулья, маркерная доска) и компьютерами с выходом в Интернет;

### **4.2. Информационное обеспечение обучения**

Перечень рекомендуемых учебных изданий, Интернет-ресурсов, дополнительной литературы

### **Основные источники**:

- 1. Новожилов, О. П. Архитектура компьютерных систем в 2 ч. Часть 1 : учебное пособие для среднего профессионального образования / О. П. Новожилов. — Москва : Издательство Юрайт, 2020. — 276 с. — (Профессиональное образование). — ISBN 978-5-534-10299-4. — Текст : электронный // ЭБС Юрайт [сайт]. — URL: https://urait.ru/bcode/456521
- 2. 2. Новожилов, О. П. Архитектура компьютерных систем в 2 ч. Часть 2 : учебное пособие для среднего профессионального образования / О. П. Новожилов. — Москва : Издательство Юрайт, 2020. — 246 с. — (Профессиональное образование). — ISBN 978-5-534-10301-4. — Текст : электронный // ЭБС Юрайт [сайт]. — URL: https://urait.ru/bcode/456522

### **Дополнительные источники**:

1. Бессмертный, И. А. Интеллектуальные системы : учебник и практикум для среднего профессионального образования / И. А. Бессмертный, А. Б. Нугуманова, А. В. Платонов. — Москва : Издательство Юрайт, 2020. — 243 с. — (Профессиональное образование). — ISBN 978-5-534-07818-3. — Текст : электронный // ЭБС Юрайт [сайт]. — URL: https://urait.ru/bcode/455812

### **Интернет-ресурсы:**

- 1. ЭБС «Университетская библиотека онлайн» http://biblioclub.ru/
- 2. Научная электронная библиотека eLIBRARY.ru http://elibrary.ru/
- 3. ЭБС издательства «Юрайт» https://urait.ru/
- 4. ЭБС издательства "ЛАНЬ" http://e.lanbook.com/
- 5. ЭБС "Book.ru" http://www.book.ru
- 6. База данных EastView Полнотекстовая база данных периодики http://ebiblioteka.ru/
- 7. База данных международного индекса научного цитирования Scopus: http://www.scopus.com/
- 8. Международный индекс научного цитирования Web of Science (Web of Knowledge) http://webofknowledge.com
- 9. Президентская библиотека им. Б.Н.Ельцина https://www.prlib.ru/
- 10. Национальная электронная библиотека https://rusneb.ru/
- 11. Видеотека учебных фильмов «Решение» Коллекция учебных видеофильмов http://eduvideo.online
- 12. Электронные учебные издания АО "Просвещение" www.lecta.rosuchebnik.ru
- 13. Университетская информационная система РОССИЯ (УИС РОССИЯ) https://uisrussia.msu.ru/
- 14. Электронная библиотека учебников http://studentam.net
- 15. Cyberleninka http://cyberleninka.ru/journal
- 16. Единое окно доступа к образовательным ресурсам http://window.edu.ru/library
- 17. Электронные библиотеки. Электронные библиотеки, словари, энциклопедии http://gigabaza.ru/doc/131454.html

### **4.3 Общие требования к организации образовательного процесса**

Занятия проводятся в колледже, практика проходит на производстве, консультативная помощь обучающимся оказывается в групповых и индивидуальных формах.

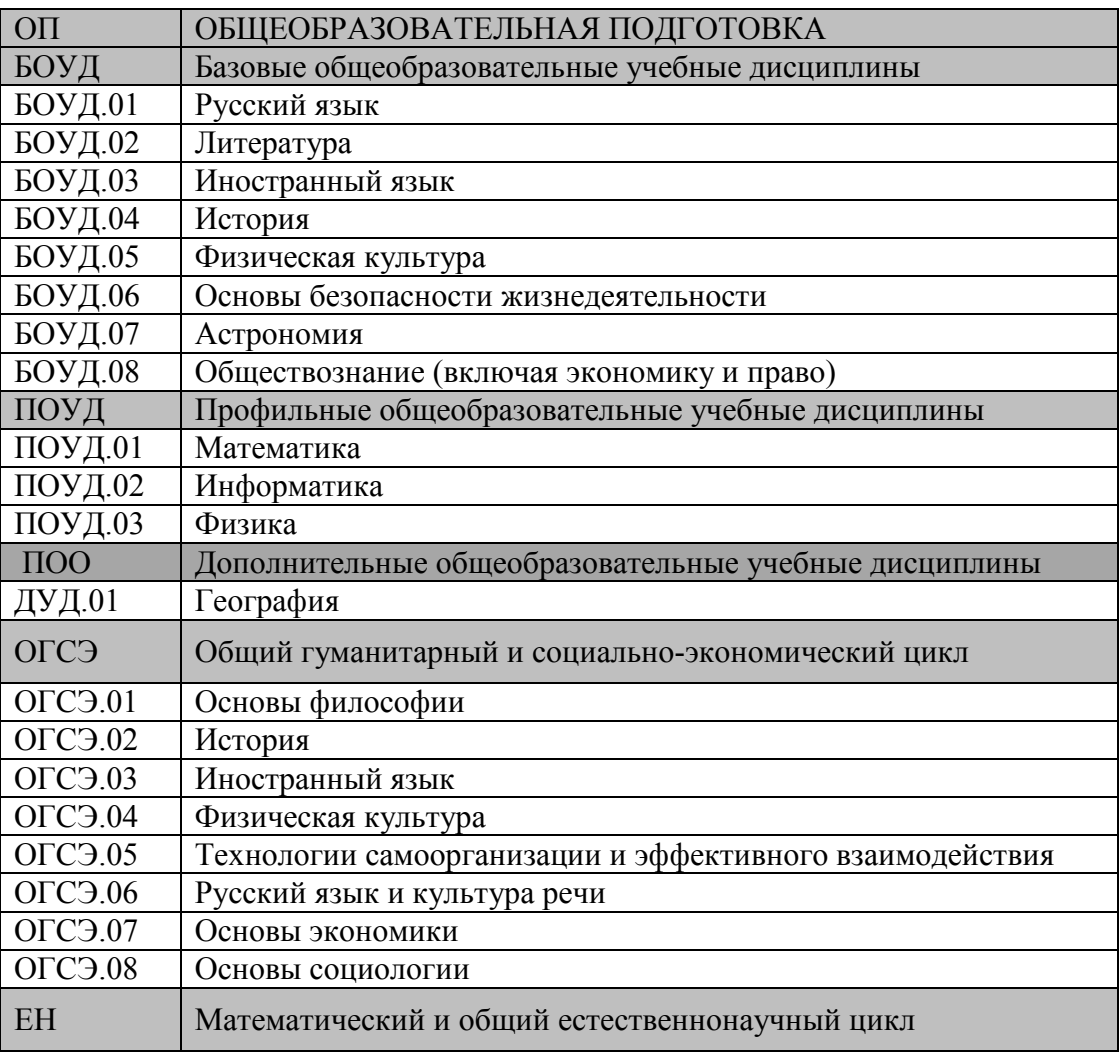

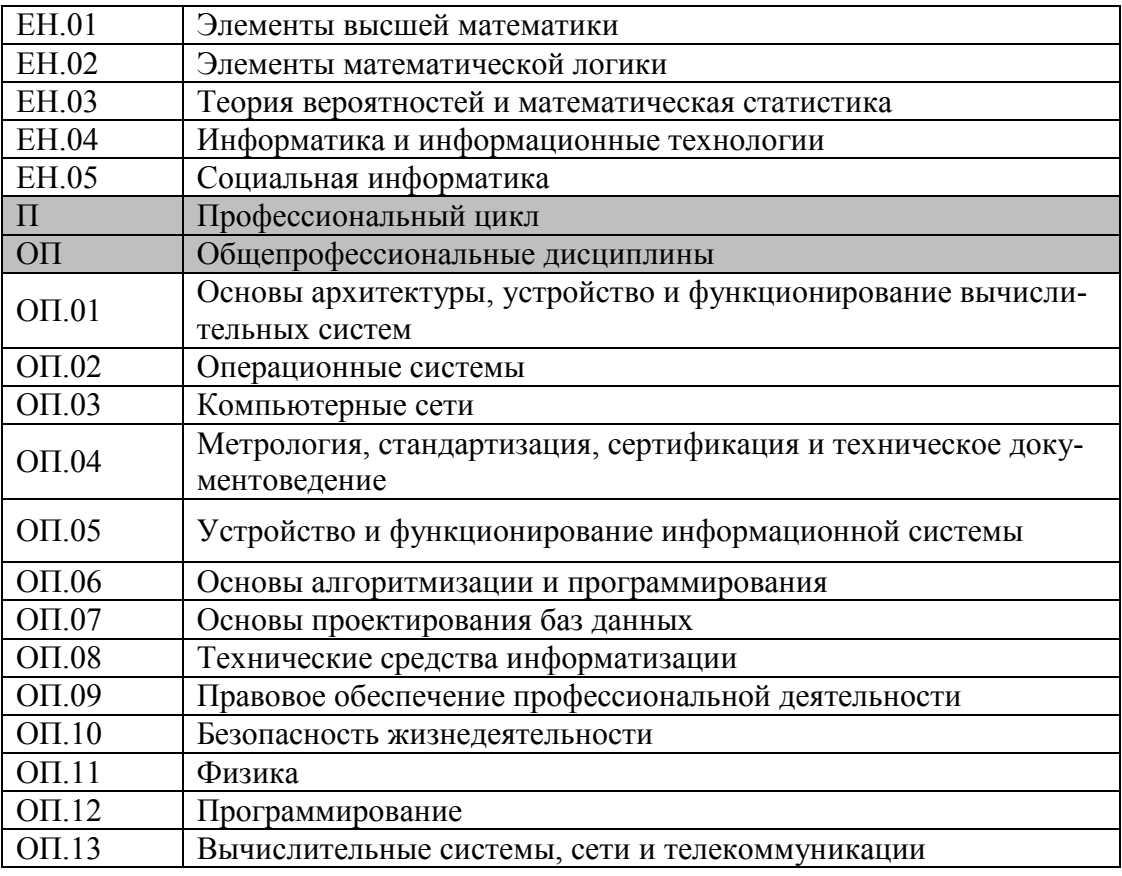

### **4.3. Кадровое обеспечение образовательного процесса**

Требования к квалификации педагогических кадров, обеспечивающих обучение по междисциплинарному курсу (курсам): высшее образование, соответствующее профилю преподаваемой дисциплины (модуля). Опыт деятельности в организациях соответствующей профессиональной сферы является обязательным для преподавателей, отвечающих за освоение обучающимся профессионального учебного цикла. Преподаватели получают дополнительное профессиональное образование по программам повышения квалификации, в том числе в форме стажировки в профильных организациях не реже 1 раза в 3 лет.

Требования к квалификации педагогических кадров, осуществляющих руководство практикой: высшее образование, соответствующее профилю преподаваемой дисциплины (модуля). Опыт деятельности в организациях соответствующей профессиональной сферы является обязательным для преподавателей, отвечающих за освоение обучающимся профессионального учебного цикла. Преподаватели получают дополнительное профессиональное образование по программам повышения квалификации, в том числе в форме стажировки в профильных организациях не реже 1 раза в 3 лет.

# 5 КОНТРОЛЬ И ОПЕНКА РЕЗУЛЬТАТОВ ОСВОЕНИЯ ПРОФЕССИОНАЛЬНОГО МОДУЛЯ (ВИДА ПРОФЕССИОНАЛЬНОЙ ДЕЯТЕЛЬНОСТИ)

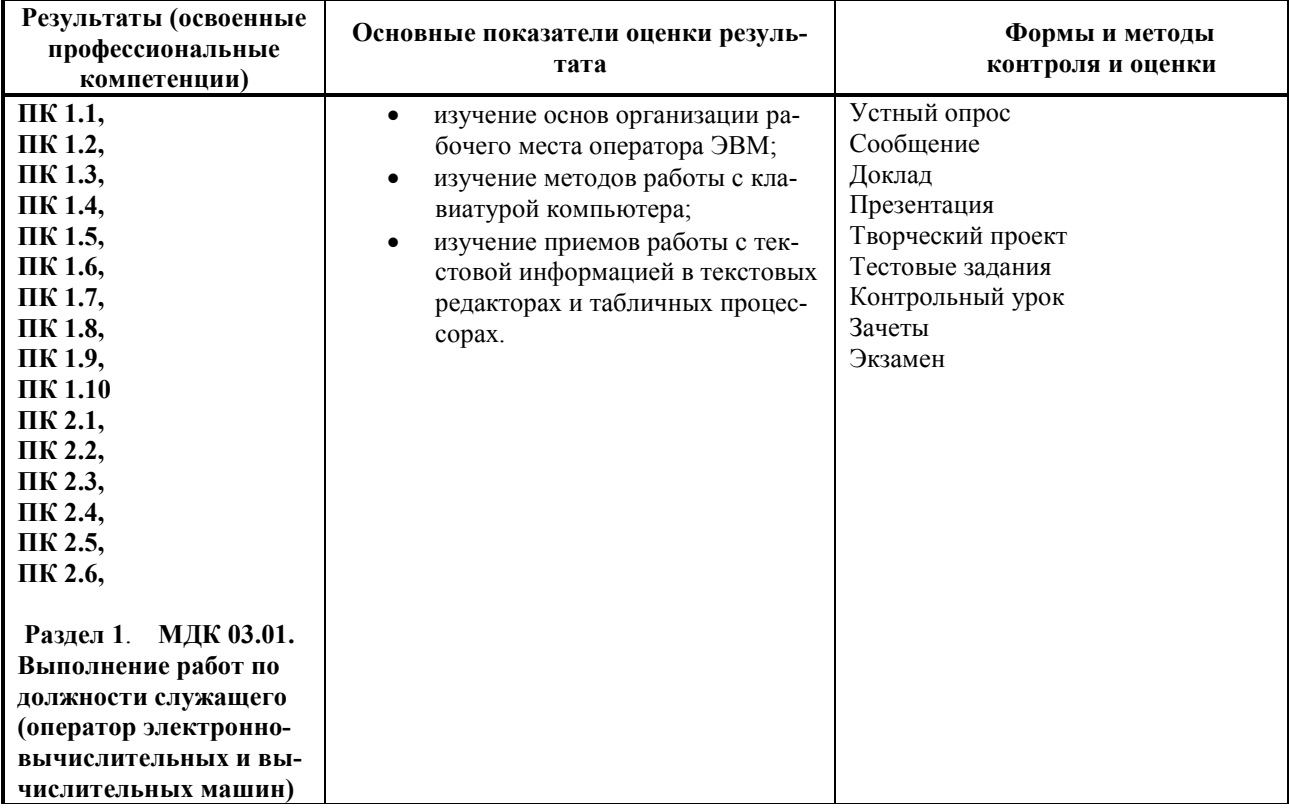

Формы и методы контроля и оценки результатов обучения должны позволять проверять у обучающихся не только сформированность профессиональных компетенций, но и развитие общих компетенций и обеспечивающих их умений.

### 5.1. Перечень вопросов, выносимых для получения дифференциального зачета по междисциплинарному курсу

# МДК 03.01. Выполнение работ по должности служащего (оператор электронновычислительных и вычислительных машин)

# Теоретический блок вопросов:

- Различные определения термина «информация».  $\mathbf{1}$
- Классификация информации.  $\overline{2}$
- $\mathcal{E}$ Свойства информации.
- Кодирование информации.  $\overline{4}$
- Понятие информационного процесса. Информационные процессы сбора и поиска ин- $\overline{5}$ формации.
- Информационный процесс обработки информации. 6
- Информационные процесс передачи информации.  $7\overline{ }$
- 8 Информационных процесс хранения информации.
- $\mathbf{Q}$ Современные проблемы и методы защиты информации. Текстовый процессор MS Word. Документ и его состав. Краткая характеристика основных объектов документа.
- 10 Функциональные возможности текстовых редакторов, используемые при наборе текста. Средства повышения эффективности набора
- 11 Функциональные возможности текстовых редакторов, используемые при редактировании текста. Средства повышения эффективности редактирования.
- 12 Функциональные возможности текстовых редакторов, используемые при форматировании текста. Средства повышения эффективности форматирования.
- 13 Текстовый редактор MS Word. Создание серийных документов с использованием базы данных.
- 14 Текстовый редактор MS Word Создание типовых документов.
- 15 Набор сложного текста в MS Word: формул, таблиц, диаграмм.
- 16 Способы оформления и правила форматирования колонтитула.
- 17 Использование библиотеки стилей оформления текста. Процедуры создания новых стилей. Использование библиотеки стилей оформления текста при создании оглавления рукописи.

### **5.2 Критерии оценки ответов**

Для планирования расчета текущего рейтинга обучающегося используются следующие пропорции:

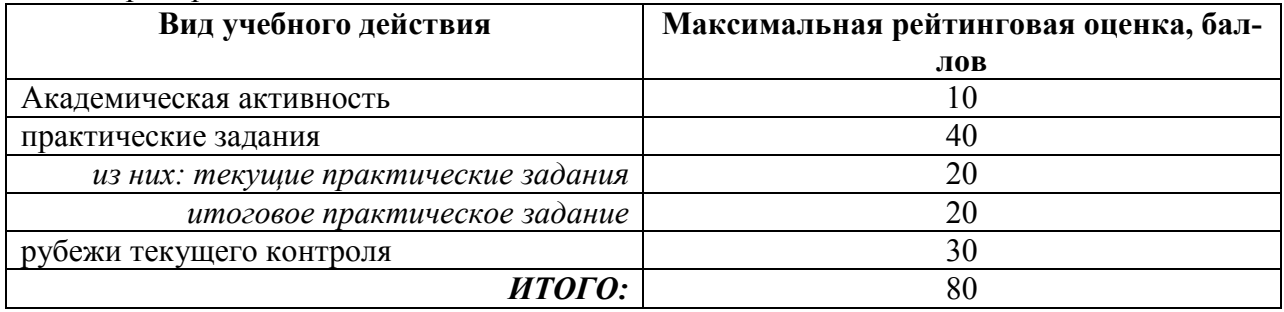

### *Критерии оценки теста:*

«Зачтено» - если обучающийся правильно выполнил не менее 2/3 всей работы или допустил не более одной грубой ошибки и двух недочетов, не более одной грубой и одной негрубой ошибки, не более трех негрубых ошибок, одной негрубой ошибки и трех недочетов, при наличии четырех-пяти недочетов.

«Не зачтено» - если число ошибок и недочетов превысило норму для оценки 3 или правильно выполнено менее 2/3 всей работы.

### **Требования к выполнению доклада.**

Рекомендуется следующая структура доклада:

титульный лист, содержание доклада;

- краткое изложение;
- цели и задачи;

 изложение характера исследований и рассмотренных проблем, гипотезы, спорные вопросы;

 источники информации, методы сбора и анализа данных, степень их полноты и достоверности;

анализ и толкование полученных в работе результатов;

- выводы и оценки;
- библиография и приложения.

Время выступления докладчика не должно превышать 10 минут.

Основные требования к оформлению доклада:

- титульный лист должен включать название доклада, наименование кафедры, фамилию обучающийсяа;

- все использованные литературные источники сопровождаются библиографическим описанием;

- приводимая цитата из источника берется в кавычки (оформляются сноски);

- единицы измерения должны применяться в соответствии с действующими стандартами;

- все названия литературных источников следует приводить в соответствии с новейшими изданиями;

- рекомендуется включение таблиц, графиков, схем, если они отражают основное содержание или улучшают ее наглядность;

- названия фирм, учреждений, организаций и предприятий должны именоваться так, как они указываются в источнике;

### *Критерии оценки доклада*

При выполнении доклада обучающийся должен продемонстрировать умение кратко излагать прочитанный материал, а также умение обобщать и анализировать материал по теме доклада.

Максимальная оценка за доклад: 8 баллов.

Основными критериями оценки доклада являются:

 $\Box$  актуальность выбранной темы и излагаемого материала - 2 балла;

содержательность – 2 балла;

структура и оформление доклада – 1 балл;

 $\Box$  четкость и выразительность выступления - 1 балл;

 $\Box$  умение пользоваться конспектом - 1 балл;

точность и полнота ответов на вопросы – 1 балл.

### *Презентация*

### *Требования к презентациям*

1. Объём презентации 20 -50 слайдов.

2. На титульном слайде должно быть отражено:

наименование факультета;

наименование кафедры;

тема презентации;

 фамилия, имя, отчество, специальность, форма обучения, номер группы автора презентации;

фамилия, имя, отчество, степень, звание, должность руководитель работы;

год выполнения работы.

3. В презентации должны быть отражено обоснование актуальности представляемого материала, цели и задачи работы.

4. Содержание презентации должно включать наиболее значимый материал доклада, а также, при необходимости, таблицы, диаграммы, рисунки, фотографии, карты, видео – вставки, звуковое сопровождение.

5. Заключительный слайд должен содержать информацию об источниках информации для презентации.

### *Критерии оценки презентации*

1. Объём презентации 20 -50 слайдов (1 балл).

2. Правильность оформления титульного слайда (0,5 балла);

3. Актуальность отобранного материала, обоснованность формулировки цели и задач работы (0,5 балла);

4. Наглядность и логичность презентации, обоснованность использования таблиц, диаграмм, рисунков, фотографий, карт, видео – вставок, звукового сопровождения; правильный выбор шрифтов, фона, других элементов дизайна слайда (2 балла).

5. Объём и качество источников информации (не менее 2-х интернет – источников и не менее 2-х литературных источников).

### *Требования к выполнению Эссе(реферата)*

Реферат (от лат. refenre – сообщать) – краткое изложение в письменном виде или в форме публикации доклада, содержания научного труда (трудов), литературы по теме. Работа над рефератом условно разделяется на выбор темы, подбор литературы, подготовку и защиту плана; написание теоретической части и всего текста с указанием библиографических данных используемых источников, подготовку доклада, выступление с ним. Тематика рефератов полностью связана с основными вопросами изучаемого курса.

Тему реферата обучающийся выбирают самостоятельно, но если на одну тему претендует несколько обучающийся, на помощь приходит преподаватель. Список литературы к темам не дается, и обучающийся самостоятельно ведут библиографический поиск, причем им не рекомендуется ограничиваться университетской библиотекой.

Важно учитывать, что написание реферата требует от обучающийся определенных усилий. Особое внимание следует уделить подбору литературы, методике ее изучения с целью отбора и обработки собранного материала, обоснованию актуальности темы и теоретического уровня обоснованности используемых в качестве примеров фактов какойлибо деятельности.

Выбрав тему реферата, начав работу над литературой, необходимо составить план. Изучая литературу, продолжается обдумывание темы, осмысливание прочитанного, делаются выписки, сопоставляются точки зрения разных авторов и т.д. Реферативная работа сводится к тому, чтобы в ней выделились две взаимосвязанные стороны: во-первых, ее следует рассматривать как учебное задание, которое должен выполнить обучаемый, а вовторых, как форму научной работы, творческого воображения при выполнении учебного задания.

Наличие плана реферата позволяет контролировать ход работы, избежать формального переписывания текстов из первоисточников.

Оформление реферата включает титульный лист, оглавление и краткий список использованной литературы. Список использованной литературы размещается на последней странице рукописи или печатной форме реферата. Реферат выполняется в письменной или печатной форме на белых листах формата А4 (210 х 297 мм). Шрифт Times New Roman, кегель 14, через 1,5 интервала при соблюдении следующих размеров текста: верхнее поле – 25 мм, нижнее – 20 мм, левое – 30 мм, правое – 15 мм. Нумерация страниц производится вверху листа, по центру. Титульный лист нумерации не подлежит.

Рефераты должны быть написаны простым, ясным языком, без претензий на наукообразность. Следует избегать сложных грамматических оборотов, непривычных терминов и символов. Если же такие термины и

символы все-таки приводятся, то необходимо разъяснять их значение при первом упоминании в тексте реферата. Это правило касается и дипломных работ.

Объем реферата предполагает тщательный отбор информации, необходимой для краткого изложения вопроса. Важнейший этап – редактирование готового текста реферата и подготовка к обсуждению. Обсуждение требует хорошей ориентации в материале темы, умения выделить главное, поставить дискуссионный вопрос, привлечь внимание слушателей к интересной литературе, логично и убедительно изложить свои мысли.

Рефераты обязательно подлежат защите. Процедура защиты начинается с определения оппонентов защищающего свою работу. Они стремятся дать основательный анализ работы обучающийсяа, обращают внимание на положительные моменты и недостатки реферата, дают общую оценку содержанию, форме преподнесения материала, характеру использованной литературы. Иногда они дополняют тот или иной раздел реферата. Последнее особенно ценно, ибо говорит о глубоком знании обучающимся-оппонентом изучаемой проблемы.

Обсуждение не ограничивается выслушиванием оппонентов. Другие обучающийся имеют право уточнить или опровергнуть какое-либо утверждение. Преподаватель предлагает любому обучающийся задать вопрос по существу доклада или попытаться подвести итог обсуждению.

### Алгоритм работы над рефератом

1. Выбор темы

Тема должна быть сформулирована грамотно (с литературной точки зрения);

В названии реферата следует поставить четкие рамки рассмотрения темы;

Желательно избегать слишком длинных названий;

Следует по возможности воздерживаться от использования в названии спорных с научной точки зрения терминов, излишней наукообразности, а также чрезмерного упрощения формулировок.

2. Реферат следует составлять из пяти основных частей: введения; основной части; заключения; списка литературы; приложений.

3. Основные требования к введению:

Во введении не следует концентрироваться на содержании; введение должно включать краткое обоснование актуальности темы реферата, где требуется показать, почему данный вопрос может представлять научный интерес и есть ли связь представляемого материала с современностью. Таким образом, тема реферата должна быть актуальна либо с научной точки зрения, либо с современных позиций.

Очень важно выделить цель, а также задачи, которые требуется решить для выполнения цели:

Введение должно содержать краткий обзор изученной литературы, в котором указывается взятый из того или иного источника материал, кратко анализируются изученные источники, показываются их сильные и слабые стороны;

Объем введения составляет две страницы текста.

4. Требования к основной части реферата:

Основная часть содержит материал, отобранный для рассмотрения проблемы;

Также основная часть должна включать в себя собственно мнение учащихся и сформулированные самостоятельные выводы, опирающиеся на приведенные факты;

Материал, представленный в основной части, должен быть логически изложен и распределен по параграфам, имеющим свои названия;

В изложении основной части необходимо использовать сноски (в первую очередь, когда приводятся цифры и чьи-то цитаты);

Основная часть должна содержать иллюстративный материал (графики, таблицы и  $T. \mathbf{I}$ .);

Объем основной части составляет около 10 страниц.

5. Требования к заключению:

В заключении формулируются выводы по параграфам, обращается внимание на вылвинутые во введении залачи и цели:

Заключение должно быть четким, кратким, вытекающим из содержания основной части

6. Требования к оформлению списка литературы (по ГОСТу):

Необходимо соблюдать правильность последовательности записи источников: сначала следует писать фамилию, а после инициалы; название работы не ставится в кавычки; после названия сокращенно пишется место издания; затем идет год издания; наконец, называется процитированная страница.

### Критерии оценки реферата

Обучающийся, защищающий реферат, должен рассказать о его актуальности, поставленных целях и задачах, изученной литературе, структуре основной части, сделанных в ходе работы выводах.

По окончанию выступления ему может быть задано несколько вопросов по представленной проблеме.

Оценка складывается из соблюдения требований к реферату, грамотного раскрытия темы, умения четко рассказывать о представленном реферате, способности понять суть задаваемых по работе вопросов и найти точные ответы на них.

*Реферат, в котором полностью освещена тема и который оформлен согласно требованиям, оценивается до 15 баллов.* 

В процессе определения рубежного рейтинга обучающегося используется следующая шкала:

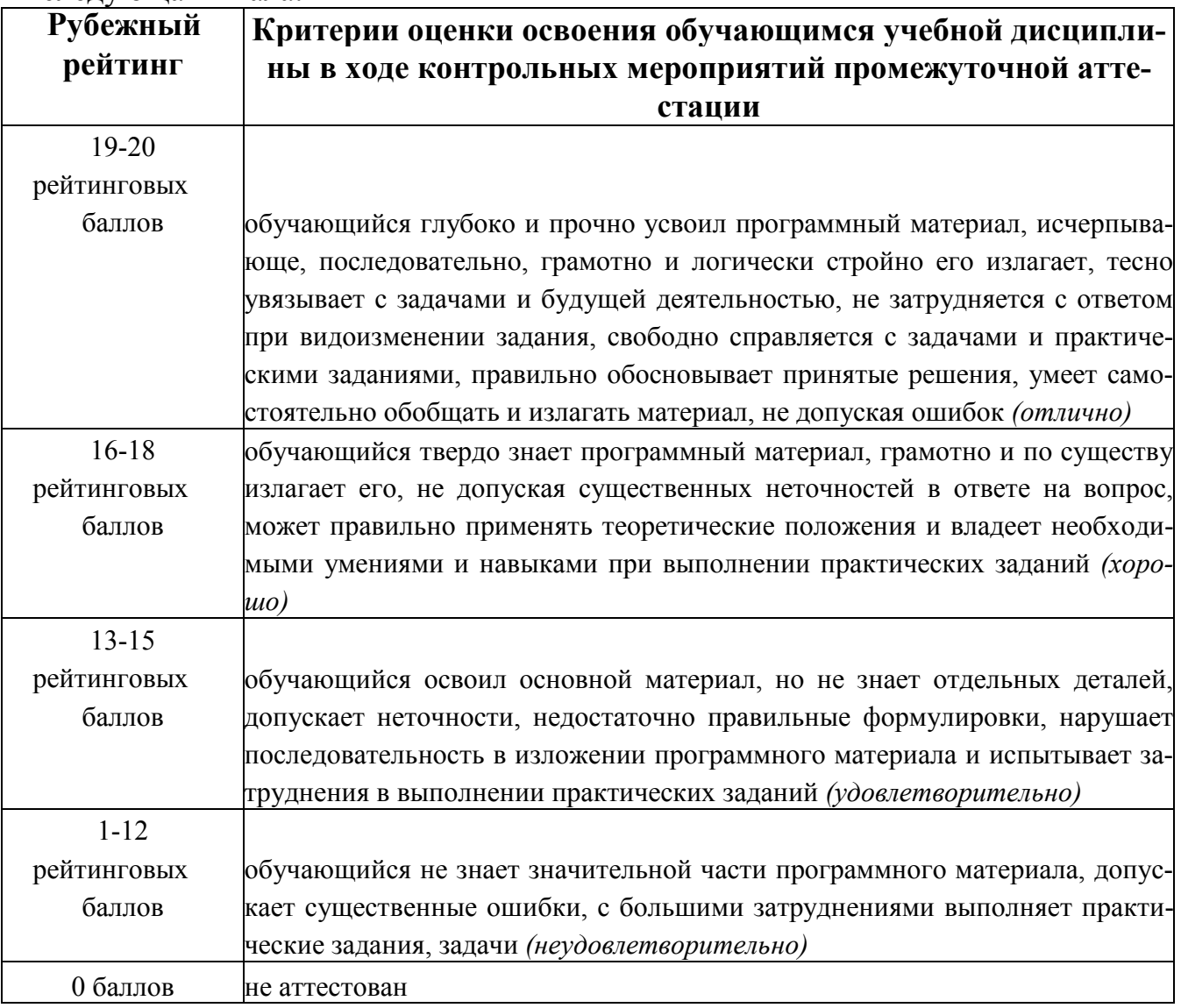

# **ЛИСТ РЕГИСТРАЦИИ ИЗМЕНЕНИЙ**

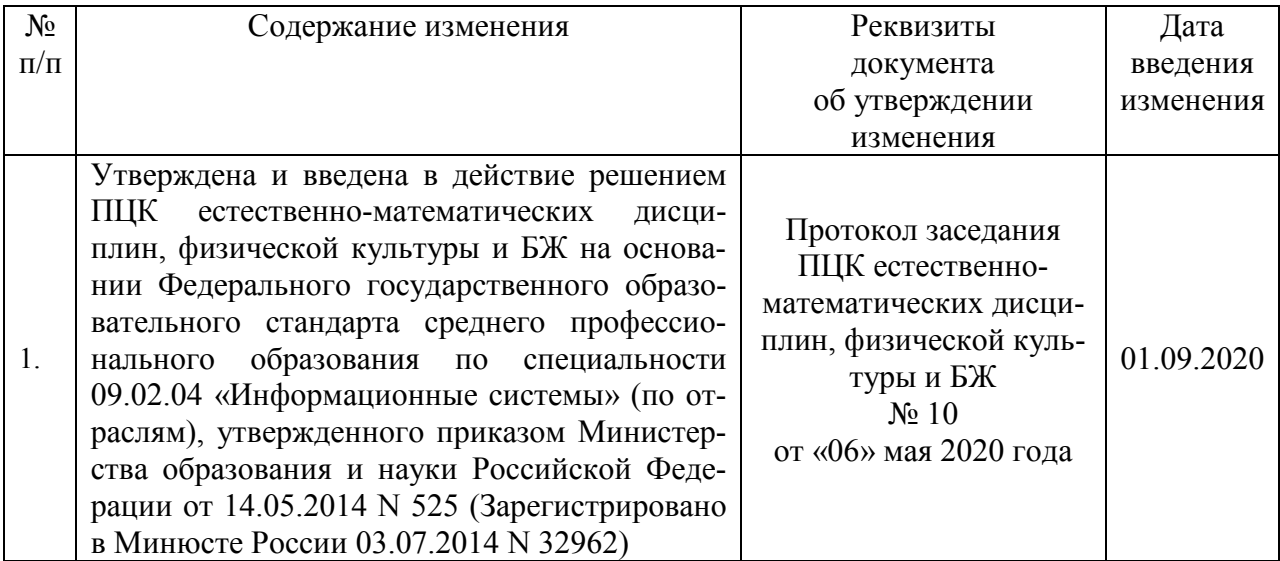

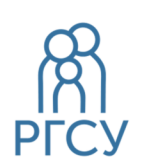

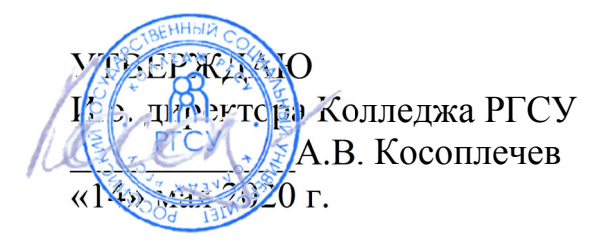

# ПРОГРАММА КВАЛИФИКАЦИОННОГО ЭКЗАМЕНА ПМ.01.ЭК ЭКЗАМЕНА КВАЛИФИКАЦИОННОГО

# **ПМ.01 ЭКСПЛУАТАЦИЯ И МОДИФИКАЦИЯ ИНФОРМАЦИОННЫХ СИСТЕМ**

реализуемой в пределах программы подготовки специалистов среднего звена

на базе основного общего образования

по специальность **09.02.04 – Информационные системы (по отраслям)** 

# ОБРАЗОВАТЕЛЬНАЯ ПРОГРАММА СРЕДНЕГО ПРОФЕССИОНАЛЬНОГО ОБРАЗОВАНИЯ - ПРОГРАММА ПОДГОТОВКИ СПЕЦИАЛИСТОВ СРЕДНЕГО ЗВЕНА

Уровень образования Среднее профессиональное образование программа базовой подготовки на базе основного общего образования

Очная форма обучения

Москва 2020 г

Программа квалификационного экзамена разработана на основании федерального государственного образовательного стандарта среднего профессионального образования по специальности **09.02.04 Информационные системы (по отраслям)**, утвержденного приказом Министерства образования и науки Российской Федерации от 14 мая 2014 г. № 525, учебного плана по основной профессиональной образовательной программе среднего профессионального образования – программе подготовки специалистов среднего звена Информационные системы (по отраслям).

Программа квалификационного экзамена разработана рабочей группой в составе: к.п.н. Кленина В.И., Ильин В.А., Бекбулатов Д.Р.

Руководитель основной профессиональной образовательной программы Преподаватель Колледжа РГСУ

Ю.С.Дрыго (подпись)

Программа квалификационного экзамена обсуждена и утверждена на заседании ПЦК. Протокол № 10 от «06» мая 2020 года.

Председатель ПЦК (естественноматематических дисциплин, физической культуры и БЖ)

Д. Р.Бекбулатов (подпись)

Программа квалификационного экзамена рекомендована к утверждению представителями организаций-работодателей:

ООО «Техно-М» исполнительный директор, (подпись)

кандидат экономических наук И.А.Щелкина

# **Содержание**

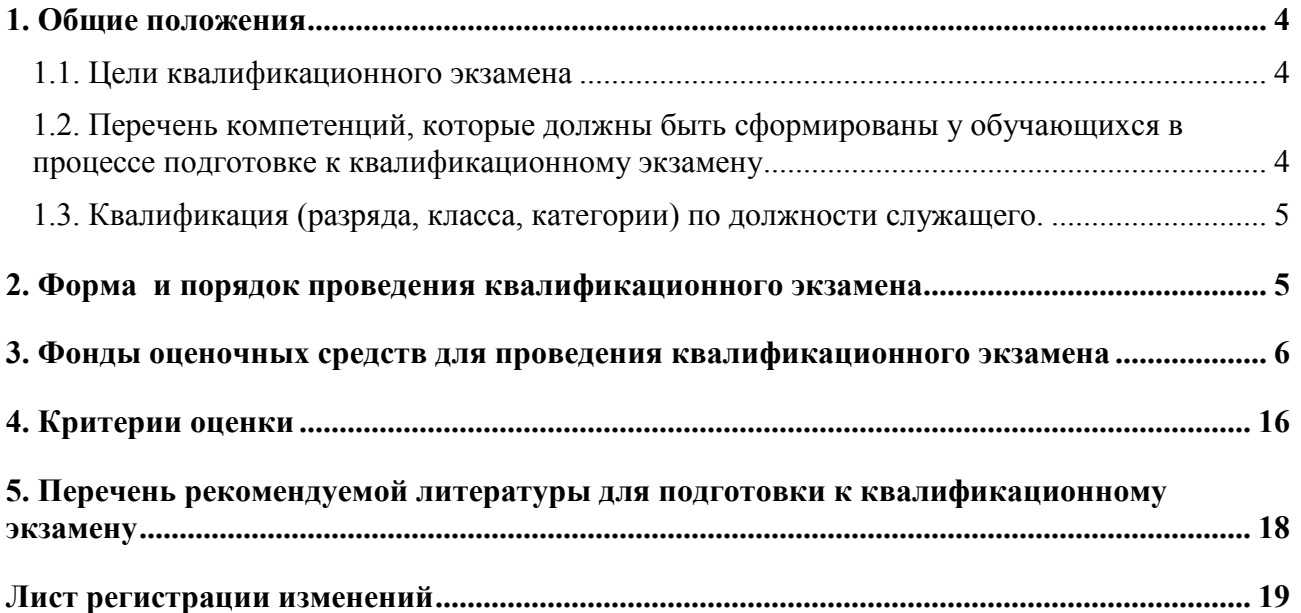

### **1. Общие положения**

### **1.1. Цели квалификационного экзамена**

**Цель квалификационного экзамена:** определения соответствия полученных обучающимися по основной профессиональной образовательной программе среднего профессионального образования **09.02.04 Информационные системы (по отраслям)**  знаний, умений и навыков программе профессионального обучения и установления на этой основе квалификационных разрядов, классов, категорий по соответствующим профессиям рабочих, должностям служащих в рамках освоения профессионального модуля **ПМ.01 Эксплуатация и модификация информационных систем** 

К прохождению квалификационного экзамен допускаются только обучающиеся, успешное освоившие все элементов профессионального модуля: междисциплинарного курса (МДК), учебной и производственной практик, курсового проектирования.

Квалификационный экзамен обучающихся образовательной программы **09.02.04 Информационные системы (по отраслям)** включает в себя:

задания, направленные на проверку теоретических знаний в пределах квалификационных требований, указанных в квалификационных справочниках, и (или) профессиональных стандартов по соответствующим профессиям рабочих, должностям служащих;

- задания по выполнению практической квалификационной работы, направленной на проверку освоения вида деятельности по соответствующим профессиям рабочих, должностям служащих.

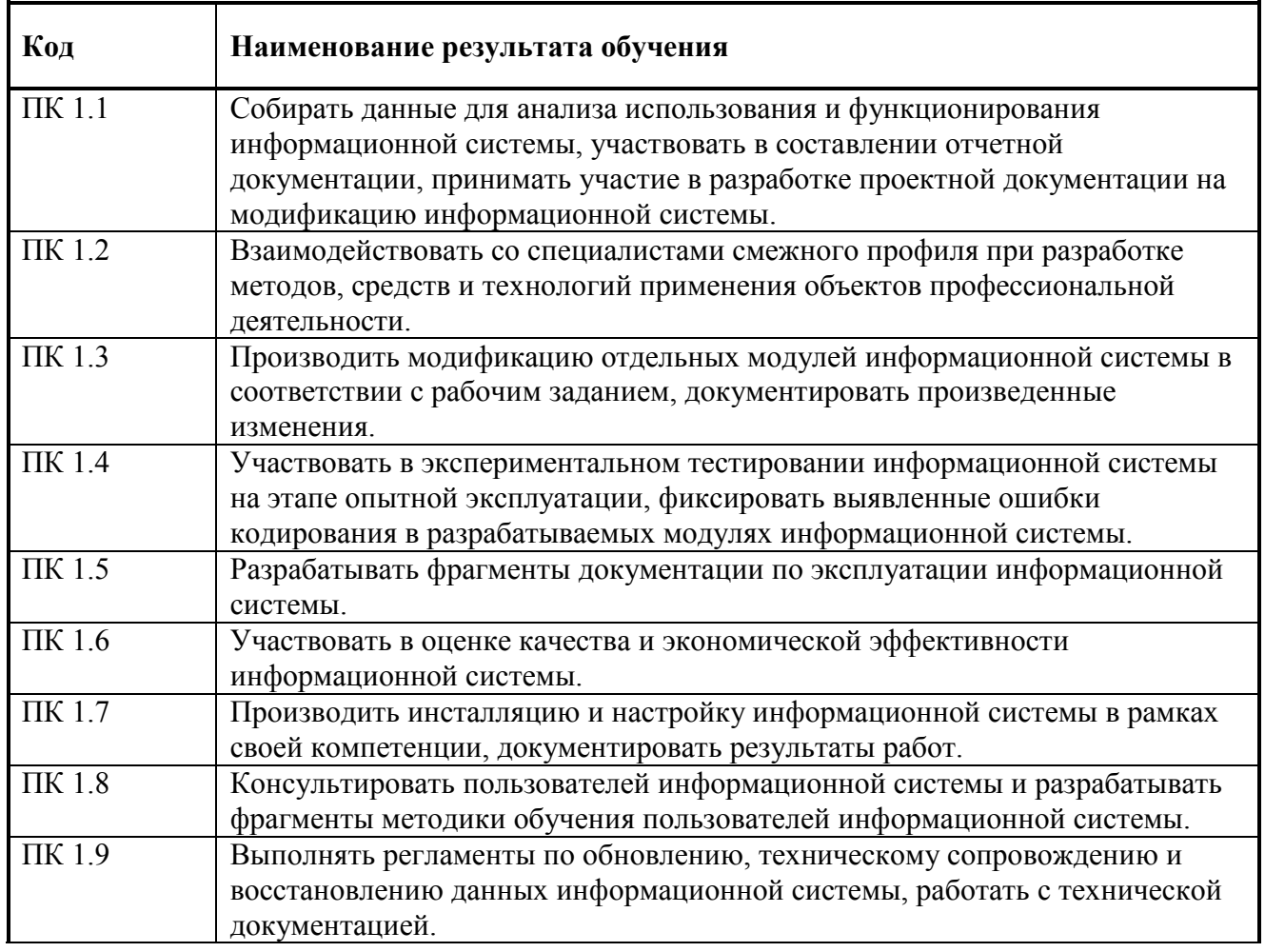

### **1.2. Перечень компетенций, которые должны быть сформированы у обучающихся в процессе подготовке к квалификационному экзамену**

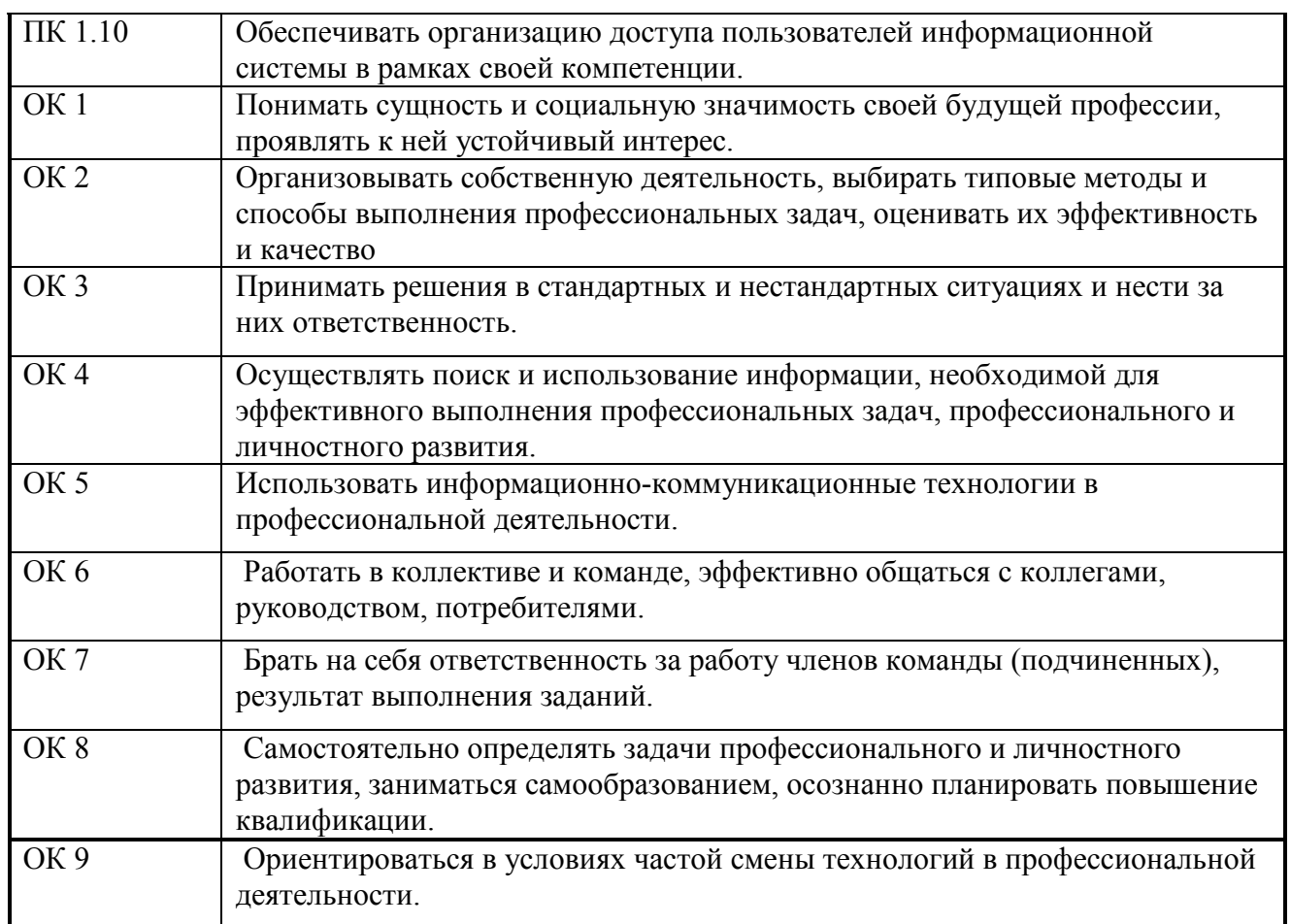

### **1.3. Квалификация (разряда, класса, категории) по должности служащего.**

По итогам проведения квалификационного экзамена комиссия принимает решение о присвоении следующей квалификации (разряда, класса, категории) по должности служащего – **оператор электронно-вычислительных и вычислительных**.

### **2. Форма и порядок проведения квалификационного экзамена**

Квалификационный экзамен проводится в два этапа:

- 1. Оценка теоретических знаний обучающихся
- 2. Оценка практических умений обучающихся.

Для оценки теоретических знаний обучающихся используются задания, направленные на проверку теоретических знаний в пределах квалификационных требований, указанных в профессиональном стандарте «Оператор электронно-вычислительных машин», утвержденного Министерством образования и науки РФ от 28 сентября 2009 г. №354

Оценка теоретических знаний осуществляется по билетам в устной форме. Состав билета: 2 теоретических вопроса. Время отводимое на подготовку ответа: при устной форме  $-20$  минут.

Задания на проверку теоретических знаний направлены на оценивание профессионально значимой для освоения вида профессиональной деятельности информации, формирующей общие и профессиональные компетенций, в том числе для работы с конкретным оборудованием, технологиями, аппаратно-программными и иными профессиональными средствами.

Для оценки практических знаний обучающихся используются задания по выполнению практической квалификационной работы, направленной на проверку освоения вида деятельности по соответствующим профессиям рабочих, должностям служащих.

Практическая квалификационная работа выполняется по должности служащего 16199 «Оператор электронно-вычислительных и вычислительных машин (ОК 010-93), освоение которой предусмотрено соответствующим ФГОС СПО в рамках профессионального модуля ОПОП СПО.

Практическая квалификационная работа представляет собой, как правило, пакет практических и профессиональных заданий обучающимся, предназначенных для выполнения на экзамене.

На выполнение практической квалификационной работы отводится 60 минут. Практическая квалификационная работа выполняется обучающимся или группой обучающихся самостоятельно под наблюдением членов экзаменационной комиссии.

### **3. Фонды оценочных средств для проведения квалификационного экзамена**

С целью овладения указанным видом профессиональной деятельности и соответствующими профессиональными компетенциями обучающийся в ходе освоения профессионального модуля должен:

### **иметь практический опыт:**

инсталляции, настройки и сопровождения одной из информационных систем;

выполнения регламентов по обновлению, техническому сопровождению и восстановлению данных информационной системы;

сохранения и восстановления базы данных информационной системы;

организации доступа пользователей к информационной системе в рамках компетенции конкретного пользователя;

обеспечения сбора данных для анализа использования и функционирования информационной системы и участия в разработке проектной и отчетной документации; определения состава оборудования и программных средств разработки информационной системы;

использования инструментальных средств программирования информационной системы; участия в экспериментальном тестировании информационной системы на этапе опытной эксплуатации и нахождения ошибок кодирования в разрабатываемых модулях информационной системы;

разработки фрагментов документации по эксплуатации информационной системы; участия в оценке качества и экономической эффективности информационной системы; модификации отдельных модулей информационной системы;

взаимодействия со специалистами смежного профиля при разработке методов, средств и технологий применения объектов профессиональной деятельности;

### **уметь:**

осуществлять сопровождение информационной системы, настройку для пользователя согласно технической документации;

поддерживать документацию в актуальном состоянии;

принимать решение о расширении функциональности информационной системы, о прекращении эксплуатации информационной системы или ее реинжиниринге;

идентифицировать технические проблемы, возникающие в процессе эксплуатации системы; производить документирование на этапе сопровождения;

осуществлять сохранение и восстановление базы данных информационной системы; составлять планы резервного копирования, определять интервал резервного копирования; организовывать разноуровневый доступ пользователей информационной системы в рамках своей компетенции;

манипулировать данными с использованием языка запросов баз данных, определять ограничения целостности данных;

выделять жизненные циклы проектирования компьютерных систем;

использовать методы и критерии оценивания предметной области и методы определения стратегии развития бизнес-процессов организации;

строить архитектурную схему организации;

проводить анализ предметной области;

осуществлять выбор модели построения информационной системы и программных средств; оформлять программную и техническую документацию с использованием стандартов оформления программной документации;

применять требования нормативных документов к основным видам продукции (услуг) и процессов;

применять документацию систем качества;

применять основные правила и документы системы сертификации Российской Федерации;

### **знать:**

основные задачи сопровождения информационной системы;

регламенты по обновлению и техническому сопровождению обслуживаемой

информационной системы;

типы тестирования;

характеристики и атрибуты качества;

методы обеспечения и контроля качества;

терминологию и методы резервного копирования;

отказы системы;

восстановление информации в информационной системе;

принципы организации разноуровневого доступа в информационных системах, политику безопасности в современных информационных системах;

цели автоматизации организации;

задачи и функции информационных систем;

типы организационных структур;

реинжиниринг бизнес-процессов;

основные модели построения информационных систем, их структуру, особенности и области применения;

особенности программных средств используемых в разработке информационных систем;

методы и средства проектирования информационных систем;

основные понятия системного анализа;

национальную и международную систему стандартизации и сертификации и систему обеспечения качества продукции, методы контроля качества.

### **Задания, направленные на проверку теоретических знаний (вопросы к билетам): Экзаменационный билет № 1**

### **по профессиональному модулю**

### **ПМ.01 Эксплуатация и модификация информационных систем**

### **Инструкция:**

Проанализировать представленную информацию. Произвести действия согласно инструкциям по заданиям. Результаты оформить в соответствии с требованиями по заданиям. Время выполнения заданий - 2 академических часа

### **Задание 1** *практическое*

**Инструкция:** задание выполняется на платформе 1С: Предприятие **Необходимо:** 

1. Создайте новую информационную базу, дайте ей название «Колледж».

2. Добавьте в конфигурацию три подсистемы: «Отдел кадров», «Учебная часть», «Библиотека»

3. Создайте константу «НаименованиеОрганизации». Включите константу во все подсистемы, оставив видимость только для подсистемы «Отдел кадров».

4. Создайте иерархический справочник «Сотрудники» с реквизитами: ФИО, Отделение, ДатаПриемаНаРаботу. Создайте для этого справочника предопределенную группу «Преподаватели».

5. Включите справочник в подсистемы «Отдел кадров» и «Учебная часть».

6. В подсистеме «Отдел кадров» сделайте доступной стандартную команду «Сотрудники: создать».

7. Запустите режим 1С:Предприятие, заполните константу «НаименованиеОрганизации», добавьте в справочник «Сотрудники» 5 элементов.

### **Задание 2** *практическое*

**Инструкция:** в качестве исходных данных студент получает предметную область. **Необходимо:** 

Создать средствами BPwin функциональную модель бизнес-процесса в нотации IDEF0:

1. Выберите главный бизнес-процесс предложенной предметной области и создайте для него контекстную диаграмму.

2. Обдумайте на какие функции может быть разложен этот бизнес-процесс.

3. Создайте диаграмму декомпозиции первого уровня.

4. На диаграмме декомпозиции впишите названия функций в функциональные блоки.

5. Соедините интерфейсные дуги, которые мигрировали с диаграммы верхнего уровня на созданную диаграмму декомпозиции в виде стрелок, с функциональными блоками в соответствии с их назначением. Если в этом есть необходимость, сделайте разветвления дуг.

6. Создайте внутренние дуги, связывающие функциональные блоки между собой. **Исходные данные:** 

Предметная область - библиотека

### **Экзаменационный билет № 2**

### **по профессиональному модулю**

### **ПМ.01 Эксплуатация и модификация информационных систем**

### **Инструкция:**

проанализировать представленную информацию. Произвести действия согласно инструкциям по заданиям. Результаты оформить в соответствии с требованиями по заданиям.

Время выполнения заданий - 2 академических часа

### **Задание 1** *практическое*

**Инструкция: з**адание выполняется на платформе 1С: Предприятие

### Необхолимо:

1. Создайте новую информационную базу, дайте ей название «Колледж».

2. Добавьте в конфигурацию три подсистемы: «Отдел кадров», «Учебная часть», «Библиотека»

3. Создайте константу «НаименованиеОрганизации». Включите константу во все подсистемы, оставив видимость только для подсистемы «Отдел кадров».

4. Создайте справочник «Авторы». Включите справочник в подсистему «Библиотека».

5. Создайте справочник «Книги» с реквизитами: Название, Автор. Включите справочник в подсистему «Библиотека».

6. В подсистеме «Библиотека» сделайте доступными стандартные команды «Авторы: создать» и «Книги: создать».

7. Запустите режим 1С: Предприятие, заполните константу «Наименование Организации». лобавьте в справочники «Авторы» и «Книги» по 5 элементов.

### Задание 2 практическое

Инструкция: в качестве исходных данных студент получает предметную область. Необходимо:

Создать средствами BPwin функциональную модель бизнес-процесса в нотации IDEF0:

Выберите главный бизнес-процесс предложенной предметной области и  $1.$ создайте для него контекстную диаграмму.

Обдумайте на какие функции может быть разложен этот бизнес-процесс.  $2<sub>1</sub>$ 

 $\overline{3}$ . Создайте диаграмму декомпозиции первого уровня.

 $\overline{4}$ . На диаграмме декомпозиции впишите названия функций в функциональные блоки.

 $5<sub>1</sub>$ Соедините интерфейсные дуги, которые мигрировали с диаграммы верхнего уровня на созданную диаграмму декомпозиции в виде стрелок, с функциональными блоками в соответствии с их назначением. Если в этом есть необходимость, сделайте разветвления дуг.

Созлайте внутренние луги, связывающие функциональные блоки между собой. 6

### Исхолные ланные:

Предметная область - автосервис

### Экзаменационный билет № 3

### по профессиональному модулю

### ПМ.01 Эксплуатация и модификация информационных систем

### Инструкция:

проанализировать представленную информацию. Произвести действия согласно инструкциям по заданиям. Результаты оформить в соответствии с требованиями по заланиям.

Время выполнения заданий - 2 академических часа

### Задание 1 практическое

Инструкция: задание выполняется на платформе 1С: Предприятие Необходимо:

1. Создайте новую информационную базу, дайте ей название «Колледж».

2. Добавьте в конфигурацию три подсистемы: «Отдел кадров», «Учебная часть», «Библиотека»

3. Создайте константу «НаименованиеОрганизации». Включите константу во все подсистемы, оставив видимость только для подсистемы «Отдел кадров».

4. Создайте иерархический справочник «Студенты» с реквизитами «ФИО»,

«ДатаРождения». Включите справочник в подсистемы «Библиотека», «Учебная часть», оставив видимость только для подсистемы «Учебная часть».

5. В подсистеме «Учебная часть» сделайте доступной стандартную команду «Студенты: создать».

Запустите режим 1С:Предприятие, заполните константу «НаименованиеОрганизации». 6 добавьте в справочник «Студенты» 3 группы и в каждой группе по 3 элемента.

### Задание 2 практическое

Инструкция: в качестве исходных данных студент получает предметную область. Необходимо:

Создать средствами BPwin функциональную модель бизнес-процесса в нотации IDEF0:

Выберите главный бизнес-процесс предложенной предметной области и  $\mathbf{1}$ создайте для него контекстную диаграмму.

2. Обдумайте на какие функции может быть разложен этот бизнес-процесс.

 $3<sub>1</sub>$ Создайте диаграмму декомпозиции первого уровня.

 $\overline{4}$ . На диаграмме декомпозиции впишите названия функций в функциональные блоки.

Соедините интерфейсные дуги, которые мигрировали с диаграммы верхнего  $5<sub>1</sub>$ уровня на созданную диаграмму декомпозиции в виде стрелок, с функциональными блоками в соответствии с их назначением. Если в этом есть необходимость, сделайте разветвления дуг.

 $6<sub>1</sub>$ Создайте внутренние дуги, связывающие функциональные блоки между собой. Исходные данные:

### Экзаменационный билет №4

### по профессиональному модулю

### ПМ.01 Эксплуатация и модификация информационных систем

### Инструкция:

проанализировать представленную информацию. Произвести действия согласно инструкциям по заданиям. Результаты оформить в соответствии с требованиями по заланиям.

Время выполнения заланий - 2 акалемических часа

### Задание 1 практическое

Инструкция: задание выполняется на платформе 1С: Предприятие Необхолимо:

1. Создайте новую информационную базу, дайте ей название «Колледж».

Добавьте в конфигурацию три подсистемы: «Отдел кадров», «Учебная часть»,  $2.$ «Библиотека»

3. Создайте константу «НаименованиеОрганизации». Включите константу во все подсистемы, оставив видимость только для подсистемы «Отдел кадров».

4. Создайте справочники «Преподаватели», «Дисциплины», «Группы». Включите справочники в подсистему «Учебная часть».

5. Создайте документ «НагрузкаПреподавателей» с реквизитом «Преподаватель» и табличной частью «Нагрузка» (реквизиты: Дисциплина, Группа, Количество Часов). Включите его в подсистему «Учебная часть».

Запустите режим 1С: Предприятие, заполните константу «Наименование Организации», 6. лобавьте во все справочники по 3 элемента и создайте 3 документа «НагрузкаПреподавателей».

### Задание 2 практическое

Инструкция: в качестве исходных данных студент получает предметную область. Необходимо:

Создать средствами BPwin функциональную модель бизнес-процесса в нотации IDEF0:

- 1. Выберите главный бизнес-процесс предложенной предметной области и создайте для него контекстную диаграмму.
- 2. Обдумайте на какие функции может быть разложен этот бизнес-процесс.
- 3. Создайте диаграмму декомпозиции первого уровня.
- 4. На диаграмме декомпозиции впишите названия функций в функциональные блоки.
- 5. Соедините интерфейсные дуги, которые мигрировали с диаграммы верхнего уровня на созданную диаграмму декомпозиции в виде стрелок, с функциональными блоками в соответствии с их назначением. Если в этом есть необходимость, сделайте разветвления луг.
- 6. Создайте внутренние дуги, связывающие функциональные блоки между собой.

### Исходные данные:

Предметная область - магазин

### Экзаменационный билет № 5

### по профессиональному модулю

### ПМ.01 Эксплуатация и модификация информационных систем

### Инструкция:

проанализировать представленную информацию. Произвести действия согласно инструкциям по заданиям. Результаты оформить в соответствии с требованиями по заланиям.

Время выполнения заданий - 2 академических часа

### Задание 1 практическое

Инструкция: задание выполняется на платформе 1С: Предприятие Необхолимо:

1. Создайте новую информационную базу, дайте ей название «Колледж».

2. Добавьте в конфигурацию три подсистемы: «Отдел кадров», «Учебная часть», «Библиотека»

3. Созлайте константу «Наименование Организации». Включите константу во все подсистемы, оставив видимость только для подсистемы «Отдел кадров».

4. Создайте справочники «Преподаватели», «Студенты». Включите справочники во все полсистемы.

Создайте документ «Выдача книг» с реквизитом «Читатель» и табличной частью  $5<sub>1</sub>$ «Выдано» (реквизиты: Книга, ДатаВозврата). Включите его в подсистему «Библиотека».

Запустите режим 1С: Предприятие, заполните константу «Наименование Организации», 6. добавьте во все справочники по 3 элемента и создайте 3 документа «Выдача книг».

### Задание 2 практическое

Инструкция: в качестве исходных данных студент получает предметную область. Необходимо:

Создать средствами BPwin функциональную модель бизнес-процесса в нотации IDEF0:

- 1. Выберите главный бизнес-процесс предложенной предметной области и создайте для него контекстную диаграмму.
- 2. Обдумайте на какие функции может быть разложен этот бизнес-процесс.
- 3. Создайте диаграмму декомпозиции первого уровня.
- 4. На лиаграмме лекомпозиции впишите названия функций в функциональные блоки.
- 5. Соедините интерфейсные дуги, которые мигрировали с диаграммы верхнего уровня на созданную диаграмму декомпозиции в виде стрелок, с функциональными блоками

в соответствии с их назначением. Если в этом есть необходимость, сделайте разветвления дуг.

6. Создайте внутренние дуги, связывающие функциональные блоки между собой.

### Исхолные ланные:

Предметная область - поликлиника

### 

### по профессиональному модулю

### ПМ.01 Эксплуатация и модификация информационных систем

### Инструкция:

проанализировать представленную информацию. Произвести действия согласно инструкциям по заданиям. Результаты оформить в соответствии с требованиями по заданиям.

Время выполнения заданий - 2 академических часа

### Задание 1 практическое

Инструкция: задание выполняется на платформе 1С: Предприятие Необхолимо:

1. Создайте новую информационную базу, дайте ей название «Поликлиника».

2. Добавьте в конфигурацию три подсистемы: «Отдел кадров», «Регистратура», «Прием пациентов»

3. Создайте константу «НаименованиеОрганизации». Включите константу во все подсистемы, оставив видимость только для подсистемы «Отдел кадров».

4. Создайте иерархический справочник «Сотрудники» с реквизитами: ФИО, Должность,

ДатаПриемаНаРаботу. Создайте для этого справочника предопределенную группу «Врачи».

5. Включите справочник во все подсистемы.

6. В подсистеме «Отдел кадров» сделайте доступной стандартную команду «Сотрудники: **созлать»** 

7. Запустите режим 1С: Предприятие, заполните константу «Наименование Организации», добавьте в справочник «Сотрудники» 5 элементов.

### Задание 2 практическое

Инструкция: в качестве исходных данных студент получает предметную область. Необхолимо:

Создать средствами BPwin функциональную модель бизнес-процесса в нотации IDEF0:

Выберите главный бизнес-процесс предложенной предметной области и  $\mathbf{1}$ . создайте для него контекстную диаграмму.

- Обдумайте на какие функции может быть разложен этот бизнес-процесс.  $\overline{2}$
- $\overline{3}$ . Создайте диаграмму декомпозиции первого уровня.

 $\overline{4}$ . На диаграмме декомпозиции впишите названия функций в функциональные блоки

5. Соедините интерфейсные дуги, которые мигрировали с диаграммы верхнего уровня на созданную диаграмму декомпозиции в виде стрелок, с функциональными блоками в соответствии с их назначением. Если в этом есть необходимость, сделайте разветвления дуг.

Создайте внутренние дуги, связывающие функциональные блоки между собой. 6

### Исхолные ланные:

Предметная область - видеопрокат

### Экзаменационный билет № 7

### ПМ.01 Эксплуатация и модификация информационных систем

### Инструкция:

проанализировать представленную информацию. Произвести действия согласно инструкциям по заданиям. Результаты оформить в соответствии с требованиями по заданиям.

Время выполнения заданий - 2 академических часа

### Задание 1 практическое

Инструкция: задание выполняется на платформе 1С: Предприятие Необхолимо:

1. Создайте новую информационную базу, дайте ей название «Поликлиника».

2. Добавьте в конфигурацию три подсистемы: «Отдел кадров», «Регистратура», «Прием пациентов»

3. Создайте константу «НаименованиеОрганизации». Включите константу во все подсистемы, оставив видимость только для подсистемы «Отдел кадров».

4. Создайте справочник «Пациенты» с реквизитами ФИО, Дата рождения, Номер полиса ОМС. Включите справочник в подсистемы «Регистратура», «Прием пациентов».

5. В подсистеме «Регистратура» сделайте доступными стандартную команду «Пациенты: созлать».

6. Запустите режим 1С: Предприятие, заполните константу «Наименование Организации», добавьте в справочник «Пациенты» 5 элементов.

### Задание 2 практическое

Инструкция: в качестве исходных данных студент получает предметную область. Необходимо:

Создать средствами BPwin функциональную модель бизнес-процесса в нотации IDEF0:

Выберите главный бизнес-процесс предложенной предметной области и  $\mathbf{1}$ . создайте для него контекстную диаграмму.

- 2. Обдумайте на какие функции может быть разложен этот бизнес-процесс.
- $\mathcal{L}$ Создайте диаграмму декомпозиции первого уровня.

На диаграмме декомпозиции впишите названия функций в функциональные  $\overline{4}$ блоки

5. Соедините интерфейсные дуги, которые мигрировали с диаграммы верхнего уровня на созданную диаграмму декомпозиции в виде стрелок, с функциональными блоками в соответствии с их назначением. Если в этом есть необходимость, сделайте разветвления дуг.

 $6<sub>l</sub>$ Создайте внутренние дуги, связывающие функциональные блоки между собой.

### Исходные данные:

Предметная область - турфирма

### Экзаменационный билет № 8

### по профессиональному модулю

### ПМ.01 Эксплуатация и модификация информационных систем

### Инструкция:

проанализировать прелставленную информацию. Произвести лействия согласно инструкциям по заданиям. Результаты оформить в соответствии с требованиями по заданиям.

Время выполнения заданий - 2 академических часа

### **Задание 1** *практическое*

**Инструкция:** задание выполняется на платформе 1С: Предприятие

## **Необходимо:**

1. Создайте новую информационную базу, дайте ей название «Поликлинника».

2. Добавьте в конфигурацию три подсистемы: «Отдел кадров», «Регистратура», «Прием пациентов»

3. Создайте константу «НаименованиеОрганизации». Включите константу во все подсистемы, оставив видимость только для подсистемы «Отдел кадров».

4. Создайте справочники «Пациенты», «Врачи». Включите справочники в подсистему «Регистратура».

5. Создайте документ «Запись на прием» с реквизитами: Пациент, Врач, Дата приема, Время приема. Включите его в подсистему «Регистратура».

6. Запустите режим 1С:Предприятие, заполните константу «НаименованиеОрганизации», добавьте во все справочники по 3 элемента и создайте 3 документа «Запись на прием».

### **Задание 2** *практическое*

**Инструкция:** в качестве исходных данных студент получает предметную область. **Необходимо:** 

Создать средствами BPwin функциональную модель бизнес-процесса в нотации IDEF0:

- 1. Выберите главный бизнес-процесс предложенной предметной области и создайте для него контекстную диаграмму.
- 2. Обдумайте на какие функции может быть разложен этот бизнес-процесс.
- 3. Создайте диаграмму декомпозиции первого уровня.
- 4. На диаграмме декомпозиции впишите названия функций в функциональные блоки.
- 5. Соедините интерфейсные дуги, которые мигрировали с диаграммы верхнего уровня на созданную диаграмму декомпозиции в виде стрелок, с функциональными блоками в соответствии с их назначением. Если в этом есть необходимость, сделайте разветвления дуг.
- 6. Создайте внутренние дуги, связывающие функциональные блоки между собой.

### **Исходные данные:**

Предметная область - мебельный цех

### **Экзаменационный билет № 9**

### **по профессиональному модулю**

### **ПМ.01 Эксплуатация и модификация информационных систем**

### **Инструкция:**

проанализировать представленную информацию. Произвести действия согласно инструкциям по заданиям. Результаты оформить в соответствии с требованиями по заданиям.

Время выполнения заданий - 2 академических часа

### **Задание 1** *практическое*

**Инструкция:** задание выполняется на платформе 1С: Предприятие **Необходимо:** 

1. Создайте новую информационную базу, дайте ей название «Поликлинника».

2. Добавьте в конфигурацию три подсистемы: «Отдел кадров», «Регистратура», «Прием пациентов»

3. Создайте константу «НаименованиеОрганизации». Включите константу во все

подсистемы, оставив видимость только для подсистемы «Отдел кадров».

4. Создайте справочники «Пациенты», «Врачи». Включите справочники в подсистему «Прием пациентов».

5. Создайте документ «Прием» с реквизитами: Пациент, Врач, Дата приема, Заключение. Включите его в подсистему «Прием пациентов».

6. Запустите режим 1С: Предприятие, заполните константу «Наименование Организации», добавьте во все справочники по 3 элемента и создайте 3 документа «Прием».

### Задание 2 практическое

Инструкция: в качестве исходных данных студент получает предметную область. Необходимо:

Создать средствами BPwin функциональную модель бизнес-процесса в нотации IDEF0:

Выберите главный бизнес-процесс прелложенной прелметной области и созлайте лля  $\mathbf{1}$ него контекстную диаграмму.

- Обдумайте на какие функции может быть разложен этот бизнес-процесс.  $2_{1}$
- $3<sub>1</sub>$ Создайте диаграмму декомпозиции первого уровня.
- $\overline{4}$ . На диаграмме декомпозиции впишите названия функций в функциональные блоки.

5. Соедините интерфейсные дуги, которые мигрировали с диаграммы верхнего уровня на созданную диаграмму декомпозиции в виде стрелок, с функциональными блоками в соответствии с их назначением. Если в этом есть необходимость, сделайте разветвления дуг.

Создайте внутренние дуги, связывающие функциональные блоки между собой.  $6<sub>l</sub>$ 

### Исходные данные:

Предметная область - мастерская по ремонту техники

### Экзаменационный билет № 10

### по профессиональному модулю

### ПМ.01 Эксплуатация и модификация информационных систем

### Инструкция:

проанализировать представленную информацию. Произвести действия согласно инструкциям по заданиям. Результаты оформить в соответствии с требованиями по заланиям.

Время выполнения заданий - 2 академических часа

### Задание 1 практическое

Инструкция: задание выполняется на платформе 1С: Предприятие Необхолимо:

1. Создайте новую информационную базу, дайте ей название «Поликлиника».

2. Добавьте в конфигурацию три подсистемы: «Отдел кадров», «Регистратура», «Прием паниентов»

3. Создайте константу «НаименованиеОрганизации». Включите константу во все подсистемы, оставив видимость только для подсистемы «Отдел кадров».

4. Создайте справочники «Кабинеты», «Врачи». Включите справочники в подсистему «Отдел кадров».

5. Создайте документ «Закрепление кабинетов» с реквизитом: Врач и табличной частью Часы приема (реквизиты: День недели, Время, Кабинет). Включите его в подсистему «Отдел кадров».

6. Запустите режим 1С: Предприятие, заполните константу «Наименование Организации», добавьте во все справочники по 3 элемента и создайте 3 документа «Закрепление кабинетов».

### Задание 2 практическое

Инструкция: в качестве исходных данных студент получает предметную область. Необходимо:

Создать средствами BPwin функциональную модель бизнес-процесса в нотации IDEF0:

Выберите главный бизнес-процесс предложенной предметной области и создайте для  $\mathbf{1}$ него контекстную диаграмму.

2. Обдумайте на какие функции может быть разложен этот бизнес-процесс.

 $\overline{3}$ . Создайте диаграмму декомпозиции первого уровня.

 $\overline{4}$ На диаграмме декомпозиции впишите названия функций в функциональные блоки.

5. Соедините интерфейсные дуги, которые мигрировали с диаграммы верхнего уровня на созданную диаграмму декомпозиции в виде стрелок, с функциональными блоками в соответствии с их назначением. Если в этом есть необходимость, сделайте разветвления дуг.

Создайте внутренние дуги, связывающие функциональные блоки между собой. 6.

### Исходные данные:

Предметная область - ателье.

### 4. Критерии оценки

Ответы обучаемых на все поставленные вопросы заслушиваются членами экзаменационной комиссии, каждый из которых выставляет частные оценки по отдельным вопросам экзамена и итоговую оценку, являющуюся результирующей по всем вопросам по пятибалльной системе в соответствии

При оценке ПКР учитываются следующие критерии:

- конечный результат (качество, производительность);  $\bullet$
- $\bullet$ применение профессиональных знаний в производственной деятельности;
- овладение приемами и способами выполнения работ;  $\bullet$
- соблюдение технических и технологических требований к качеству производимых работ;
- выполнение установленных норм времени (выработки);
- умелое пользование оборудованием, инструментом, приспособлениями;  $\bullet$
- соблюдение правил и норм безопасности труда и организации рабочего места.  $\bullet$

Экзаменационная комиссия руководствуется следующими показателями оценки навыков и умений по выполнению практической квалификационной работы:

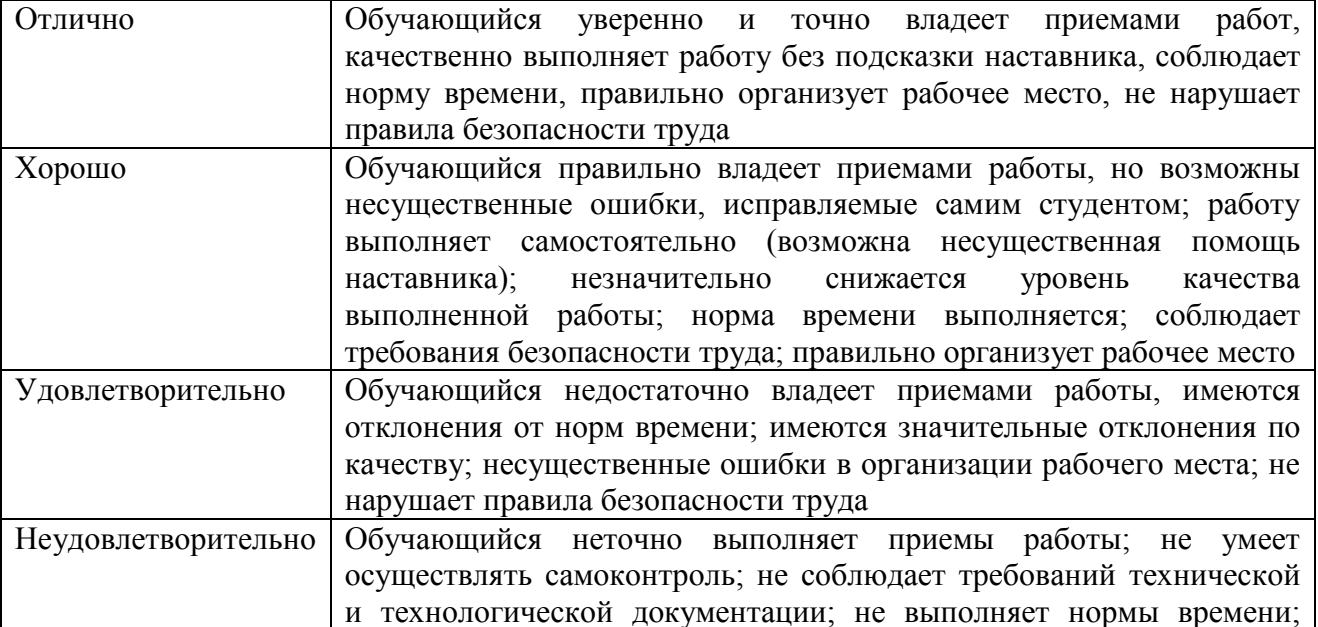
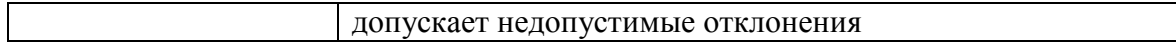

#### **5. Перечень рекомендуемой литературы для подготовки к квалификационному экзамену**

## **Основные источники**:

- 1. Советов, Б. Я. Информационные технологии : учебник для среднего профессионального образования / Б. Я. Советов, В. В. Цехановский. — 7-е изд., перераб. и доп. — Москва : Издательство Юрайт, 2020. — 327 с. — (Профессиональное образование). — ISBN 978-5-534-06399-8. — Текст : электронный // ЭБС Юрайт [сайт]. — URL: https://urait.ru/bcode/450686 2
- 2. .Бессмертный, И. А. Интеллектуальные системы : учебник и практикум для среднего профессионального образования / И. А. Бессмертный, А. Б. Нугуманова, А. В. Платонов. — Москва : Издательство Юрайт, 2020. — 243 с. — (Профессиональное образование). — ISBN 978-5-534-07818-3. — Текст : электронный // ЭБС Юрайт [сайт]. — URL: https://urait.ru/bcode/455812

## **Дополнительные источники:**

1. Гаврилов, М. В. Информатика и информационные технологии : учебник для среднего профессионального образования / М. В. Гаврилов, В. А. Климов. — 4-е изд., перераб. и доп. — Москва : Издательство Юрайт, 2020. — 383 с. — (Профессиональное образование). — ISBN 978-5-534-03051-8. — Текст : электронный // ЭБС Юрайт [сайт]. — URL: https://urait.ru/bcode/449286

#### **Интернет-ресурсы**

- 1. ЭБС «Университетская библиотека онлайн» http://biblioclub.ru/
- 2. Научная электронная библиотека eLIBRARY.ru http://elibrary.ru/
- 3. ЭБС издательства «Юрайт» https://urait.ru/
- 4. ЭБС издательства "ЛАНЬ" http://e.lanbook.com/
- 5. ЭБС "Book.ru" http://www.book.ru
- 6. База данных EastView Полнотекстовая база данных периодики http://ebiblioteka.ru/
- 7. База данных международного индекса научного цитирования Scopus: http://www.scopus.com/
- 8. Международный индекс научного цитирования Web of Science (Web of Knowledge) http://webofknowledge.com
- 9. Президентская библиотека им. Б.Н.Ельцина https://www.prlib.ru/
- 10. Национальная электронная библиотека https://rusneb.ru/
- 11. Видеотека учебных фильмов «Решение» Коллекция учебных видеофильмов http://eduvideo.online
- 12. Электронные учебные издания АО "Просвещение" www.lecta.rosuchebnik.ru
- 13. Университетская информационная система РОССИЯ (УИС РОССИЯ) https://uisrussia.msu.ru/
- 14. Электронная библиотека учебников http://studentam.net
- 15. Cyberleninka http://cyberleninka.ru/journal
- 16. Единое окно доступа к образовательным ресурсам http://window.edu.ru/library
- 17. Электронные библиотеки. Электронные библиотеки, словари, энциклопедии http://gigabaza.ru/doc/131454.html

# **Лист регистрации изменений**

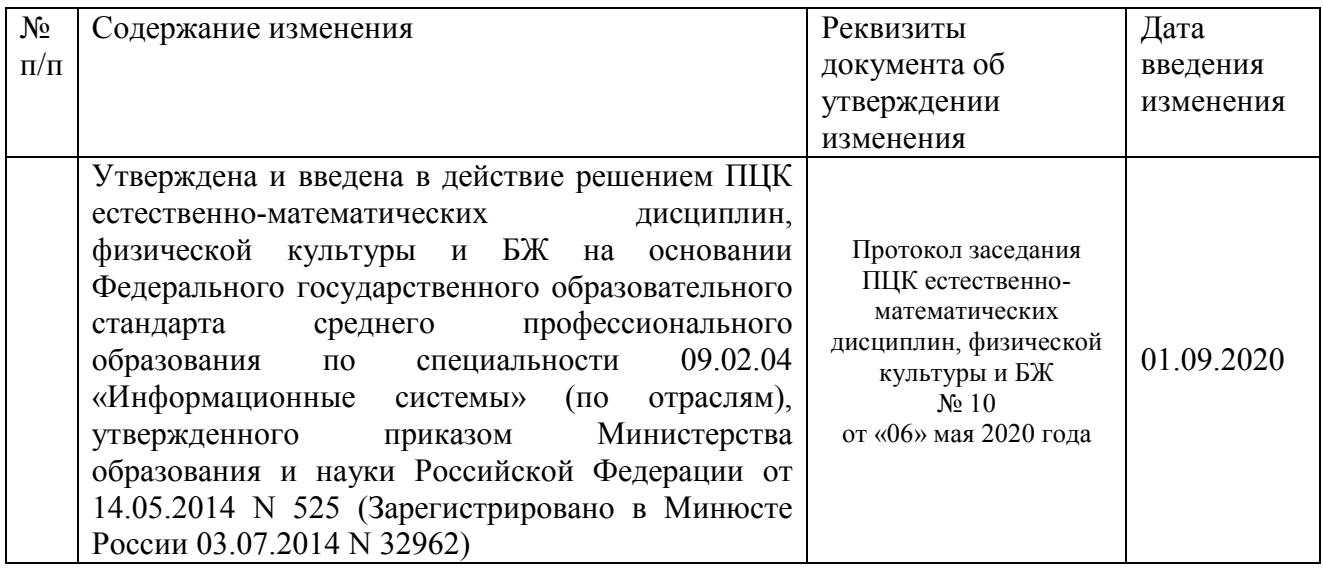

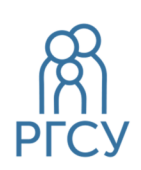

**ФЕДЕРАЛЬНОЕ ГОСУДАРСТВЕННОЕ БЮДЖЕТНОЕ ОБРАЗОВАТЕЛЬНОЕ УЧРЕЖДЕНИЕ ВЫСШЕГО ОБРАЗОВАНИЯ «РОССИЙСКИЙ ГОСУДАРСТВЕННЫЙ СОЦИАЛЬНЫЙ УНИВЕРСИТЕТ»** 

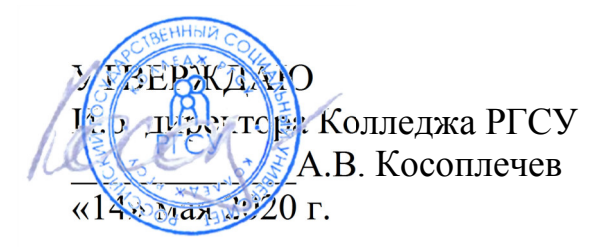

ПРОГРАММА КВАЛИФИКАЦИОННОГО ЭКЗАМЕНА ПМ.02.ЭК ЭКЗАМЕНА КВАЛИФИКАЦИОННОГО

# **ПМ.02 УЧАСТИЕ В РАЗРАБОТКИ ИНФОРМАЦИОННЫХ СИСТЕМ**

реализуемой в пределах программы подготовки специалистов среднего звена

на базе основного общего образования

по специальность **09.02.04 – Информационные системы (по отраслям)** 

# ОБРАЗОВАТЕЛЬНАЯ ПРОГРАММА СРЕДНЕГО ПРОФЕССИОНАЛЬНОГО ОБРАЗОВАНИЯ - ПРОГРАММА ПОДГОТОВКИ СПЕЦИАЛИСТОВ СРЕДНЕГО ЗВЕНА

Уровень образования Среднее профессиональное образование программа базовой подготовки на базе основного общего образования

Очная форма обучения

Москва 2020 г

Программа квалификационного экзамена разработана на основании федерального государственного образовательного стандарта среднего профессионального образования по специальности **09.02.04 Информационные системы (по отраслям)**, утвержденного приказом Министерства образования и науки Российской Федерации от 14 мая 2014 г. № 525, учебного плана по основной профессиональной образовательной программе среднего профессионального образования – программе подготовки специалистов среднего звена Информационные системы (по отраслям).

Программа квалификационного экзамена разработана рабочей группой в составе: к.п.н. Кленина В.И., Ильин В.А., Бекбулатов Д.Р.

Руководитель основной профессиональной образовательной программы Преподаватель Колледжа РГСУ

(подпись)

Ю.С.Дрыго

Программа квалификационного экзамена обсуждена и утверждена на заседании ПЦК. Протокол № 10 от «06» мая 2020 года.

Председатель ПЦК (естественноматематических дисциплин, физической культуры и БЖ)

(подпись)

Д. Р.Бекбулатов

Программа квалификационного экзамена рекомендована к утверждению представителями организаций-работодателей:

ООО «Техно-М» исполнительный исполнительный исполнительный исполнительный исполнительный исполнительный исполнительный исполнительный исполнительный исполнительный исполнительный исполнительный исполнительный исполнительн (подпись)

директор, кандидат экономических наук И.А.Щелкина

# **Содержание**

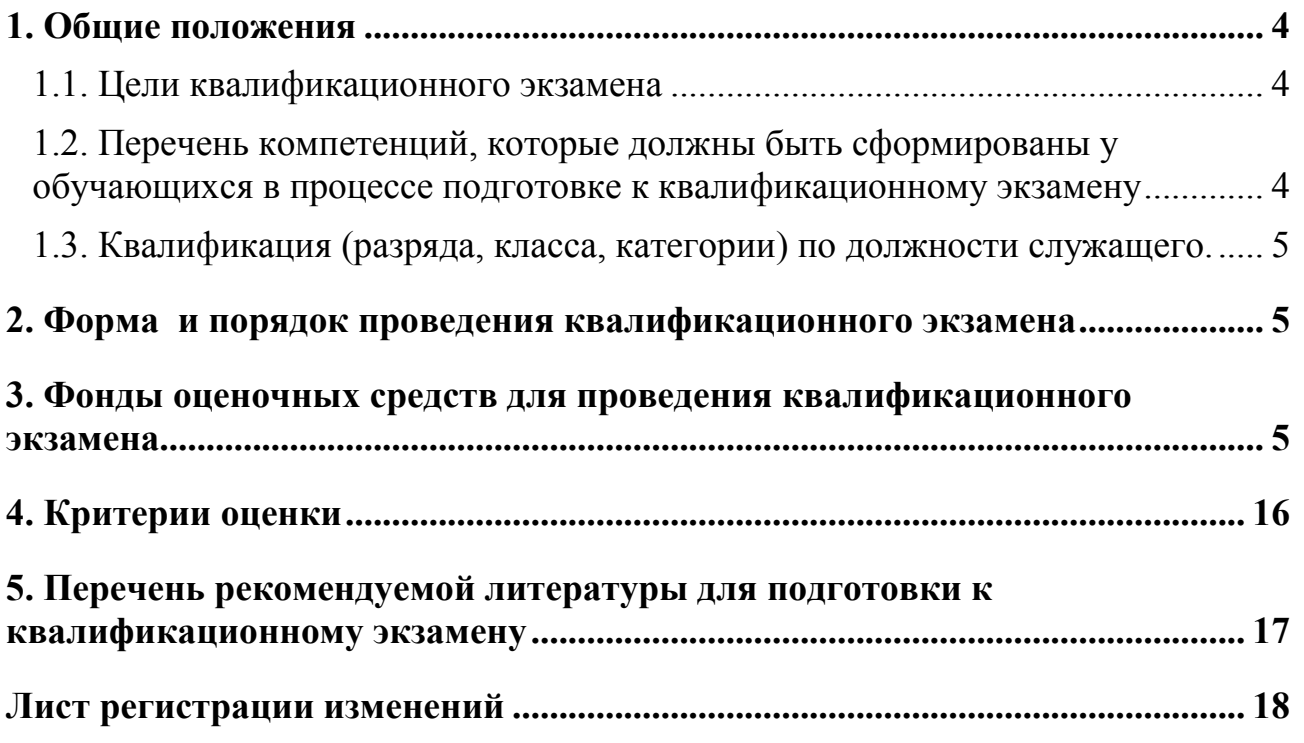

#### **1. Общие положения**

#### **1.1. Цели квалификационного экзамена**

**Цель квалификационного экзамена:** определения соответствия полученных обучающимися по основной профессиональной образовательной программе среднего профессионального образования **09.02.04 Информационные системы (по отраслям)**  знаний, умений и навыков программе профессионального обучения и установления на этой основе квалификационных разрядов, классов, категорий по соответствующим профессиям рабочих, должностям служащих в рамках освоения профессионального модуля **ПМ.02 Участие в разработки информационных систем** 

К прохождению квалификационного экзамен допускаются только обучающиеся, успешное освоившие все элементов профессионального модуля: междисциплинарного курса (МДК), учебной и производственной практик, курсового проектирования.

Квалификационный экзамен обучающихся образовательной программы **09.02.04 Информационные системы (по отраслям)** включает в себя:

задания, направленные на проверку теоретических знаний в пределах квалификационных требований, указанных в квалификационных справочниках, и (или) профессиональных стандартов по соответствующим профессиям рабочих, должностям служащих;

- задания по выполнению практической квалификационной работы, направленной на проверку освоения вида деятельности по соответствующим профессиям рабочих, должностям служащих.

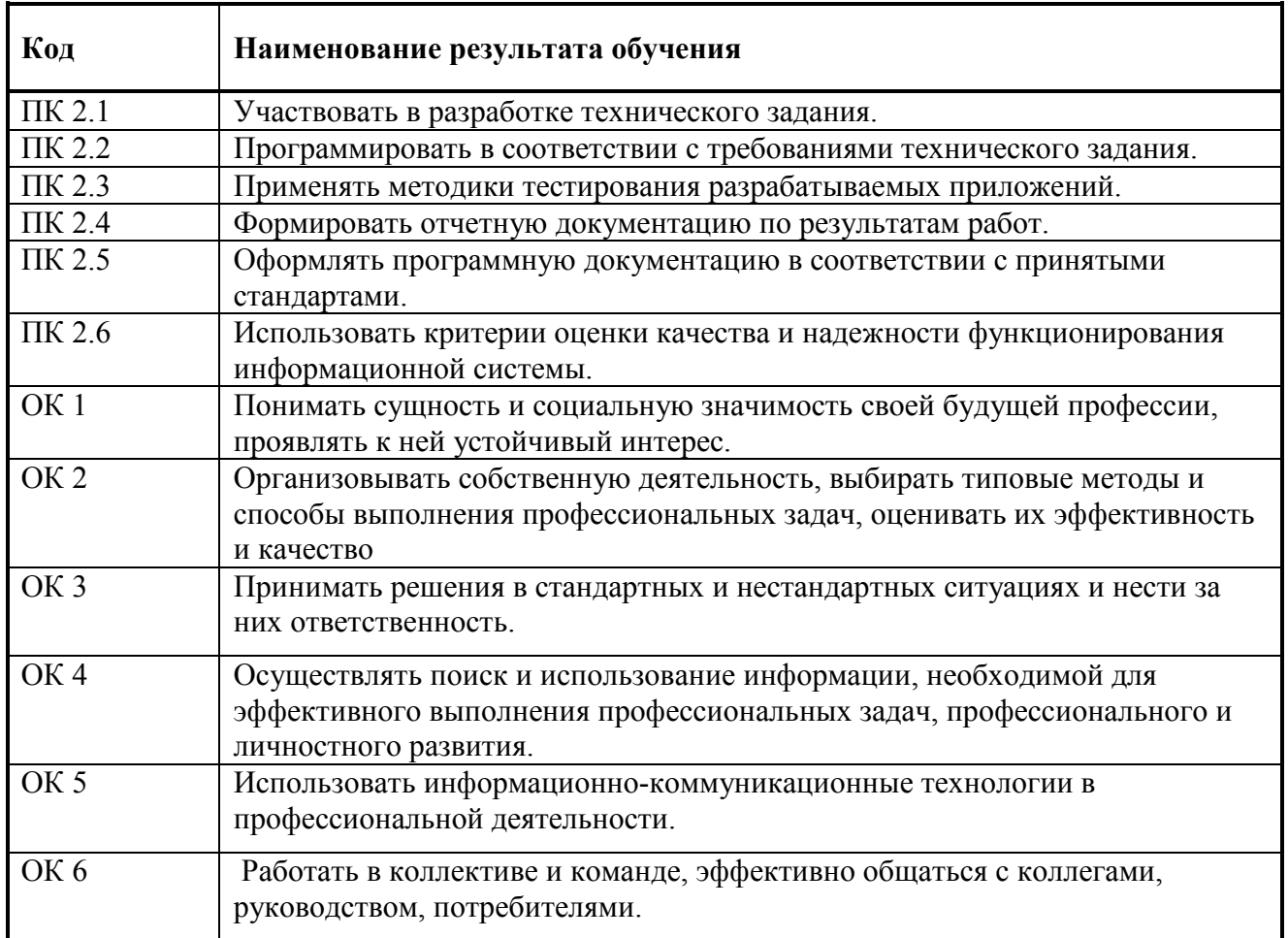

#### **1.2. Перечень компетенций, которые должны быть сформированы у обучающихся в процессе подготовке к квалификационному экзамену**

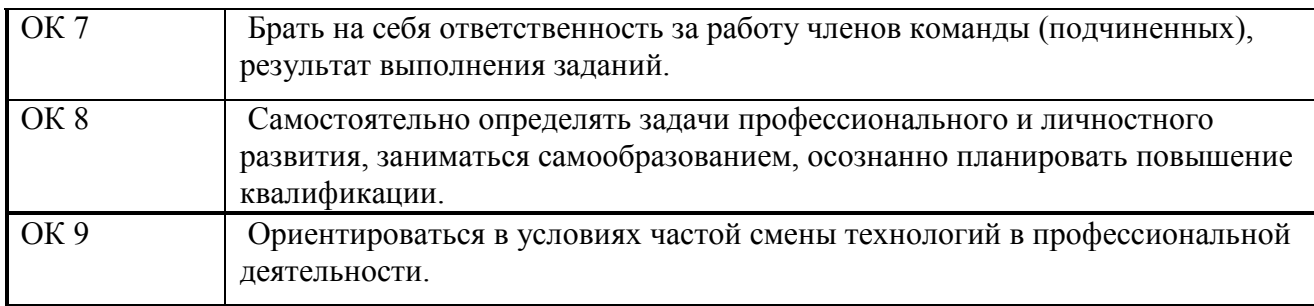

#### **1.3. Квалификация (разряда, класса, категории) по должности служащего.**

По итогам проведения квалификационного экзамена комиссия принимает решение о присвоении следующей квалификации (разряда, класса, категории) по должности служащего – **оператор электронно-вычислительных и вычислительных**.

#### **2. Форма и порядок проведения квалификационного экзамена**

Квалификационный экзамен проводится в два этапа:

- 1. Оценка теоретических знаний обучающихся
- 2. Оценка практических умений обучающихся.

Для оценки теоретических знаний обучающихся используются задания, направленные на проверку теоретических знаний в пределах квалификационных требований, указанных в профессиональном стандарте «Оператор электронно-вычислительных машин», утвержденного Министерством образования и науки РФ от 28 сентября 2009 г. №354

Оценка теоретических знаний осуществляется по билетам в устной форме. Состав билета: 2 теоретических вопроса. Время отводимое на подготовку ответа: при устной форме – 20 минут.

Задания на проверку теоретических знаний направлены на оценивание профессионально значимой для освоения вида профессиональной деятельности информации, формирующей общие и профессиональные компетенций, в том числе для работы с конкретным оборудованием, технологиями, аппаратно-программными и иными профессиональными средствами.

Для оценки практических знаний обучающихся используются задания по выполнению практической квалификационной работы, направленной на проверку освоения вида деятельности по соответствующим профессиям рабочих, должностям служащих.

Практическая квалификационная работа выполняется по должности служащего 16199 «Оператор электронно-вычислительных и вычислительных машин (ОК 010-93), освоение которой предусмотрено соответствующим ФГОС СПО в рамках профессионального модуля ОПОП СПО.

Практическая квалификационная работа представляет собой, как правило, пакет практических и профессиональных заданий обучающимся, предназначенных для выполнения на экзамене.

На выполнение практической квалификационной работы отводится 60 минут. Практическая квалификационная работа выполняется обучающимся или группой обучающихся самостоятельно под наблюдением членов экзаменационной комиссии.

#### **3. Фонды оценочных средств для проведения квалификационного экзамена**

С целью овладения указанным видом профессиональной деятельности и соответствующими профессиональными компетенциями обучающийся в ходе освоения профессионального модуля должен:

#### **иметь практический опыт:**

использования инструментальных средств обработки информации;

участия в разработке технического задания;

формирования отчетной документации по результатам работ;

использования стандартов при оформлении программной документации;

программирования в соответствии с требованиями технического задания;

использования критериев оценки качества и надежности функционирования информационной системы;

применения методики тестирования разрабатываемых приложений;

управления процессом разработки приложений с использованием инструментальных средств;

#### **уметь:**

осуществлять математическую и информационную постановку задач по обработке информации, использовать алгоритмы обработки информации для различных приложений;

уметь решать прикладные вопросы интеллектуальных систем с использованием статических экспертных систем, экспертных систем реального времени;

использовать языки структурного, объектно-ориентированного программирования и языка сценариев для создания независимых программ, разрабатывать графический интерфейс приложения;

создавать проект по разработке приложения и формулировать его задачи, выполнять управление проектом с использованием инструментальных средств;

#### **знать:**

основные виды и процедуры обработки информации, модели и методы решения задач обработки информации (генерация отчетов, поддержка принятия решений, анализ данных, искусственный интеллект, обработка изображений);

сервисно ориентированные архитектуры, CRM- системы, ERP-системы;

объектно-ориентированное программирование;

спецификации языка, создание графического пользовательского интерфейса (GUI), файловый ввод- вывод, создание сетевого сервера и сетевого клиента;

платформы для создания, исполнения и управления информационной системой; основные процессы управления проектом разработки.

#### **Задания, направленные на проверку теоретических знаний (вопросы к билетам):**  ЗАДАНИЕ ДЛЯ ЭКЗАМЕНУЮЩЕГО. ВАРИАНТ №1

#### **Инструкция**

Внимательно прочитайте задание.

Время выполнения задания 40 минут.

#### **Задание № 1**

Разработать Информационную систему «Отдела кадров» в 1С Конфигураторе. Информационная система должна содержать:

- Справочник с предопределенными данными, иерархический справочник групп и элементов, справочник элементов;
- Документы
- Журнал документов
- Администрирование

#### **Задание № 2**

Описать функциональную модель информационной системы «Отдела кадров», разработанную в задание 1.

#### ЗАДАНИЕ ДЛЯ ЭКЗАМЕНУЮЩЕГО. ВАРИАНТ №2

#### **Инструкция**

Внимательно прочитайте задание.

Время выполнения задания 40 минут.

**Задание № 1** Разработать Информационную систему «Торговля» в 1С Конфигураторе. Информационная система должна содержать:

- Справочник с предопределенными данными, иерархический справочник групп и элементов, справочник элементов;
- Документы
- Администрирование

#### **Задание № 2**

Описать функциональную модель информационной системы «Торговля», разработанную в задание 1.

# ЗАДАНИЕ ДЛЯ ЭКЗАМЕНУЮЩЕГО. ВАРИАНТ №3

#### **Инструкция**

Внимательно прочитайте задание.

Время выполнения задания 40 минут.

**Задание № 1** Разработать Информационную систему «Продажа билетов в

Авиакомпании» в 1С Конфигураторе. Информационная система должна содержать:

- Справочник с предопределенными данными, иерархический справочник групп и элементов, справочник элементов;
- Документы
- Журнал документов

## **Задание № 2**

Описать функциональную модель информационной системы «Продажа билетов Авиакомпании», разработанную в задание 1.

## ЗАДАНИЕ ДЛЯ ЭКЗАМЕНУЮЩЕГО. ВАРИАНТ №4

## **Инструкция**

Внимательно прочитайте задание.

Время выполнения задания 40 минут.

#### **Задание № 1**

Разработать Информационную систему «Гостиница» в 1С Конфигураторе.

Информационная система должна содержать:

- Справочник с предопределенными данными, иерархический справочник групп и элементов, справочник элементов;
- Документы

Администрирование

## **Задание № 2**

Описать функциональную модель информационной системы «Гостиница», разработанную в задание 1.

## ЗАДАНИЕ ДЛЯ ЭКЗАМЕНУЮЩЕГО. ВАРИАНТ №5

#### **Инструкция**

Внимательно прочитайте задание.

Время выполнения задания 40 минут.

## **Задание № 1**

Разработать Информационную систему «Кинопрокат» в 1С Конфигураторе. Информационная система должна содержать:

- Справочник с предопределенными данными, иерархический справочник групп и элементов, справочник элементов;
- Документы
- Администрирование

## **Задание № 2**

Описать функциональную модель информационной системы «Кинопрокат», разработанную в задание 1.

## ЗАДАНИЕ ДЛЯ ЭКЗАМЕНУЮЩЕГО. ВАРИАНТ №6

## **Инструкция**

Внимательно прочитайте задание.

Время выполнения задания 40 минут.

#### **Задание № 1**

Разработать Информационную систему «Для преподавателя» в 1С Конфигураторе. Информационная система должна содержать:

- Справочник с предопределенными данными, иерархический справочник групп и элементов, справочник элементов;
- Документы
- Администрирование

#### **Задание № 2**

Описать функциональную модель информационной системы «Для преподавателя», разработанную в задание 1.

## ЗАДАНИЕ ДЛЯ ЭКЗАМЕНУЮЩЕГО. ВАРИАНТ №7

#### **Инструкция**

Внимательно прочитайте задание.

Время выполнения задания 40 минут.

## **Задание № 1**

Разработать Информационную систему «Автомобильные перевозки» в 1С Конфигураторе. Информационная система должна содержать:

- Справочник с предопределенными данными, иерархический справочник групп и элементов, справочник элементов;
- Документы
- Администрирование

## **Задание № 2**

Описать функциональную модель информационной системы «Автомобильные перевозки», разработанную в задание 1.

# ЗАДАНИЕ ДЛЯ ЭКЗАМЕНУЮЩЕГО. ВАРИАНТ №8

## **Инструкция**

Внимательно прочитайте задание.

Время выполнения задания 40 минут.

#### **Задание № 1**

Разработать Информационную систему «Продажа железнодорожных билетов» в 1С Конфигураторе. Информационная система должна содержать:

- Справочник с предопределенными данными, иерархический справочник групп и элементов, справочник элементов;
- Документы
- Журнал документов

#### **Задание № 2**

Описать функциональную модель информационной системы «Продажа железнодорожных билетов», разработанную в задание 1.

## ЗАДАНИЕ ДЛЯ ЭКЗАМЕНУЮЩЕГО. ВАРИАНТ №9

#### **Инструкция**

Внимательно прочитайте задание.

Время выполнения задания 40 минут.

#### **Задание № 1**

Разработать Информационную систему «Общежитие» в 1С Конфигураторе. Информационная система должна содержать:

- Справочник с предопределенными данными, иерархический справочник групп и элементов, справочник элементов;
- Документы
- Алминистрирование

## **Задание № 2**

Описать функциональную модель информационной системы «Общежитие», разработанную в задание 1.

# ЗАДАНИЕ ДЛЯ ЭКЗАМЕНУЮЩЕГО. ВАРИАНТ №10

#### **Инструкция**

Внимательно прочитайте задание.

Время выполнения задания 40 минут.

#### **Задание № 1**

Разработать Информационную систему «Ремонт компьютерной техники» в 1С Конфигураторе. Информационная система должна содержать:

- Справочник с предопределенными данными, иерархический справочник групп и элементов, справочник элементов;
- Документы
- Администрирование

## **Задание № 2**

Описать функциональную модель информационной системы «Ремонт компьютерной техники», разработанную в задание 1.

# ЗАДАНИЕ ДЛЯ ЭКЗАМЕНУЮЩЕГО. ВАРИАНТ №11

## **Инструкция**

Внимательно прочитайте задание.

Время выполнения задания 40 минут.

#### **Задание № 1**

Разработать Информационную систему «Отдела кадров» в 1С Конфигураторе.

Информационная система должна содержать:

- Справочник с предопределенными данными, иерархический справочник групп и элементов, справочник элементов;
- Форму справочников

#### • Документы

#### **Задание № 2**

Описать функциональную модель информационной системы «Отдела кадров», разработанную в задание 1.

## ЗАДАНИЕ ДЛЯ ЭКЗАМЕНУЮЩЕГО. ВАРИАНТ №12

#### **Инструкция**

Внимательно прочитайте задание.

Время выполнения задания 40 минут.

#### **Задание № 1**

Разработать Информационную систему «Торговля» в 1С Конфигураторе.

Информационная система должна содержать:

- Справочник с предопределенными данными, иерархический справочник групп и элементов, справочник элементов;
- Документы
- Печатную форму документов

## **Задание № 2**

Описать функциональную модель информационной системы «Торговля», разработанную в задание 1.

# ЗАДАНИЕ ДЛЯ ЭКЗАМЕНУЮЩЕГО. ВАРИАНТ №13

#### **Инструкция**

Внимательно прочитайте задание.

Время выполнения задания 40 минут.

#### **Задание № 1**

Разработать Информационную систему «продажа билетов в Авиакомпании» в 1С Конфигураторе. Информационная система должна содержать:

- Справочник с предопределенными данными, иерархический справочник групп и элементов, справочник элементов;
- Документы
- Печатную форму документов

## **Задание № 2**

Описать функциональную модель информационной системы «Продажа билетов Авиакомпании», разработанную в задание 1.

# ЗАДАНИЕ ДЛЯ ЭКЗАМЕНУЮЩЕГО. ВАРИАНТ №14

## **Инструкция**

Внимательно прочитайте задание.

Время выполнения задания 40 минут.

## **Задание № 1**

Разработать Информационную систему «Гостиница» в 1С Конфигураторе. Информационная система должна содержать:

- Справочник с предопределенными данными, иерархический справочник групп и элементов, справочник элементов;
- Документы, формы документов
- Администрирование, в интерфейсе для пользователя добавить дополнительную функциональную панель

## **Задание № 2**

Описать функциональную модель информационной системы «Гостиница», разработанную в задание 1.

# ЗАДАНИЕ ДЛЯ ЭКЗАМЕНУЮЩЕГО. ВАРИАНТ №15

#### **Инструкция**

Внимательно прочитайте задание.

Время выполнения задания 40 минут.

## **Задание № 1**

Разработать Информационную систему «Кинопрокат» в 1С Конфигураторе. Информационная система должна содержать:

- Справочник с предопределенными данными, иерархический справочник групп и элементов, справочник элементов;
- Документы, формы документов
- Администрирование в интерфейсе для пользователя добавить дополнительную функциональную панель

## **Задание № 2**

Описать функциональную модель информационной системы «Кинопрокат», разработанную в задание 1.

# ЗАДАНИЕ ДЛЯ ЭКЗАМЕНУЮЩЕГО. ВАРИАНТ №16

## **Инструкция**

Внимательно прочитайте задание.

Время выполнения задания 40 минут.

## **Задание № 1**

Разработать Информационную систему «Для преподавателя» в 1С Конфигураторе. Информационная система должна содержать:

- Справочник с предопределенными данными, иерархический справочник групп и элементов, справочник элементов;
- Документы
- Печатная форма для документа

# **Задание № 2**

Описать функциональную модель информационной системы «Для преподавателя», разработанную в задание 1.

# ЗАДАНИЕ ДЛЯ ЭКЗАМЕНУЮЩЕГО. ВАРИАНТ №17

# **Инструкция**

Внимательно прочитайте задание.

Время выполнения задания 40 минут.

## **Задание № 1**

Разработать Информационную систему «Автомобильные перевозки» в 1С Конфигураторе. Информационная система должна содержать:

- Справочник с предопределенными данными, иерархический справочник групп и элементов, справочник элементов;
- Документы
- Журнал документов, форму для журнала документа

# **Задание № 2**

Описать функциональную модель информационной системы «Автомобильные перевозки», разработанную в задание 1.

## **Инструкция**

Внимательно прочитайте задание.

Время выполнения задания 40 минут.

## **Задание № 1**

Разработать Информационную систему «Продажа железнодорожных билетов» в 1С Конфигураторе. Информационная система должна содержать:

- Справочник с предопределенными данными, иерархический справочник групп и элементов, справочник элементов;
- Документы
- Печатную форму для одного документа

## **Задание № 2**

Описать функциональную модель информационной системы «Продажа железнодорожных билетов», разработанную в задание 1.

# ЗАДАНИЕ ДЛЯ ЭКЗАМЕНУЮЩЕГО. ВАРИАНТ №19

## **Инструкция**

Внимательно прочитайте задание.

Время выполнения задания 40 минут.

## **Задание № 1**

Разработать Информационную систему «Общежитие» в 1С Конфигураторе.

Информационная система должна содержать:

- Справочник с предопределенными данными, иерархический справочник групп и элементов, справочник элементов;
- Документы
- Администрирование, роль для администратора (административные функции конфигурации) и роль для пользователя (отображение только справочников)

# **Задание № 2**

Описать функциональную модель информационной системы «Общежитие», разработанную в задание 1.

# ЗАДАНИЕ ДЛЯ ЭКЗАМЕНУЮЩЕГО. ВАРИАНТ №20

## **Инструкция**

Внимательно прочитайте задание.

Время выполнения задания 40 минут.

## **Задание № 1**

Разработать Информационную систему «Ремонт компьютерной техники» в 1С Конфигураторе. Информационная система должна содержать:

- Справочник с предопределенными данными, иерархический справочник групп и элементов, справочник элементов;
- Документы
- Печатную форму для документов

# **Задание № 2**

Описать функциональную модель информационной системы «Ремонт компьютерной техники», разработанную в задание 1.

# ЗАДАНИЕ ДЛЯ ЭКЗАМЕНУЮЩЕГО. ВАРИАНТ №21

## **Инструкция**

Внимательно прочитайте задание. Время выполнения задания 40 минут.

#### **Задание № 1**

Разработать Информационную систему «Отдела кадров» в 1С Конфигураторе. Информационная система должна содержать:

- Справочник с предопределенными данными, иерархический справочник групп и элементов, справочник элементов;
- Администрирование
- Документы
- Печатную форму для одного документа

## **Задание № 2**

Описать функциональную модель информационной системы «Отдела кадров», разработанную в задание 1.

## ЗАДАНИЕ ДЛЯ ЭКЗАМЕНУЮЩЕГО. ВАРИАНТ №22

## **Инструкция**

Внимательно прочитайте задание.

Время выполнения задания 40 минут.

#### **Задание № 1**

Разработать Информационную систему «Торговля» в 1С Конфигураторе.

Информационная система должна содержать:

- Справочник с предопределенными данными, иерархический справочник групп и элементов, справочник элементов;
- Документы
- Администрирование (два вида пользователей администратор, пользователь)

## **Задание № 2**

Описать функциональную модель информационной системы «Торговля», разработанную в задание 1.

# ЗАДАНИЕ ДЛЯ ЭКЗАМЕНУЮЩЕГО. ВАРИАНТ №23

#### **Инструкция**

Внимательно прочитайте задание.

Время выполнения задания 40 минут.

#### **Задание № 1**

Разработать Информационную систему «продажа билетов в Авиакомпании» в 1С Конфигураторе. Информационная система должна содержать:

- Справочник с предопределенными данными, иерархический справочник групп и элементов, справочник элементов;
- Документы
- Администрирование
- Печатную форму документов

## **Задание № 2**

Описать функциональную модель информационной системы «Продажа билетов Авиакомпании», разработанную в задание 1.

# ЗАДАНИЕ ДЛЯ ЭКЗАМЕНУЮЩЕГО. ВАРИАНТ №24

## **Инструкция**

Внимательно прочитайте задание.

Время выполнения задания 40 минут.

#### **Задание № 1**

Разработать Информационную систему «Гостиница» в 1С Конфигураторе.

Информационная система должна содержать:

- Справочник с предопределенными данными, иерархический справочник групп и элементов, справочник элементов;
- Формы справочников
- Документы, формы документов
- Администрирование, в интерфейсе для пользователя добавить дополнительную функциональную панель

#### **Задание № 2**

Описать функциональную модель информационной системы «Гостиница», разработанную в задание 1.

## ЗАДАНИЕ ДЛЯ ЭКЗАМЕНУЮЩЕГО. ВАРИАНТ №25

#### **Инструкция**

Внимательно прочитайте задание.

Время выполнения задания 40 минут.

#### **Задание № 1**

Разработать Информационную систему «Кинопрокат» в 1С Конфигураторе. Информационная система должна содержать:

- Справочник с предопределенными данными, иерархический справочник групп и элементов, справочник элементов;
- Формы справочников
- Документы, формы документов
- Администрирование, в интерфейсе для пользователя добавить дополнительную функциональную панель

#### **Задание № 2**

Описать функциональную модель информационной системы «Кинопрокат», разработанную в задание 1.

# ЗАДАНИЕ ДЛЯ ЭКЗАМЕНУЮЩЕГО. ВАРИАНТ №26

#### **Инструкция**

Внимательно прочитайте задание.

Время выполнения задания 40 минут.

#### **Задание № 1**

Разработать Информационную систему «Для преподавателя» в 1С Конфигураторе. Информационная система должна содержать:

- Справочник с предопределенными данными, иерархический справочник групп и элементов, справочник элементов;
- Документы
- Печатную форму для одного документа
- Администрирование

#### **Задание № 2**

Описать функциональную модель информационной системы «Для преподавателя», разработанную в задание 1.

## ЗАДАНИЕ ДЛЯ ЭКЗАМЕНУЮЩЕГО. ВАРИАНТ №27

## **Инструкция**

Внимательно прочитайте задание.

Время выполнения задания 40 минут.

#### **Задание № 1**

Разработать Информационную систему «Автомобильные перевозки» в 1С Конфигураторе. Информационная система должна содержать:

- Справочник с предопределенными данными, иерархический справочник групп и элементов, справочник элементов;
- Документы
- Журнал документов, форма для журнала документа

Печатную форму одного документа

## **Задание № 2**

Описать функциональную модель информационной системы «Автомобильные перевозки», разработанную в задание 1.

## ЗАДАНИЕ ДЛЯ ЭКЗАМЕНУЮЩЕГО. ВАРИАНТ №28

## **Инструкция**

Внимательно прочитайте задание.

Время выполнения задания 40 минут.

## **Задание № 1**

Разработать Информационную систему «Продажа железнодорожных билетов» в 1С Конфигураторе. Информационная система должна содержать:

- Справочник с предопределенными данными, иерархический справочник групп и элементов, справочник элементов;
- Документы
- Печатную форму для одного документа
- Администрирование

## **Задание № 2**

Описать функциональную модель информационной системы «Продажа железнодорожных билетов», разработанную в задание 1.

# ЗАДАНИЕ ДЛЯ ЭКЗАМЕНУЮЩЕГО. ВАРИАНТ №29

## **Инструкция**

Внимательно прочитайте задание.

Время выполнения задания 40 минут.

## **Задание № 1**

Разработать Информационную систему «Общежитие» в 1С Конфигураторе. Информационная система должна содержать:

- Справочник с предопределенными данными, иерархический справочник групп и элементов, справочник элементов;
- Формы справочников
- Документы
- Администрирование, роль для администратора (административные функции конфигурации) и роль для пользователя (отображение только справочников)

## **Задание № 2**

Описать функциональную модель информационной системы «Общежитие», разработанную в задание 1.

# ЗАДАНИЕ ДЛЯ ЭКЗАМЕНУЮЩЕГО. ВАРИАНТ №30

#### **Инструкция**

Внимательно прочитайте задание.

#### Время выполнения задания 40 минут.

#### **Задание № 1**

Разработать Информационную систему «Ремонт компьютерной техники» в 1С Конфигураторе. Информационная система должна содержать:

- Справочник с предопределенными данными, иерархический справочник групп и элементов, справочник элементов;
- Формы справочников
- Документы

Печатную форму для документов

#### **Задание № 2**

Описать функциональную модель информационной системы «Ремонт компьютерной техники», разработанную в задание 1.

## **4. Критерии оценки**

Ответы обучаемых на все поставленные вопросы заслушиваются членами экзаменационной комиссии, каждый из которых выставляет частные оценки по отдельным вопросам экзамена и итоговую оценку, являющуюся результирующей по всем вопросам по пятибалльной системе в соответствии .

- При оценке ПКР учитываются следующие критерии:
- конечный результат (качество, производительность);
- применение профессиональных знаний в производственной деятельности;
- овладение приемами и способами выполнения работ;

• соблюдение технических и технологических требований к качеству производимых работ;

- выполнение установленных норм времени (выработки);
- умелое пользование оборудованием, инструментом, приспособлениями;
- соблюдение правил и норм безопасности труда и организации рабочего места. Экзаменационная комиссия руководствуется следующими показателями оценки

навыков и умений по выполнению практической квалификационной работы:

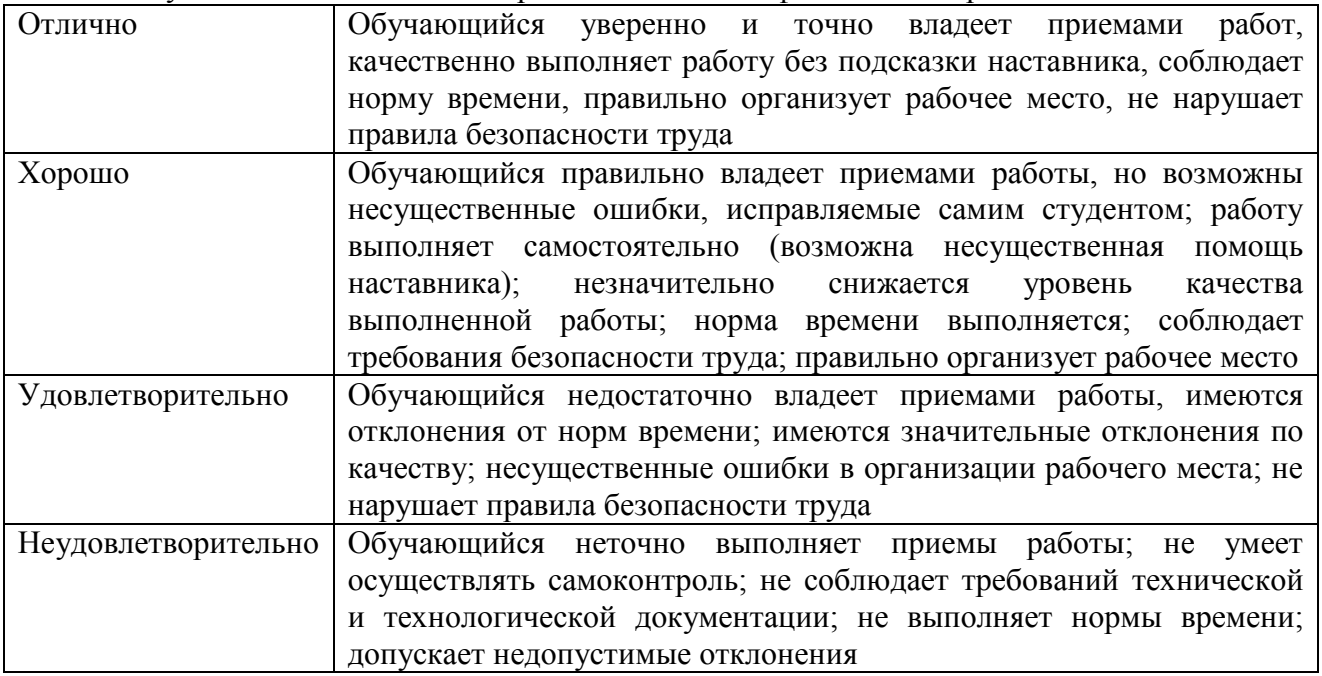

#### **5. Перечень рекомендуемой литературы для подготовки к квалификационному экзамену**

## **Основные источники**:

- 1. Зараменских, Е. П. Информационные системы: управление жизненным циклом : учебник и практикум для среднего профессионального образования / Е. П. Зараменских. — Москва : Издательство Юрайт, 2020. — 431 с. — (Профессиональное образование). — ISBN 978-5-534-11624-3. — Текст : электронный // ЭБС Юрайт [сайт]. — URL: https://urait.ru/bcode/457148
- 2. 2. Зуб, А. Т. Управление проектами : учебник и практикум для среднего профессионального образования / А. Т. Зуб. — Москва : Издательство Юрайт, 2020. — 422 с. — (Профессиональное образование). — ISBN 978-5-534-01505-8. — Текст : электронный // ЭБС Юрайт [сайт]. — URL: https://urait.ru/bcode/452585

## **Дополнительные источники:**

1. Гаврилов, М. В. Информатика и информационные технологии : учебник для среднего профессионального образования / М. В. Гаврилов, В. А. Климов. — 4-е изд., перераб. и доп. — Москва : Издательство Юрайт, 2020. — 383 с. — (Профессиональное образование). — ISBN 978-5-534-03051-8. — Текст : электронный // ЭБС Юрайт [сайт]. — URL: https://urait.ru/bcode/449286

## **Интернет-ресурсы**

- 1. ЭБС «Университетская библиотека онлайн» http://biblioclub.ru/
- 2. Научная электронная библиотека eLIBRARY.ru http://elibrary.ru/
- 3. ЭБС издательства «Юрайт» https://urait.ru/
- 4. ЭБС издательства "ЛАНЬ" http://e.lanbook.com/
- 5. ЭБС "Book.ru" http://www.book.ru
- 6. База данных EastView Полнотекстовая база данных периодики http://ebiblioteka.ru/
- 7. База данных международного индекса научного цитирования Scopus: http://www.scopus.com/
- 8. Международный индекс научного цитирования Web of Science (Web of Knowledge) http://webofknowledge.com
- 9. Президентская библиотека им. Б.Н.Ельцина https://www.prlib.ru/
- 10. Национальная электронная библиотека https://rusneb.ru/
- 11. Видеотека учебных фильмов «Решение» Коллекция учебных видеофильмов http://eduvideo.online
- 12. Электронные учебные издания АО "Просвещение" www.lecta.rosuchebnik.ru
- 13. Университетская информационная система РОССИЯ (УИС РОССИЯ) https://uisrussia.msu.ru/
- 14. Электронная библиотека учебников http://studentam.net
- 15. Cyberleninka http://cyberleninka.ru/journal
- 16. Единое окно доступа к образовательным ресурсам http://window.edu.ru/library
- 17. Электронные библиотеки. Электронные библиотеки, словари, энциклопедии http://gigabaza.ru/doc/131454.html

# **Лист регистрации изменений**

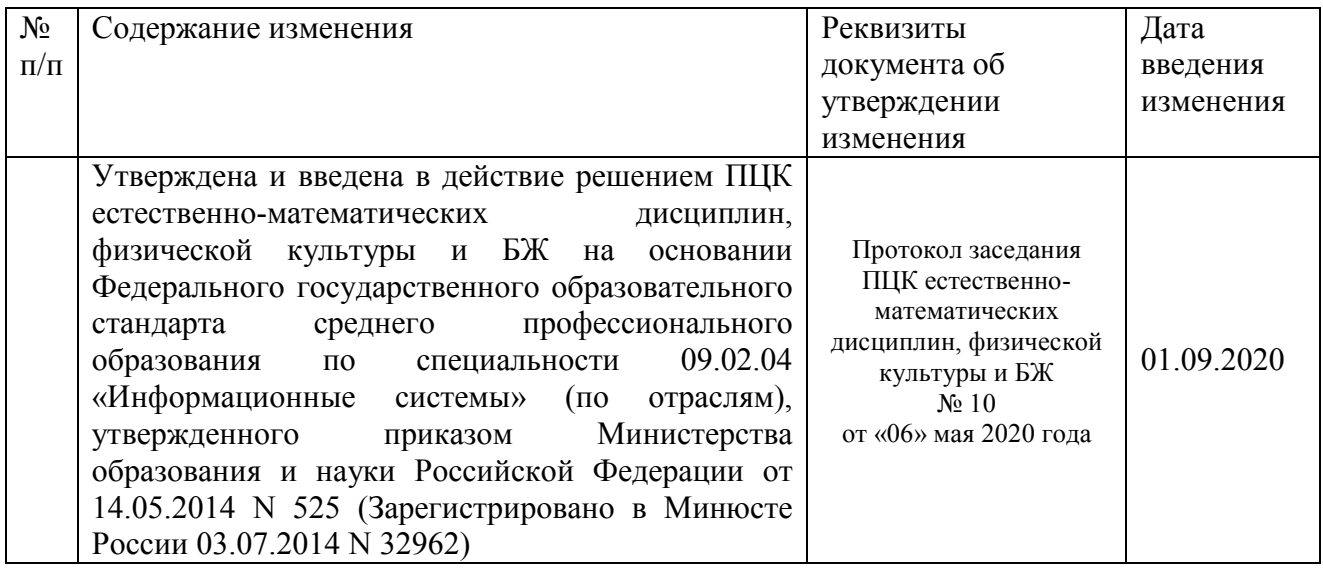

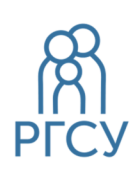

**ФЕДЕРАЛЬНОЕ ГОСУДАРСТВЕННОЕ БЮДЖЕТНОЕ ОБРАЗОВАТЕЛЬНОЕ УЧРЕЖДЕНИЕ ВЫСШЕГО ОБРАЗОВАНИЯ «РОССИЙСКИЙ ГОСУДАРСТВЕННЫЙ СОЦИАЛЬНЫЙ УНИВЕРСИТЕТ»** 

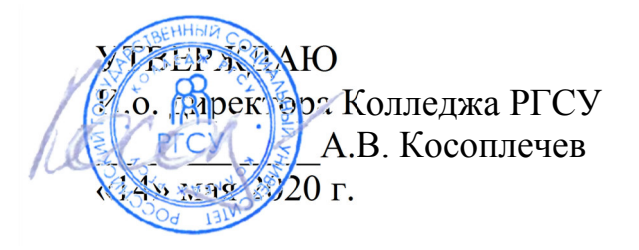

ПРОГРАММА КВАЛИФИКАЦИОННОГО ЭКЗАМЕНА ПМ.03.ЭК ЭКЗАМЕНА КВАЛИФИКАЦИОННОГО

# **ПМ.03 ВЫПОЛНЕНИЕ РАБОТ ПО ДОЛЖНОСТИ СЛУЖАЩЕГО (ОПЕРАТОР ЭЛЕКТРОННО-ВЫЧИСЛИТЕЛЬНЫХ И ВЫЧИСЛИТЕЛЬНЫХ МАШИН)**

реализуемой в пределах программы подготовки специалистов среднего звена

на базе основного общего образования

по специальность **09.02.04 – Информационные системы (по отраслям)** 

# ОБРАЗОВАТЕЛЬНАЯ ПРОГРАММА СРЕДНЕГО ПРОФЕССИОНАЛЬНОГО ОБРАЗОВАНИЯ - ПРОГРАММА ПОДГОТОВКИ СПЕЦИАЛИСТОВ СРЕДНЕГО ЗВЕНА

Уровень образования Среднее профессиональное образование программа базовой подготовки на базе основного общего образования

Очная форма обучения

Москва 2020 г

Программа квалификационного экзамена разработана на основании федерального государственного образовательного стандарта среднего профессионального образования по специальности **09.02.04 Информационные системы (по отраслям)**, утвержденного приказом Министерства образования и науки Российской Федерации от 14 мая 2014 г. № 525, учебного плана по основной профессиональной образовательной программе среднего профессионального образования – программе подготовки специалистов среднего звена Информационные системы (по отраслям).

Программа квалификационного экзамена разработана рабочей группой в составе: к.п.н. Кленина В.И., Ильин В.А., Бекбулатов Д.Р.

Руководитель основной профессиональной образовательной программы Преподаватель Колледжа РГСУ

(подпись)

Ю.С.Дрыго

Программа квалификационного экзамена обсуждена и утверждена на заседании ПЦК. Протокол № 10 от «06» мая 2020 года.

Председатель ПЦК (естественноматематических дисциплин, физической культуры и БЖ)

(подпись)

Д. Р.Бекбулатов

Программа квалификационного экзамена рекомендована к утверждению представителями организаций-работодателей:

ООО «Техно-М» исполнительный (подпись)

директор, кандидат экономических наук И.А.Щелкина

# **Содержание**

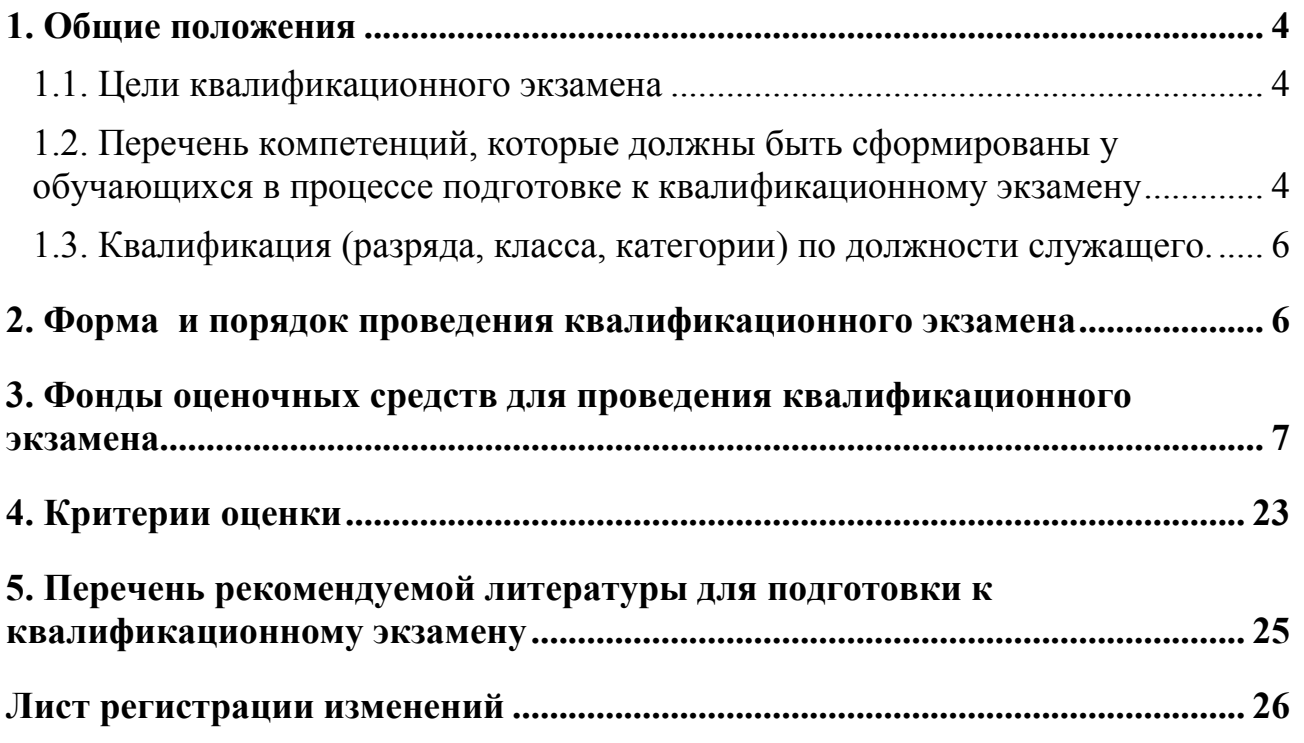

#### **1. Общие положения**

#### **1.1. Цели квалификационного экзамена**

**Цель квалификационного экзамена:** определения соответствия полученных обучающимися по основной профессиональной образовательной программе среднего профессионального образования **09.02.04 Информационные системы (по отраслям)**  знаний, умений и навыков программе профессионального обучения и установления на этой основе квалификационных разрядов, классов, категорий по соответствующим профессиям рабочих, должностям служащих в рамках освоения профессионального модуля **ПМ.03 Выполнение работ по должности служащего (оператор электронно-вычислительных и вычислительных машин)** 

К прохождению квалификационного экзамен допускаются только обучающиеся, успешное освоившие все элементов профессионального модуля: междисциплинарного курса (МДК), учебной и производственной практик, курсового проектирования.

Квалификационный экзамен обучающихся образовательной программы **09.02.04 Информационные системы (по отраслям)** включает в себя:

задания, направленные на проверку теоретических знаний в пределах квалификационных требований, указанных в квалификационных справочниках, и (или) профессиональных стандартов по соответствующим профессиям рабочих, должностям служащих;

- задания по выполнению практической квалификационной работы, направленной на проверку освоения вида деятельности по соответствующим профессиям рабочих, должностям служащих.

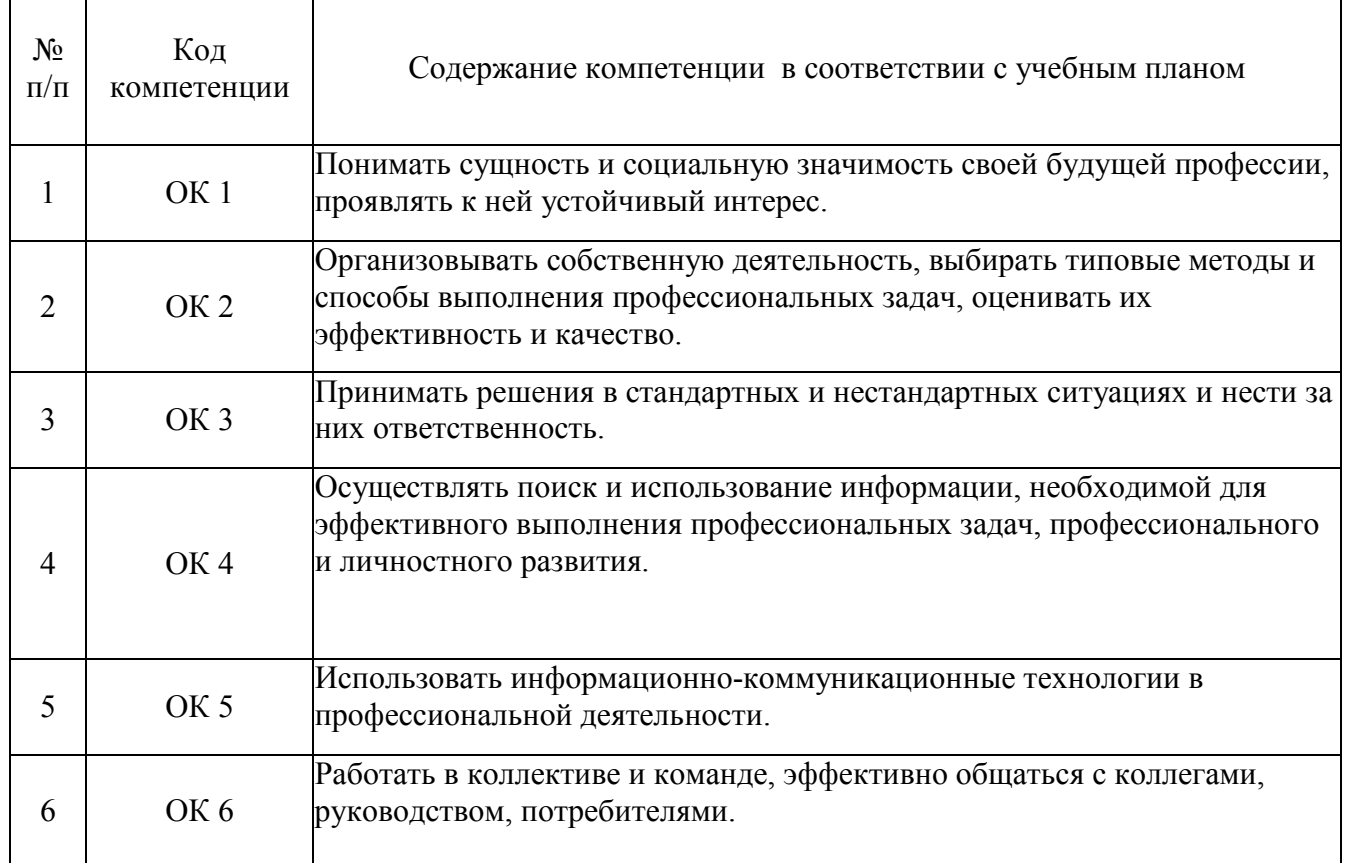

#### **1.2. Перечень компетенций, которые должны быть сформированы у обучающихся в процессе подготовке к квалификационному экзамену**

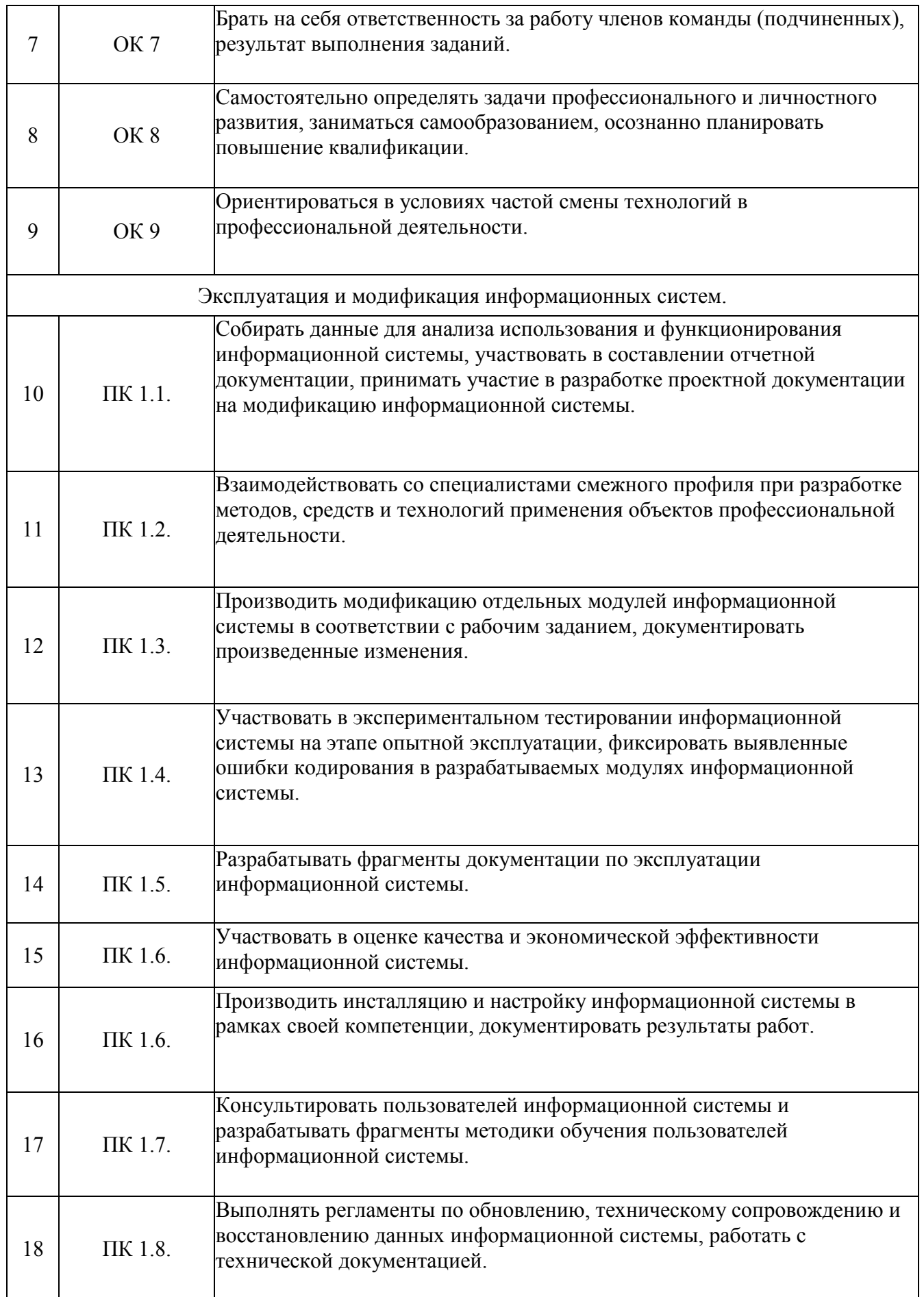

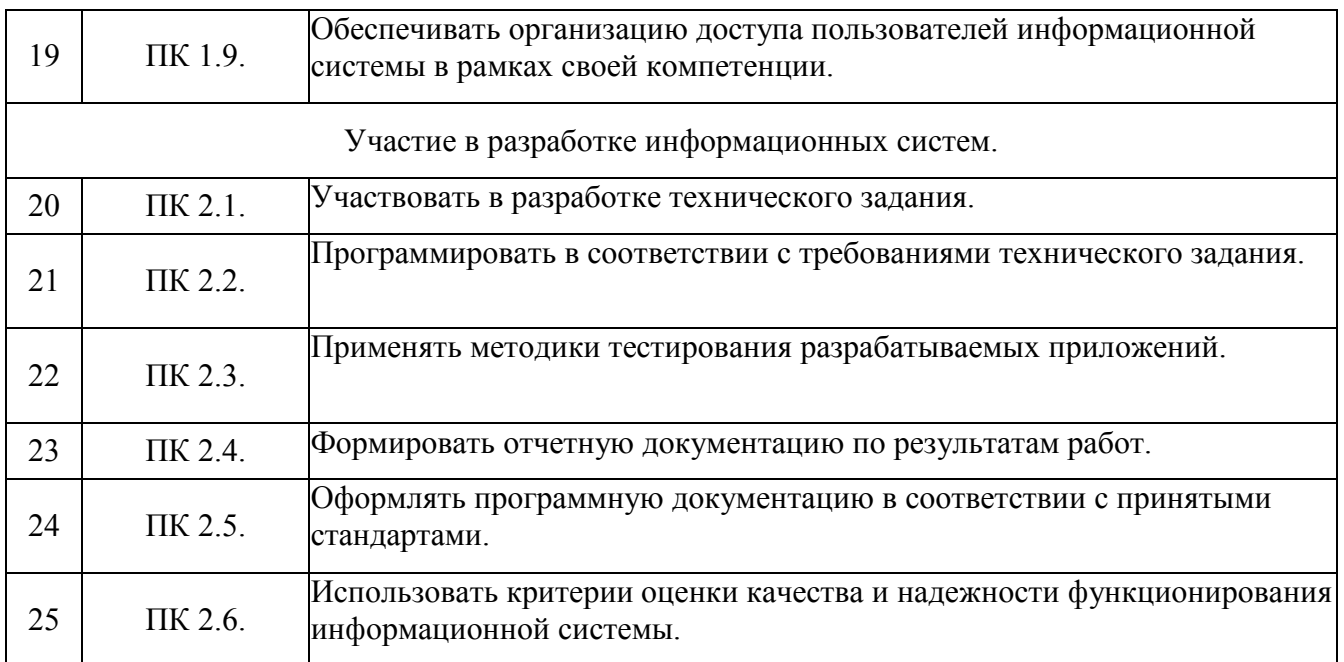

#### **1.3. Квалификация (разряда, класса, категории) по должности служащего.**

По итогам проведения квалификационного экзамена комиссия принимает решение о присвоении следующей квалификации (разряда, класса, категории) по должности служащего – **оператор электронно-вычислительных и вычислительных**.

#### **2. Форма и порядок проведения квалификационного экзамена**

Квалификационный экзамен проводится в два этапа:

- 1. Оценка теоретических знаний обучающихся
- 2. Оценка практических умений обучающихся.

Для оценки теоретических знаний обучающихся используются задания, направленные на проверку теоретических знаний в пределах квалификационных требований, указанных в профессиональном стандарте «Оператор электронно-вычислительных машин», утвержденного Министерством образования и науки РФ от 28 сентября 2009 г. №354

Оценка теоретических знаний осуществляется по билетам в устной форме. Состав билета: 2 теоретических вопроса. Время отводимое на подготовку ответа: при устной форме – 20 минут.

Задания на проверку теоретических знаний направлены на оценивание профессионально значимой для освоения вида профессиональной деятельности информации, формирующей общие и профессиональные компетенций, в том числе для работы с конкретным оборудованием, технологиями, аппаратно-программными и иными профессиональными средствами.

Для оценки практических знаний обучающихся используются задания по выполнению практической квалификационной работы, направленной на проверку освоения вида деятельности по соответствующим профессиям рабочих, должностям служащих.

Практическая квалификационная работа выполняется по должности служащего 16199 «Оператор электронно-вычислительных и вычислительных машин (ОК 010-93), освоение которой предусмотрено соответствующим ФГОС СПО в рамках профессионального модуля ОПОП СПО.

Практическая квалификационная работа представляет собой, как правило, пакет практических и профессиональных заданий обучающимся, предназначенных для выполнения на экзамене.

На выполнение практической квалификационной работы отводится 60 минут. Практическая квалификационная работа выполняется обучающимся или группой обучающихся самостоятельно под наблюдением членов экзаменационной комиссии.

#### **3. Фонды оценочных средств для проведения квалификационного экзамена**

С целью овладения указанным видом профессиональной деятельности и соответствующими профессиональными компетенциями обучающийся в

ходе освоения должен иметь практический опыт по освоению профессии «Оператор электронно-вычислительных и вычислительных машин» (согласно приложению ФГОС СПО с присвоением 3 разряда); закрепить и углубить знания, полученные студентами в процессе обучения; привить необходимые умения и навыки по специальности:

– ввода и обработки информации на электронно-вычислительных машинах;

– подготовки к работе вычислительной техники и периферийных устройств;

#### **знать:**

– состав ЭВМ, функциональные узлы ЭВМ, их назначение и принципы работы;

– операционные системы, применяемые в ЭВМ;

- функциональные узлы, их назначение;
- виды и причины отказов в работе ЭВМ;
- правила технической эксплуатации вычислительных машин;
- методы контроля работы машин;
- рабочие инструкции;
- макеты механизированной обработки информации;
- формы обрабатываемой первичной документации;
- нормы выработки;

– виды носителей информации, включая перфокарты и перфоленты, характеристики периферийных устройств, способы подключения периферийных устройств, варианты устранения простейших сбоев;

– основы законодательства;

- основы профессиональной этики;
- основы машинописи;

– запись об использовании машинного времени и замеченных дефектах работы машин в журнал по учету машинного времени;

– правила охраны труда и здоровье, сберегающие технологии, электро

- и пожарной безопасности, пользование средствами пожаротушения.

#### **уметь:**

– производить арифметическую обработку первичных документов на вычислительных машинах различного типа с печатанием исходных данных и результатов подсчета на бумажном носителе и без него;

– выполнять суммирования, таксировки показателей однострочных и многострочных документов;

– вычислять проценты и процентные отношения, выполнять операции с константой, возведение в степень, извлечение корня, хранение и накопление чисел и массивов данных;

– проводить сортировку, раскладку, выборку, подборку, объединение массивов на вычислительных машинах по справочным и справочно-группировочным признакам;

– проверять правильность работы машин специальными контрольными приемами;

– осуществлять внешний контроль принимаемых на обработку документов и регистрацию их в журнале;

– подготавливать документы и технические носители информации для передачи на следующие операции технологического процесса;

– оформлять результаты выполненных работ в соответствии с инструкциями;

– производить установку операционных систем, подключение периферийных устройств, установку антивирусных программ;

- работать с шаблоном;
- вводить текстовую информацию в беглом режиме;
- выполнять правила охраны труда и противопожарной безопасности.

#### **Задания, направленные на проверку теоретических знаний (вопросы к билетам):**

- 1. Программирование. Языки программирования.
- 2. Трансляторы. Интерпретаторы.
- 3. Понятие операционной системы.
- 4. Этапы установки операционной системы.
- 5. Отладка программ. Этапы отладки.
- 6. Поколения компьютеров.
- 7. Устройств ввода-вывода и хранения информации.
- 8. Назначение и функциональные возможности ЭВМ.
- 9. Категории ЭВМ в зависимости от назначения и конструктивных особенностей.
- 10. Технические характеристики ЭВМ.
- 11. Принципы работы компьютера.
- 12. Виды и характеристики носителей данных.
- 13. Единицы измерения информации.
- 14. Составляющие и блоки ЭВМ.
- 15. Периферийные устройства компьютера.
- 16. Понятие сетевых технологий.
- 17. Принципы работы и организации Internet. Способы подключения к Internet, провайдеры Internet. Гиперссылки, URL, доменные.
- 18. Архитектура ЭВМ.
- 19. Шины данных, адреса и управления .
- 20. Состав и структура программного обеспечения ПЭВМ.
- 21. Определение программы. Понятие о лицензионном и нелицензионном программном обеспечении.
- 22. Нормативно-законодательная документация в сфере информатизации.
- 23. Организация хранения информации в ПЭВМ.
- 24. Определение, назначение и примеры системных программ, служебных программ, прикладных программ.
- 25. Определение, назначение операционной системы, примеры операционных систем. Интерфейс операционной системы.
- 26. Понятие файла и файловой системы. Навигация в файловой системе. Понятие каталога, папки. Пути к папкам и полное имя файлов.
- 27. Назначение и возможности текстового процессора Microsoft Word. Структура окна текстового процессора Microsoft Word. Основные элементы панели инструментов Microsoft Word. Принципы редактирования тестовых документов средствами приложения Microsoft Word.
- 28. Назначение и возможности табличного процессора Microsoft Excel. Термины табличного процессора Microsoft Excel: электронная таблица, рабочая книга, рабочий лист, ячейка, адрес ячейки, активная ячейка. Адресация ячеек, ввод данных, формул и их редактирование в табличном процессоре Microsoft Excel. Построение графиков и диаграмм в табличном процессоре Microsoft Excel. Параметры диаграммы в Microsoft Excel. Перемещение диаграммы и изменение размера диаграммы.
- 29. Понятия баз данных и систем управления базами данных (СУБД). Системы управления базами данных: сортировка данных и применение фильтров.
- **Задания по выполнению практической квалификационной работы:**

# **СИТУАЦИОННАЯ ЗАДАЧА № 1**

## **Инструкция**

Внимательно прочитайте задание.

Спланируйте вашу работу.

Создайте **рабочую папку** с Вашей фамилией на *Рабочем столе* для размещения в ней работы.

#### **Вы можете воспользоваться**

ресурсами сети Интернет и материалами, подготовленными для экзамена.

## **Время выполнения задания** – 60 мин.

*Представьте ситуацию.* Вы работаете оператором ЭВМ в IT-фирме, которая оказывает услуги населению по набору и форматированию различных документов. Ваша задача разработать два документа по образцу. 1. Используя текстовый редактор Word, постройте схему организационного типа:

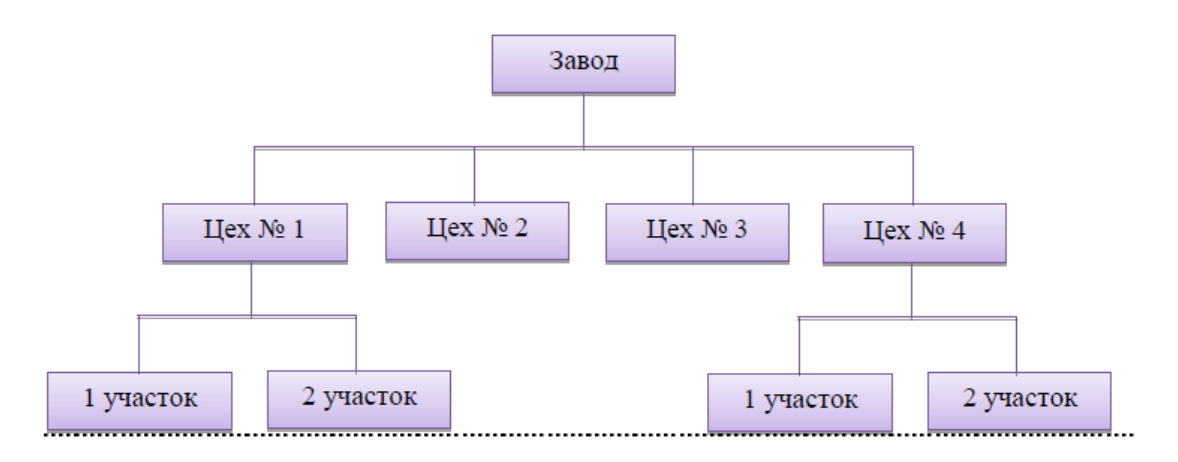

2. Используя табличный редактор Excel, подготовьте таблицу по предлагаемому образцу с учётом всех элементов форматирования. Выполните недостающие расчеты.

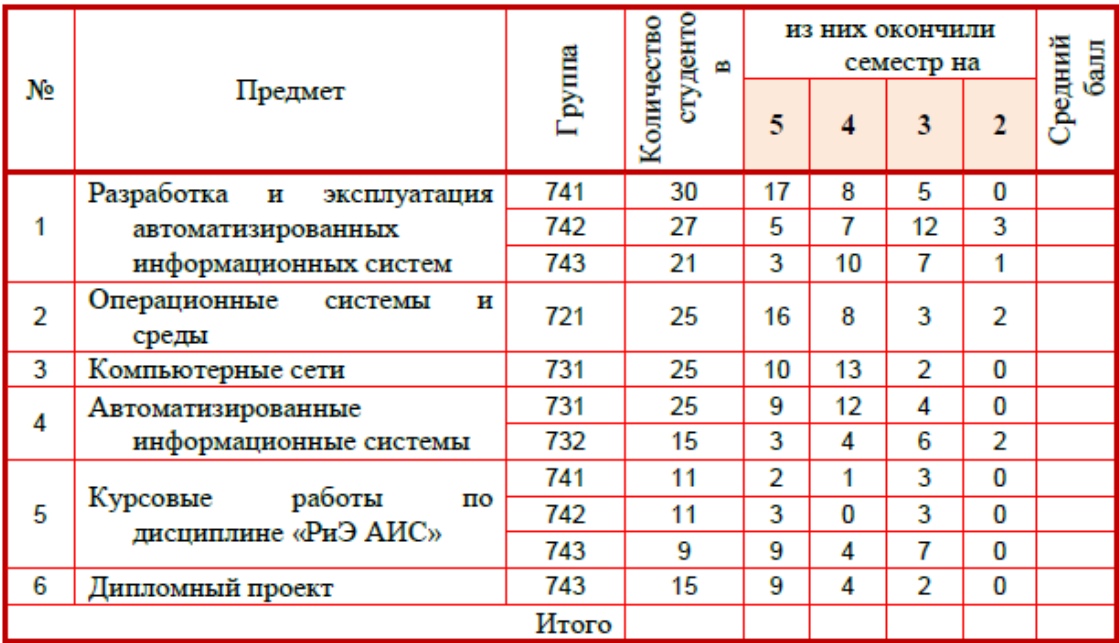

# **СИТУАЦИОННАЯ ЗАДАЧА № 2**

**Инструкция** 

Внимательно прочитайте задание.

Спланируйте вашу работу.

Создайте **рабочую папку** с Вашей фамилией на *Рабочем столе* для размещения в ней работы.

#### **Вы можете воспользоваться**

ресурсами сети Интернет и материалами, подготовленными для экзамена.

## **Время выполнения задания** – 60 мин.

*Представьте ситуацию.* Вы работаете оператором ЭВМ в IT-фирме, которая оказывает услуги населению по набору и форматированию различных документов. Ваша задача разработать два документа по образцу. 1. Используя текстовый редактор Word, создайте текст по образцу, используя разбивку на колонки (шрифт TimesNewRoman, размет шрифта 12, курсив).

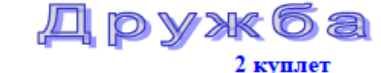

1 куплет Если друг не смеётся, Ты включи ему солнце, Ты включи ему звёзды, это просто, Ты исправь ошибку. Превращая в улыбку, Все грустинки и слёзы, Это просто. Припев Воскресенье, суббота, Дружба - это не работа, Дружба - это не работа! Есть друзья, а для них У друзей нет выходных! Есть друзья, а для них У друзей нет выходных!

#### Если свалится счастье, Подели его на части И раздай всем друзьям, это просто. А когда будет надо, Все друзья будут рядом, Чтоб включить тебе солние Или звёзды. Припев Воскресенье, суббота, Дружба - это не работа, Дружба - это не работа! Есть друзья, а для них У друзей нет выходных! Есть друзья, а для них У друзей нет выходных!

учётом всех элементов форматирования. Численность а) Введите формулу вычисления

2. Используя табличный редактор Excel, подготовьте таблицу по предлагаемому образцу с

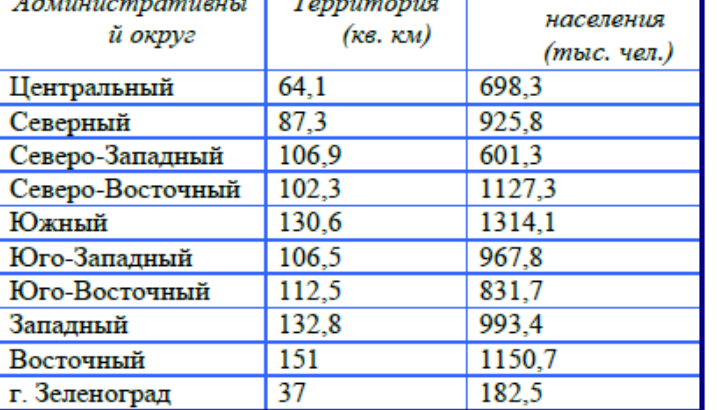

- лля плотности населения (Численность населения/Территорию).
- b) Определите обшую численность жителей И общую территорию  $\overline{10}$ округам г. Москвы.
- с) Определить самую большую территорию среди округов.
- d) Построить гистограмму по наименованиям округа и численности населения.

# **СИТУАЦИОННАЯ ЗАДАЧА № 3**

## **Инструкция**

Внимательно прочитайте задание.

Спланируйте вашу работу.

Создайте **рабочую папку** с Вашей фамилией на *Рабочем столе* для размещения в ней работы.

#### **Вы можете воспользоваться**

ресурсами сети Интернет и материалами, подготовленными для экзамена. **Время выполнения задания** – 60 мин.

*Представьте ситуацию.* Вы работаете оператором ЭВМ в IT-фирме, которая оказывает услуги населению по набору и форматированию различных документов. Ваша задача разработать

два документа по образцу.

1. Используя текстовый редактор Word, создать векторный рисунок:

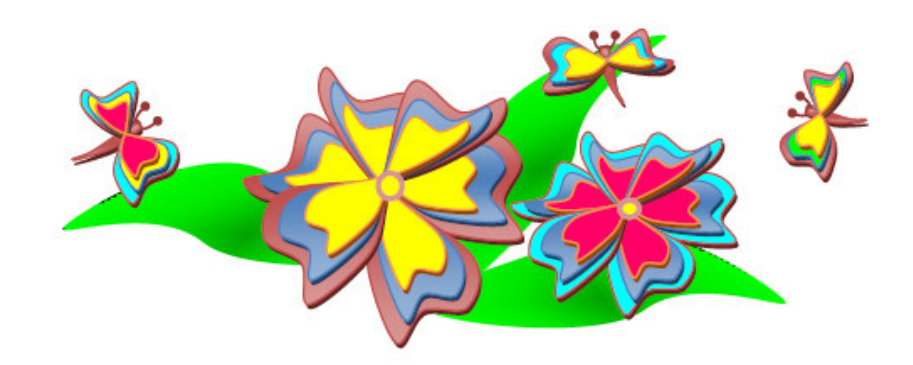

2. Используя табличный редактор Excel. подготовьте таблицу по предлагаемому образцу с учётом всех элементов форматирования. В таблице даны стороны параллелепипеда а, b, с. Требуется вычислить объем параллелепипеда ( $V=abc$ ), и длину диагонали ( $d = \sqrt{a^2 + b^2 + c^2}$ ).

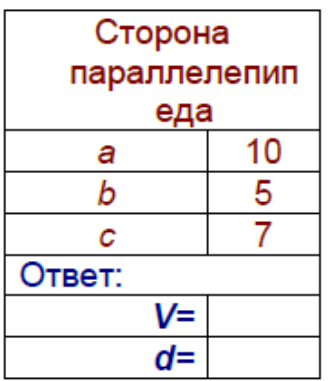

## **СИТУАЦИОННАЯ ЗАДАЧА № 4**

#### **Инструкция**

Внимательно прочитайте задание.

Спланируйте вашу работу.

Создайте **рабочую папку** с Вашей фамилией на *Рабочем столе* для размещения в ней работы.

#### **Вы можете воспользоваться**

ресурсами сети Интернет и материалами, подготовленными для экзамена.

**Время выполнения задания** – 60 мин.

*Представьте ситуацию.* Вы работаете оператором ЭВМ в IT-фирме, которая оказывает услуги населению по набору и форматированию различных документов. Ваша задача

разработать два документа по образцу. 1. Используя текстовый редактор Word, создать схему средствами SmartArt:

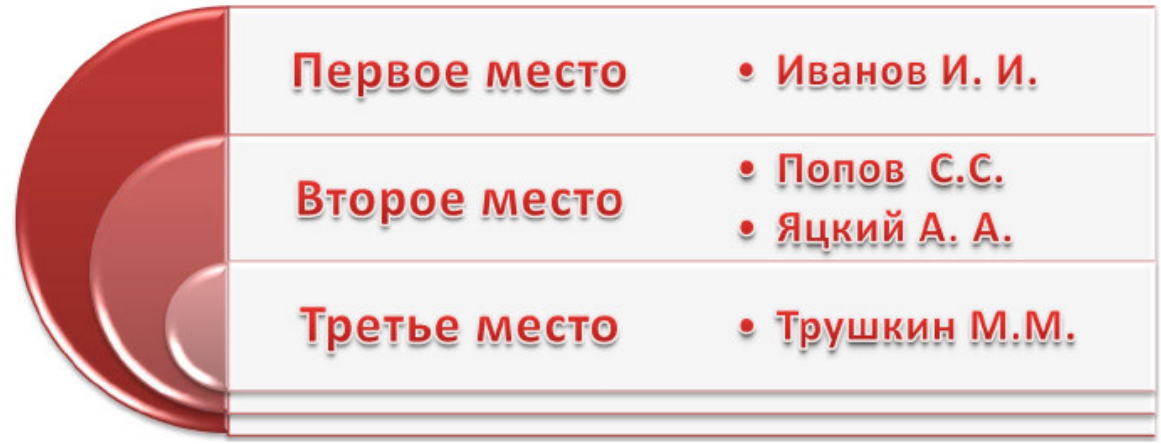

2. В таблице приведены данные о количестве осадков за каждый месяц года:

 $\mathcal{A}=\frac{1}{2}$  . The second state

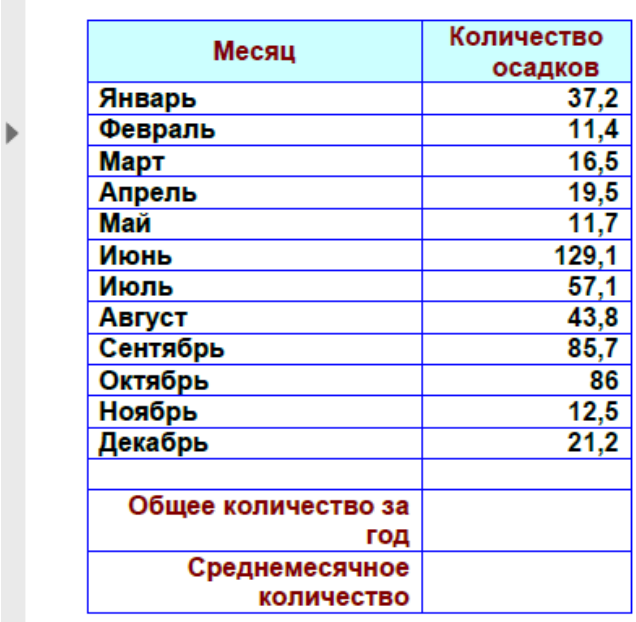

а) Создайте таблицу, используя Excel, и получите итоговые данные: общее количество осадков за год; среднемесячное количество осадков.

 $\Delta\Delta\omega$  and  $\Delta\omega$  are  $\Delta\omega$  . Then

b) Постройте диаграмму-график зависимости Месяц - Количество осадков. На диаграмме должны быть отражены: наименование месяца на горизонтальной оси; наименование диаграммы.

## **СИТУАЦИОННАЯ ЗАДАЧА № 5**

#### **Инструкция**

Внимательно прочитайте задание.

Спланируйте вашу работу.

Создайте **рабочую папку** с Вашей фамилией на *Рабочем столе* для размещения в ней работы.

#### **Вы можете воспользоваться**

ресурсами сети Интернет и материалами, подготовленными для экзамена.

**Время выполнения задания** – 60 мин.

*Представьте ситуацию.* Вы работаете оператором ЭВМ в IT-фирме, которая оказывает услуги населению по набору и форматированию различных документов. Ваша задача разработать два документа по образцу. 1. В текстовом редакторе Word наберите следующий текст и дополните его формулами:

Запача 155

Решить уравнение и найти значение переменной Z зная, что  $X=12$  и  $Y=0.7$ 

$$
\frac{\sqrt{x^2 + y^2 + z^3}}{\sqrt[5]{x - y}} = 123.54
$$

Задача 156 Решите систему уравнений:

$$
\begin{cases}\nx + y + z = 6 \\
x - y - z = 1 \\
2yx + z = 2\n\end{cases}
$$

2. С помощью Excel составьте таблицу, в которую вносятся данные об оценках за вступительные экзамены, и подводятся общие итоги позволяющие выяснить, поступил ли абитуриент в колледж, зная, что проходной балл 13. a) Считается общее количество баллов. b) В последней строке (Результат) должно появляться сообщение **ПОСТУПИЛ** или **НЕ ПОСТУПИЛ**. Таблица имеет следующий вид:

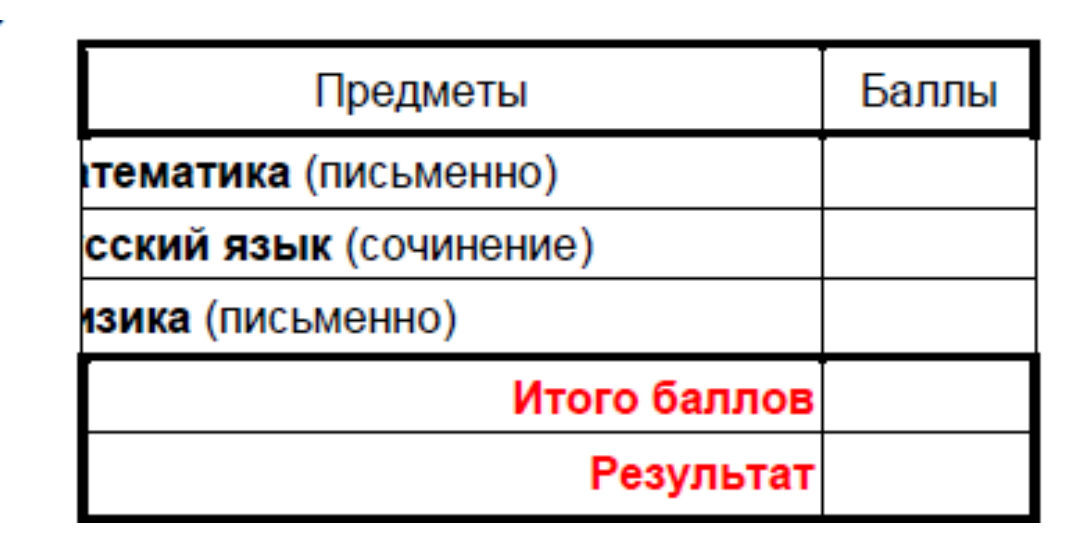

## **СИТУАЦИОННАЯ ЗАДАЧА № 6**

#### **Инструкция**

Внимательно прочитайте задание.

Спланируйте вашу работу.

Создайте **рабочую папку** с Вашей фамилией на *Рабочем столе* для размещения в ней работы.

#### **Вы можете воспользоваться**

ресурсами сети Интернет и материалами, подготовленными для экзамена.

#### **Время выполнения задания** – 60 мин.

*Представьте ситуацию.* Вы работаете оператором ЭВМ в IT-фирме, которая оказывает услуги населению по набору и форматированию различных документов. Ваша задача разработать два документа по образцу.

1. Средствами PowerPoint создайте презентацию, состоящую из пяти слайдов (Рис.1). Настроить анимацию для текста и картинок. Задать переход от слайда к слайду. Рисунки в папке *Экзамен\_Информатика.* 

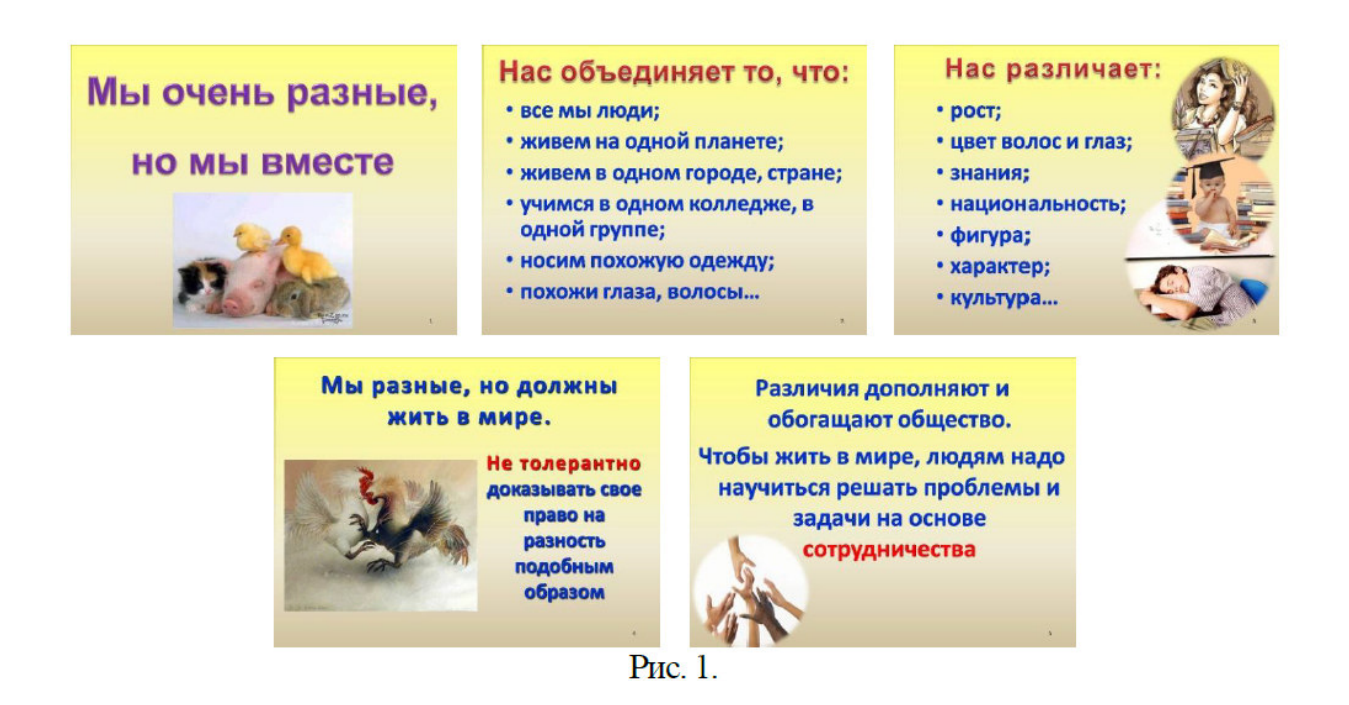

2. С помощью Excel построить следующую таблицу, и произвести расчеты:

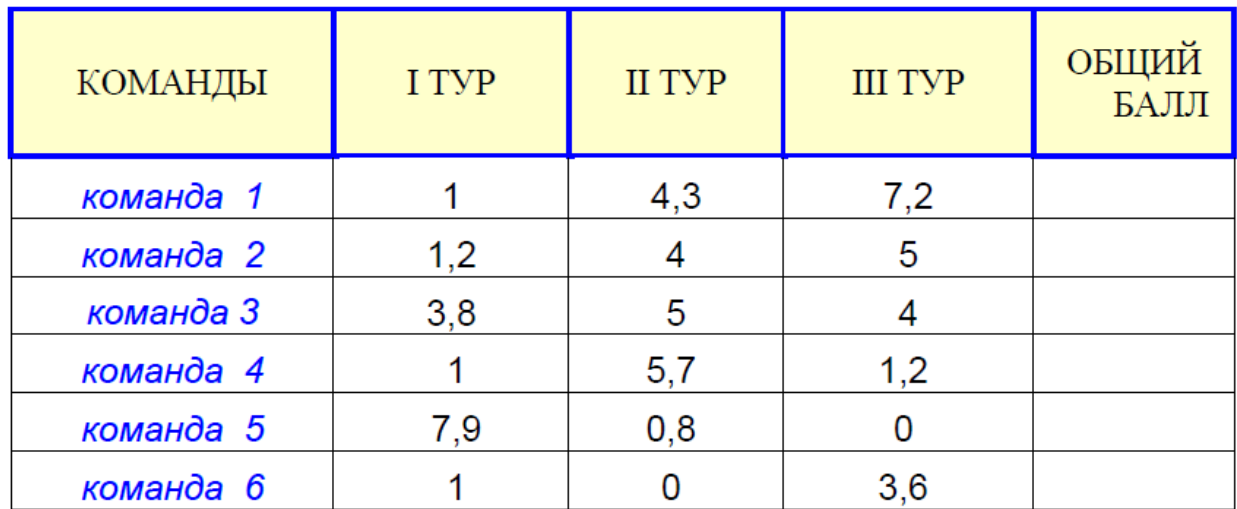

# Игра

# **СИТУАЦИОННАЯ ЗАДАЧА № 7**

#### **Инструкция**

Внимательно прочитайте задание.

Спланируйте вашу работу.

Создайте **рабочую папку** с Вашей фамилией на *Рабочем столе* для размещения в ней работы.

**Вы можете воспользоваться** 

ресурсами сети Интернет и материалами, подготовленными для экзамена.

**Время выполнения задания** – 60 мин.

*Представьте ситуацию.* Вы работаете оператором ЭВМ в IT-фирме, которая оказывает услуги населению по набору и форматированию различных документов. Ваша задача разработать два документа по образцу.

1. В текстовом редакторе Word наберите следующий текст и дополните его формулами:

## Задача 187

Решить уравнение и найти значение переменной Z зная, что  $X=12$  и  $Y=0.7$ 

$$
\frac{(|x-1|+2)^2 + \sqrt[3]{2g^5}}{\cos x + \sin^2 y + 2^{-xy}} + \log_s s^9
$$

Задача 188

Решите систему уравнений:

$$
\begin{cases} \frac{5}{7}x + 3.58y - \sqrt{5} = 1\\ x^2 + y^2 + \sin x = 22 \end{cases}
$$
  

$$
\frac{\pi}{2} + x^2 + \tan y = 7
$$

2. С помощью Excel составить таблицу и вычислить стоимость товара. Построить круговую диаграмму по наименованию товара и стоимости. Легенду убрать и подписать доли (наименование и стоимость в процентах).

# Наряд № 15

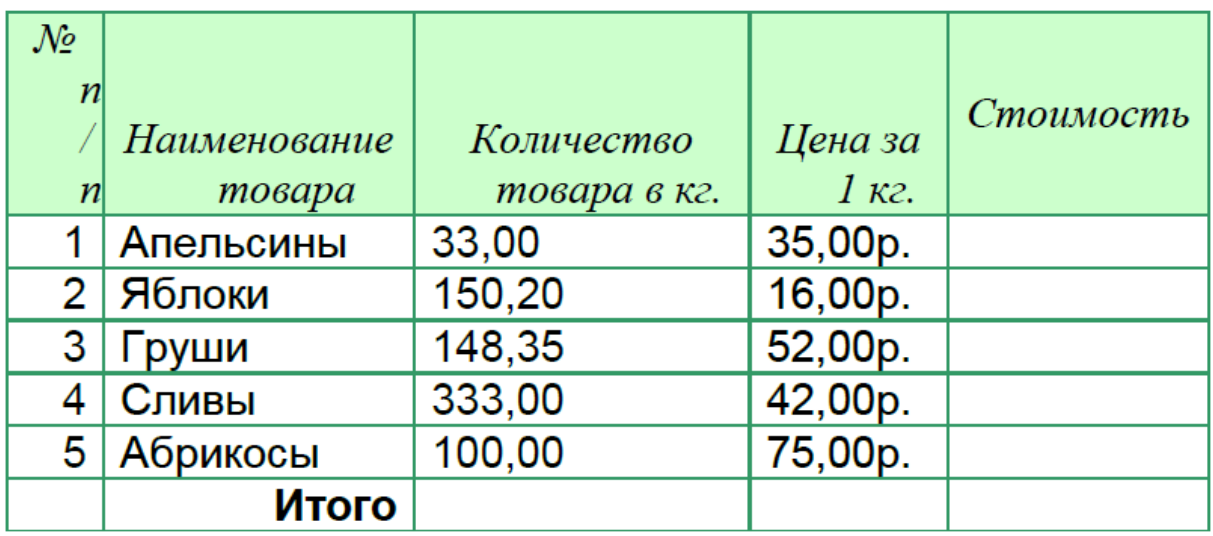

## **СИТУАЦИОННАЯ ЗАДАЧА № 8**

#### **Инструкция**

Внимательно прочитайте задание.

Спланируйте вашу работу.

Создайте **рабочую папку** с Вашей фамилией на *Рабочем столе* для размещения в ней работы.

**Вы можете воспользоваться** 

ресурсами сети Интернет и материалами, подготовленными для экзамена.

## **Время выполнения задания** – 60 мин.

*Представьте ситуацию.* Вы работаете оператором ЭВМ в IT-фирме, которая оказывает услуги населению по набору и форматированию различных документов. Ваша задача разработать два документа по образцу.

1. Используя текстовый редактор Word, постройте схему:
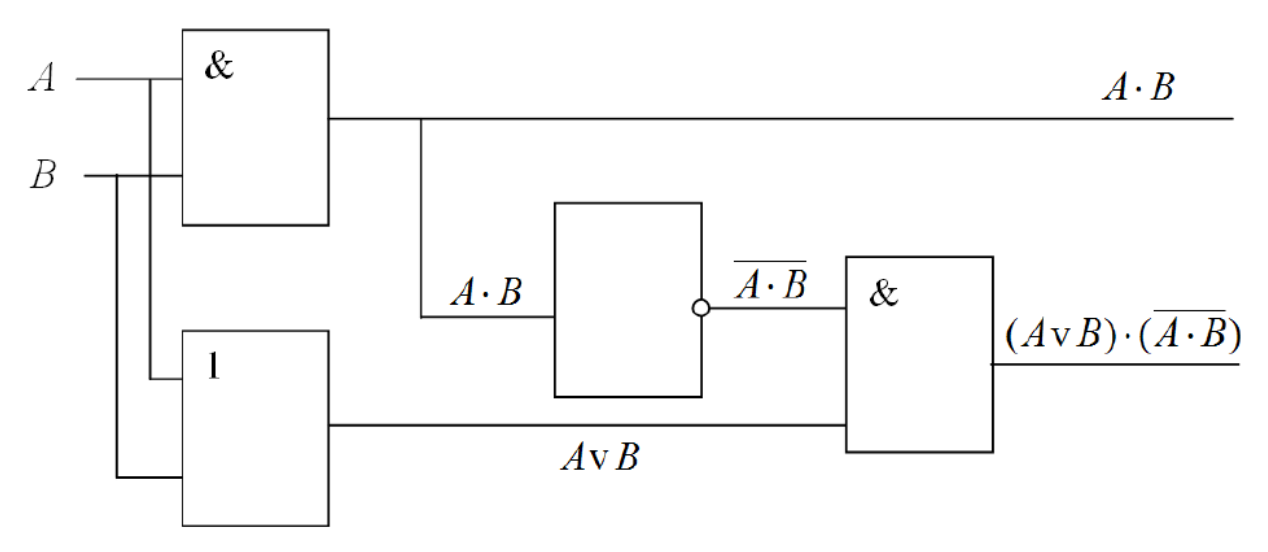

Рис. 7. Полусумматор двоичных чисел

2. Используя табличный редактор Excel, подготовьте таблицу по предлагаемому образцу с учётом всех элементов форматирования. Вставить рисунок. t sen

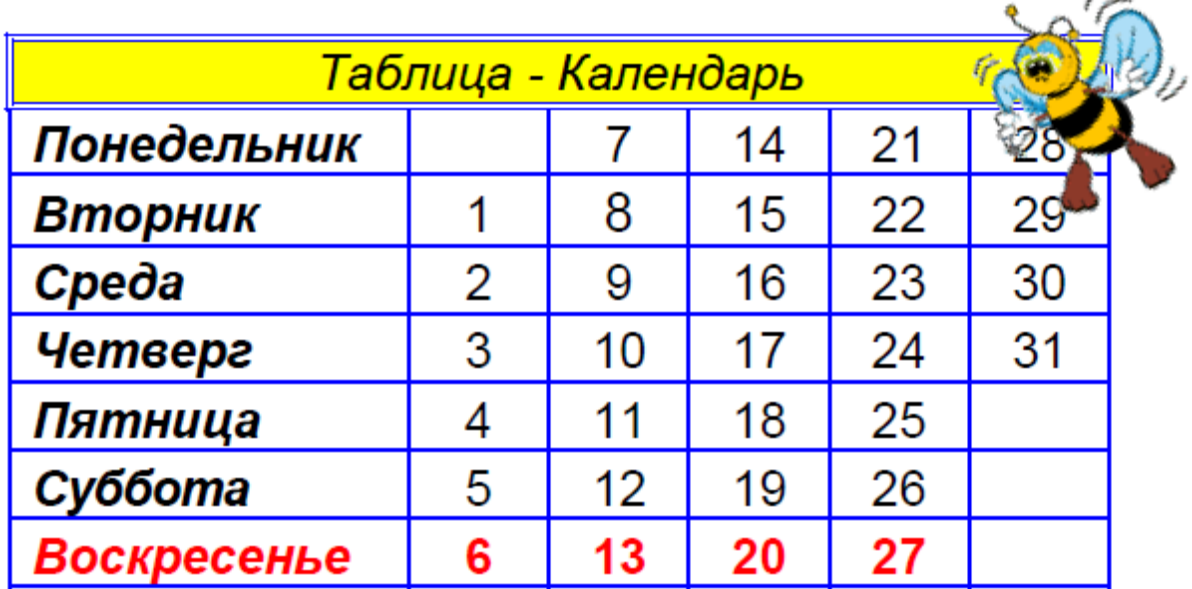

# **СИТУАЦИОННАЯ ЗАДАЧА № 9**

# **Инструкция**

Внимательно прочитайте задание.

Спланируйте вашу работу.

Создайте **рабочую папку** с Вашей фамилией на *Рабочем столе* для размещения в ней работы.

#### **Вы можете воспользоваться**

ресурсами сети Интернет и материалами, подготовленными для экзамена.

**Время выполнения задания** – 60 мин.

*Представьте ситуацию.* Вы работаете оператором ЭВМ в IT-фирме, которая оказывает услуги населению по набору и форматированию различных документов. Ваша задача разработать два документа по образцу.

1. В текстовом редакторе Word наберите следующий список и отформатируйте его. Вставьте картинку.

# ЕДИНИЦЫ «ЁМКОСТИ» ИНФОРМАЦИИ

 $\frac{2}{100}$  1 **байт** = 8 бит **SEE 1 Кбит (килобит) • 1 Кбайт (килобайт)**  $2^{10}$  байт  $\approx 1$  тыс. байт **669 1 Мбайт (мегабайт)**  $\tilde{m}$  1 Гбайт (гигабайт)  $\equiv$  1 Терабайт (Тбайт) **669 1 Петабайт (Пбайт)** 

 $2^{10}$  бит  $\approx 1$  тыс. бит

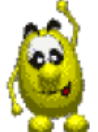

- 2 Сайт  $\approx$  1 Тыс. Сайт<br>2<sup>20</sup> байт = 2<sup>10</sup> Кбайт  $\approx$  1 тыс. Кбайт
- $2^{30}$  байт = 2<sup>10</sup> Мбайт ≈ 1 тыс. Мбайт
- $2^{40}$  байт = 2<sup>10</sup> Гбайт  $\approx$  1 тыс. Гбайт
- $2^{50}$  байт =  $2^{10}$  Тбайт  $\approx 1$  тыс. Тбайт

2. С помощью Excel построить таблицу по образцу и заполнить данными. Вычислить поле «Всего». Построить гистограмму по наименованию дня недели и полю «Всего».

# Мои расходы

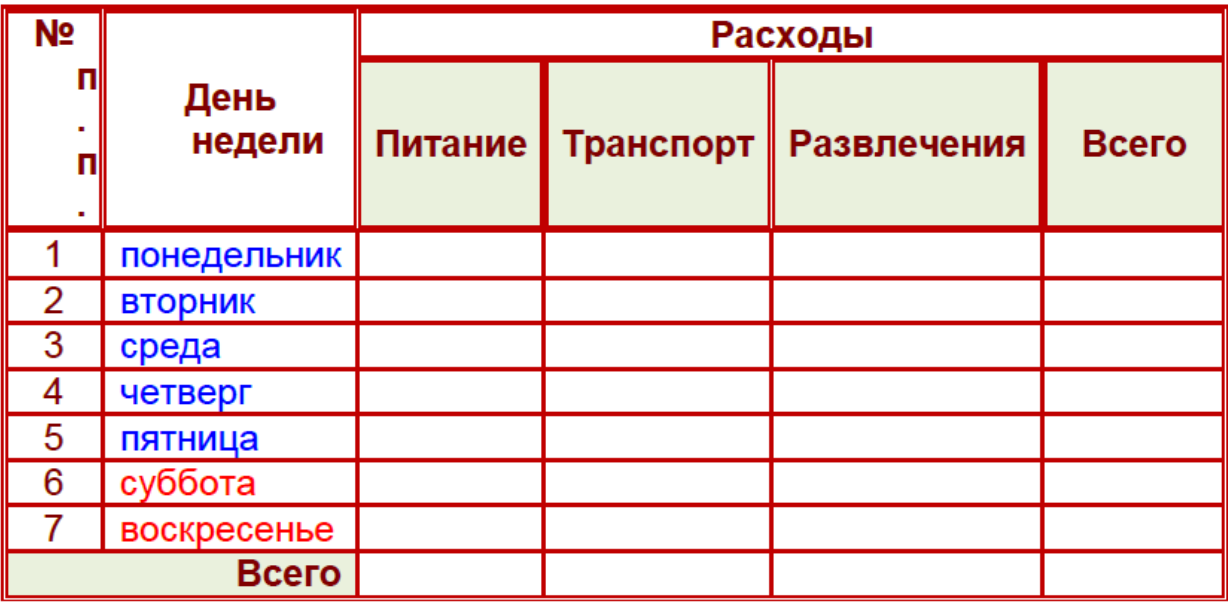

# **СИТУАЦИОННАЯ ЗАДАЧА № 10**

# **Инструкция**

Внимательно прочитайте задание.

Спланируйте вашу работу.

Создайте **рабочую папку** с Вашей фамилией на *Рабочем столе* для размещения в ней работы.

**Вы можете воспользоваться** 

ресурсами сети Интернет и материалами, подготовленными для экзамена.

#### **Время выполнения задания** – 60 мин.

*Представьте ситуацию.* Вы работаете оператором ЭВМ в IT-фирме, которая оказывает услуги населению по набору и форматированию различных документов. Ваша задача разработать два документа по образцу.

1. Средствами PowerPoint создайте презентацию, состоящую из трех слайдов (Рис.1). Выбрать дизайн и вставить картинки (любые). Настроить анимацию для текста и картинок. Задать переход от слайда к слайду.

| Ты - мужчина, пускай и не воин,<br>Поздравляю!!!<br>Поздравлений сегодня достоин:<br>На защиту Отечества встанешь<br>В час лихой, от беды не отпрянешь.<br>Ты защитник по духу, в крови<br><b><i>DHEM</i></b><br>Отголоски всех предков твоих:<br>Защищали Отчизну они,<br><b>АШИТНИКА</b><br>Побеждали и мир берегли.<br>Без войны можешь буднично жить,<br><b>OTEYECTBA</b><br>Но способен всегда защитить<br>Не страну, так хотя бы семью -<br>Стариков, и детей, и жену. | Желаю<br>Здоровья (занимайтесь утренней<br>гимнастикой, посещайте уроки<br>физкультуры)<br>Успехов в учебе (самостоятельно<br>изучайте тонкости спецдисциплин)<br>Удачи!!! |
|----------------------------------------------------------------------------------------------------|----------------------------------------------------------------------------------------------------|
|----------------------------------------------------------------------------------------------------|----------------------------------------------------------------------------------------------------|

Рис. 1.

2. С помощью Excel построить следующую таблицу, и произвести расчеты (Итого). Построить гистограмму.

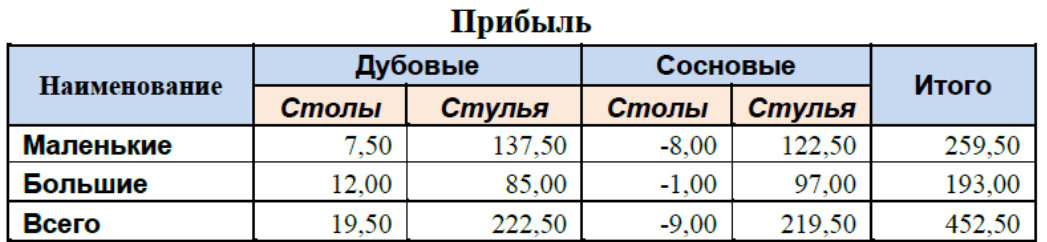

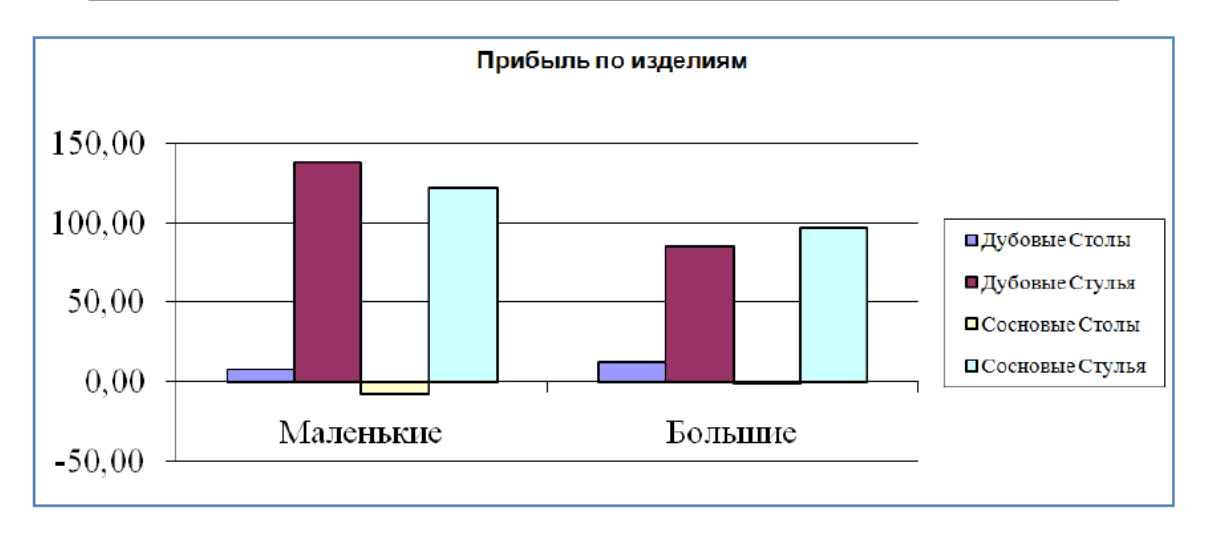

# **СИТУАЦИОННАЯ ЗАДАЧА № 11**

# **Инструкция**

Внимательно прочитайте задание.

Спланируйте вашу работу.

Создайте **рабочую папку** с Вашей фамилией на *Рабочем столе* для размещения в ней работы.

# **Вы можете воспользоваться**

ресурсами сети Интернет и материалами, подготовленными для экзамена.

# **Время выполнения задания** – 60 мин.

*Представьте ситуацию.* Вы работаете оператором ЭВМ в IT-фирме, которая оказывает услуги населению по набору и форматированию различных документов. Ваша задача разработать два документа по образцу.

- 1. В текстовом редакторе Word наберите следующий список с таблицами.
	- А. Логическое умножение конъюнкция операция И AND.
		- $\downarrow$  Обозначается: &,  $\land$ , или совсем опускается: x·y, или x $\land$ y, или xy.
			- $\downarrow$  Таблица истинности функции  $F(x, y) = xy$

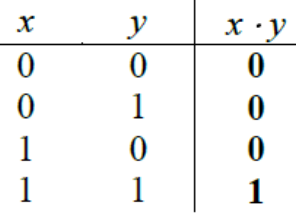

- В. Логическое сложение дизъюнкция операция ИЛИ OR.  $\downarrow$  Обозначается: v или +: x v y или x + y.
	-
	- $\downarrow$  Таблица истинности функции  $F(x,y)=x \vee y$ .

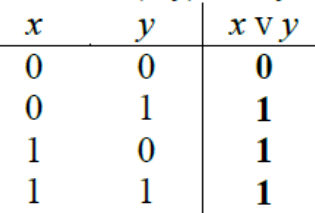

- *C.* **Отрицание** инверсия операция HE NOT.
	- $\downarrow$  Обозначается:  $\overline{\phantom{a}}$ или ':  $\overline{x}$  или х'.
	- $\downarrow$  Таблица истинности функции  $F(x,y) = x$ .

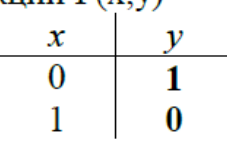

2. С помощью Excel построить таблицу по образцу. Вычислить поле «Всего».

**Накладная** 

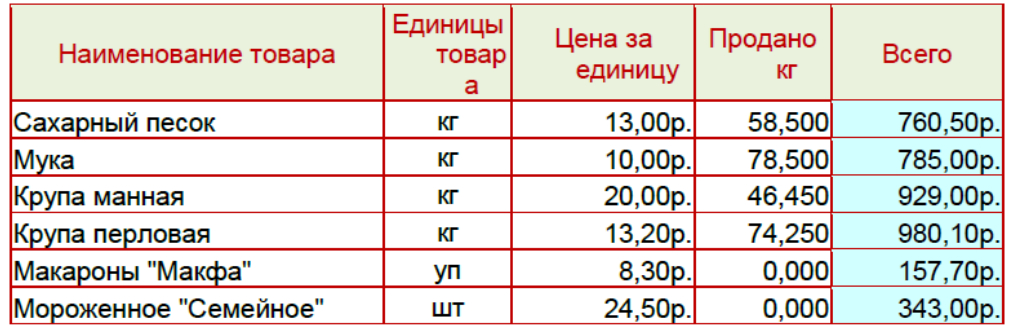

# **СИТУАЦИОННАЯ ЗАДАЧА № 12**

#### **Инструкция**

Внимательно прочитайте задание.

Спланируйте вашу работу.

Создайте **рабочую папку** с Вашей фамилией на *Рабочем столе* для размещения в ней работы.

**Вы можете воспользоваться** 

ресурсами сети Интернет и материалами, подготовленными для экзамена. **Время выполнения задания** – 60 мин.

*Представьте ситуацию.* Вы работаете оператором ЭВМ в IT-фирме, которая оказывает услуги населению по набору и форматированию различных документов. Ваша задача разработать два документа по образцу.

1. В текстовом редакторе Word постройте схему и отформатируйте ее.

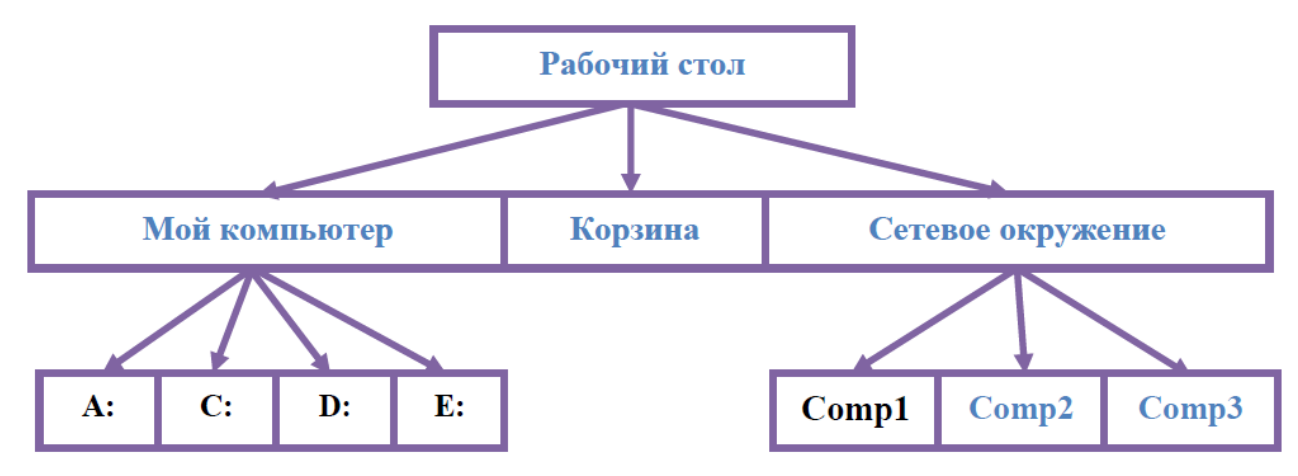

2. С помощью Excel построить таблицу по образцу и заполнить данными. Вычислить поле «Средний балл». Построить гистограмму по ФИО и полю «Средний балл».

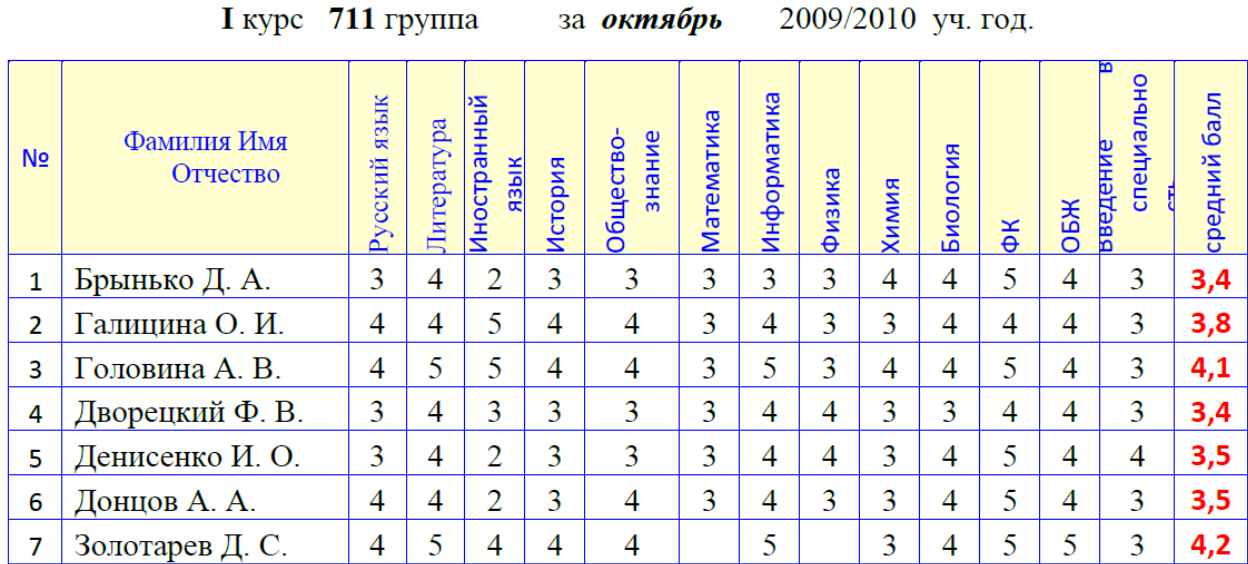

# СВОДНАЯ ВЕДОМОСТЬ УСПЕВАЕМОСТИ

# **СИТУАЦИОННАЯ ЗАДАЧА № 13**

# **Инструкция**

Внимательно прочитайте задание.

Спланируйте вашу работу.

Создайте **рабочую папку** с Вашей фамилией на *Рабочем столе* для размещения в ней работы.

# **Вы можете воспользоваться**

ресурсами сети Интернет и материалами, подготовленными для экзамена.

**Время выполнения задания** – 60 мин.

*Представьте ситуацию.* Вы работаете оператором ЭВМ в IT-фирме, которая оказывает услуги населению по набору и форматированию различных документов. Ваша задача разработать два документа по образцу.

1. В текстовом редакторе Word построить таблицу и частично убрать границы.

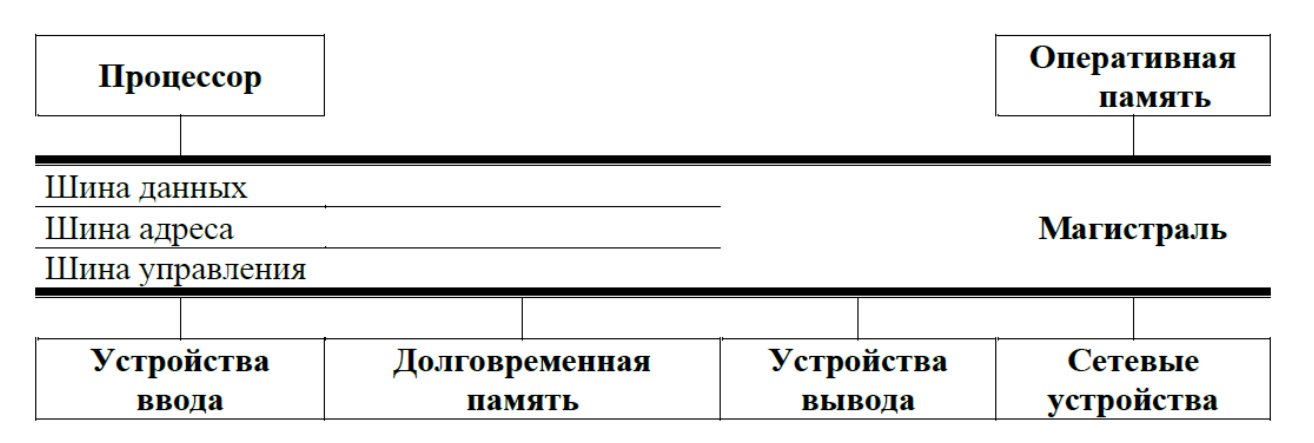

Рис. 12. Магистрально-модульное устройство компьютера

2. С помощью Excel построить таблицу по образцу и заполнить данными. Вычислить поле «Витамины». Построить круговую диаграмму по витаминам.

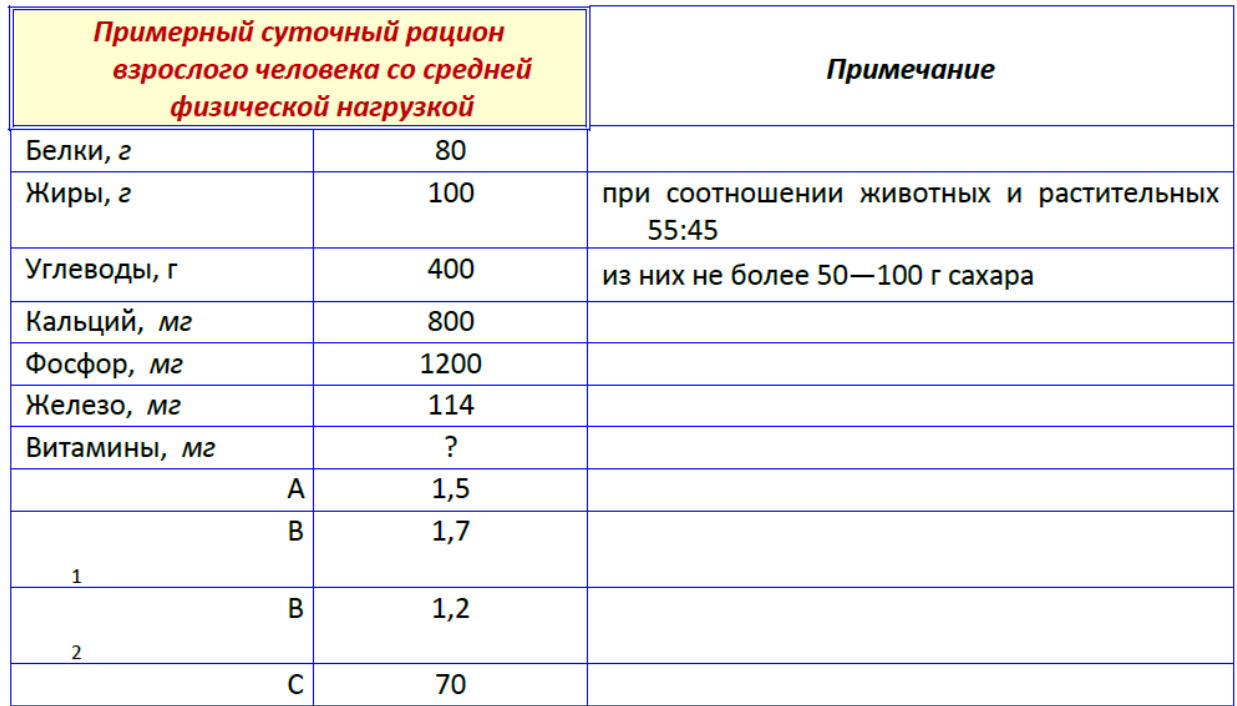

#### **СИТУАЦИОННАЯ ЗАДАЧА № 14**

#### **Инструкция**

Внимательно прочитайте задание.

Спланируйте вашу работу.

Создайте **рабочую папку** с Вашей фамилией на *Рабочем столе* для размещения в ней работы.

#### **Вы можете воспользоваться**

ресурсами сети Интернет и материалами, подготовленными для экзамена.

#### **Время выполнения задания** – 60 мин.

*Представьте ситуацию.* Вы работаете оператором ЭВМ в IT-фирме, которая оказывает услуги населению по набору и форматированию различных документов. Ваша задача разработать два документа по образцу.

1. Средствами текстового редакторе Word создайте список и вставьте картинку.

# Этапы изучения текстового редактора

- Структура окна редактора.
- Создание нового документа.
- Сохранение документа.
- Открытие документа.
- Перемещение по тексту.
- Основные правила ввода и редактирования текста.
- 2. С помощью Excel создайте таблицу по образцу.

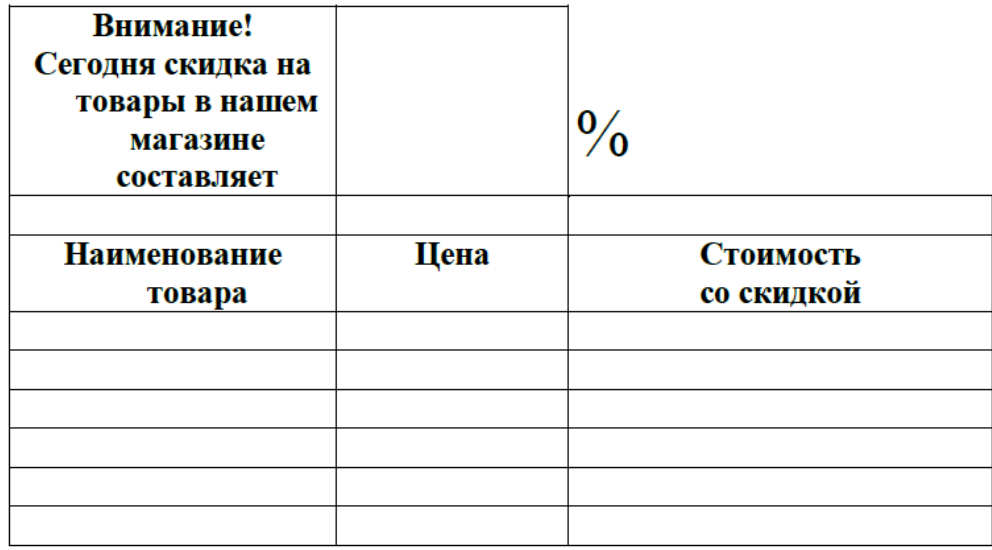

- Заполните столбцы "Наименование товара" и "Цена".
- Введите формулу для вычисления стоимости товара со скидкой.
- Примените денежный формат числа к ячейкам, содержащим суммы.
- Введите размер скидки 15%.

# **СИТУАЦИОННАЯ ЗАДАЧА № 15**

#### **Инструкция**

Внимательно прочитайте задание.

Спланируйте вашу работу.

Создайте **рабочую папку** с Вашей фамилией на *Рабочем столе* для размещения в ней работы.

# **Вы можете воспользоваться**

ресурсами сети Интернет и материалами, подготовленными для экзамена.

# **Время выполнения задания** – 60 мин.

*Представьте ситуацию.* Вы работаете оператором ЭВМ в IT-фирме, которая оказывает услуги населению по набору и форматированию различных документов. Ваша задача разработать два документа по образцу.

1. Используя текстовый редактор Word, введите следующий текст (шрифт Arial – основной, Impact – выделенные слова; размер шрифта – 14). Нарисуйте картинку.

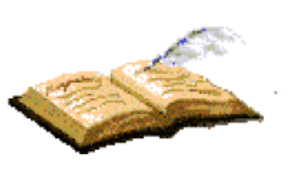

Единственный способ сохранить ЗДОРОВЬЕ - это есть то, чего не хочешь, пить то, чего не любишь, и делать то, чего не нравится.

2. С помощью Excel создайте и отформатируйте таблицу по образцу. Пользуясь данными, приведёнными в таблице, постройте диаграмму, характеризующую отношение русских единиц длины. Какой тип диаграммы желательно выбрать, чтобы отобразить сравнение величин?

**M. TBeH** 

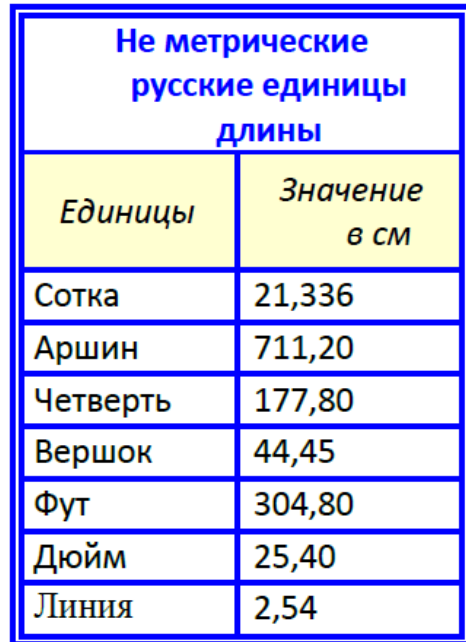

# **4. Критерии оценки**

Ответы обучаемых на все поставленные вопросы заслушиваются членами экзаменационной комиссии, каждый из которых выставляет частные оценки по отдельным вопросам экзамена и итоговую оценку, являющуюся результирующей по всем вопросам по пятибалльной системе в соответствии

При оценке ПКР учитываются следующие критерии:

- конечный результат (качество, производительность);
- применение профессиональных знаний в производственной деятельности;
- овладение приемами и способами выполнения работ;

• соблюдение технических и технологических требований к качеству производимых работ;

- выполнение установленных норм времени (выработки);
- умелое пользование оборудованием, инструментом, приспособлениями;
- соблюдение правил и норм безопасности труда и организации рабочего места.

Экзаменационная комиссия руководствуется следующими показателями оценки навыков и умений по выполнению практической квалификационной работы:

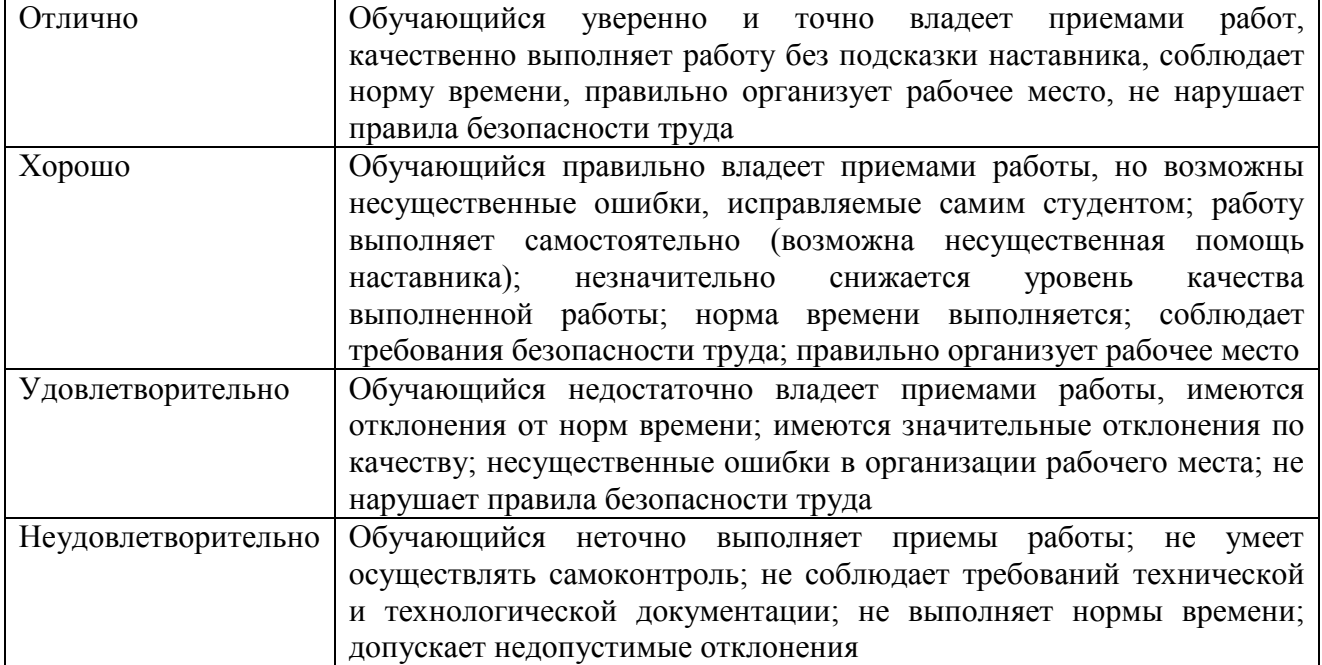

#### **5. Перечень рекомендуемой литературы для подготовки к квалификационному экзамену**

# **Основная литература:**

# **Основные источники**:

- 1. Новожилов, О. П. Архитектура компьютерных систем в 2 ч. Часть 1 : учебное пособие для среднего профессионального образования / О. П. Новожилов. — Москва : Издательство Юрайт, 2020. — 276 с. — (Профессиональное образование). — ISBN 978-5-534-10299-4. — Текст : электронный // ЭБС Юрайт [сайт]. — URL: https://urait.ru/bcode/456521
- 2. 2. Новожилов, О. П. Архитектура компьютерных систем в 2 ч. Часть 2 : учебное пособие для среднего профессионального образования / О. П. Новожилов. — Москва : Издательство Юрайт, 2020. — 246 с. — (Профессиональное образование). — ISBN 978-5-534-10301-4. — Текст : электронный // ЭБС Юрайт [сайт]. — URL: https://urait.ru/bcode/456522

#### **Дополнительные источники**:

1. Бессмертный, И. А. Интеллектуальные системы : учебник и практикум для среднего профессионального образования / И. А. Бессмертный, А. Б. Нугуманова, А. В. Платонов. — Москва : Издательство Юрайт, 2020. — 243 с. — (Профессиональное образование). — ISBN 978-5-534-07818-3. — Текст : электронный // ЭБС Юрайт [сайт]. — URL: https://urait.ru/bcode/455812

# **Интернет-ресурсы**

- 1. ЭБС «Университетская библиотека онлайн» http://biblioclub.ru/
- 2. Научная электронная библиотека eLIBRARY.ru http://elibrary.ru/
- 3. ЭБС издательства «Юрайт» https://urait.ru/
- 4. ЭБС издательства "ЛАНЬ" http://e.lanbook.com/
- 5. ЭБС "Book.ru" http://www.book.ru
- 6. База данных EastView Полнотекстовая база данных периодики http://ebiblioteka.ru/
- 7. База данных международного индекса научного цитирования Scopus: http://www.scopus.com/
- 8. Международный индекс научного цитирования Web of Science (Web of Knowledge) http://webofknowledge.com
- 9. Президентская библиотека им. Б.Н.Ельцина https://www.prlib.ru/
- 10. Национальная электронная библиотека https://rusneb.ru/
- 11. Видеотека учебных фильмов «Решение» Коллекция учебных видеофильмов http://eduvideo.online
- 12. Электронные учебные издания АО "Просвещение" www.lecta.rosuchebnik.ru
- 13. Университетская информационная система РОССИЯ (УИС РОССИЯ) https://uisrussia.msu.ru/
- 14. Электронная библиотека учебников http://studentam.net
- 15. Cyberleninka http://cyberleninka.ru/journal
- 16. Единое окно доступа к образовательным ресурсам http://window.edu.ru/library
- 17. Электронные библиотеки. Электронные библиотеки, словари, энциклопедии http://gigabaza.ru/doc/131454.html

# **Лист регистрации изменений**

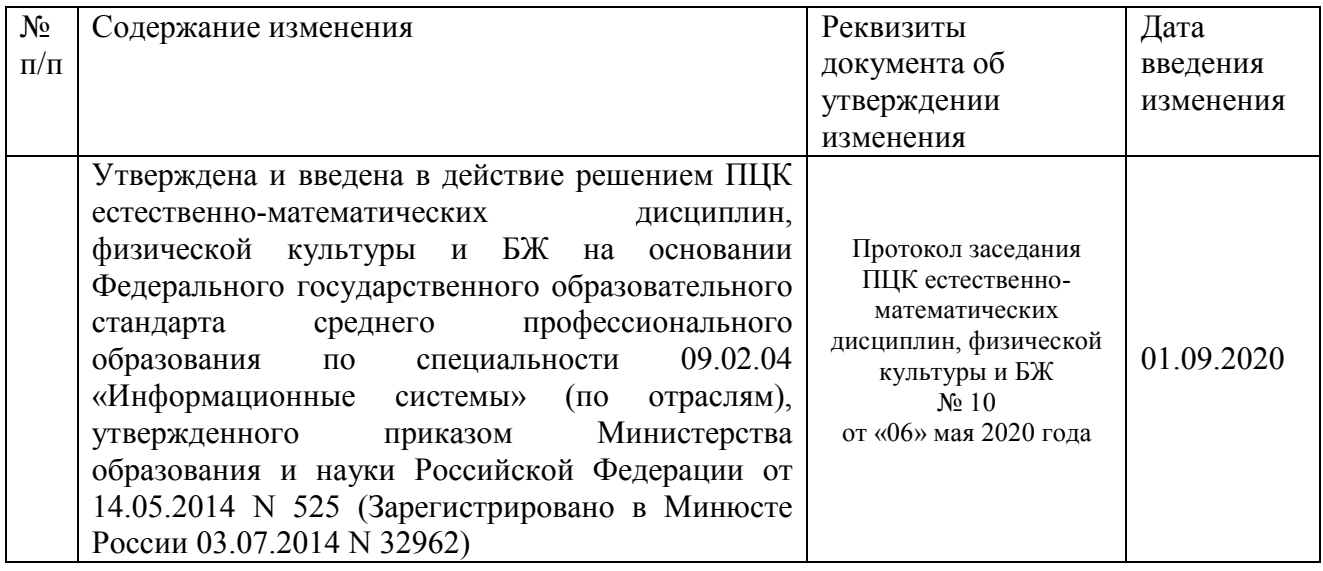